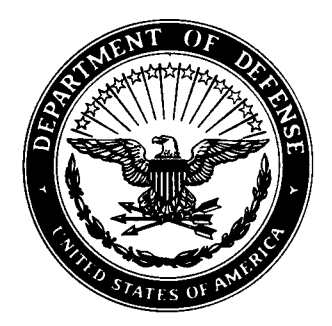

Defense Special Weapons Agency Alexandria, VA 22310-3398

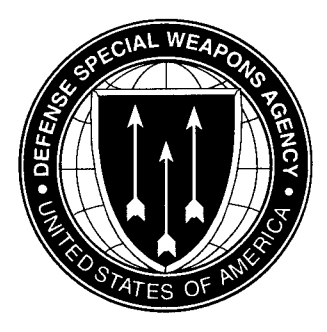

**DSWA-TR-96-95**

# **USA-Vec/DYNA3D User's Manual**

**Tom Littlewood, et al. Analysis and Technology Inc Engineering Technology Center 240 Oral School Road Suite 105**

# **Mystic, CT <sup>06355</sup> 19980416 <sup>169</sup>**

**March 1998**

 $\boldsymbol{v}_{\mathcal{R} \mathcal{R}}$   $_{\text{G}\gamma_{\mathcal{R}} \gamma_{\mathcal{R}}}$  $\mathcal{L}_{\mathcal{A}}$  ,  $\mathcal{L}_{\mathcal{A}}$  ,  $\mathcal{L}_{\mathcal{A}}$ **«0 \***

**Technical Report**

**CONTRACT No. DNA 001-91-C-0076**

**Approved for public release; distribution is unlimited.**

## DESTRUCTION NOTICE:

Destroy this report when it is no longer needed. Do not return to sender.

PLEASE NOTIFY THE DEFENSE SPECIAL WEAPONS AGENCY, ATTN: CSTI, 6801 TELEGRAPH ROAD, ALEXANDRIA, VA 22310-3398, IF YOUR ADDRESS IS INCORRECT, IF YOU WISH IT DELETED FROM THE DISTRIBUTION LIST, OR IF THE ADDRESSEE IS NO LONGER EMPLOYED BY YOUR ORGANIZATION.

# **DISTRIBUTION LIST UPDATE**

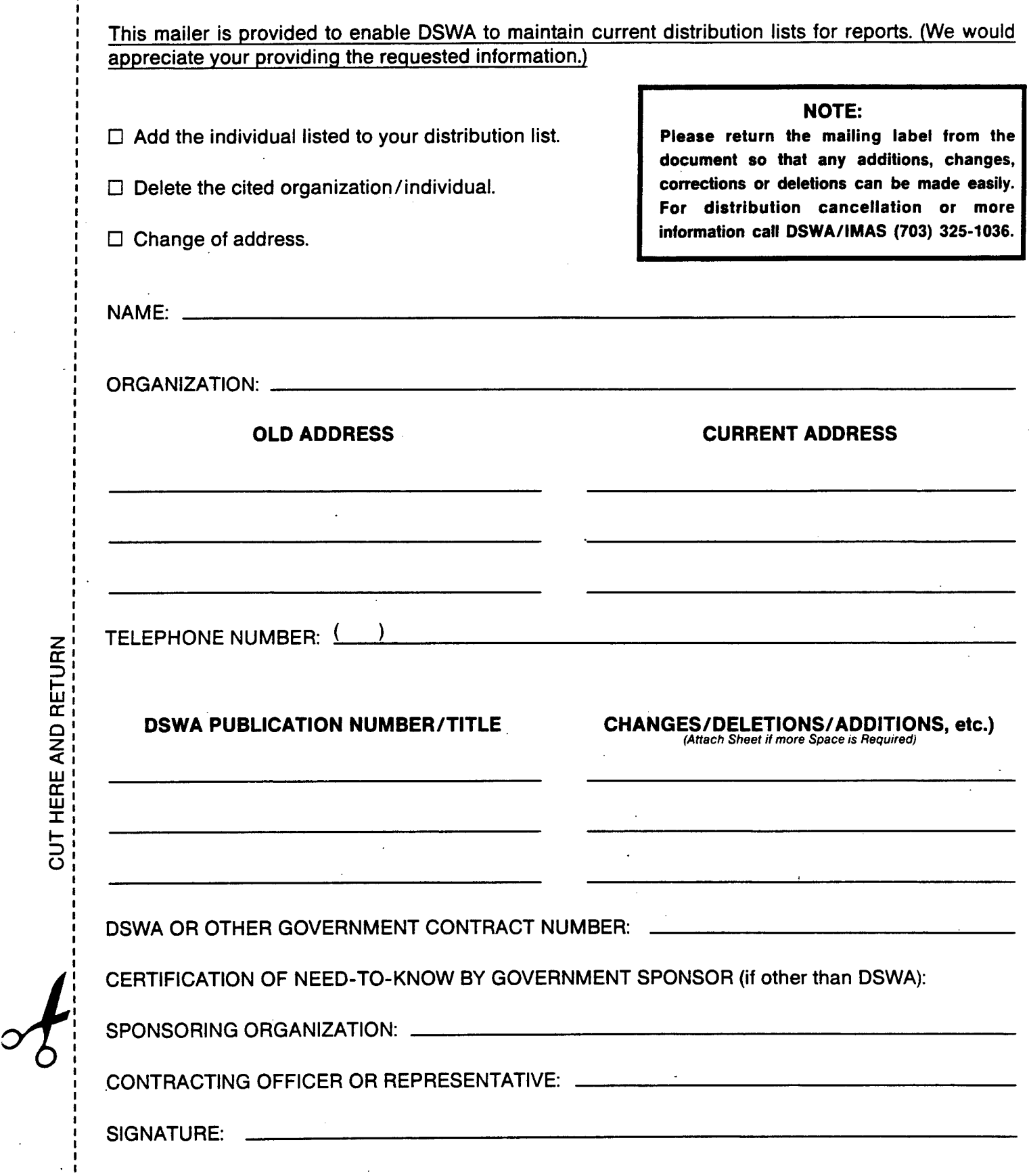

**z**

ID RETL

**< 111**

出<br>王 I-Z) Ü

**DEFENSE SPECIAL WEAPONS AGENCY ATTN: IMAS 6801 TELEGRAPH ROAD ALEXANDRIA, VA 22310-3398**

> **DEFENSE SPECIAL WEAPONS AGENCY ATTN: IMAS 6801 TELEGRAPH ROAD ALEXANDRIA, VA 22310-3398**

 $\sim 100$ 

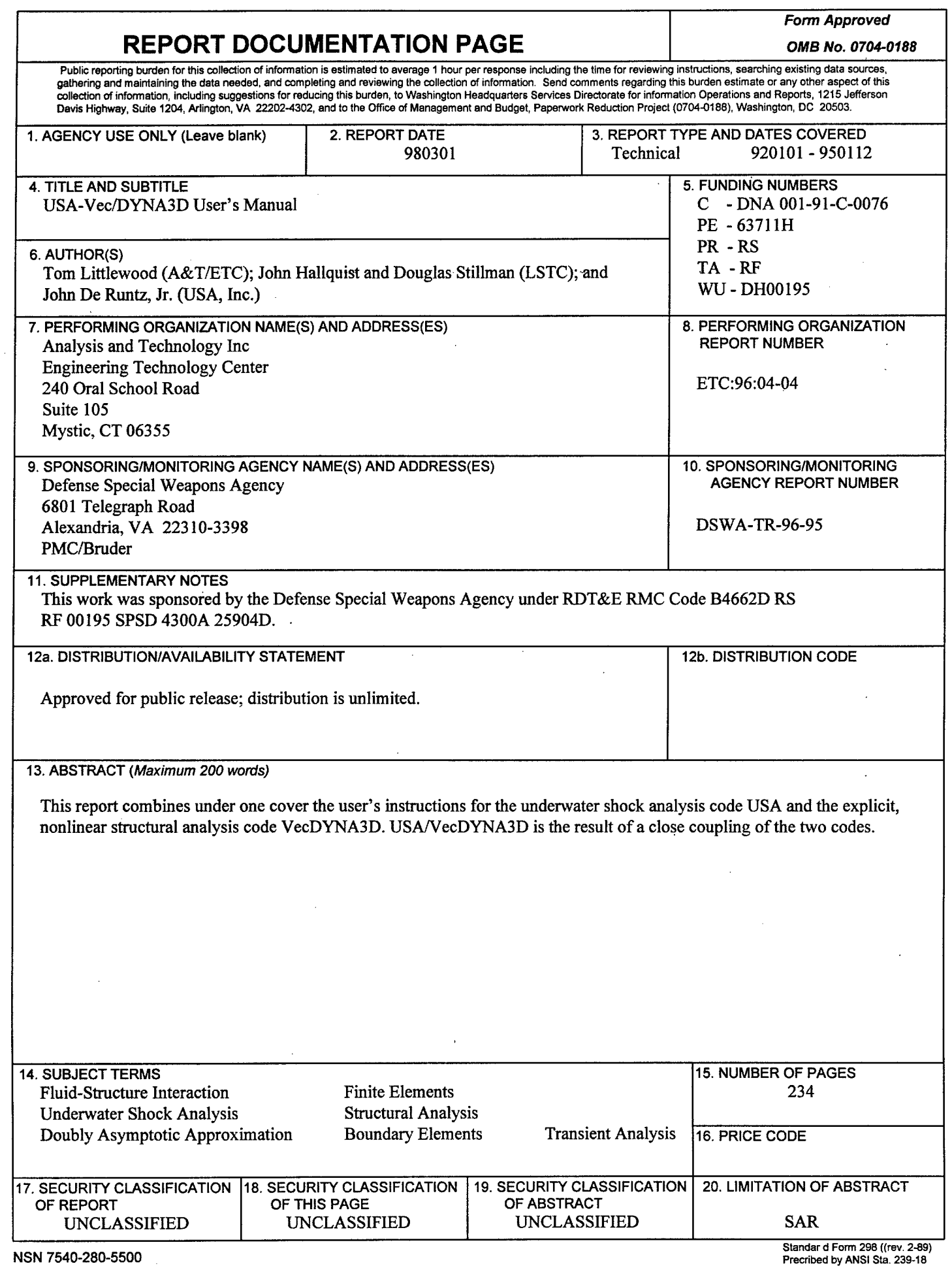

 $\ddot{\phantom{a}}$ 

 $\hat{\mathbf{v}}$ 

## **UNCLASSIFIED**

**SECURITY CLASSIFICATION OF THIS PAGE**

**CLASSIFIED BY!**

N/A since Unclassified.

**DECLASSIFY ON:**

N/A since Unclassified.

# 7. PERFORMING ORGANIZATION NAME(S) AND ADDRESS(ES) (Continued)

i.

Livermore Software Technology Corporation 2876 Waverly Way Livermore, CA 94550

Unique Software Applications, Inc. 19875 Indian Summer Lane Monument, CO 80132

#### **SUMMARY**

This is a users manual for the USA/VecDYNA3D code, which is a combination of the USA and VecDYNA3D codes. USA is a boundary element code for the determination of the transient response of submerged structures to acoustic shock waves of arbitrary pressure-profile and source location. It implements a family of fluid-structure interaction approximations known as the Doubly Asymptotic Approximations (DAA). VecDYNA3D is an explicit finite element code for the large deformation dynamic response of solids and structures. Spatial discretization is achieved by the use of solid elements, beam elements, thin and thick shell elements, and rigid bodies. It supports thirty material models and ten equations of state, and has contact-impact algorithms which permit gaps and sliding along material interfaces with friction.

## **TABLE OF CONTENTS**

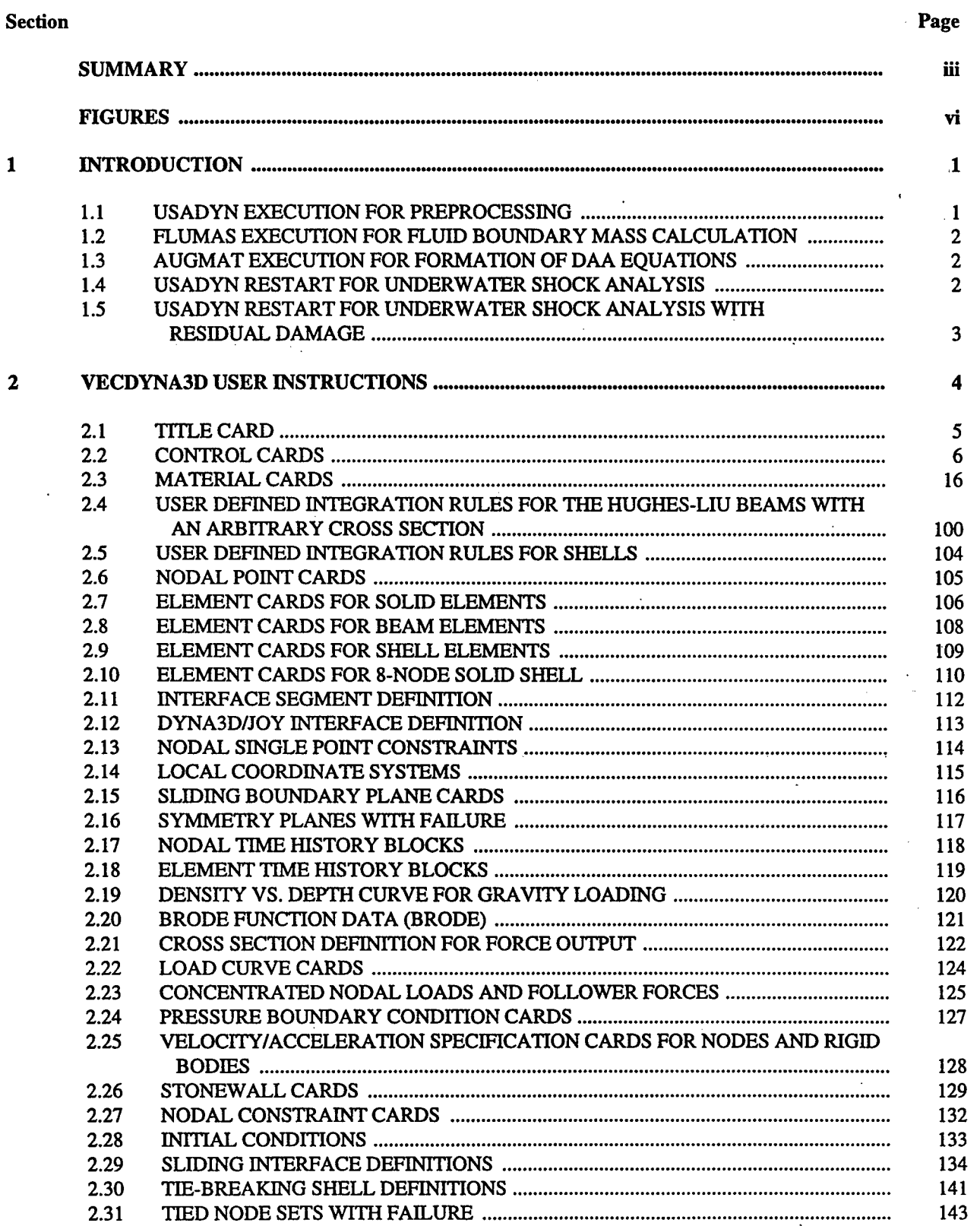

ă.

## TABLE OF CONTENTS (Continued)

 $\ddot{\phantom{0}}$ 

#### Section Page

 $\bar{z}$ 

l.

 $\bar{z}$ 

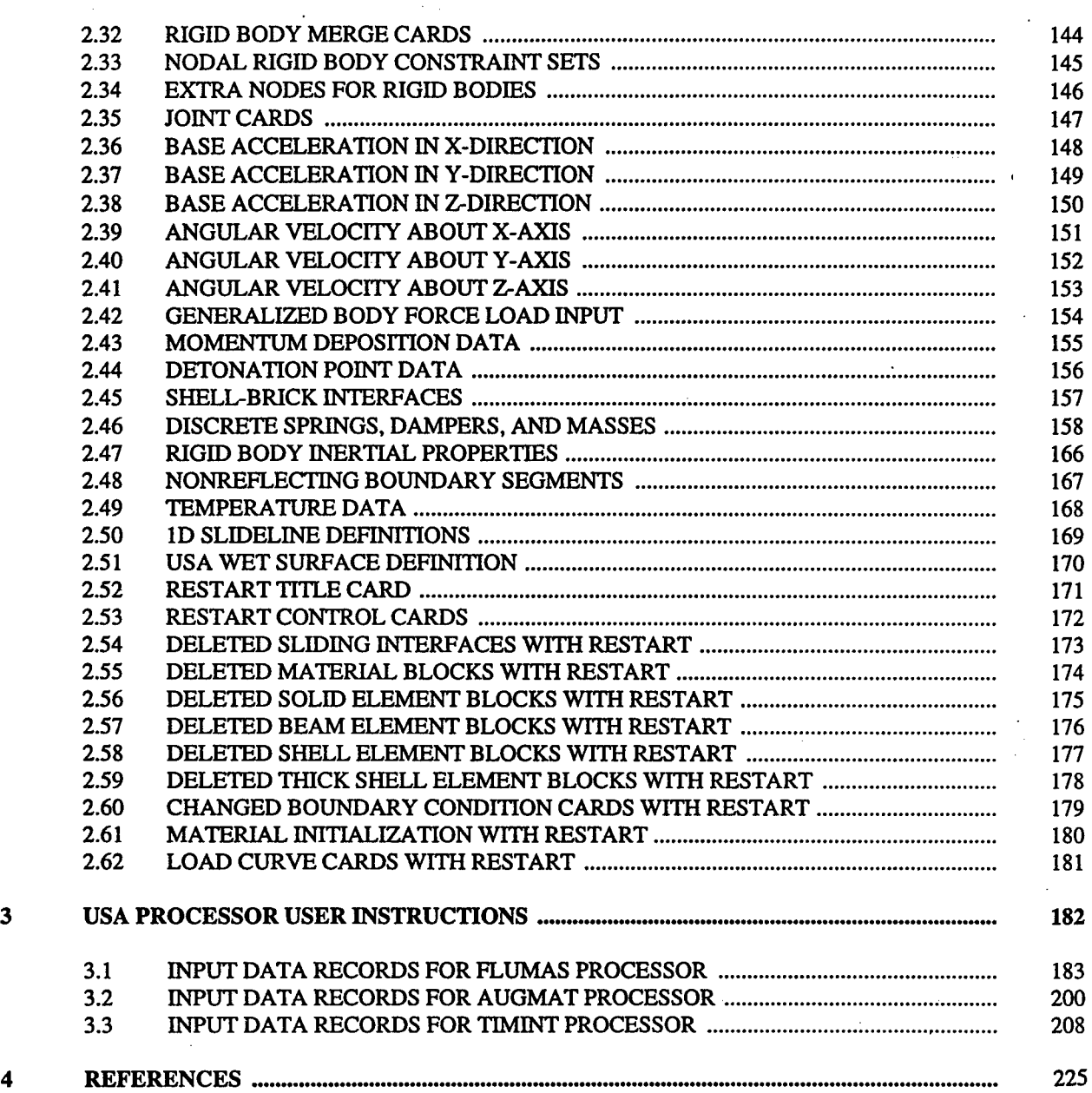

 $\overline{\mathbf{v}}$ 

## FIGURES

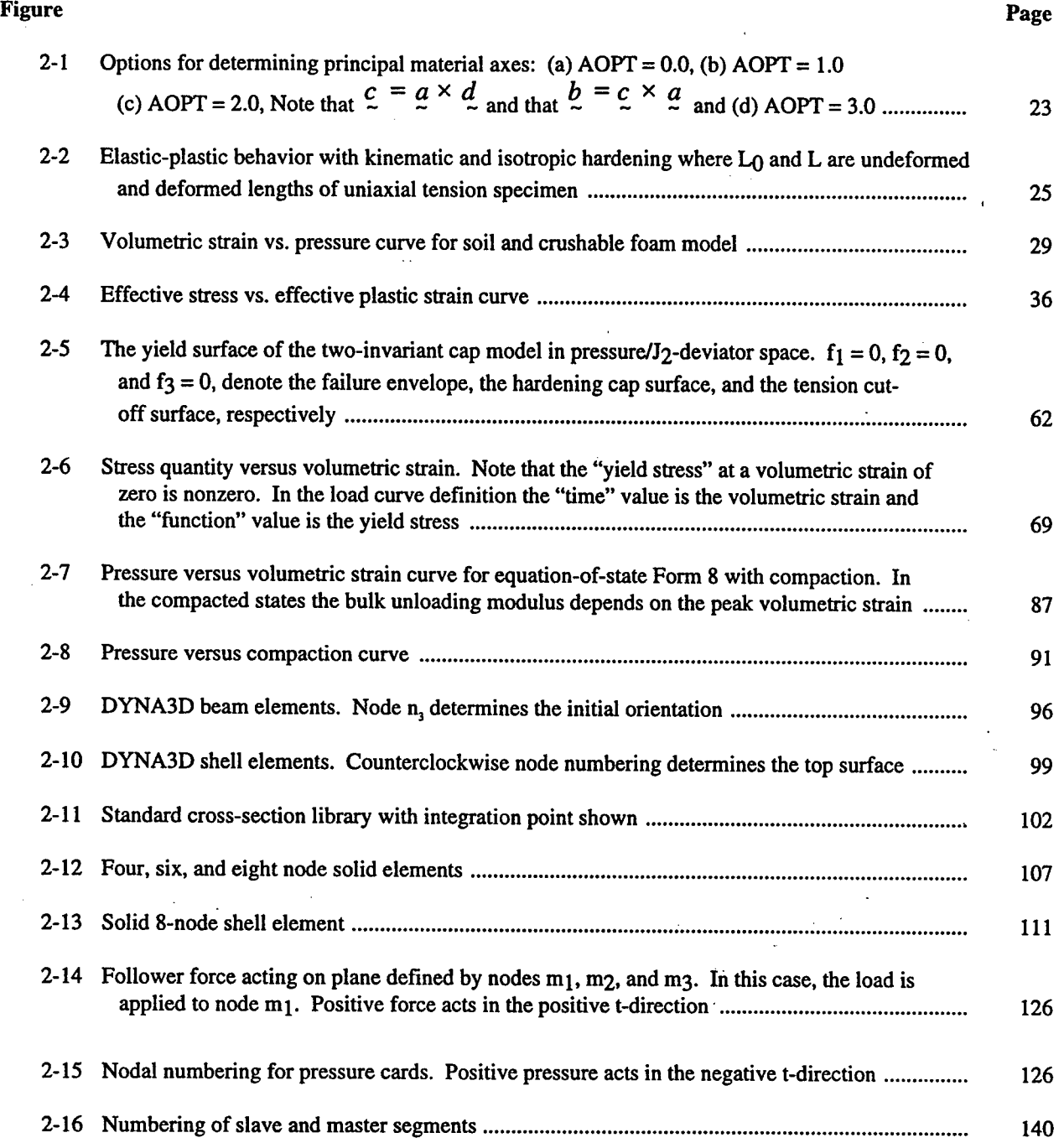

#### **SECTION** 1

#### **INTRODUCTION**

This manual lists the user instructions required to execute the USA-VecDYNA3D code. The manual is essentially a combination of the VecDYNA3D manual [Hallquist and Stillman] and the USA manual [DeRuntz]. Both USA and VecDYNA3D are the result of many man years of work at several sites under the sponsorship of several parties. Over the last five years, the Defense Nuclear Agency, the Carderock Division of the Naval Surface Warfare Center, and the Office of Naval Research have supported the interfacing, enhancement and validation ofthese codes for the large scale damage analysis of Naval structures and equipment.

USA-VecDYNA consists of three independently executable processors, USADYN, FLUMAS, and AUGMAT, plus a suite of post-processing tools. Execution of USA-VecDYNA is in the most general case a four step process. One first runs USADYN in a preprocessing phase, then runs USA's FLUMAS and AUGMAT preprocessors, and finally computes the time-dependent response of the coupled fluid-structure system with a USADYN restart. This fourth step is frequently repeated for several shot geometries. If no USA coupling is identified within the VecDYNA3D instruction deck, a standard VecDYNA3D solution will be conducted upon initiation of USADYN, and the other three steps are not required.

#### 1.1 **USADYN** EXECUTION **FOR PREPROCESSING.**

In the initial preprocessing phase, USADYN is invoked with the execution line

usadyn [-m *nwords] [ \=inf\* [ *o=otfl [ g=ptf\ [ f=thf\ [ d=dpf] [ &=rrd] [b=rlj]*

where

*inf=* input file with DYNA3D model definition *otf=* print file (default name d3hsp) *ptf=* plot state database (default name d3plot) *thf=* time history database (default name d3thdt) *dpf=* restart dump file (default d3dump) *rrd* = running restart database (default name runrsf) *rlf=* plot state database for relaxation phase (default d3drlf)

Filenames must be unique and restricted to 6 characters, except *inf,* which may be 8 characters. Internal scratch space for both the DYNA and TIMINT halves of USADYN are shared. It is sized on the command line. The LS-DYNA3D convention memory=*nwords* is also honored. In addition to the print file, this execution will generate four databases of import to later stages of the underwater shock analysis. They are:

d3dump, and perhaps its descendents d3dump01, d3dump02,... d3plot, and perhaps its descendents d3plot01, d3plot02, ... d3thdt, and perhaps its descendents d3thdt01, d3thdt02, ... strnam

Descendents arise with large models and reflect the fact that a single state is so large it overflows to more than one member of DYNA's familied file system. The database strnam contains the preprocessing data needed by USA's FLUMAS and AUGMAT processors. USA refers to this database by the names strnam and **grdnam.** Since one only needs to run the preprocessing phase once, it it a good idea to collect the DYNA files into a single entity for later usage with the tar command

tar -cvf dynal.tar d3dump\* d3plot\* d3thdt\*

 $\mathbf{1}$ 

One then untars dynal.tar before each subsequent shock analysis with this structural model.

If hydrostatic loads are being applied to the model with dynamic relaxation, it will be done in pseudo time during this preprocessing phase. The d3dump database will then reflect this preloaded state. The behavior of the model during a relaxation phase is optionally stored for plotting on the d3drlf database.

### **1.2 FLUMAS EXECUTION FOR FLUID BOUNDARY MASS CALCULATION.**

The FLUMAS processor is used to compute the fluid boundary mass matrix appearing in the DAA equations. It is invoked with the command

flumas *[-mnwords]* <flumas.inp >flumas.prt

where memory is allocated dynamically as above, and the input and print have been redirected to flumas.inp and flumas.prt. These file names may take any form the user chooses. FLUMAS will need the strnam database generated during the DYNA preprocessing phase, and will typically generate two databases of its own: geonam and flunam. The former contains the geometry of the fluid boundary mesh and the latter contains the fully coupled, symmetric fluid mass matrix. If the cavitating fluid analyzer CFA is going to be used to treat internal or external fluid, the potential fluid volume element database cavnam must be provided by the user. One needs to rerun FLUMAS only if either the geometry or connectivity of the structural model is changed. Changing the mass of the structure or revising DYNA material models does not require a recalculation of the fluid mass matrix.

## **1.3 AUGMAT EXECUTION FOR FORMATION OF DAA EQUATIONS.**

The AUGMAT processor is used to calculate the augmented system of DAA equations to be used in the coupled fluid-structure solution. It is invoked with the command

augmat [-m *nwords*] <augmat.inp >augmat.prt

where memory is allocated dynamically as above, and the input and print have been redirected to augmat.inp and augmat.prt. AUGMAT will need the strnam, geonam, and flunam databases identified above and will generate its own database prenam. Prenam contains the coupled system of DAA equations. One must rerun AUGMAT whenever the fluid model changes, the structural mass changes, or a different DAA formulation is wanted.

#### **1.4 USADYN RESTART FOR UNDERWATER SHOCK ANALYSIS.**

The actual time-integration phase is conducted upon restart of USADYN. Users of standalone USA will recognize this as the TIMINT stage. This step is taken with the command

usadyn [-m *nwords* ] *i=rtf [ i=inf]* usa=timint.inp

where scratch space is allocated as before, *rtf* is the aforementioned d3dump file set, *inf* is the optional restart deck, and timint.inp is the file containing the TIMINT inputs. In this step USADYN requires the databases d3dump, d3plot, and d3thdt generated in the preprocessing step, and the USA databases strnam and prenam. If the cavitating fluid analyzer CFA is being used, the potential fluid volume element database cavnam is also required. USADYN will append plot states and time-history response data to the databases d3plot and d3thdt respectively. If requested, USADYN will save its response data, including fluid surface pressures.and cavitating volume element pressures on the posnam database. This practice is discouraged, however, since in reasonably sized models posnam becomes enormous. At the conclusion of the time-integration USADYN will make a restart dump of the structural model to the next logical members of the d3dump group. Restarts of USADYN in mid solution are not supported at this time.

## **1.5 USADYN RESTART FOR UNDERWATER SHOCK ANALYSIS WITH RESIDUAL DAMAGE.**

Restarting with residual damage presumes an existing solution generated with at least the prior four steps. It also requires the d3dump restart database dumped by USADYN at the end of the prior underwater shock analysis. Then an analysis with residual damage is conducted with two more steps. First the residual relaxation step

#### usadyn [-m *nwords] t=rtf \=inf*

where rtf is the restart database set from the previous USA solution and inf is the DYNA restart deck. With a full deck restart of this type the material history will be preserved, relaxation loads can be reapplied, residual velocities damped out, and a new strnam database generated with the deformed geometry. This strnam database can be used in the regeneration of the geonam, flunam, and prenam databases, if the user feels it is justified. The second timeintegration step with residual damage then proceeds as before, except the d3dump members used in this timeintegration are those dumped by USADYN in the residual relaxation step, not the initial preprocessing step.

#### SECTION 2

#### VecDYNA3D USER INSTRUCTIONS

VecDYNA3D is an extension of DYNA3D (Hallquist), a widely used three dimensional code for the explicit analysis of large deformation, inelastic solid and structural dynamics. Spatial discretization in the code is achieved by the use of 8-node solid elements, 2-node beam elements, 3-node and 4-node shell elements, 8-node solid shell elements, rigid bodies, and various discrete mass, spring, and dashpot elements. Underintegration with hourglass control is used in most element classes. The code supports 30 different material models, 11 equations of state, and 10 sliding interface options for contact/impact.

## **2.1 TITLE CARD (12A6,A2,1X,A5).**

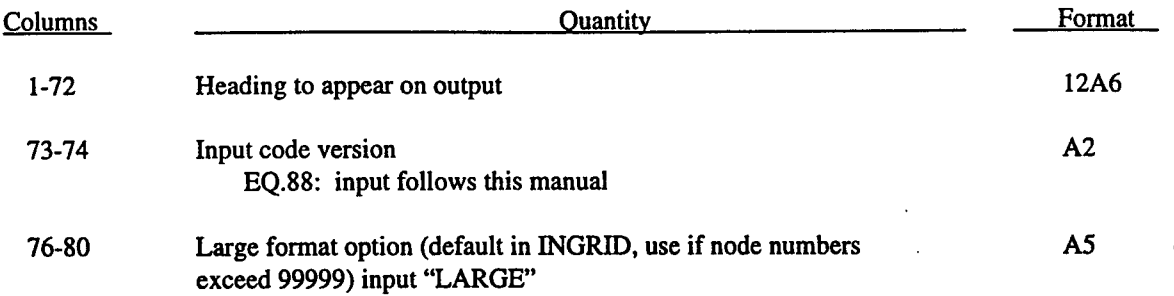

## **2.2 CONTROL CARDS.**

÷,

## Card 1 **(15,5110)**

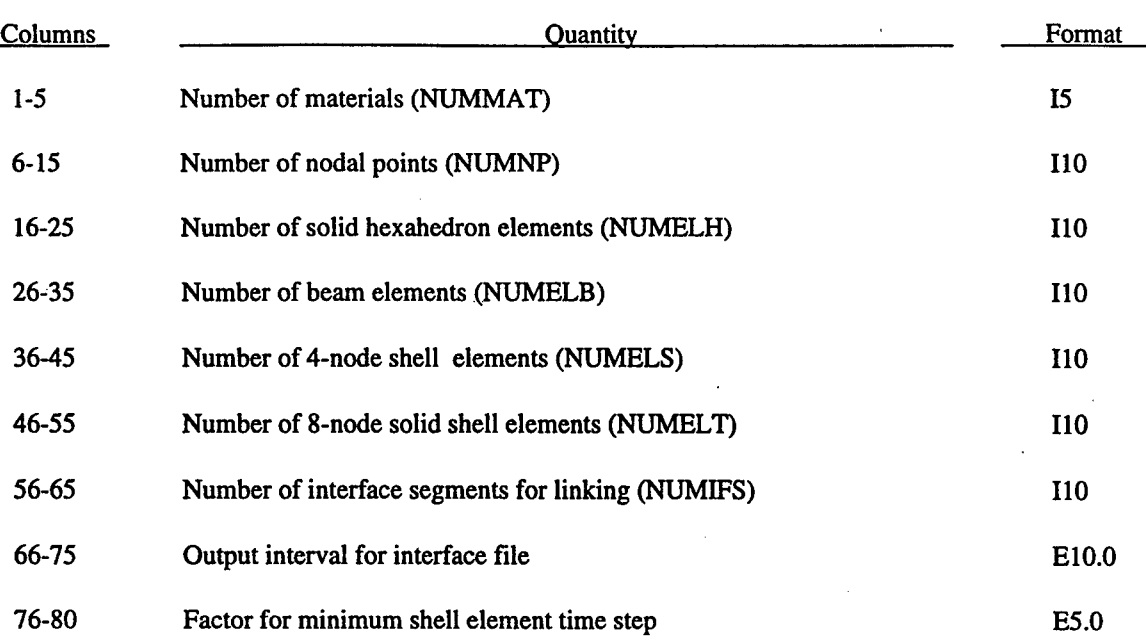

 $\ddot{\cdot}$ 

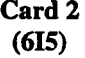

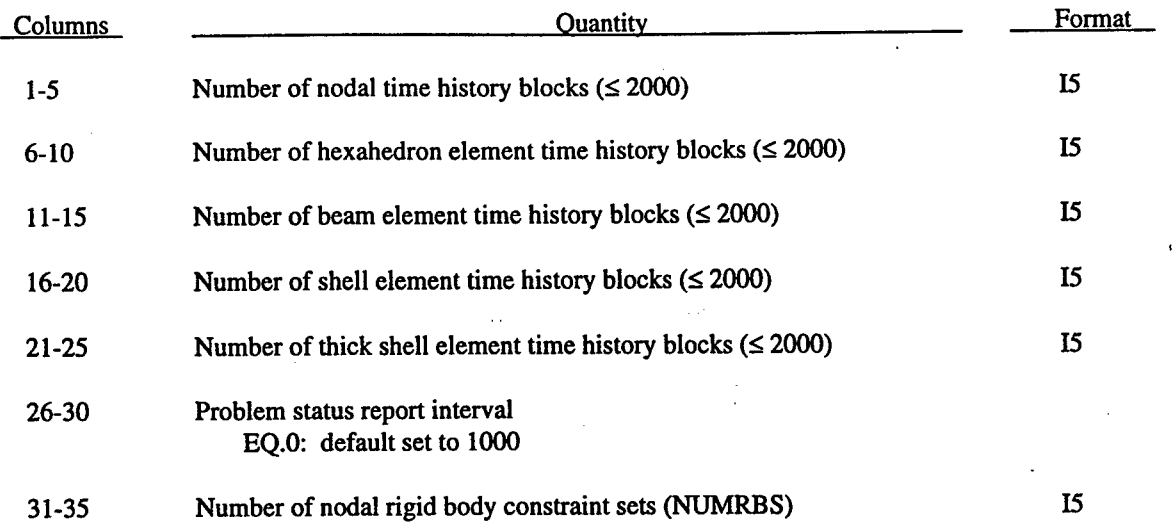

Time history blocks are the preferred way to save response data for x-y plotting. The save frequency is determined by the d3thdt dump interval specified on the fifth control card.

Nodal rigid body constraint sets allow one to tie nodes together with rigid arms.

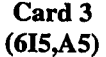

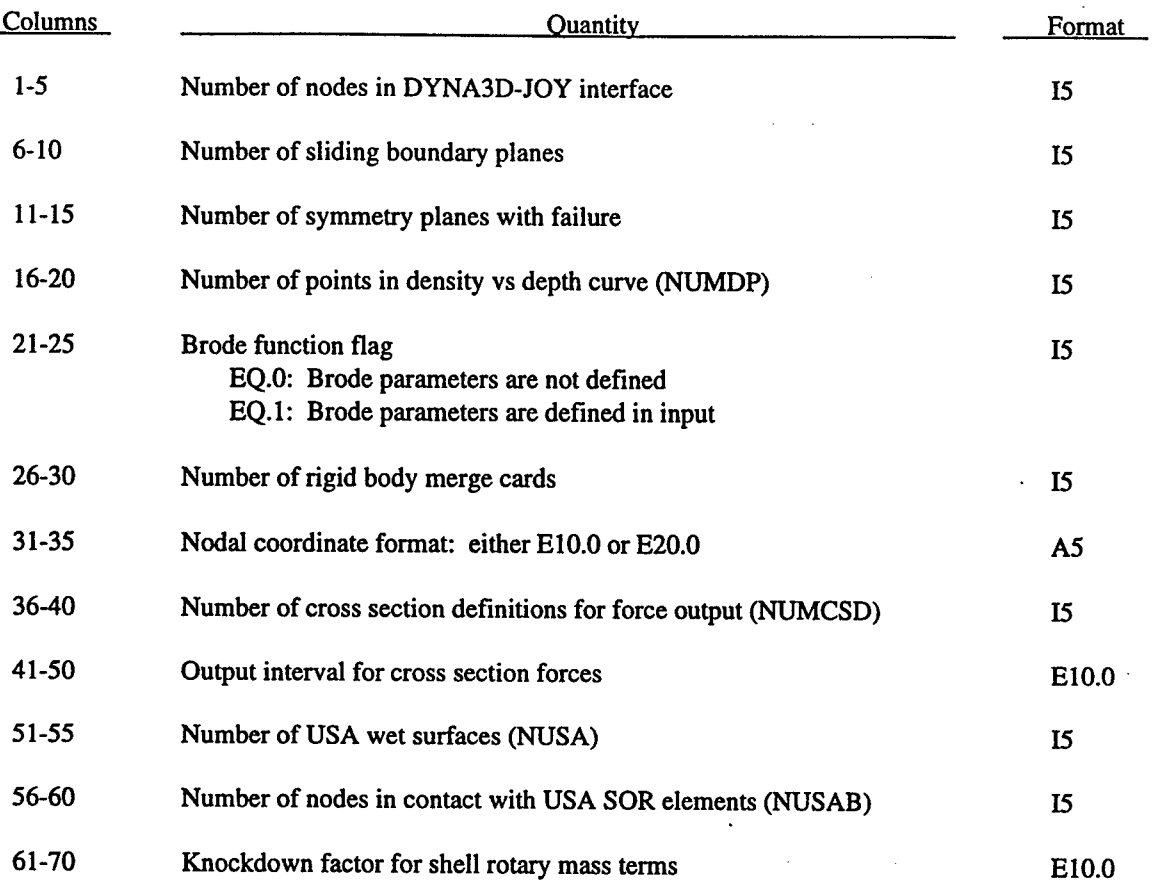

If either NUSA or NUSAB is nonzero, then coupling with the USA code is assumed. NUSA is the number of wet surfaces seen by DYNA3D and so always reflects a one-to-one overlay scheme. Allowance is made for two-to-one and four-to-one overlays from within the USA flumas processor.

In general, one should not alter the rotary mass terms assigned to shell elements by DYNA3D. However, if one suspects artificial high frequency behavior caused by inflated inertias, they can be reduced with this factor with a concomitant reduction in time step size.

## **Card 4 (1615)**

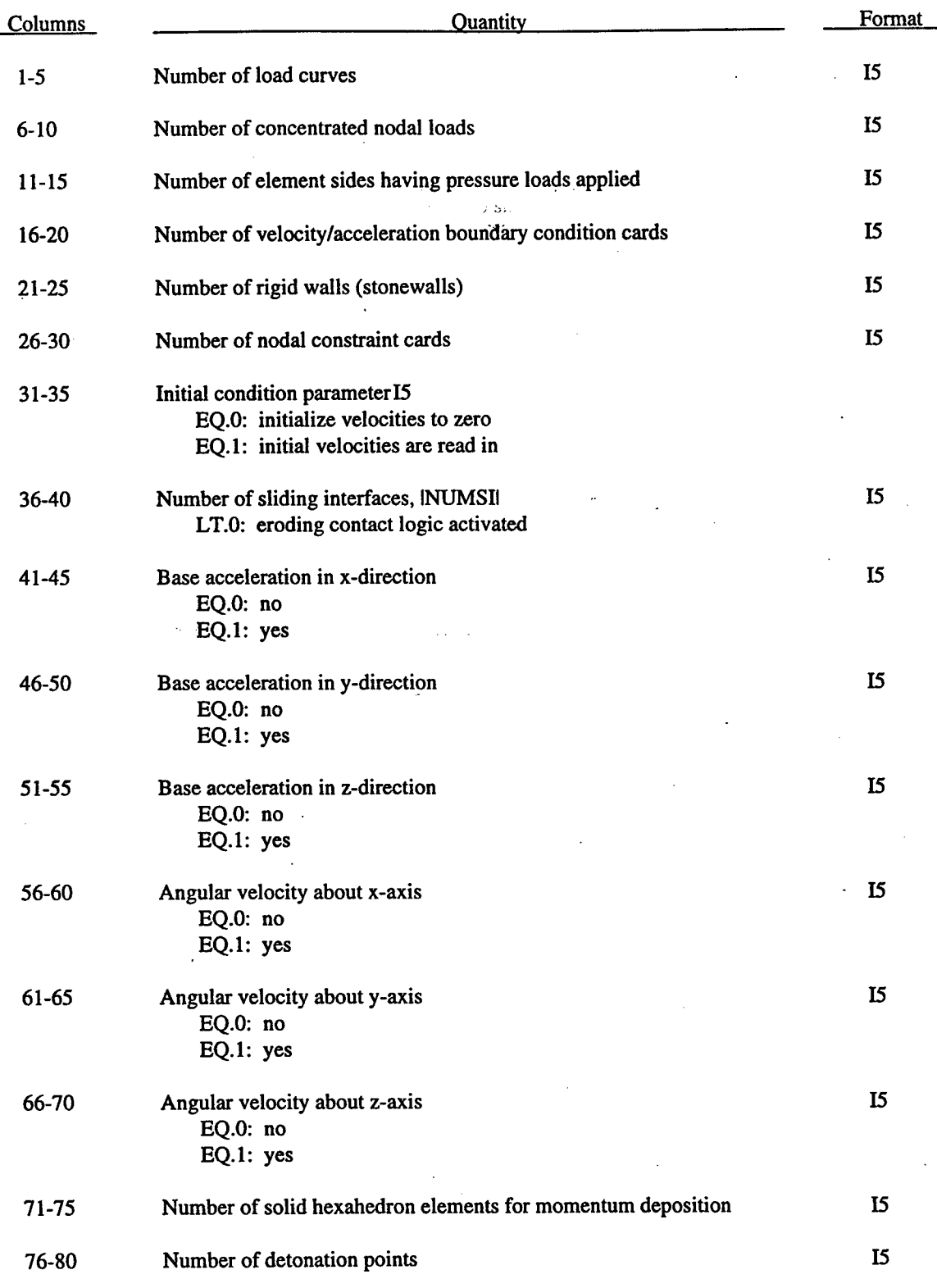

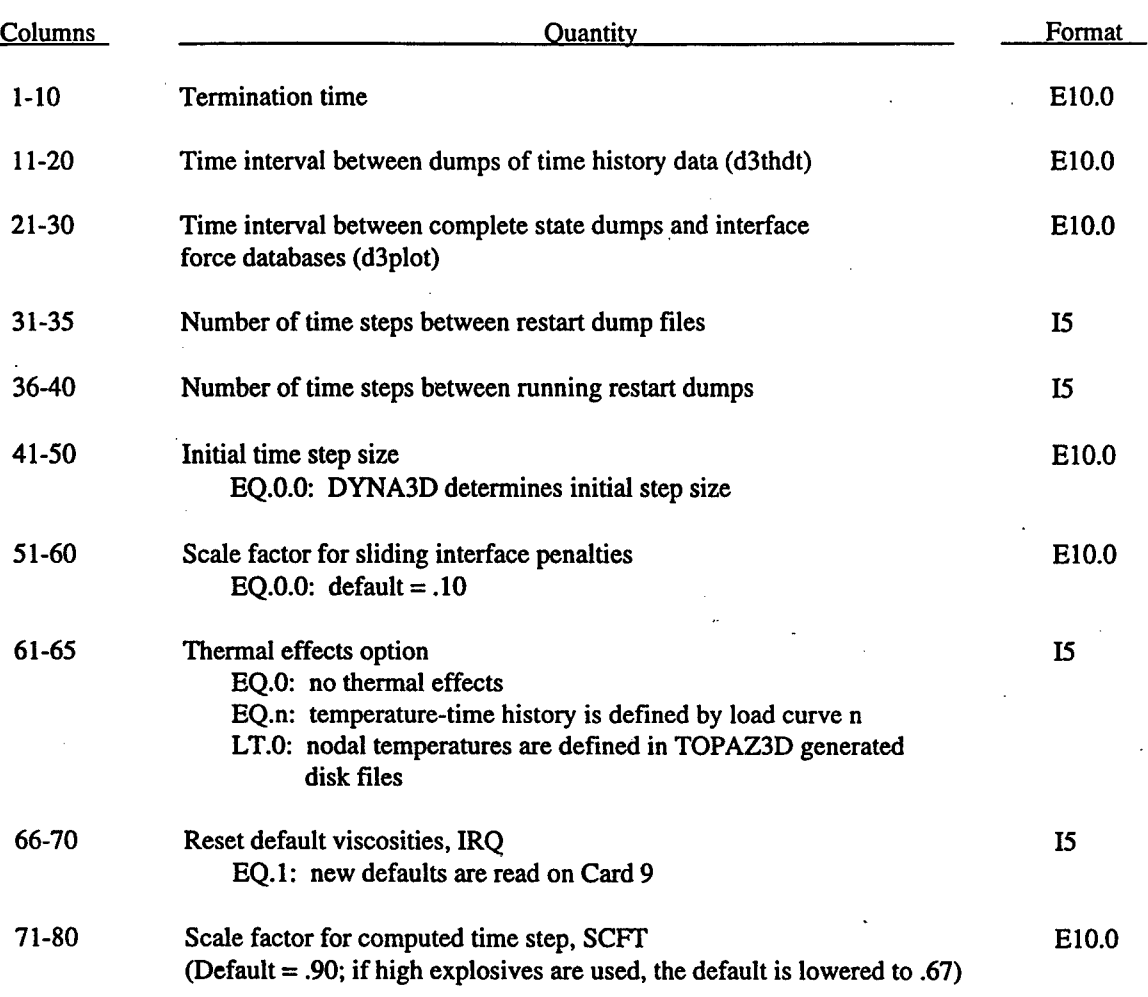

## **Card 5 (3E10.0,2I5,2E10.0,2I5,E10.0)**

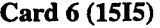

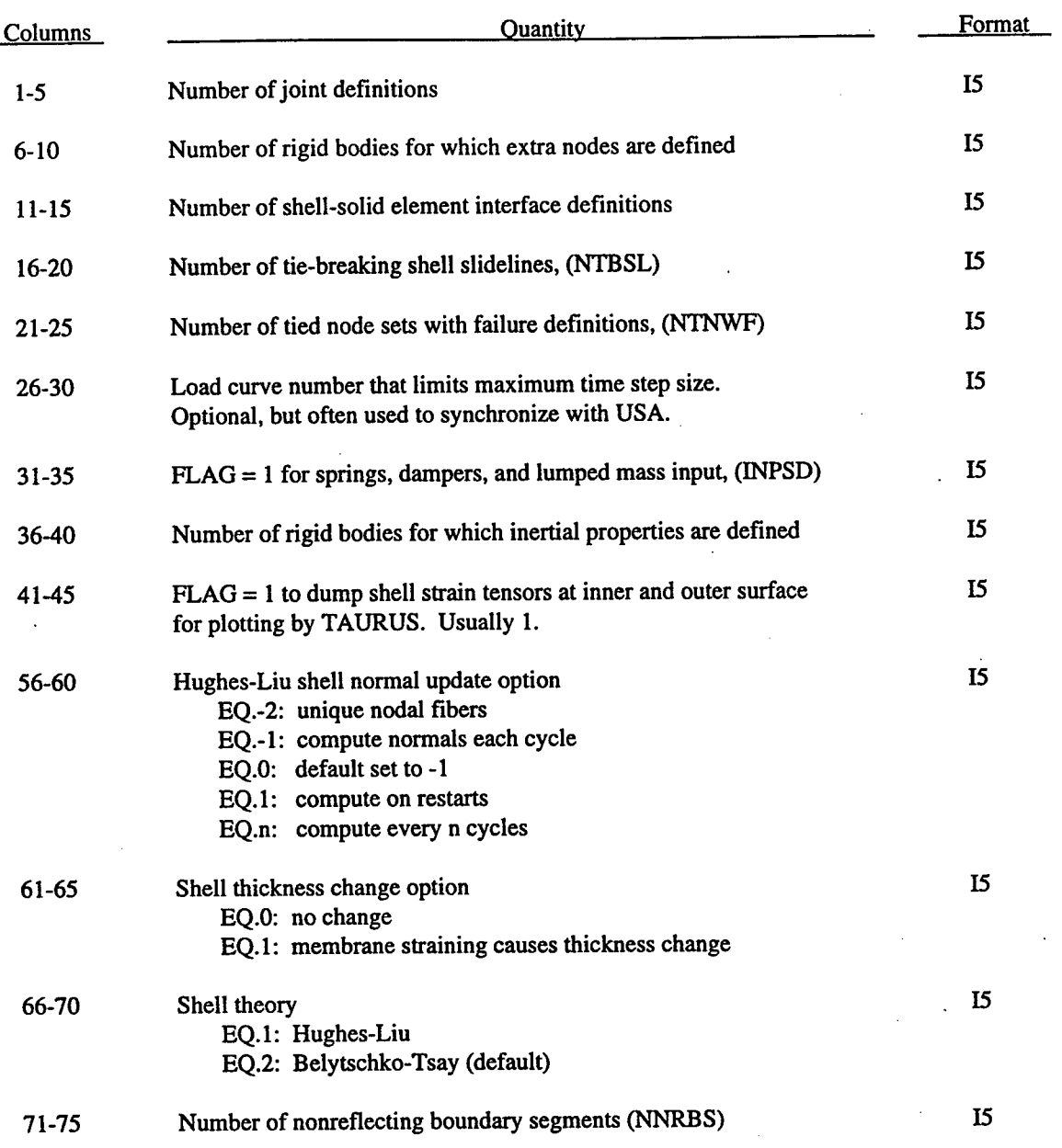

The use of a load curve to limit DYNA3D's time step is encouraged, since USA is expected to take time steps which are the same or larger than DYNA3D's. Ratios of 1:1 to 5:1 are fairly typical.

## **Card 7 (2I5,E10.0,5I5,2E10.0,2I5)**

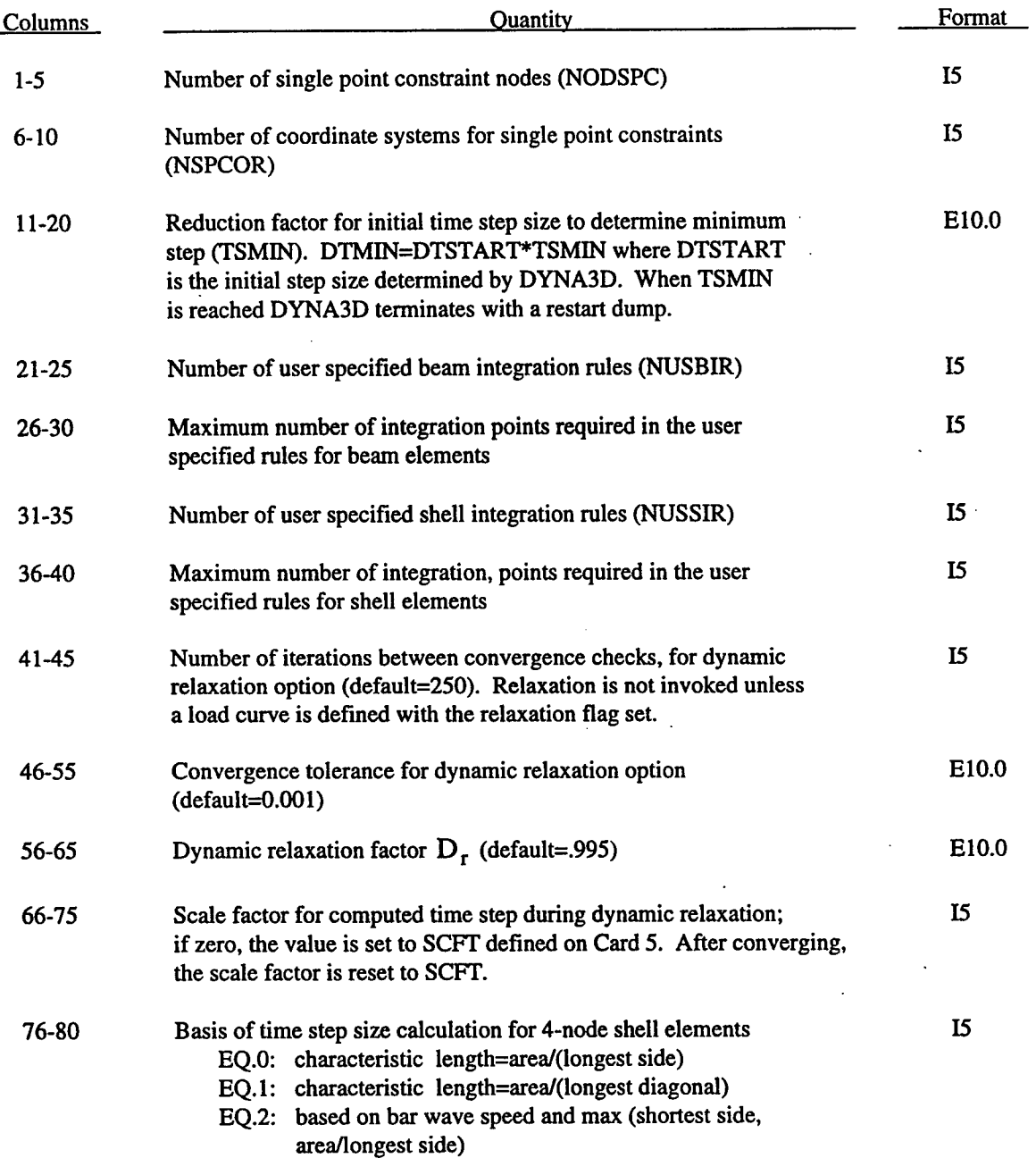

Dynamic relaxation parameters are highly problem dependent and should be set cautiously. However, if one knows the time step size and can estimate the fundamental frequency of the model, then superior dynamic relaxation performance can often be obtained. Given a fundamental frequency of  $f_1$  and time step  $\Delta t$ , the optimal choice of  $D_r$  is  $1-4\pi f_1 \Delta t$ .

**Card 8 (915)**

 $\Delta\sim 10^4$ 

 $\ddot{\phantom{a}}$ 

t.

 $\ddot{\phantom{a}}$ 

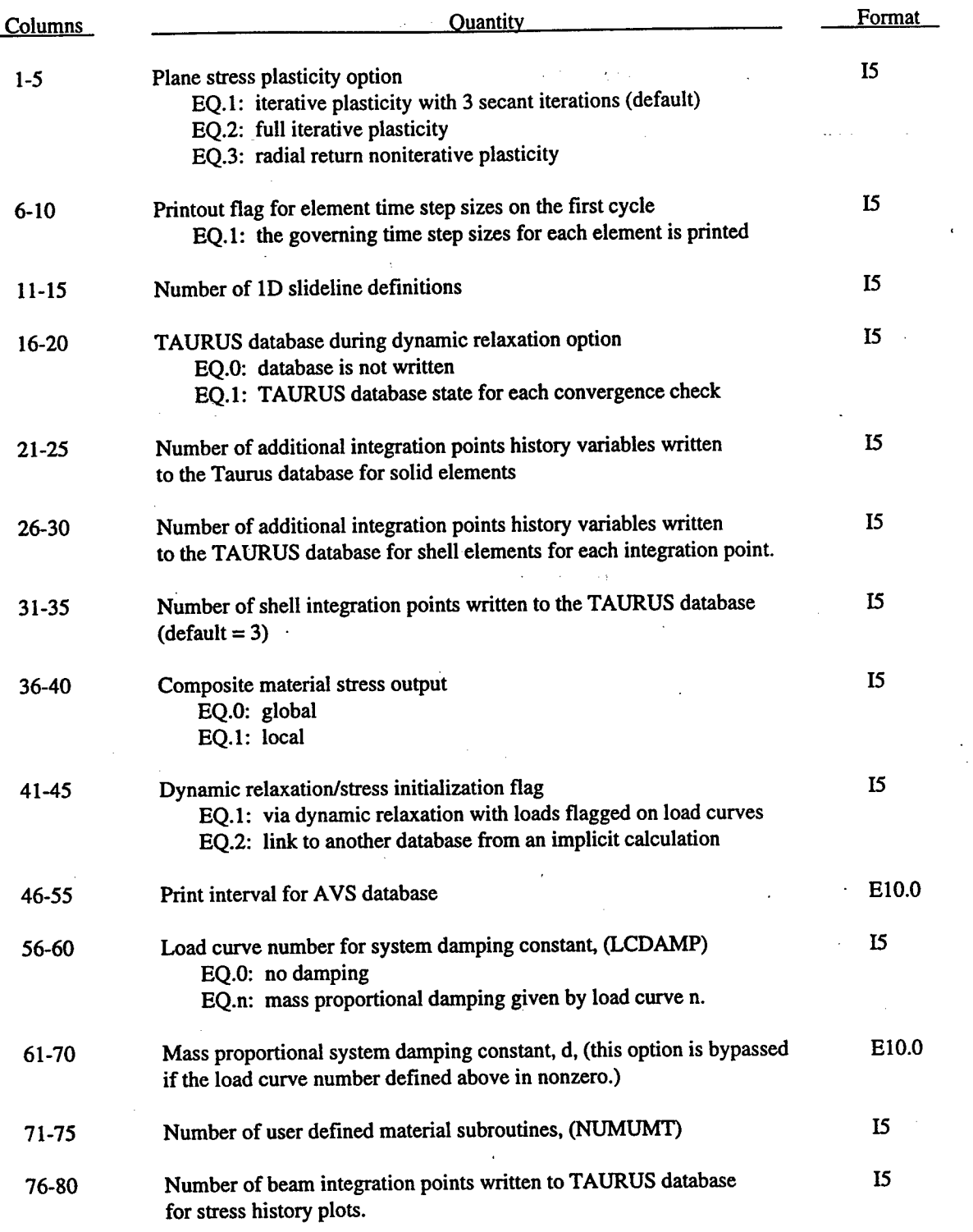

Stress initialization in DYNA3D for small strains may be accomplished by linking to an implicit code. A displacement state is required that gives for each nodal point its label, xyz displacements, and xyz rotations. This data is read from unit 7 with the format (I8.6E15.0).

#### **Cards 9,...,9+NUMUMT-l (615)**

Define the following control cards if and only if NUMUMT is nonzero.

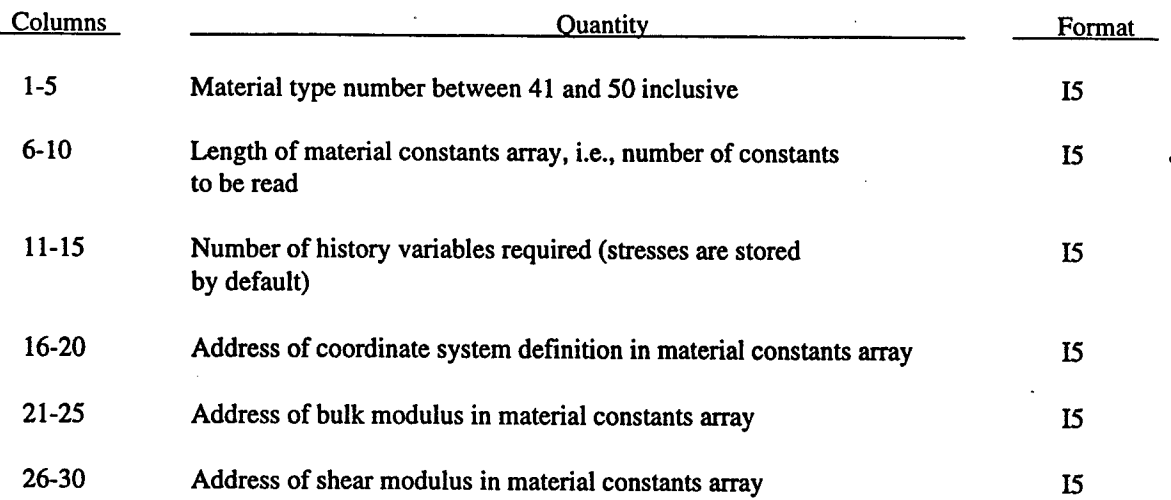

One card is required for each user defined material subroutine. The number of history variables is arbitrary and can be any number greater than or equal to 0. The coordinate system definition is optional but is probably necessary if the model involves materials that have directional properties such as composites and anisotropic plasticity models. When the coordinate system option is used then all data passed to the constitutive model is in the local system. A bulk modulus and shear modulus are required for transmitting boundaries, contact interfaces, rigid body constraints, and time step size calculations. The number of constants read in columns 6-10 include the eight values for the coordinate system option if it is nonzero and two values for the bulk and shear modulus.

#### **Card 9+NUMUMT Optional Default Q Card (I5,E10.0,I5,2E10.0) (define ifIRQ=1)**

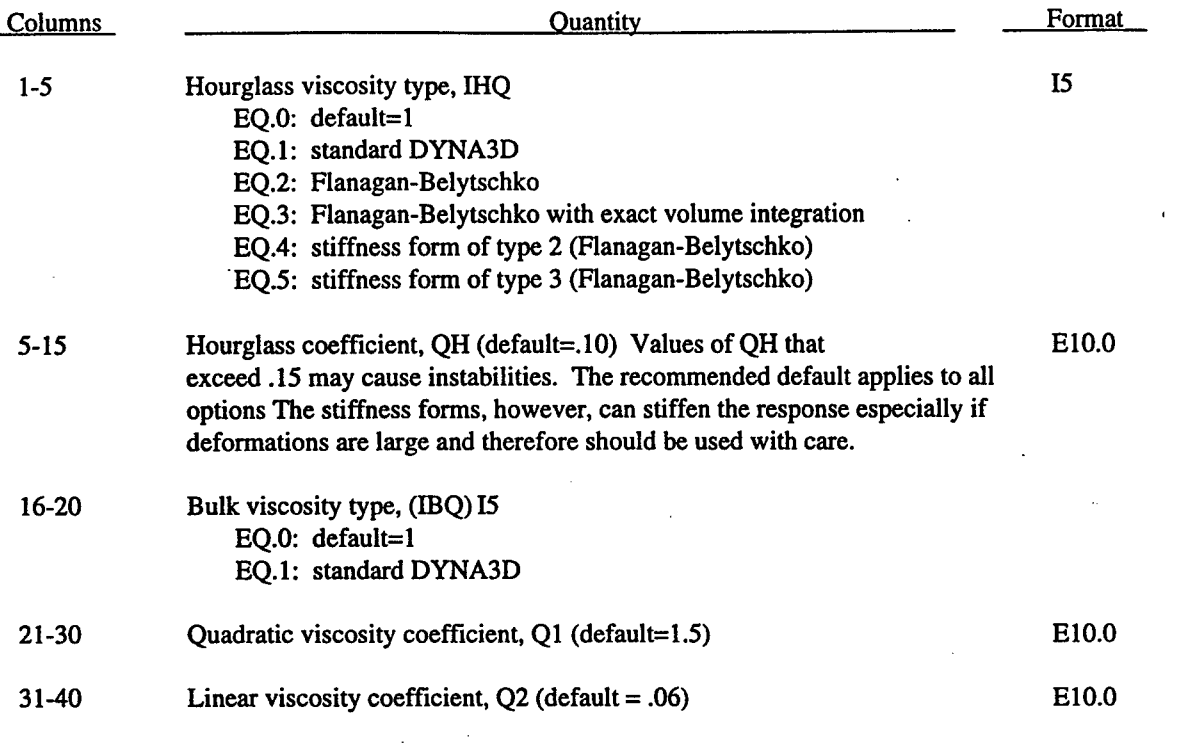

## **2.3 MATERIAL CARDS.**

Repeat the following cards for each material model

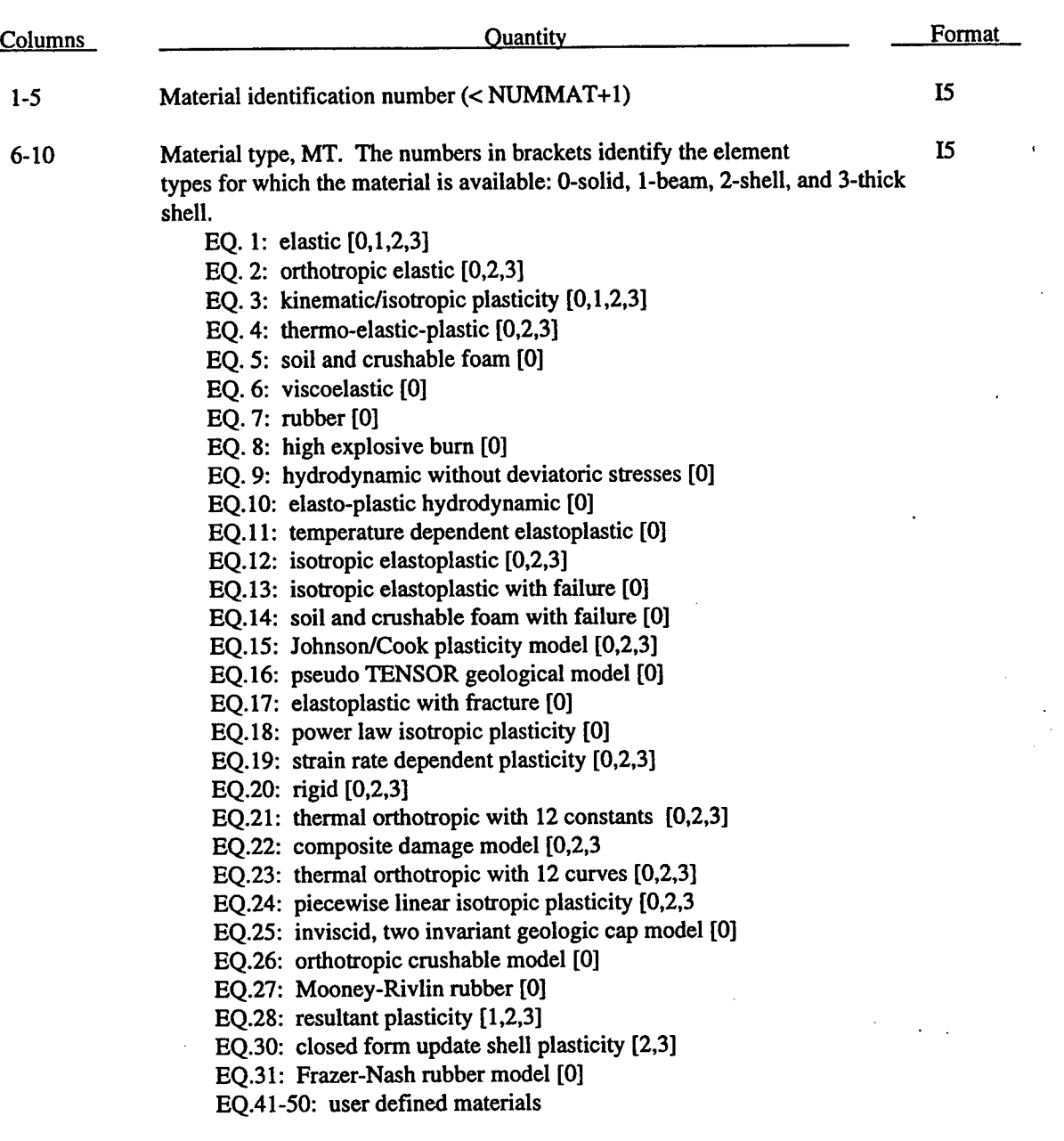

# **Card 1 (2I5,E10.0,2I5,E10.0,I5,2E10.0,3I5)**

11-20 Mass density E10.0

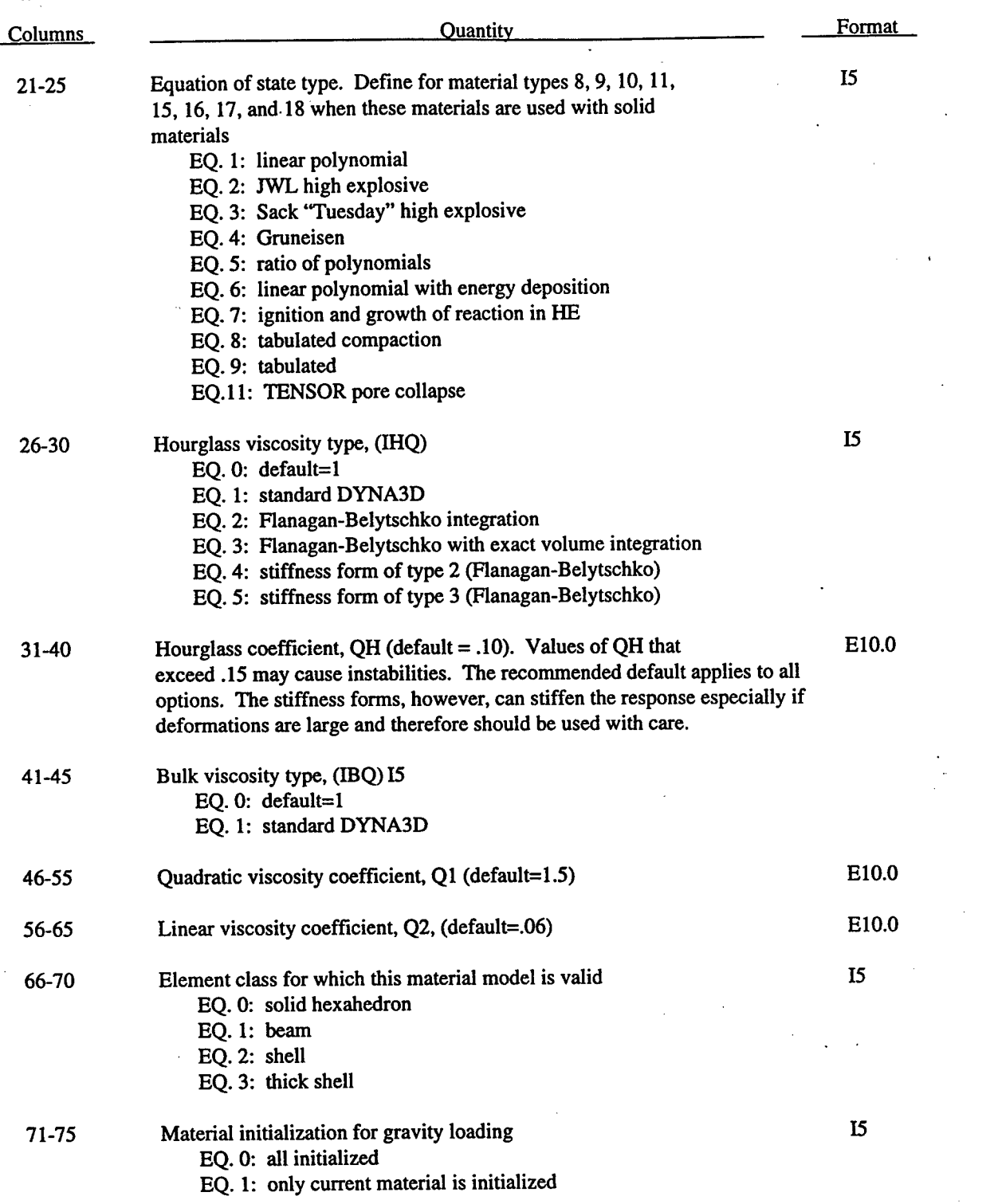

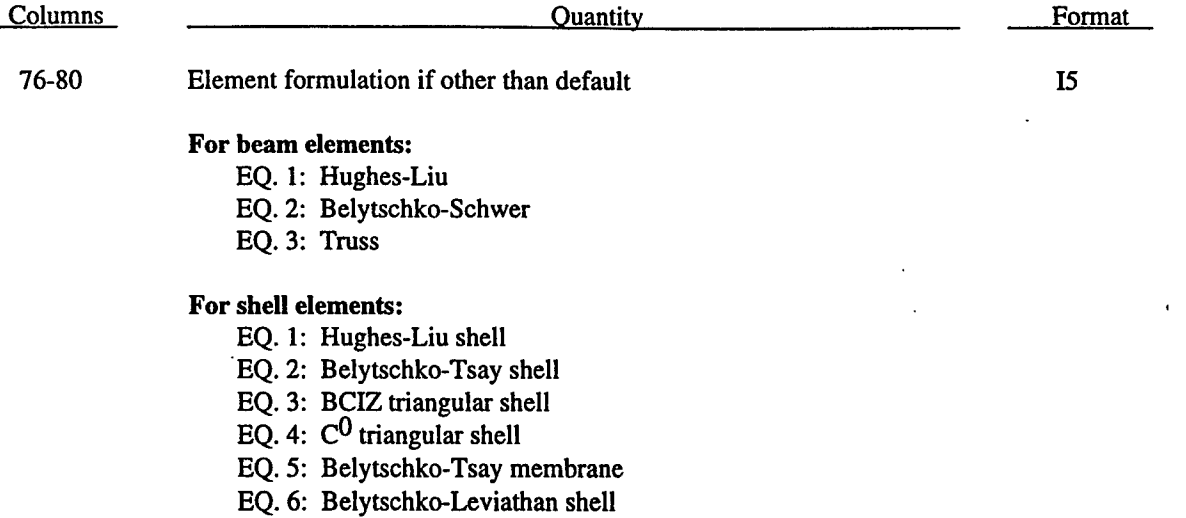

## **Card 2 (12A6)**

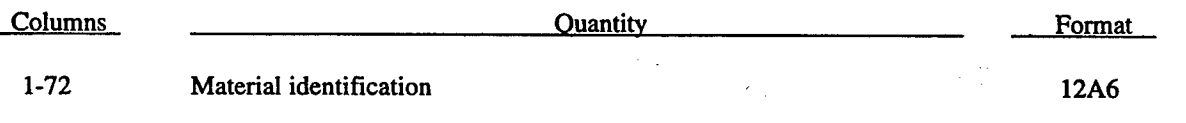

t.

# **Cards 3,4,5,....,8 (8E10.0**

## **Material Type 1 (Elastic** • **Solid Elements)**

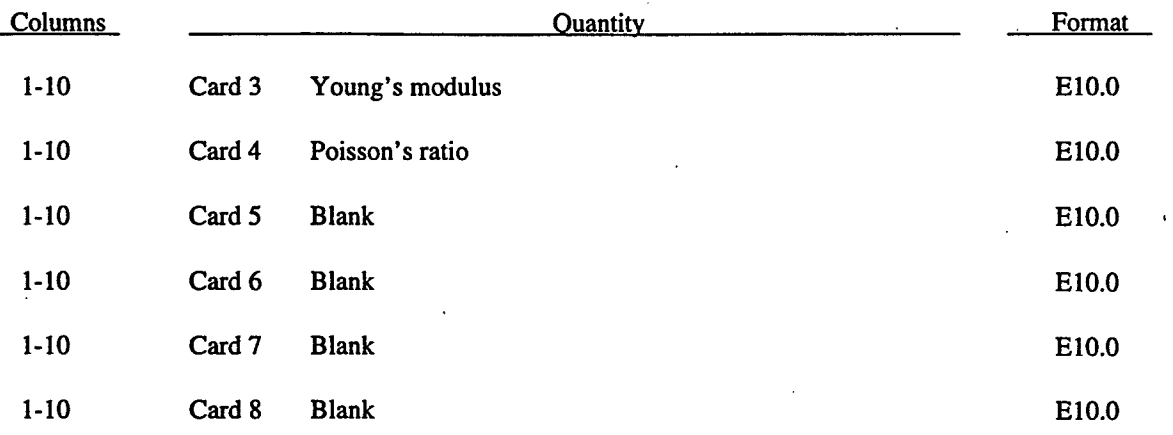

# **Material Type 1 (Elastic** • **Lagrangian Acoustic Fluid Elements)**

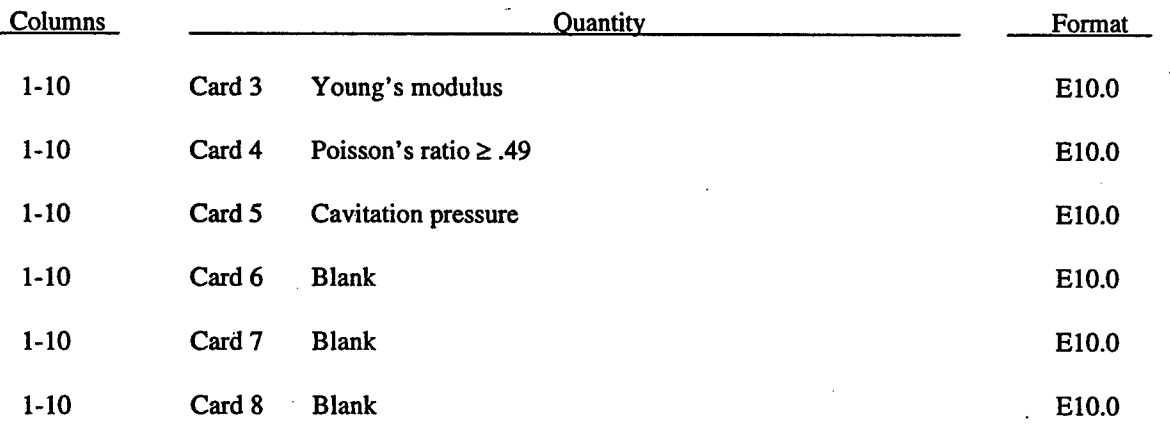

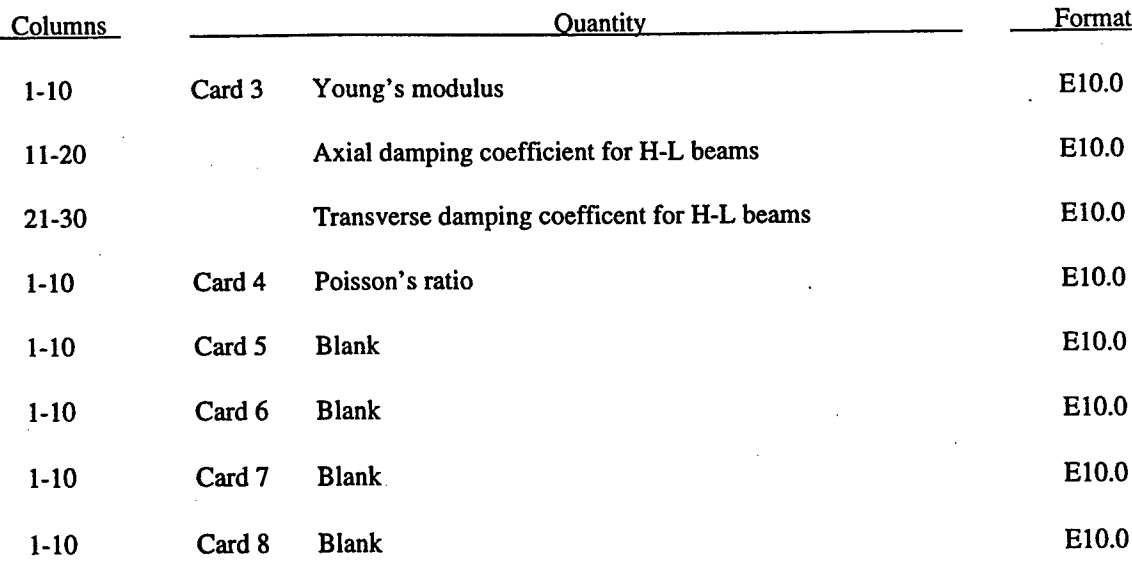

## **Material Type 1 (Elastic - Beam Elements)**

#### **Material Type 1 (Elastic - Shell Elements)**

 $\overline{a}$ 

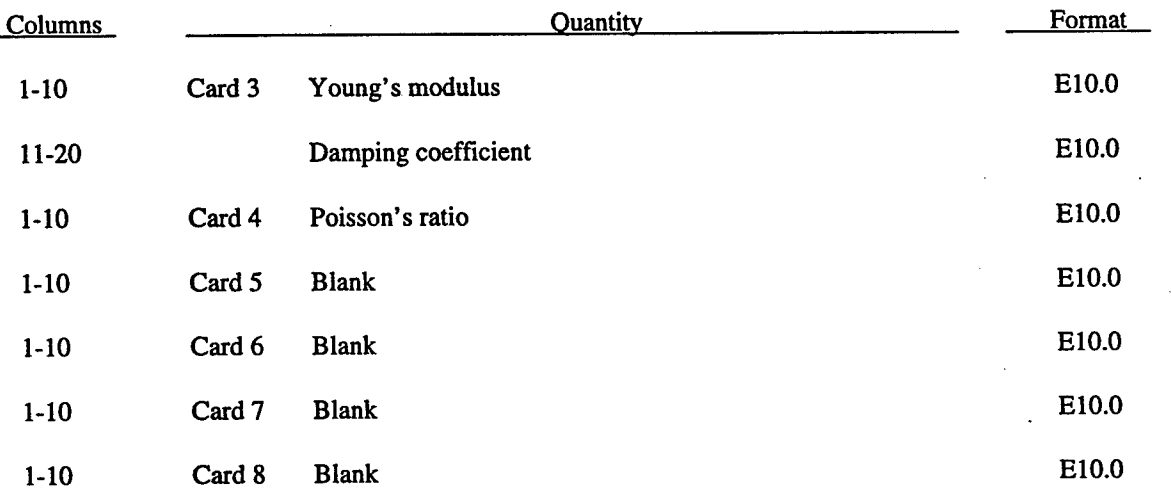

Damping coefficients typically range from 0 to 1, and higher values are possible in some cases.

**20**

## Material Type 2 (Orthotropic Elastic)

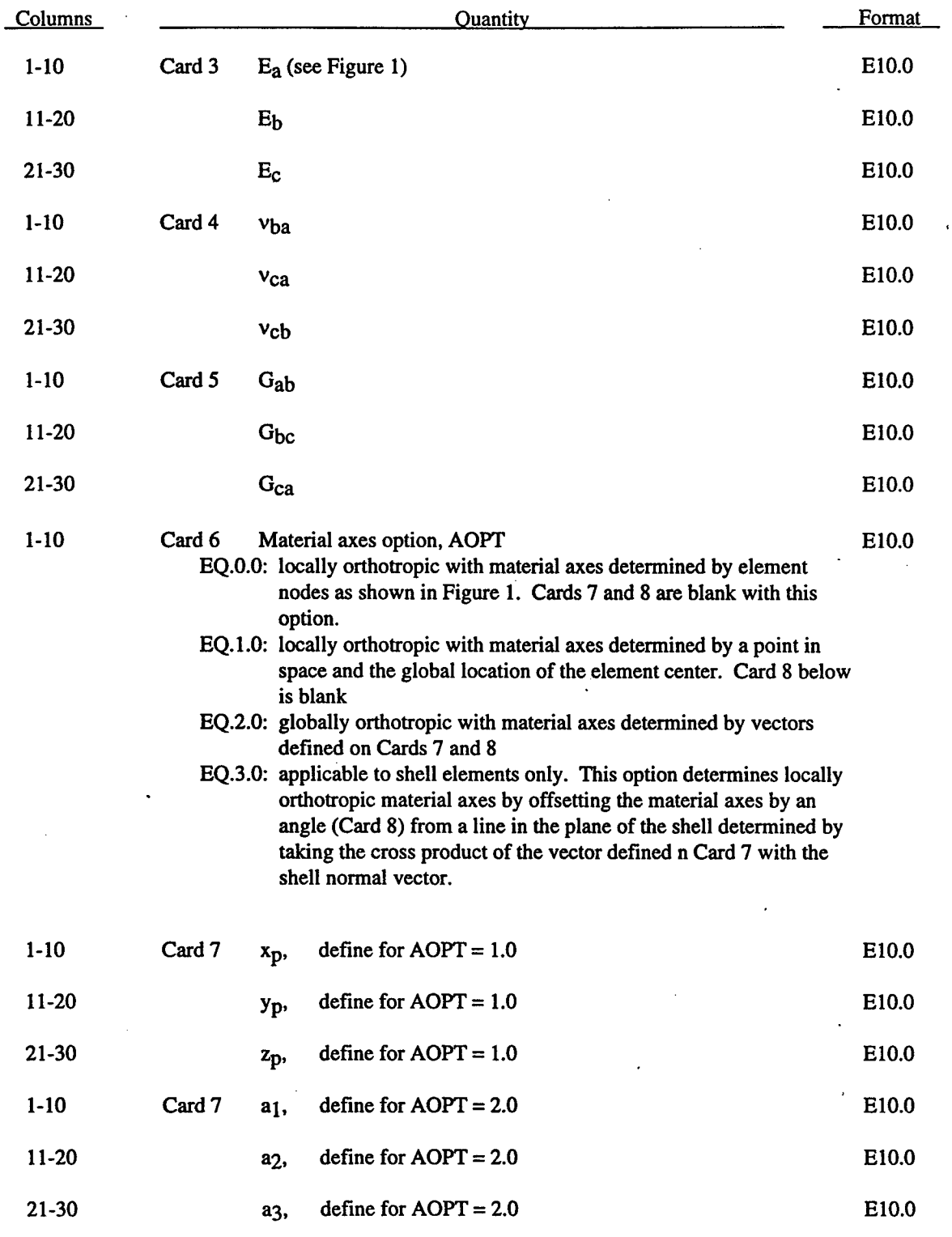

t

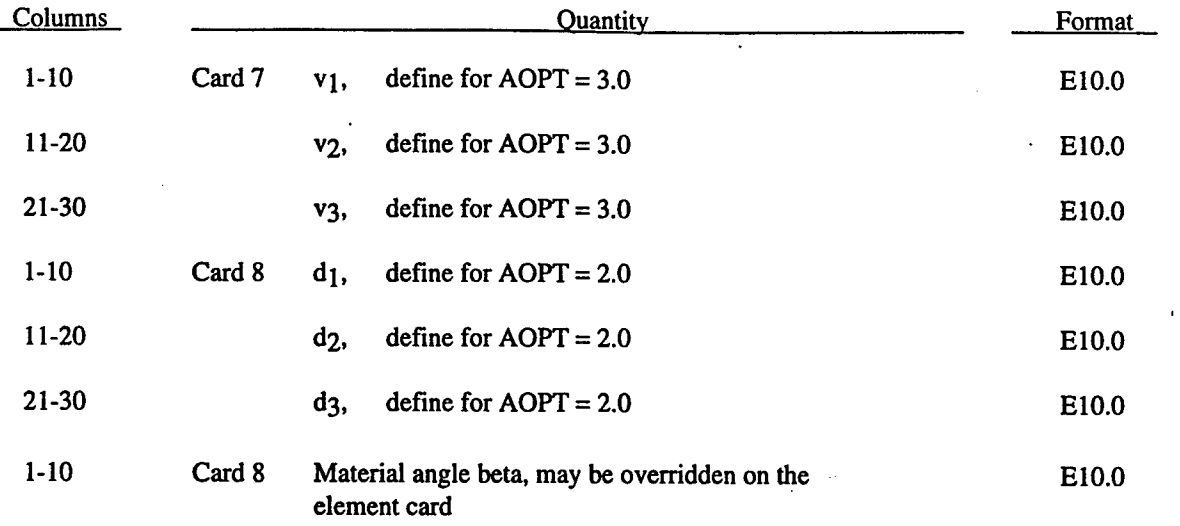

The material law that relates stresses to strains is defined as:

$$
\underline{C} = \underline{T}^T \underline{C}_L \underline{T} \tag{2.1}
$$

where  $T$  is a transformation matrix, and  $C_L$  is the constitutive matrix defined in terms of the material constants of the orthogonal material axes, a, b, and c.

$$
\underline{C}_{L}^{-1} = \begin{bmatrix}\n\frac{1}{E_{a}} & -\frac{v_{ba}}{E_{b}} & -\frac{v_{ca}}{E_{c}} & 0 & 0 & 0 \\
-\frac{v_{ab}}{E_{a}} & \frac{1}{E_{b}} & -\frac{v_{cb}}{E_{c}} & 0 & 0 & 0 \\
-\frac{v_{ac}}{E_{a}} & -\frac{1}{E_{b}} & -\frac{v_{cb}}{E_{c}} & 0 & 0 & 0 \\
0 & 0 & 0 & \frac{1}{G_{ab}} & 0 & 0 \\
0 & 0 & 0 & 0 & \frac{1}{G_{bc}} & 0 \\
0 & 0 & 0 & 0 & 0 & \frac{1}{G_{bc}}\n\end{bmatrix}
$$

Note that  $\frac{v_{ab}}{v} = \frac{v_{ba}}{v} = \frac{v_{ca}}{v} = \frac{v_{ac}}{v} = \frac{v_{cb}}{v} = \frac{v_{bc}}{v}$ 

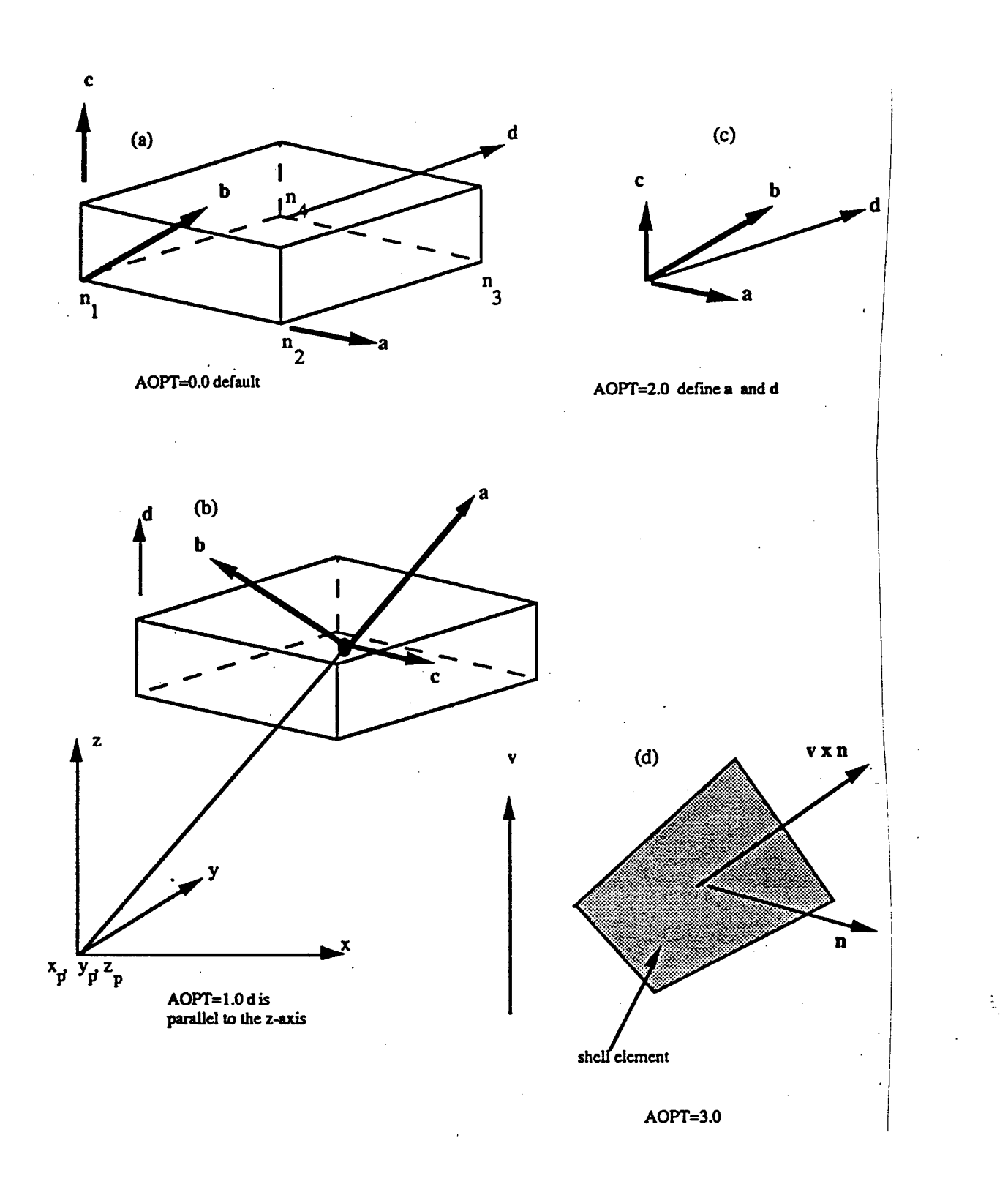

Figure 2-1. Options for determining principal material axes: (a) AOPT = 0.0, (b) AOPT = 1.0 (c) AOPT = 2.0,<br>Note that  $c = a \times d$  and that  $b = c \times a$  and (d) AOPT = 3.0.

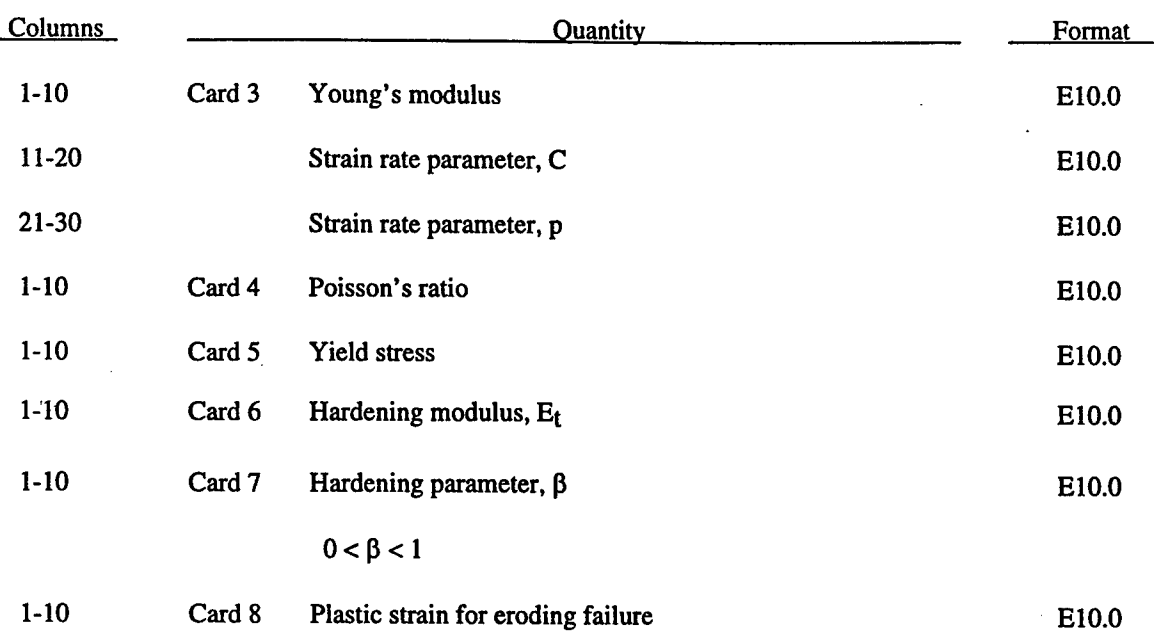

## **Material Type 3 (Kinematic/Isotropic Elastic-Plastic)**

Strain rate is accounted for using the Cowper and Symonds model which scales the yield stress with the factor

$$
1 + \left(\dot{\varepsilon} \, \middle| \, C\right)^{1/p} \tag{2.2}
$$

where  $\epsilon$  is the strain rate.

Kinematic, isotropic, or a combination of kinematic and isotropic hardening may be specified by varying  $\beta$  between 0 and 1. For *ß*equal to 0 and 1, respectively, kinematic and isotropic hardening are obtained as shown in Figure 2. For isotropic hardening,  $\beta = 1$ , Material Model 12 requires less storage and is more efficient for solid elements.

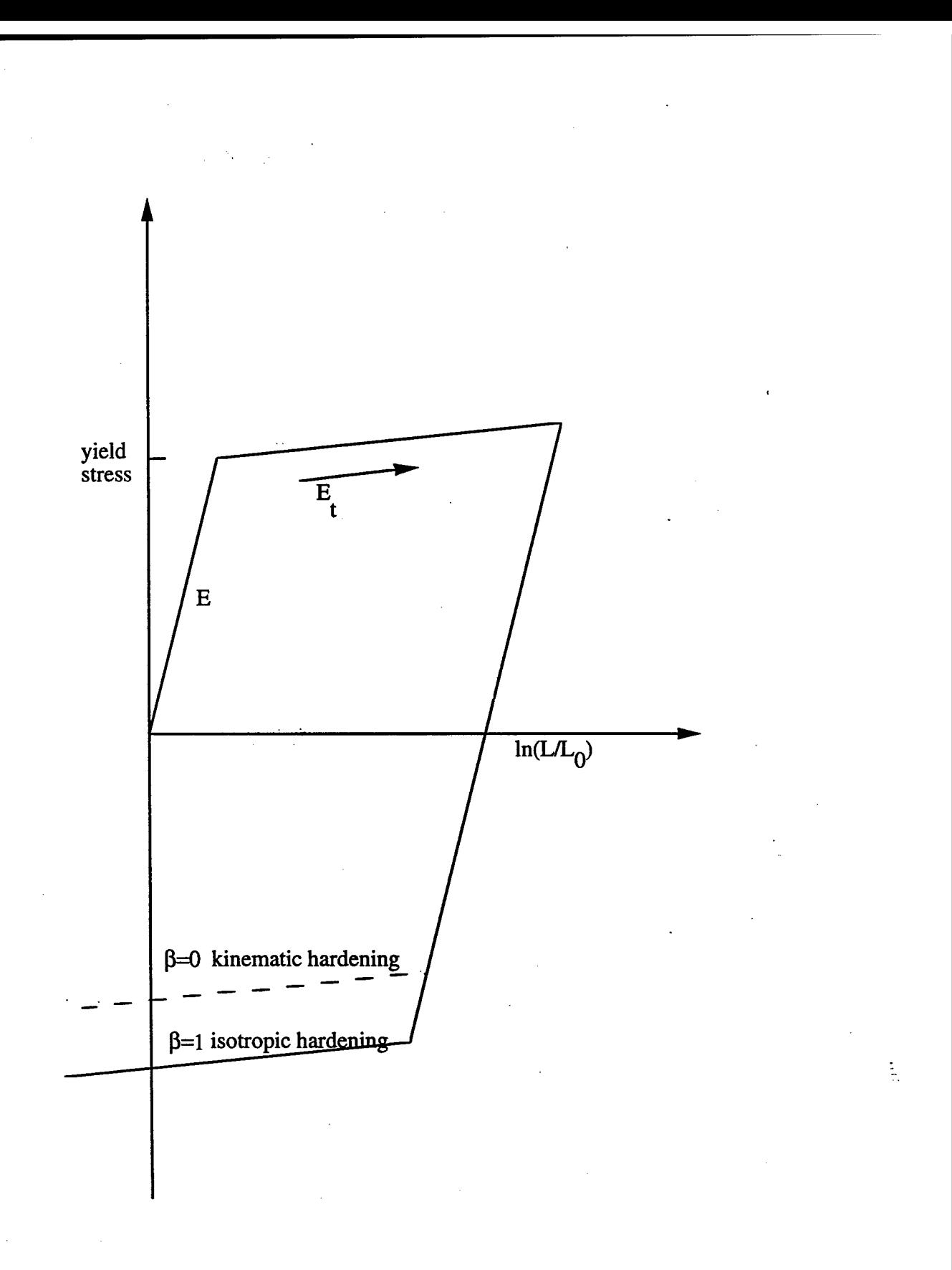

Figure 2-2. Elastic-plastic behavior with kinematic and isotropic hardening where L<sub>O</sub> and L are undeformed and deformed lengths of uniaxial tension specimen.

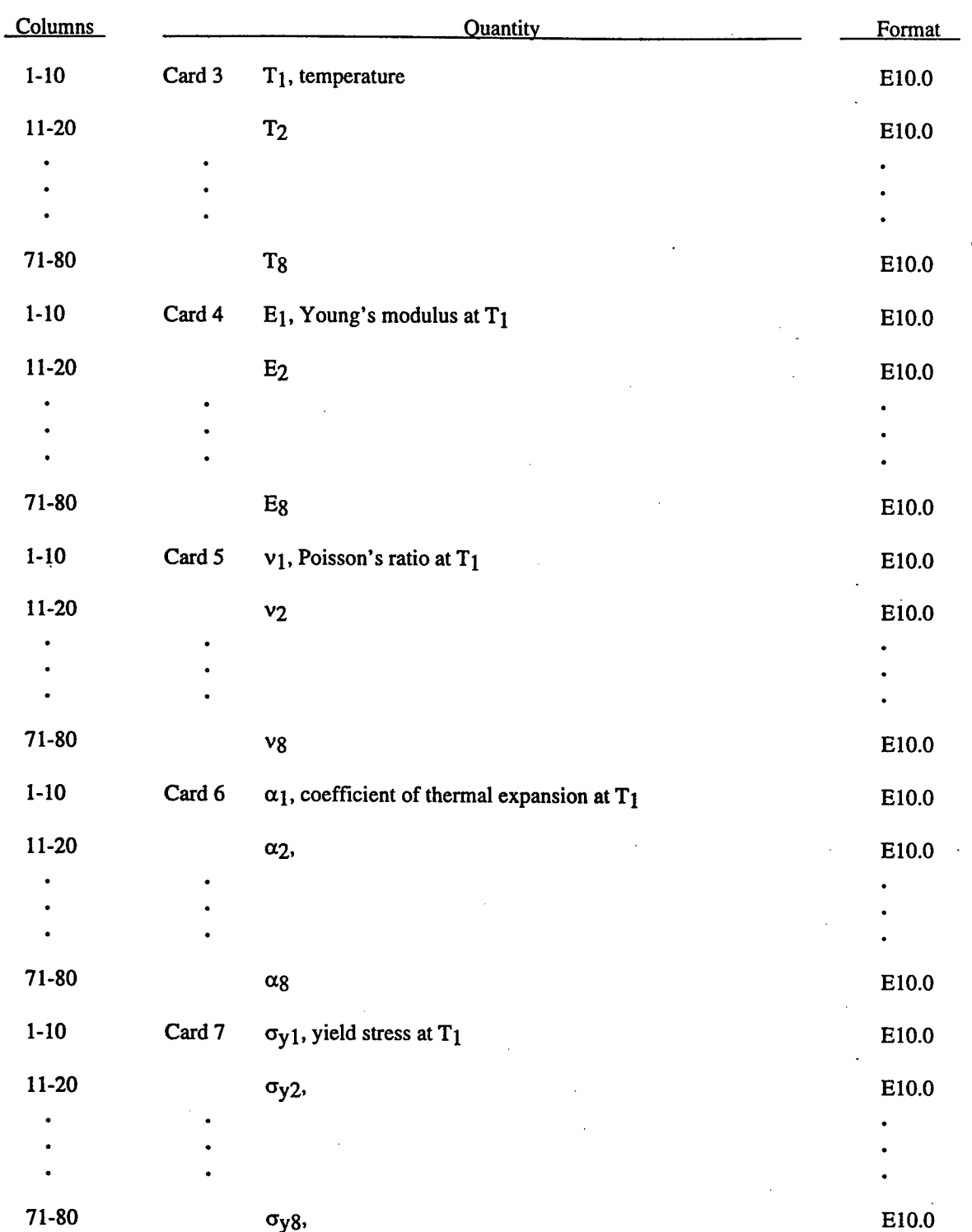

## Material Type 4 (Thermo-Elastic-Plastic)
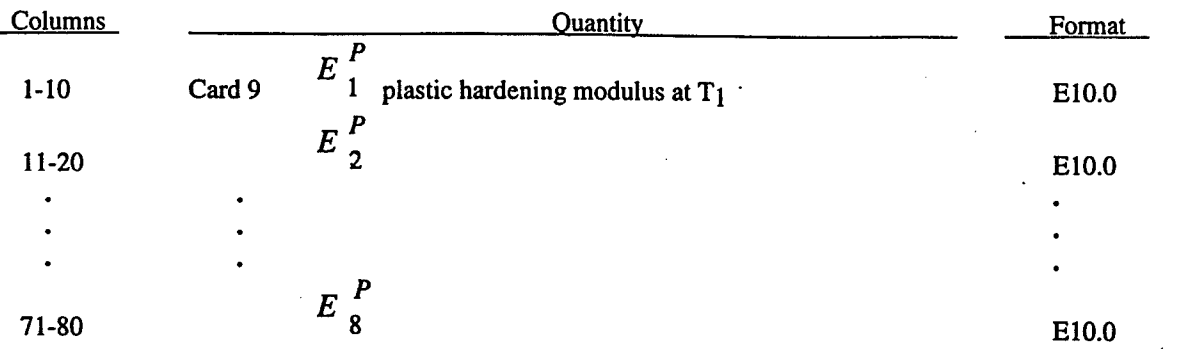

At least two temperatures and their corresponding material properties must be defined. The analysis will be terminated if a material temperature falls outside the range defined in the input. If a thermo-elastic material is considered, leave Cards 7 and 8 blank. The coefficient of thermal expansion is defined with respect to the reference temperature at the beginning of the calculation for that material.

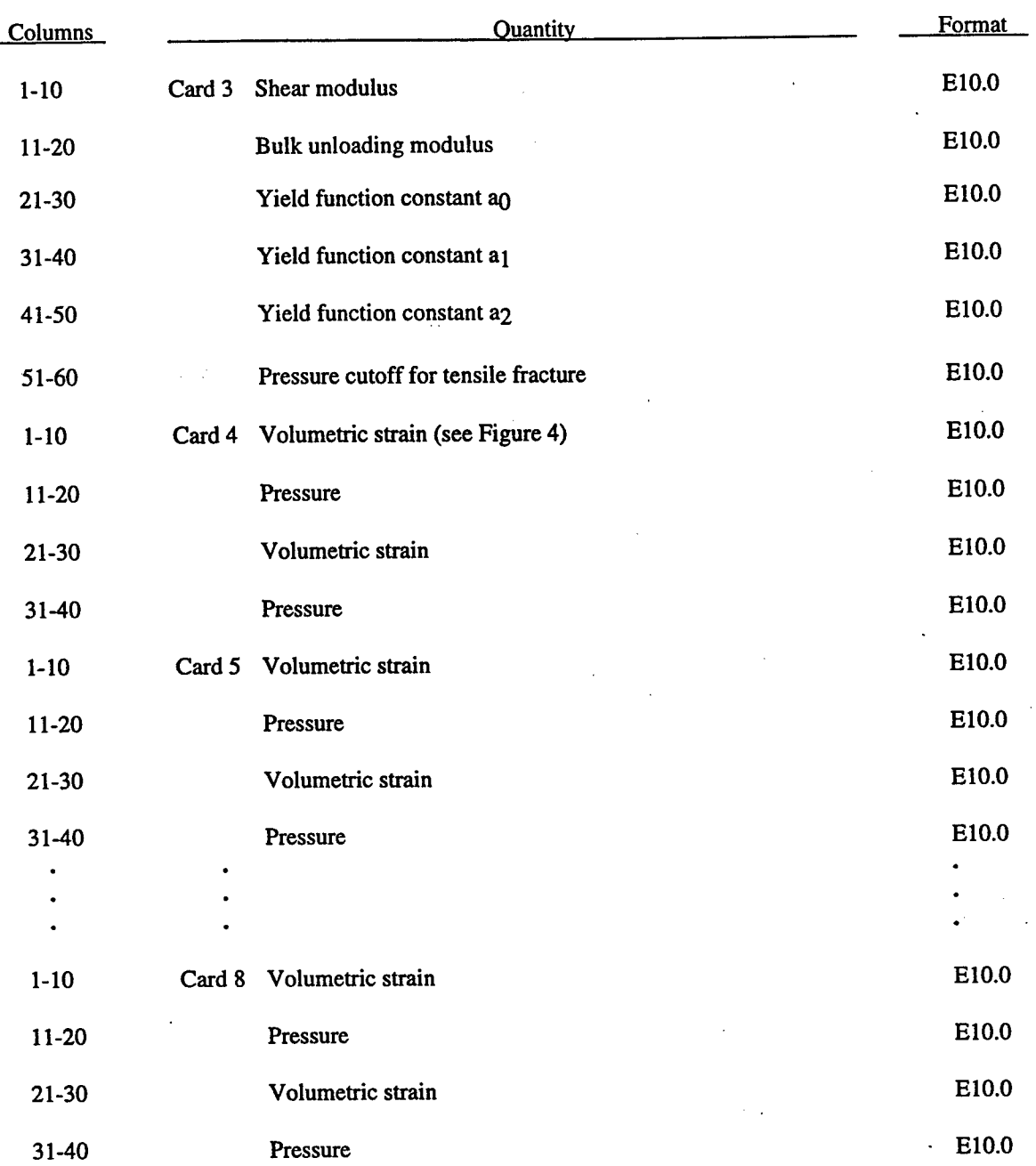

### **Material** Type 5 **(Soil and Crushable Foam)**

Pressure is positive in compression. Volumetric strain is given by the natural log of the relative volume and is negative in compression. The tabulated data should be given in order of increasing compression. If the pressure drops below the cutoff value specified, it is reset to that value.

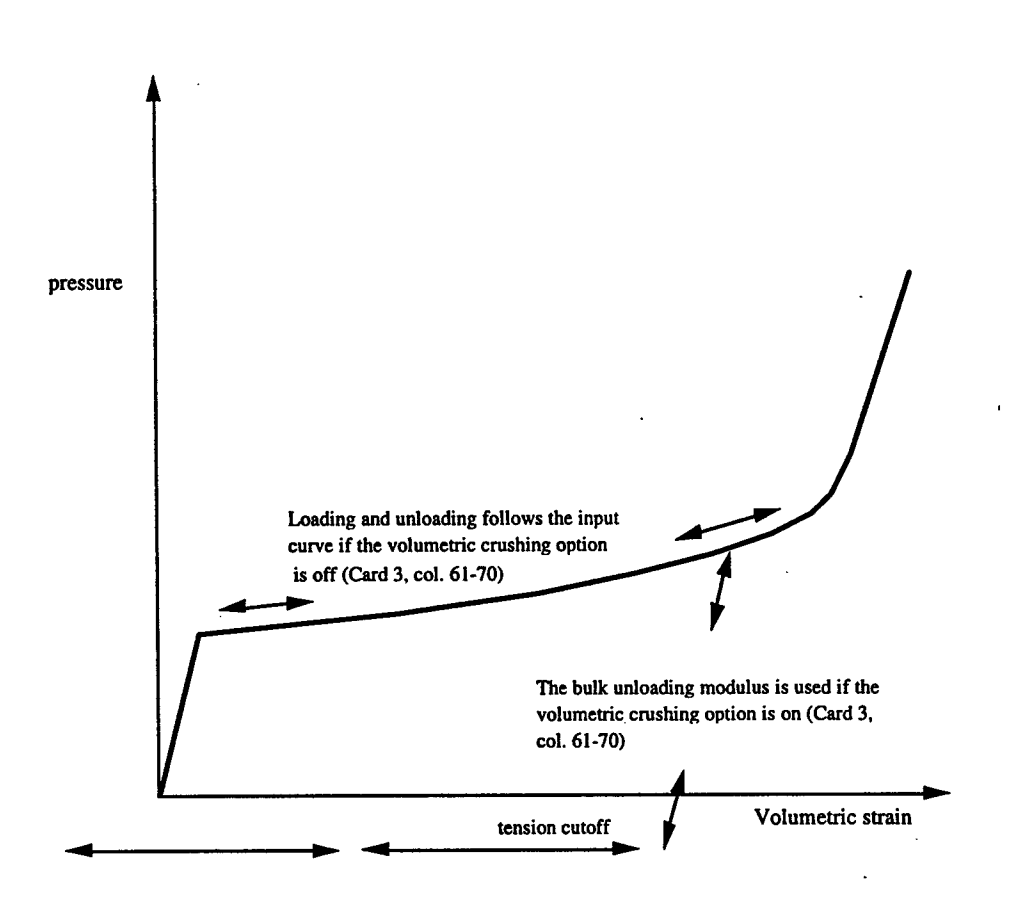

Figure 2-3. Volumetric strain vs. pressure curve for soil and crushable foam model.

The deviatoric perfectly plastic yield function,  $\phi$ , is described in terms of the second invariant  $J_2$ ,

$$
J_2 = \frac{1}{2} s_{ij} s_{ij}
$$
 (2.3)

pressure, p, and constants  $a_0$ ,  $a_1$ , and  $a_2$  as:

$$
\phi = J_2 - \left[ a_0 + a_1 p + a_2 p^2 \right] \quad . \tag{2.4}
$$

On the yield surface  $J_2 = \frac{1}{3} \sigma_y^2$  where  $\sigma_y$  is the uniaxial yield stress, i.e.,

$$
\sigma_y = \left[3\left(a_0 + a_1p + a_2p^2\right)\right]^{\frac{1}{2}}
$$
\n(2.5)

On this surface, there is no strain hardening. For no pressure hardening,  $a_1 = a_2 = 0$ , and  $(3a_0)^{1/2}$  defines the yield strength.

The volumetric strain is given by the natural logarithm of the relative volume, V.

### **Material Type 6 (Viscoelastic Model)**

 $\ddot{\phantom{0}}$ 

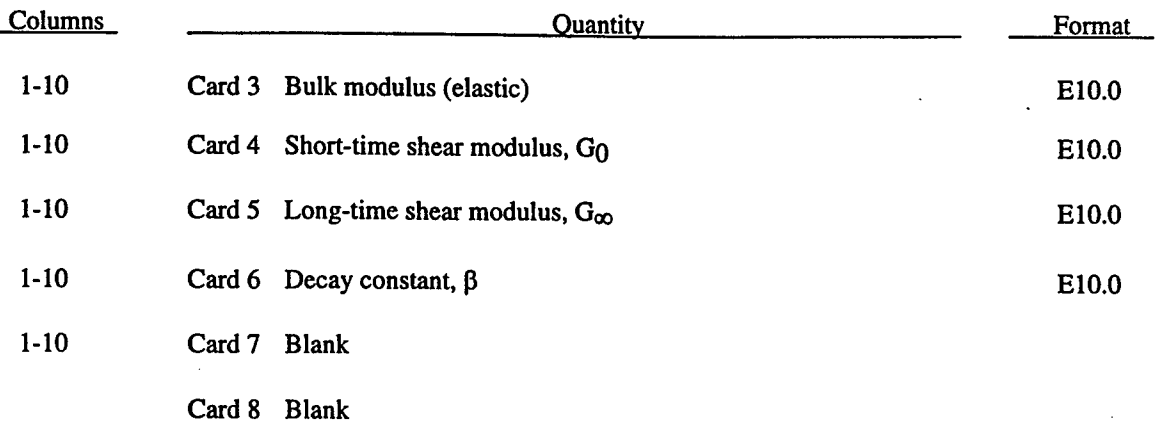

The shear relaxation behavior is described by:

$$
G(t) = G_{\infty} + (G_0 - G_{\infty})e^{-\beta t}
$$
 (2.6)

A Jaumann rate formulation is used

$$
\sigma_{ij} = 2 \int_0^t G(t-\tau) D_{ij}(\tau) d\tau
$$
\n(2.7)

t.

where the prime denotes the deviatoric part of the stress rate,  $\sigma_{ii}$ , and the strain rate  $D_{ii}$ 

## **Material Type 7 (Blatz - Ko Rubber)**

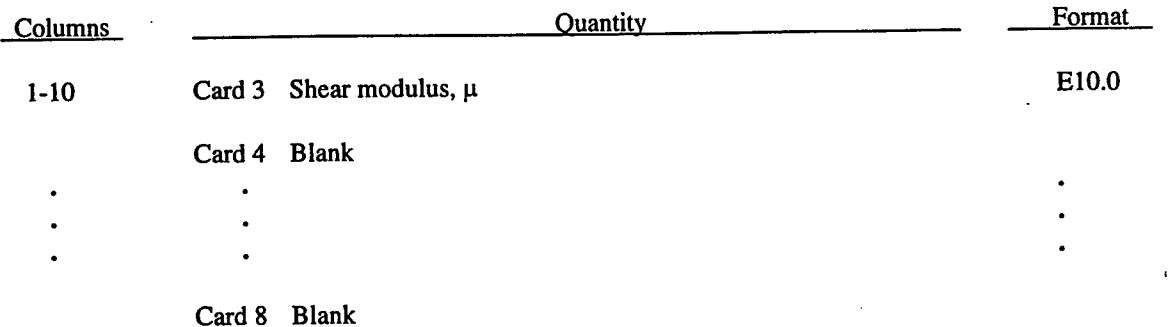

The second Piola-Kirchoff stress is computed as

$$
S_{ij} = \mu \left( \frac{1}{\nu} C_{ij} - V^{\frac{-1}{1-2\nu}} \delta_{ij} \right)
$$
 (2.8)

where V is the relative volume,  $C_{ij}$  is the right Cauchy-Green strain tensor, and  $v$  is Poisson's ratio which is set to .463 internally. This stress measure is transformed to the Cauchy stress,  $\sigma_{ij}$ , according to the relationship

$$
\sigma_{ij} = V^{-1} F_{ik} F_{jl} S_{kl} \tag{2.9}
$$

where F<sub>ij</sub> is the deformation gradient tensor.

### **Material Type 8 (High Explosive Burn)**

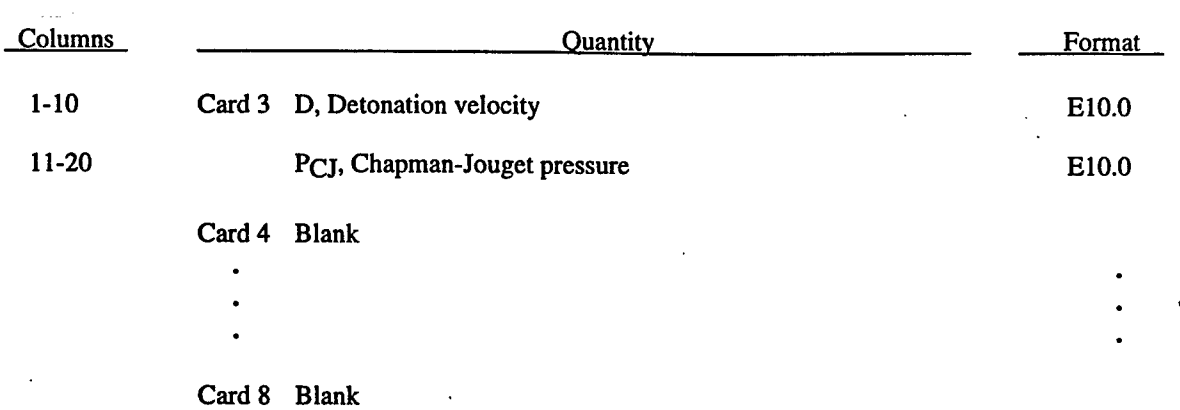

**32**

 $\frac{1}{2}$ 

### **Material Type 9 (Null Hydrodynamics)**

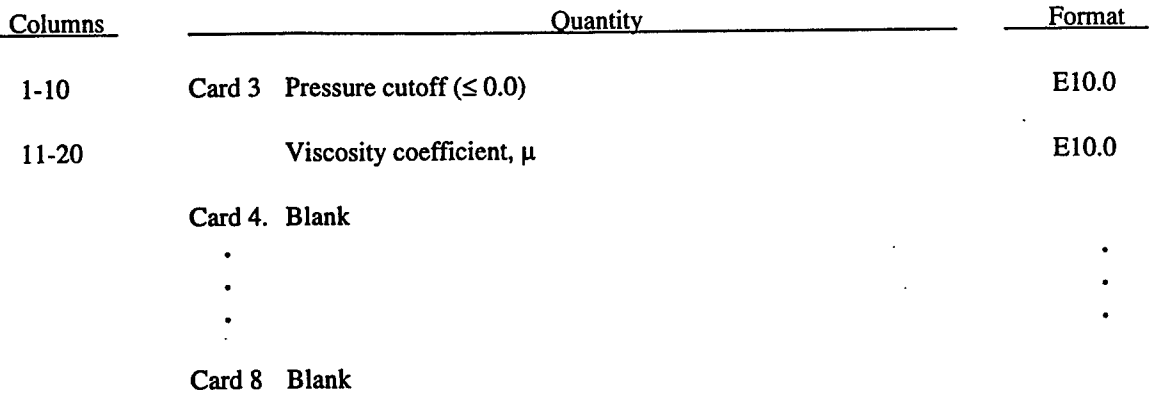

The null material may be used with an equation-of-state. Pressure cutoff is negative in tension. A viscous stress of the form

$$
\sigma_{ij} = \mu \varepsilon_{ij} \tag{2.10}
$$

is computed for nonzero  $\mu$  where  $\vec{\epsilon}_{ij}$  is the deviatoric strain rate.

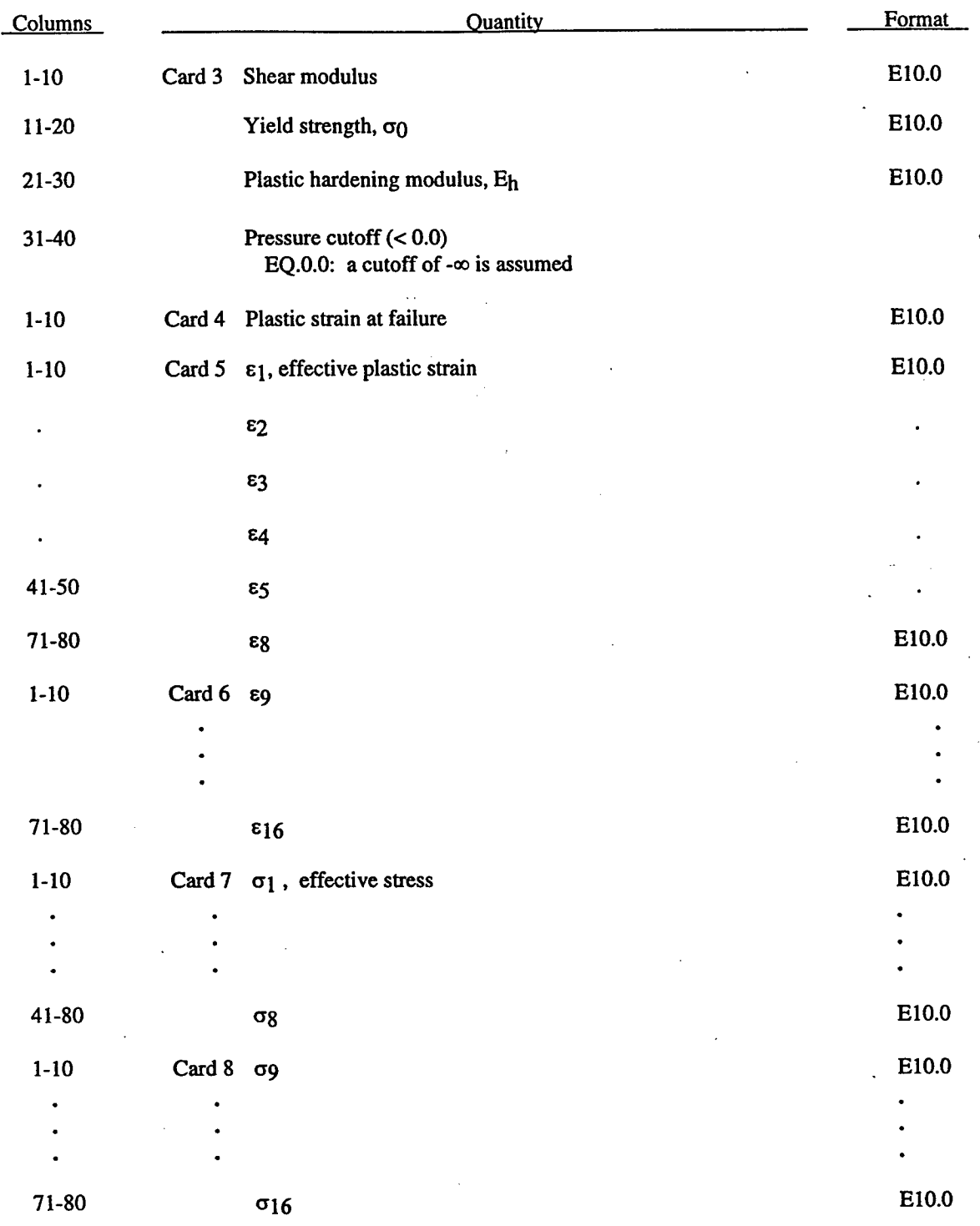

## **Material Type 10 (Isotropic-Elastic-Plastic-Hydrodynamic)**

Whenever Cards 5-8 are blank, the yield stress and plastic hardening modulus are taken from Card 3. In this case, the bilinear stress-strain curve show in Figure 2. is obtained with  $B' = 1$ . The yield strength is calculated as

$$
\sigma_y = \sigma_0 + E_h \varepsilon^{-p} \tag{2.11}
$$

The quantity Eh is the plastic hardening modulus defined in terms of Young's modulus, E, and the tangent modulus, Et, as follows

$$
E_h = \frac{E_t}{E - E_t}
$$

IfCards 5-8 are used, a curve like that shown in Figure 4 may be defined. Effective stress is defined in terms of the deviatoric stress tensor, s<sub>ij</sub>, as:

$$
\vec{\sigma} = \left(\frac{3}{2} s_{ij} s_{ij}\right)^{\frac{1}{2}}
$$
\n(2.12)

and effective plastic strain by:

$$
\bar{\varepsilon}^{p} = \int_{0}^{t} \left( \frac{2}{3} D_{ij}^{p} D_{ij}^{p} \right)^{\frac{1}{2}} dt , \qquad (2.13)
$$

where t denotes time and  $D_{ii}^p$  is the plastic component of the rate of deformation tensor. In this case the plastic hardening modulus on Card 3 is ignored and the yield stress is given as

$$
\sigma_{y} = f\left(\bar{\varepsilon}^{p}\right) \quad , \tag{2.14}
$$

where the value for  $f(\bar{\epsilon}^p)$  is found by interpolation from the data curve.

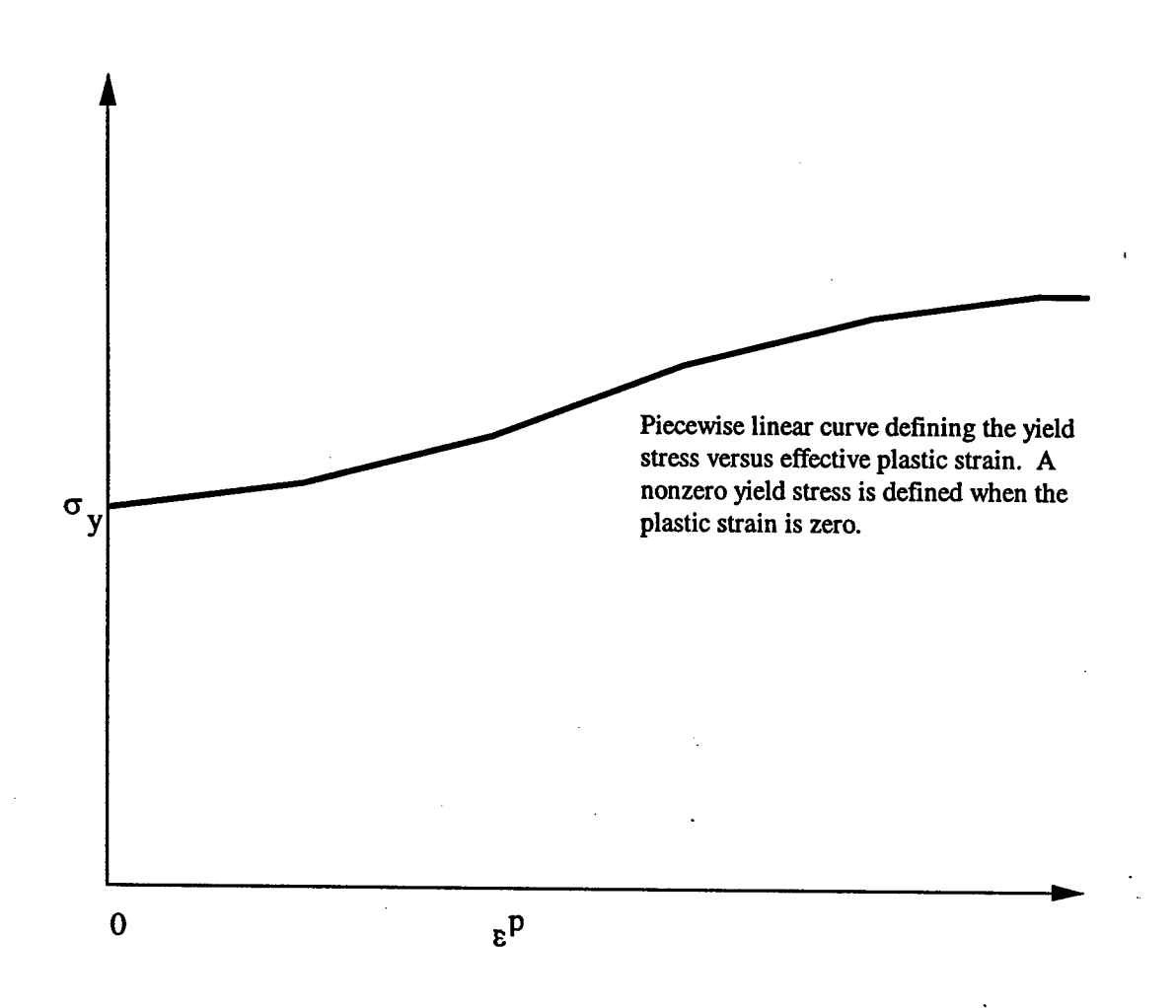

Figure 2-4. Effective stress vs. effective plastic strain curve.

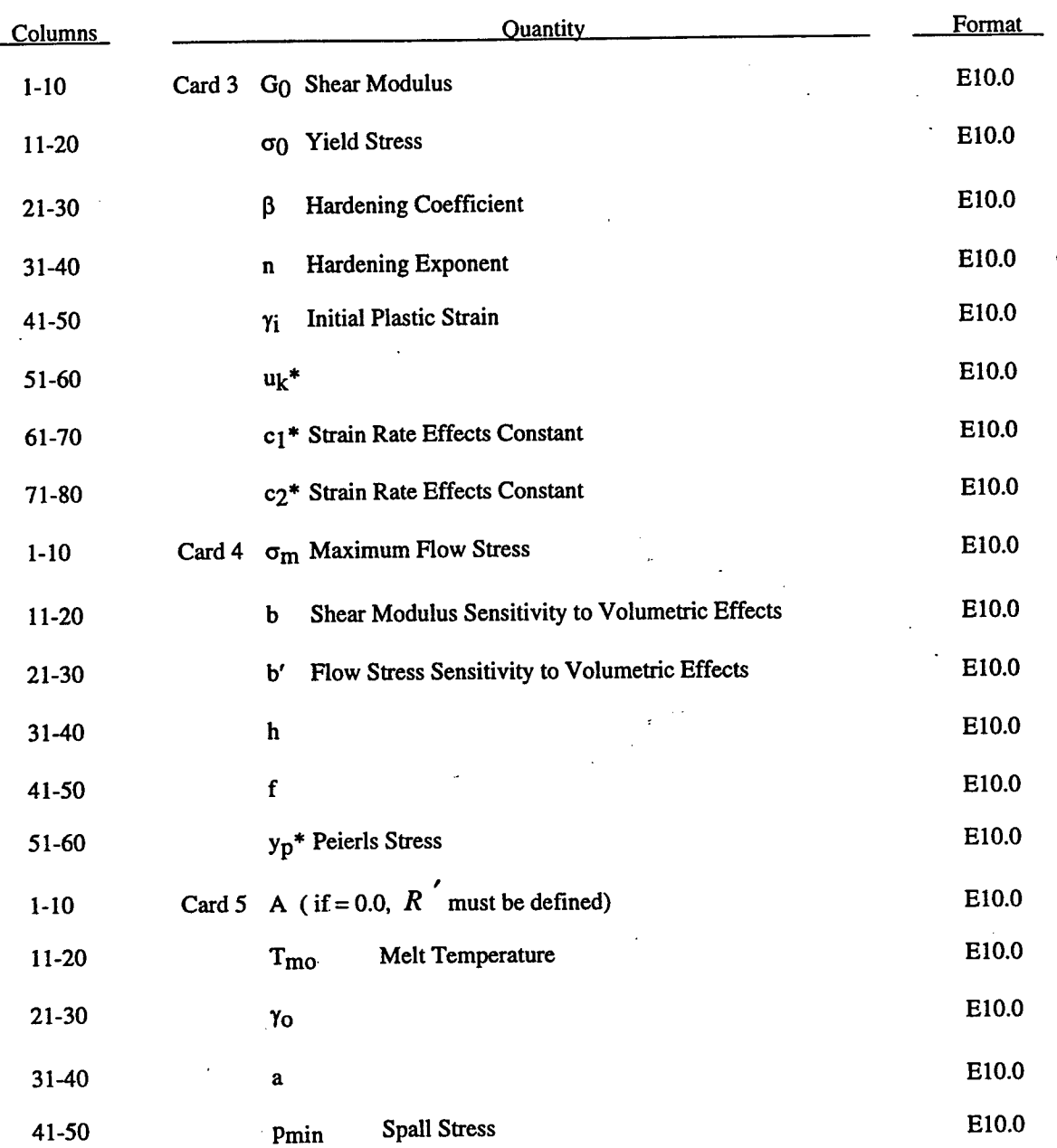

# **Material Type 11 (Temperature Dependent, Elastoplastic, Hydrodynamic)**

These constants are optional. If input, the Steinberg-Lund rate dependent model is used.

t

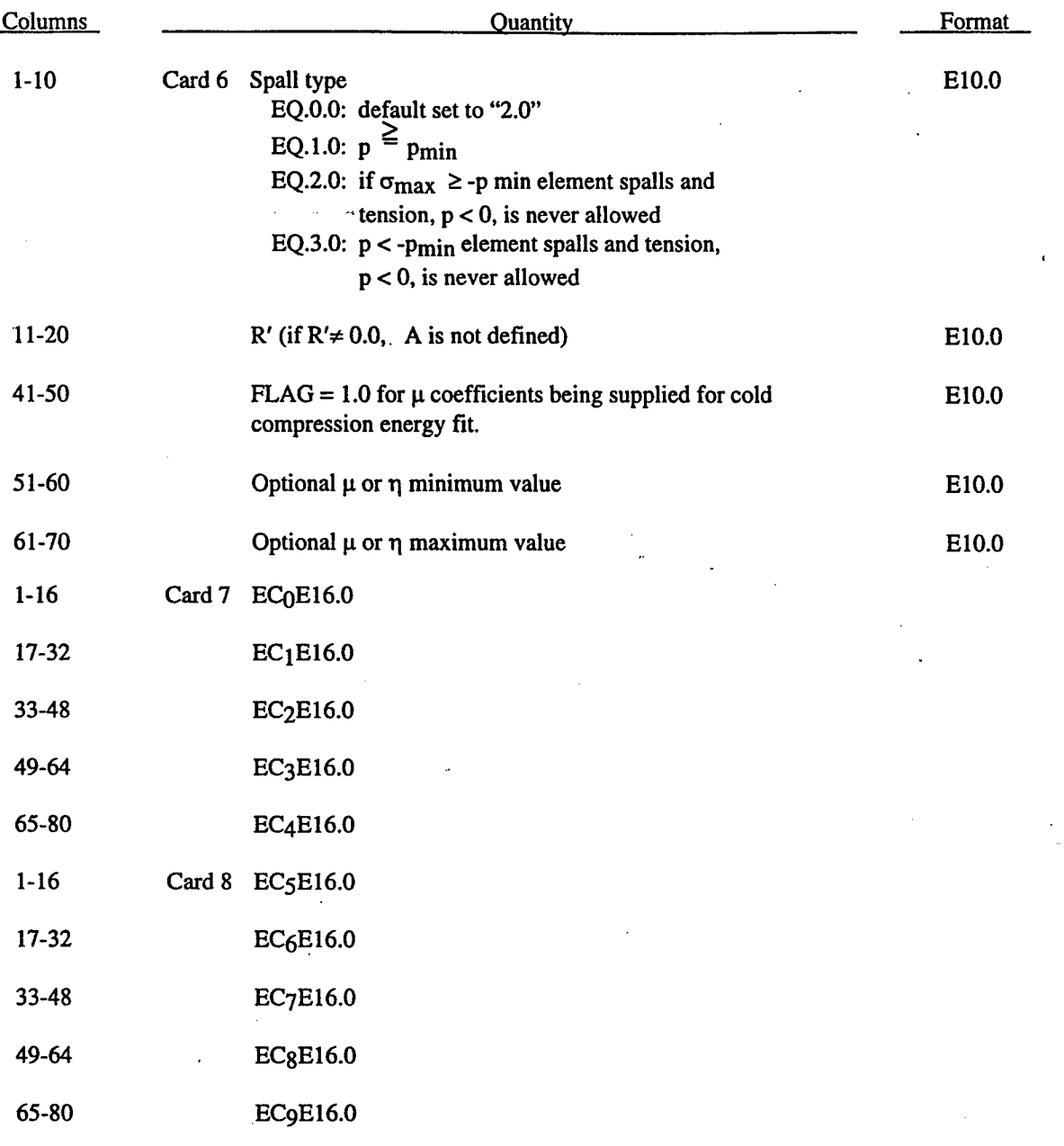

Material Type 11 (Temperature Dependent, Elastoplastic, Hydrodynamic) (Cont'd)

The original model (Steinberg and Guinan) was intended for high pressure events with strain-rates on the order of  $10^5$ to 10<sup>6</sup> 1/sec. This occurs only for limited portions of high speed impact or explosive detonation experiments. The Steinber-Lund modification includes strain rate effects which they claim makes the model valid over the range necessary for most impact applications. Users who have an interest in this model are encouraged to study the paper (Steinberg and Guinan) which provides the theoretical basis.

In terms of the foregoing input parameters, we define the shear modulus, G, before the material melts as:

$$
G = G_0 \left[ 1 + bpV^{\frac{1}{3}} - h \left( \frac{E_i - E_c}{3R} - 300 \right) \right] e^{-\frac{fE_i}{E_m - E_i}}
$$
\n(2.15)

where  $p$  is the pressure,  $V$  is the relative volume,  $E_c$  is the cold compression energy:

$$
E_c(x) = \int_0^x p dx - \frac{900 R^{\prime} \exp(ax)}{(1-x)^{2(\gamma_0 - a - \frac{1}{2})}} ,
$$
\n(2.16)

 $x = 1 - V$ ,

and  $E_m$  is the melting energy:

$$
E_{m}(x) = E_{c}(x) + 3R' T_{m}(x)
$$
\n(2.17)

which is in terms of the melting temperature  $T_m(x)$ :

$$
T_m(x) = \frac{T_{mo} \exp(2ax)}{V^2(Y_o - a - \frac{1}{3})}
$$
\n(2.18)

and the melting temperature at  $\rho = \rho_0$ , T<sub>mo</sub>.

In the above equation *R'* is defined by

$$
R' = \frac{R\rho}{A} \tag{2.19}
$$

where R is the gas constant and A is the atomic weight. If*R'* is not defined, DYNA3D computes it with R in the cm-gram-microsecond system of units.

The yield strength  $\sigma_y$  is given by:

$$
\sigma_y = \sigma_0 \left[ 1 + b' p V^{-\frac{1}{3}} - h \left( \frac{E_i - E_c}{3R} - 300 \right) \right] e^{-\frac{f E_i}{E_m - E_i}}
$$

(2.20)

if  $E_m$  exceeds  $E_i$ . Here,  $\sigma_0'$  is given by:

$$
\sigma_y = \sigma_0 \left[ 1 + \beta \left( \gamma_i + \varepsilon^{-p} \right) \right]^n \tag{2.21}
$$

Чs.

where  $\gamma_i$  is the initial plastic strain. Whenever  $\sigma_0$ ' exceeds  $\sigma_m$ ,  $\sigma_0$ ' is set equal to  $\sigma_m$ . After the materials melts,  $\sigma_y$  and G are set to zero.

If the coefficients EC0,..., EC9 are not defined above, DYNA3D will fit the cold compression energy to a ten term polynomial expansion:

$$
E_c = \sum_{i=0}^{9} EC_i \eta^{i}
$$
 (2.22)

 $\eta = \frac{P}{\rho} - 1$ 

where EC<sub>i</sub> is the ith coefficient and  $\overline{\phantom{a}}^{\prime}$   $\rho$   $\overline{\phantom{a}}$ . The least squares method is used to perform the fit.

# **Material Type 12 (Isotropic-Elastic-Plastic)**

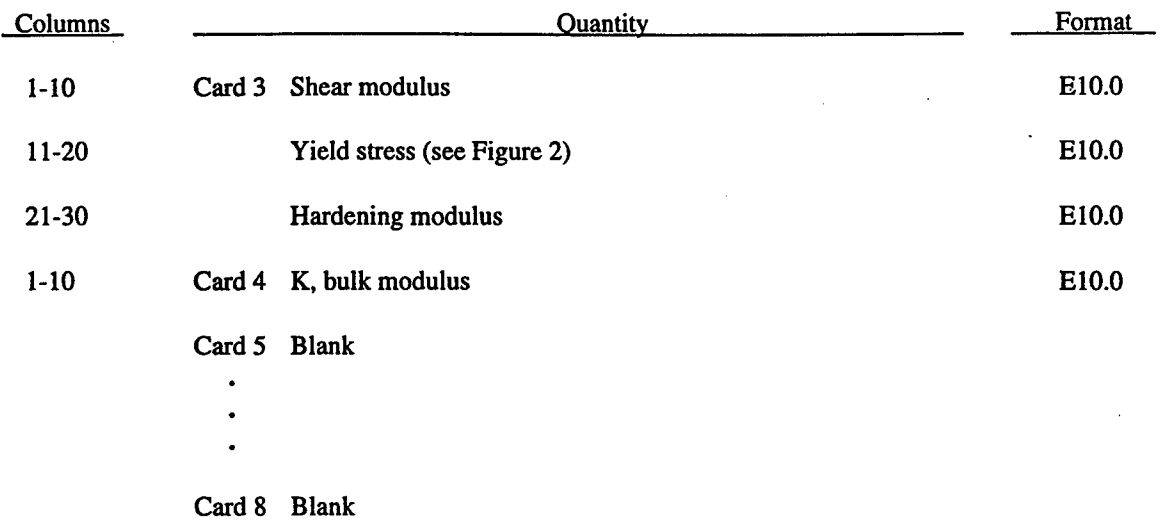

Here the pressure is integrated in time

$$
\dot{p} = -K \frac{V}{V} \tag{2.23}
$$

ŧ,

where V is the relative volume. This model is not recommended for shell elements.

41

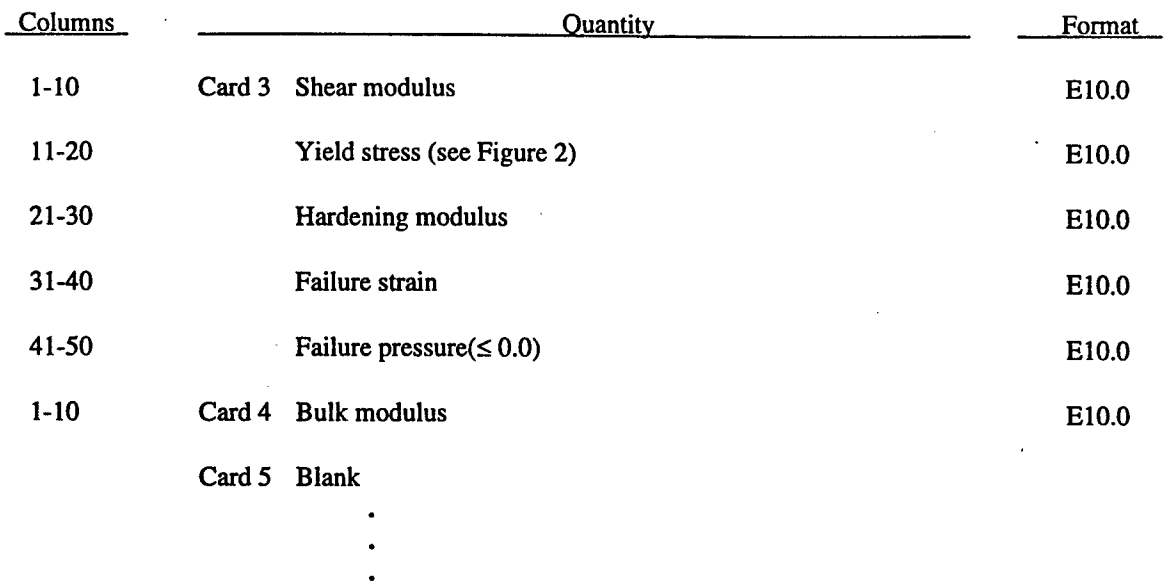

### **Material Type 13 (Elastic-Plastic with Failure Model)**

Card 8 Blank

When the effective plastic strain reaches the failure strain or when the pressure reaches the failure pressure, the element loses its ability to carry tension and the deviatoric stresses are set to zero, that is, the material behaves like a fluid.

 $\mathcal{L}^{\pm}$  .

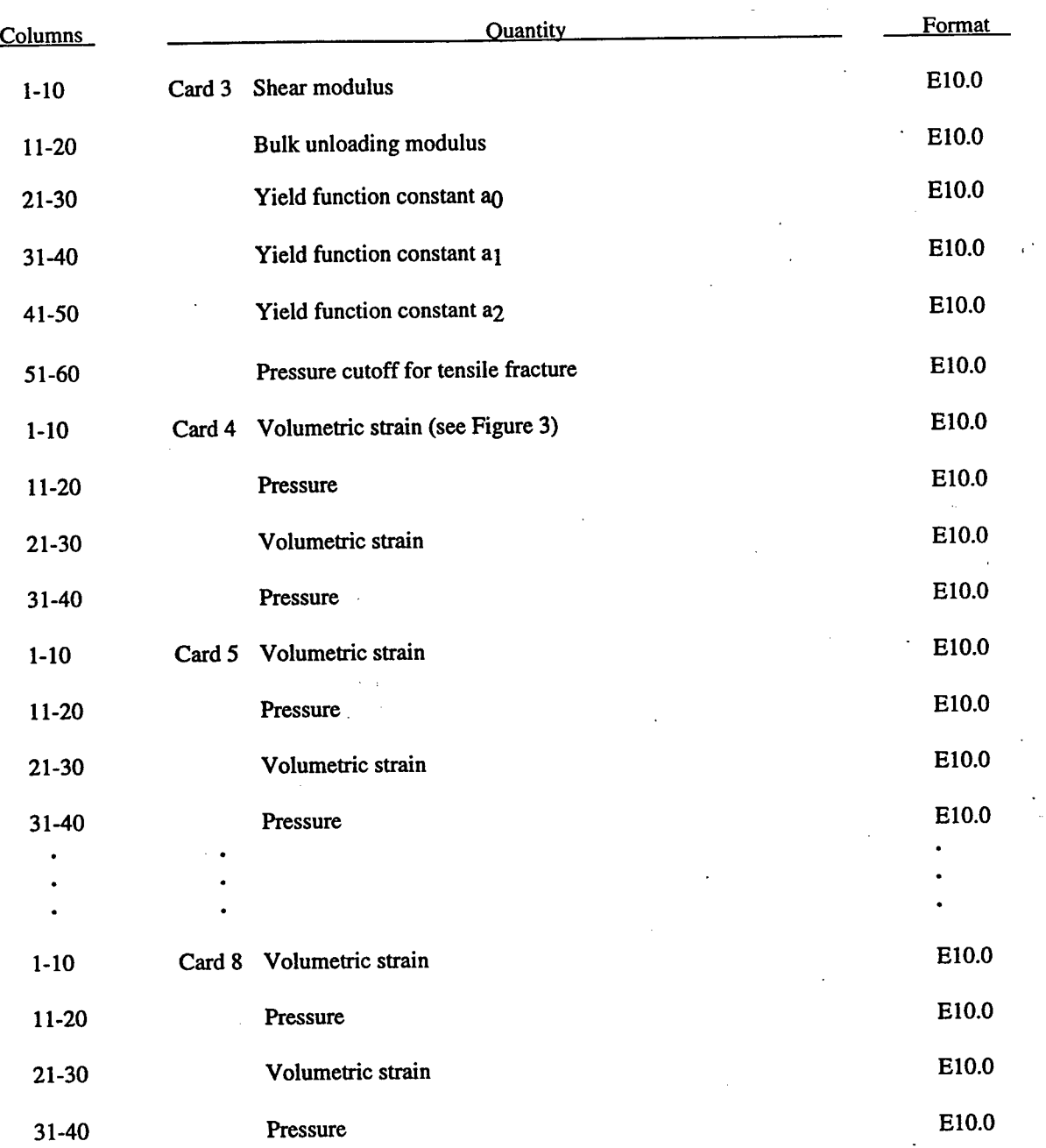

# Material Type 14 (Soil and Crushable Foam with Failure Model)

The input for this model is the same as for Material Type 5, however, when the pressure reaches the failure pressure, the element loses its ability to carry tension.

ŧ.

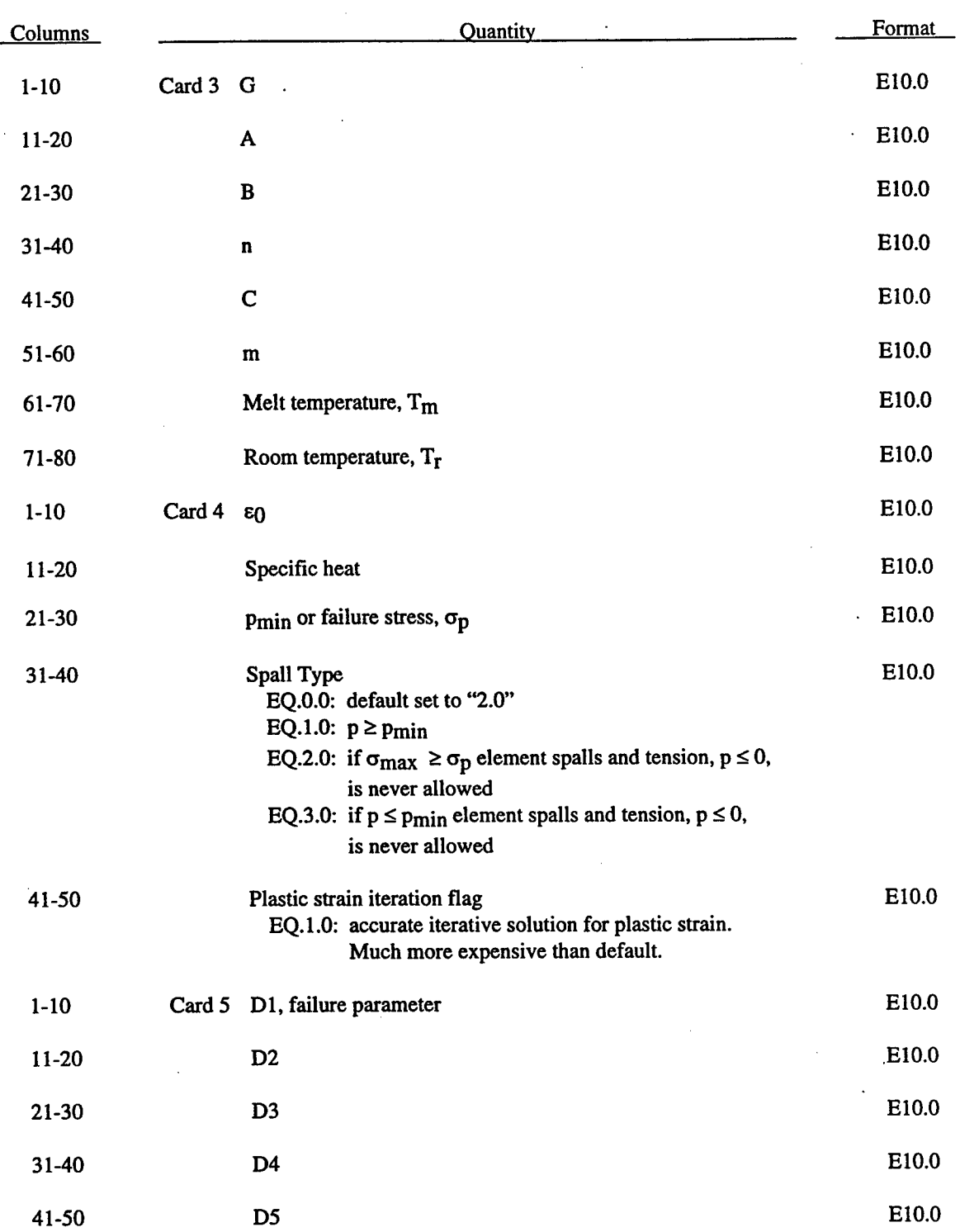

## **Material Type 15 (Johnson/Cook Strain and Temperature Sensitive Plasticity)**

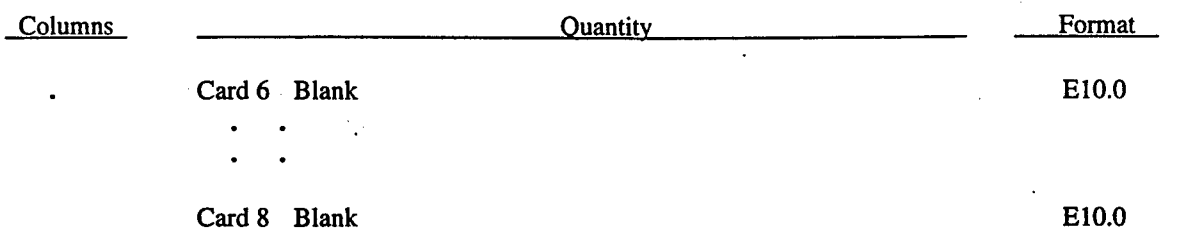

Johnson and Cook express the flow stress as

$$
\sigma_y = \left(A + B \overline{\varepsilon}^{p^n}\right) \left(1 + c \ln \overline{\varepsilon}^*\right) \left(1 - T \right)^{*m}
$$
\n(2.24)

where

A, B, C, n, and  $m = input$  constants

$$
\overline{\varepsilon}^{p}
$$
 effective plastic strain  
\n
$$
\dot{\varepsilon}^{*} = \frac{\dot{\overline{\varepsilon}}^{p}}{\dot{\varepsilon}_{0}}
$$
 effective plastic strain rate for  $\varepsilon_{0} = 1s^{-1}$   
\n
$$
T^{*} = \text{homologous temperature}
$$

Constants for a variety of materials are provided in (Johnson and Cook).

Due to the nonlinearity in the dependence of flow stress on plastic strain, an accurate value of the flow stress requires iteration for the increment in plastic strain. However, by using a Taylor series expansion with linearization about the current time, we can solve for  $\sigma_{\mathsf{V}}$  with sufficient accuracy to avoid iteration.

The strain at fracture is given by

$$
\varepsilon^{f} = \left[ D_{1} + D_{2} \exp D_{3} \sigma^{*} \right] \left[ 1 + D_{4} \ln \varepsilon^{*} \right] \left[ 1 + D_{5} T^{*} \right]
$$
\n(2.25)

where  $\sigma^*$  is the ratio of pressure divided by effective stress

$$
\sigma^* = \frac{p}{\sigma_{\text{eff}}}
$$
 (2.26)

Fracture occurs when the damage parameter

$$
D = \sum \frac{\Delta \varepsilon^{-p}}{\varepsilon^{f}}
$$
 (2.27)

reaches the value of 1.

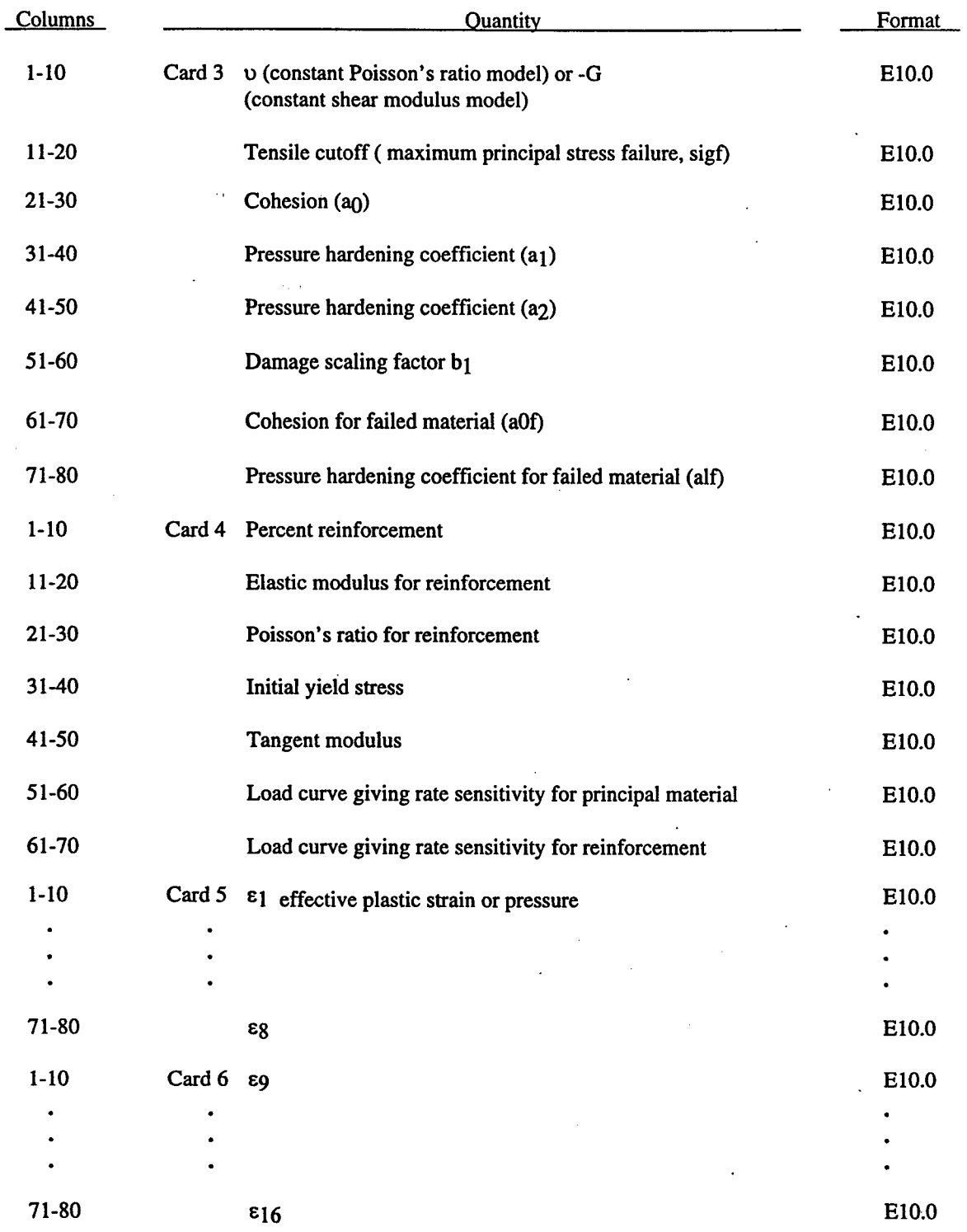

# **Material Type 16 (Pseudo TENSOR Concrete/Geological Model)**

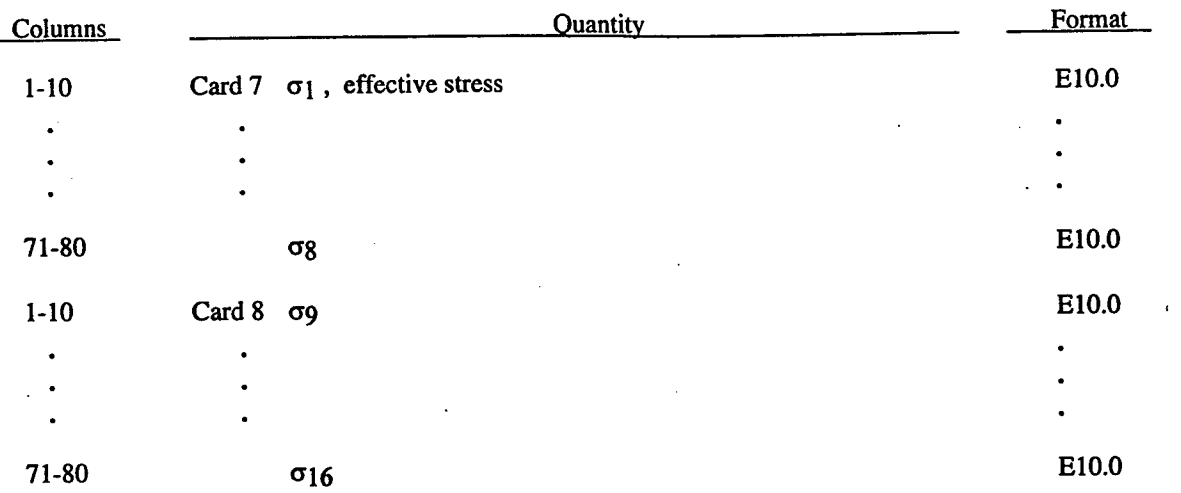

modulus is computed from the bulk modulus. For the constant shear modulus model, Poisson's ration is computed from the bulk modulus. The bulk modulus is determined by the equation of state.

If zero values are specified for ao and a<sub>1</sub>, the data on cards 5 and 6 are taken to be pressure values instead of values of effective plastic strain.

If a negative value is specified for a<sub>0</sub>, the value given for sigf is assumed to be the unconfined compressive strength of the principal material instead of the tensile cutoff value. If this case, values for the tensile cutoff and pressure hardening coefficients are calculated internally as follows:

```
sigf = 1.7*((fc)*2/ucf)**(1/3)a_0 = (1/4) * (fc)a_1 = (1/3)a_2 = (1/3) / (fc)a<sub>0</sub>f = 0a_{1c} = 0.385
```
where  $\text{ucf} = -a_0$  is a unit conversion factor for  $fc$  (psi/(DYNA pressure unit)).

A zero equation of state number can also be specified in this case and data for a tri-linear EOS8 model (good for pressures below approximately 5 kbars) will be generated internally using the values given for Poisson's ration and fc. Otherwise, Equation of State 8, 9, or <sup>11</sup> must be specified and the corresponding data provided by the user.

Principal material and reinforcement properties are combined using a rule of mixtures as follows:

 $bulk = (1-fs)*bkm+fs*bkr$  $shrm = (1-fs)*gm+fs*gr$  $sigy = (1-fs)*sym+fs*syr$ 

where

sym=f (k1,edot)\*(a0+p/(a1+a2\*p))\*g(dmg) or  $f(k1, edot)*g(p)$ 

and

syr=f (k2,edot)\*qs+qh\*epx.

f (k,edot) denotes the yield stress strain rate scaling factor obtained by linear interpolation from load curve k (if  $k=0$ , f=1.0), and g denotes either the damage or pressure scaling factor obtained by linear interpolation from the yield stress table, dmg is an isotropic measure of damage defined as

$$
dmg = \int_{0}^{\overline{\epsilon}^p} \frac{d \overline{\epsilon}^p}{\left(1 + \frac{p}{\overline{s}igf}\right)^{**} b1} ;
$$
\n(2.28)

fs is the percent reinforcement which is treated isotropically.

If the maximum principal stress in an element exceeds the tensile cutoff, the matrix material in that element is assumed to have fractured. After fracture, the matrix material in an element can support only compressive loads and its shear strength is limited by the yield surface for failed material

$$
symf=a0f+p/(a1f+a2*p).
$$
 (2.29)

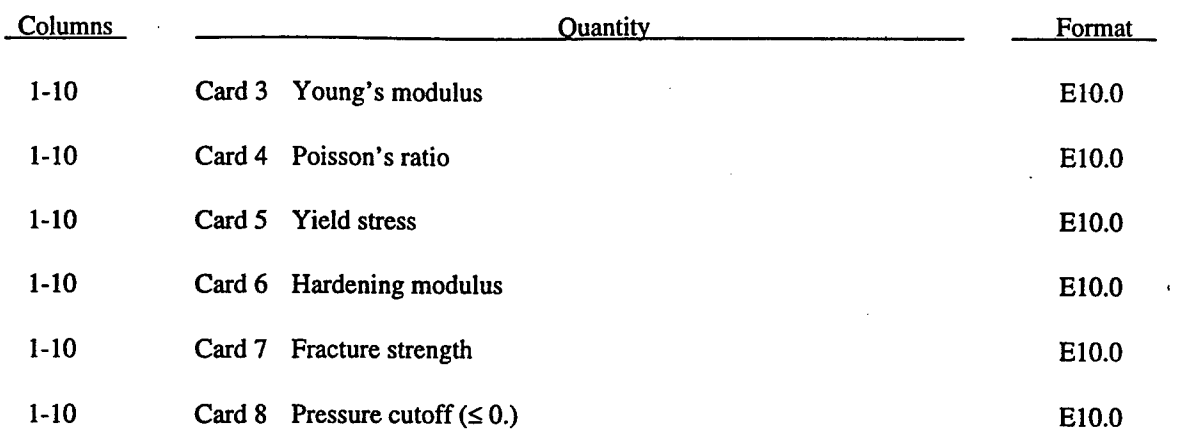

#### Material Type 17 (Isotropie Elastic-Plastic Oriented Crack Model)

When the maximum principal stress exceeds the fracture stress, the element fails on a plane perpendicular to the direction of the maximum principal stress. In tension, the element will not carry any stresses on the fracture plane, but, in compression, it will carry both normal and shear stresses. If the fracture stress is exceeded in another direction, the element fails isotropically: the element loses its ability to carry tension, the deviatoric stresses are set to zero, and the material behaves as a fluid.

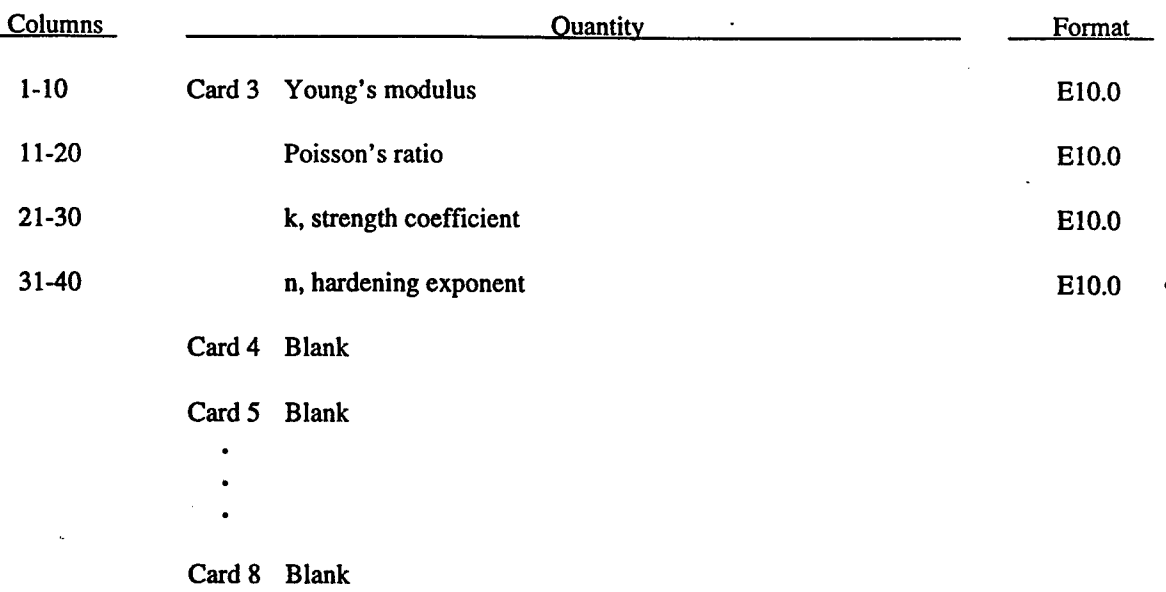

### **Material Type 18 (Power Law Isotopic Plasticity)**

Elastoplastic behavior with isotropic hardening is provided by this model. The yield stress,  $\sigma_y$ , is a function of plastic strain and obeys the equation:

$$
\sigma_y = k \left( \frac{\varepsilon^p}{\varepsilon^p} \right)^n \tag{2.30}
$$

where 
$$
\overline{\varepsilon}^p
$$
 is the effective plastic strain.

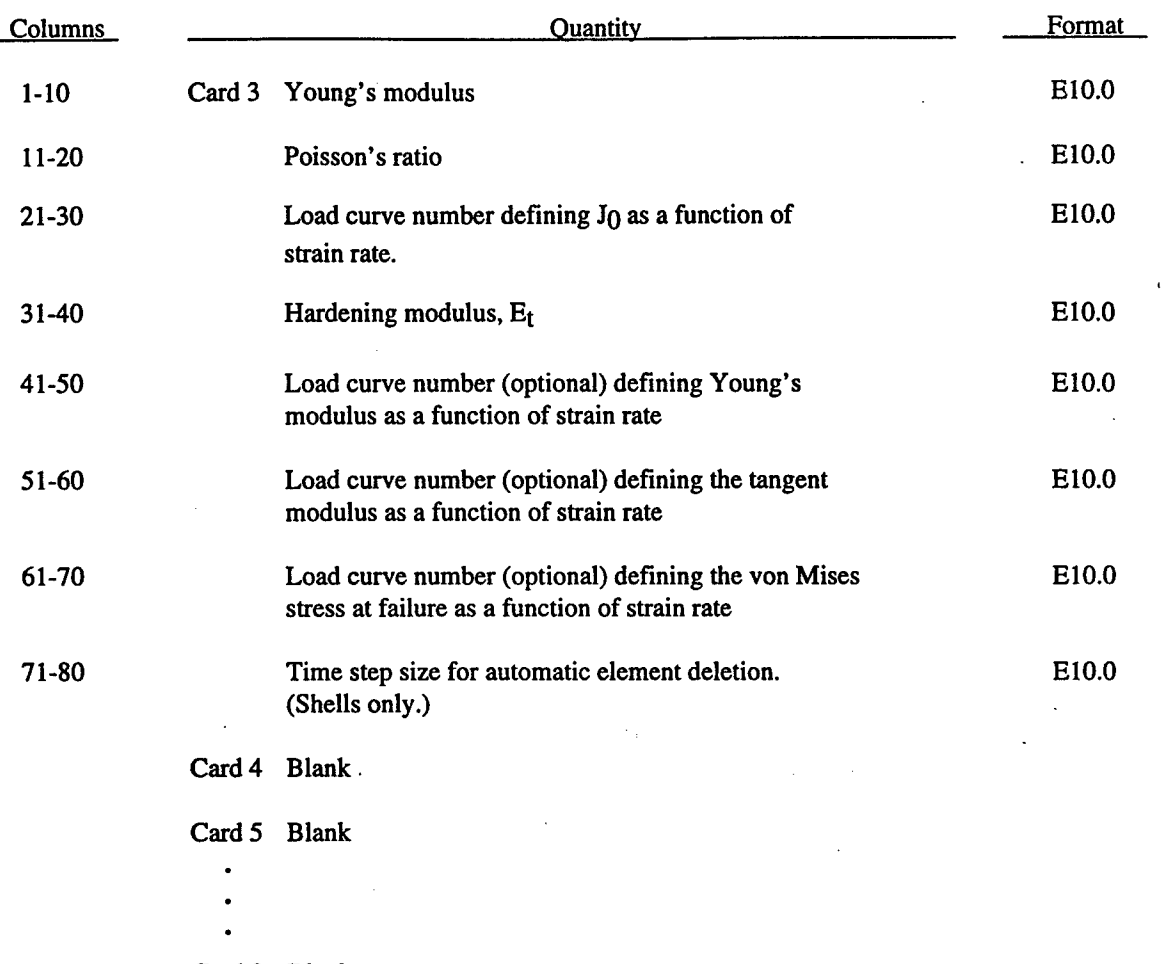

### **Material Type 19 (Strain Rate Dependent Isotropie Plasticity)**

Card 8 Blank

In this model, a load curve is used to describe the yield strength, *GQ* , as a function of effective strain rate, *£* , where

$$
\vec{\varepsilon} = \left(\frac{2}{3}\,\vec{\varepsilon}_{ij} \cdot \vec{\varepsilon}_{ij}\right)^{1/2} \tag{2.31}
$$

 $\ddot{ }$ 

and the prime denotes the deviatoric component. The yield stress is defined as  
\n
$$
\sigma_y = \sigma_0 \left( \frac{1}{\varepsilon} \right) + E_h \overline{\varepsilon}^P
$$
\n(2.32)

where  $\overline{\epsilon}^p$  is the effective plastic strain and E<sub>h</sub> is given by

$$
E_h = \frac{E E_t}{E - E_t}
$$
 (2.33)

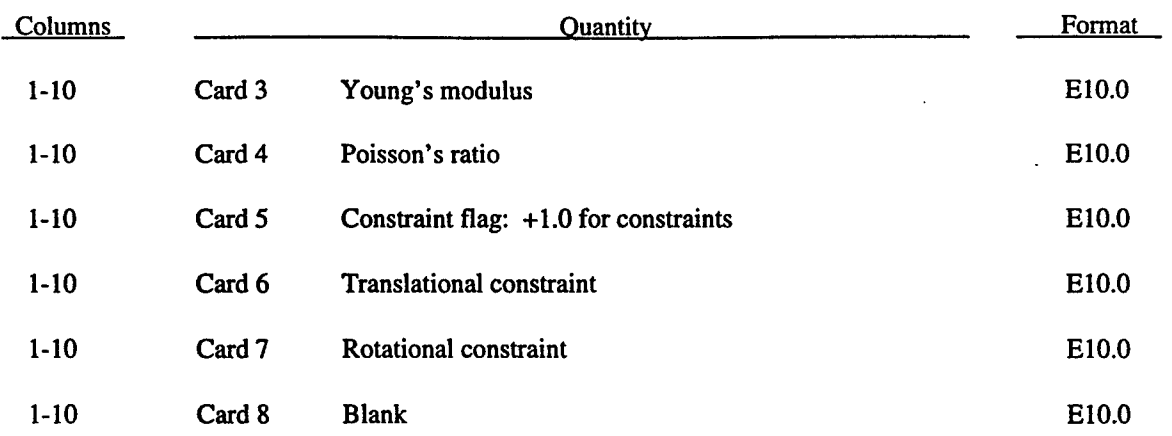

### **Material Type 20 (Rigid)**

.

The material constants are used for determining sliding interface parameters if the rigid body interacts along sliding interfaces. Realistic values for these constants should be defined. Rigid material constraint should be applied here, rather than on nodal constraint cards. Constraint codes follow the same convention used with nodal constraints.

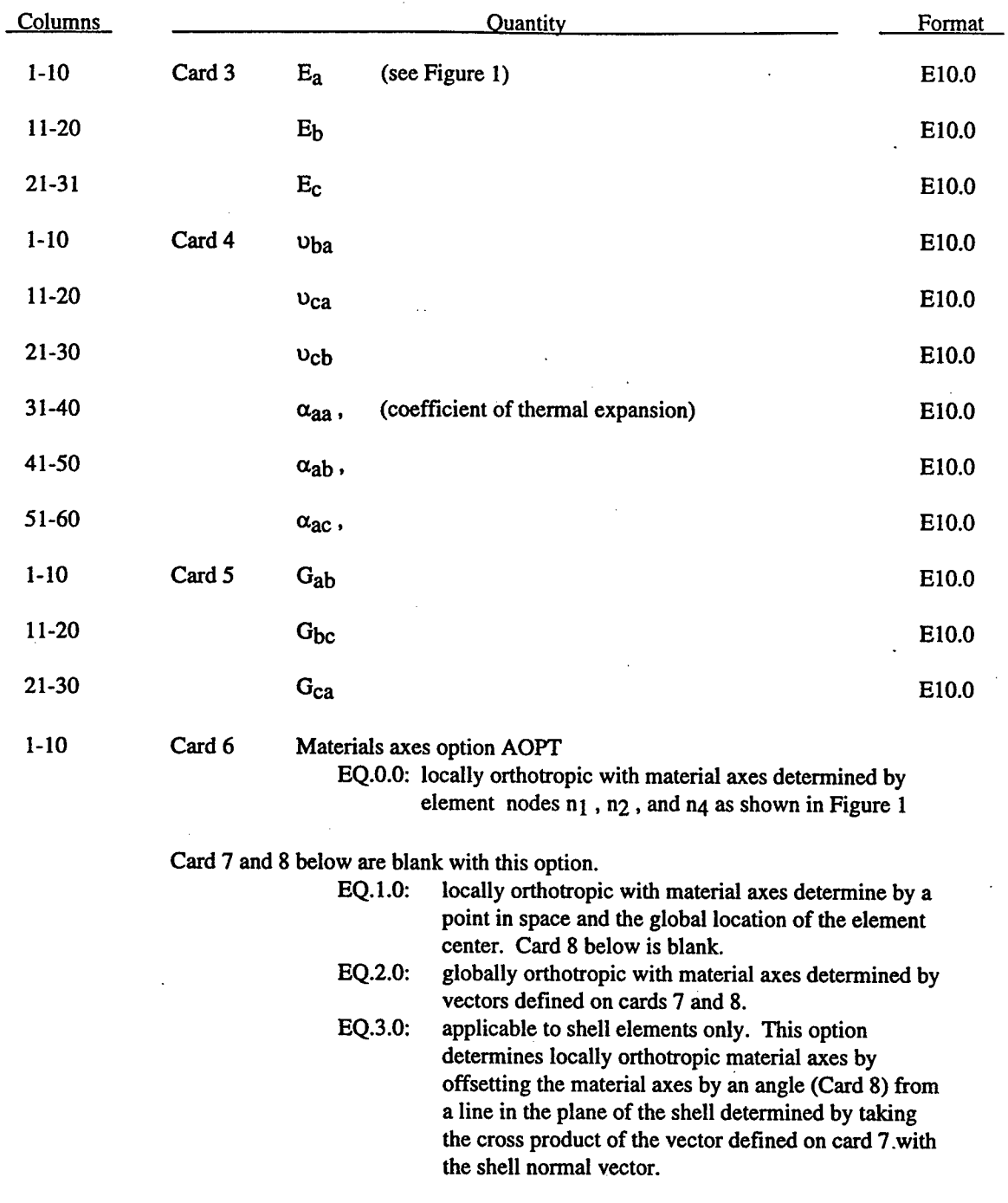

## Material Type 21 (Thermal Orthotropic Elastic)

 $\bar{z}$ 

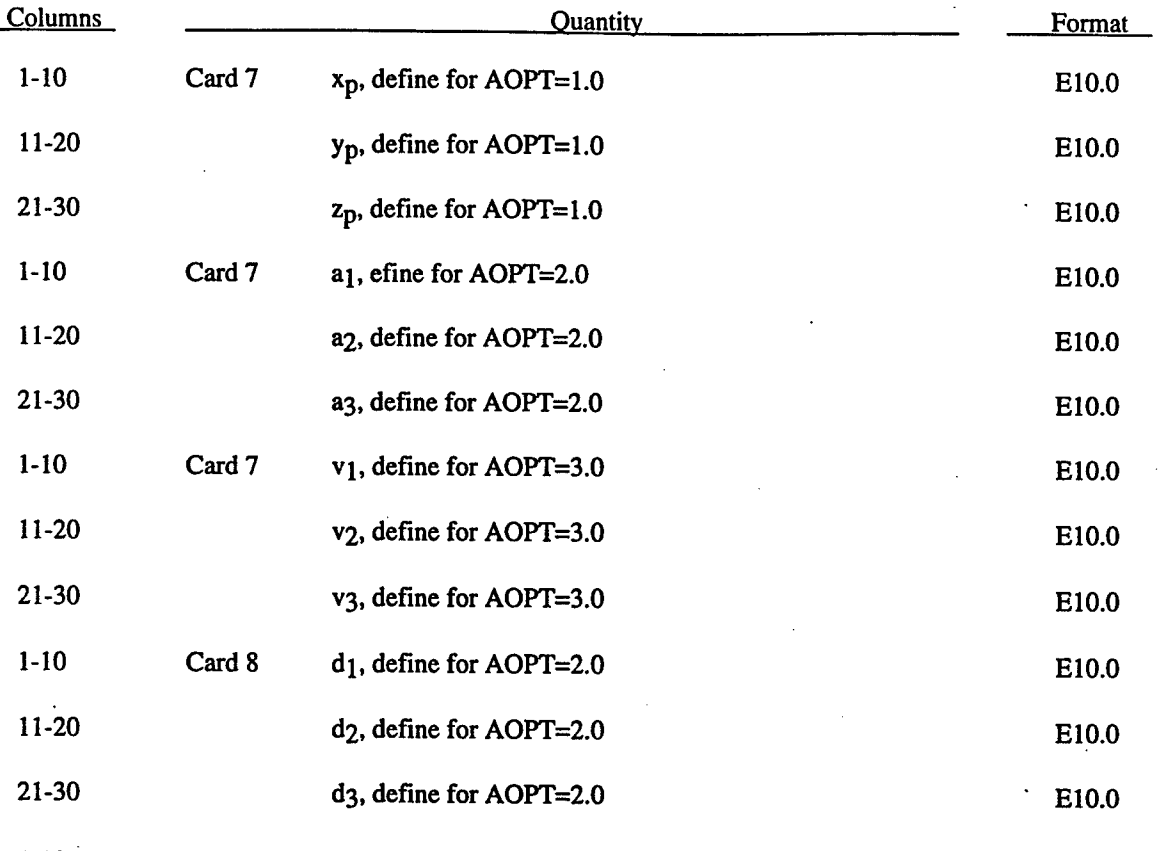

1-10 Card 8 Material angle beta (may be overridden on the element card)

54

 $\mathbb{I}$ 

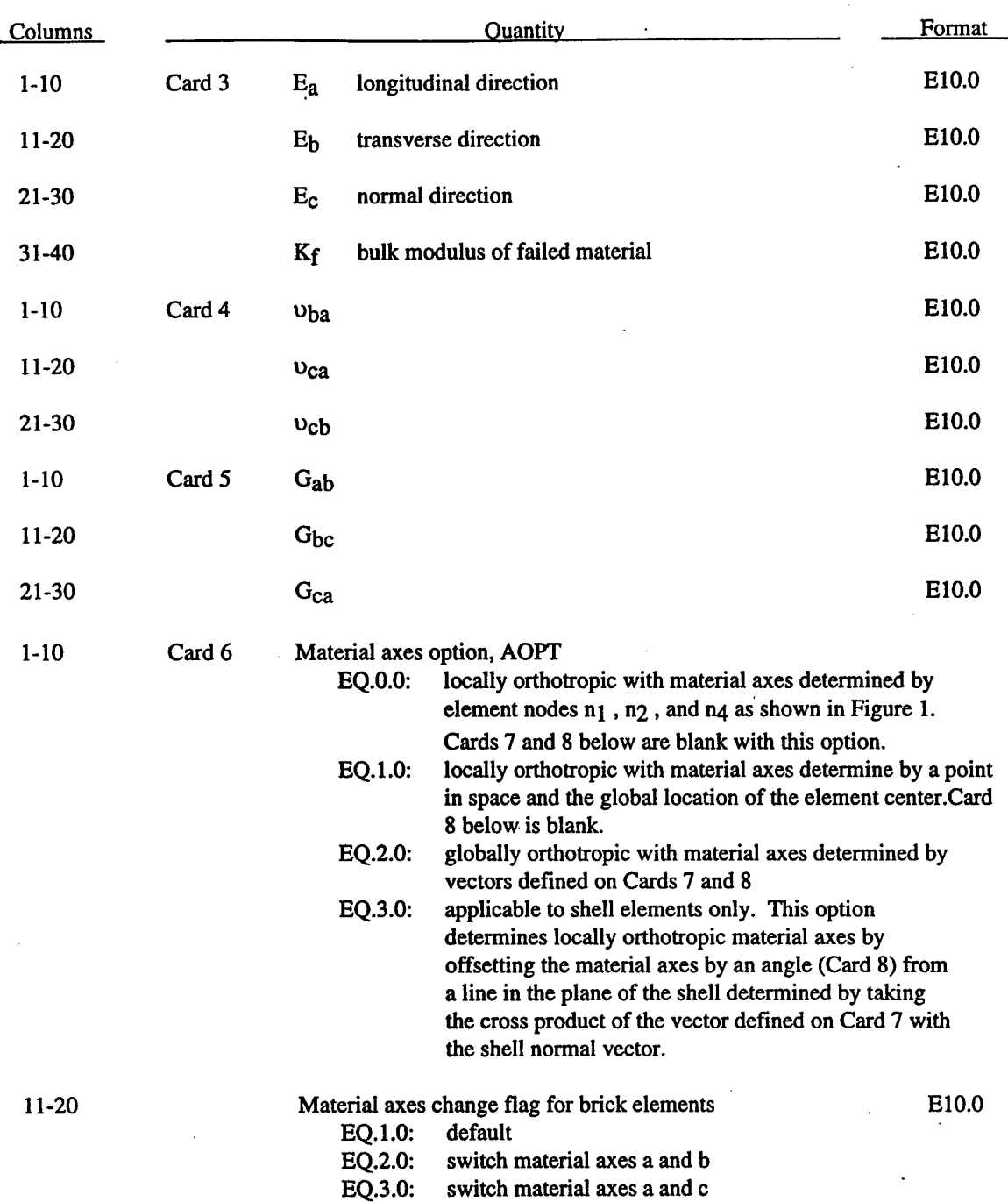

## **Material Type 22 (Composite Damage Model)**

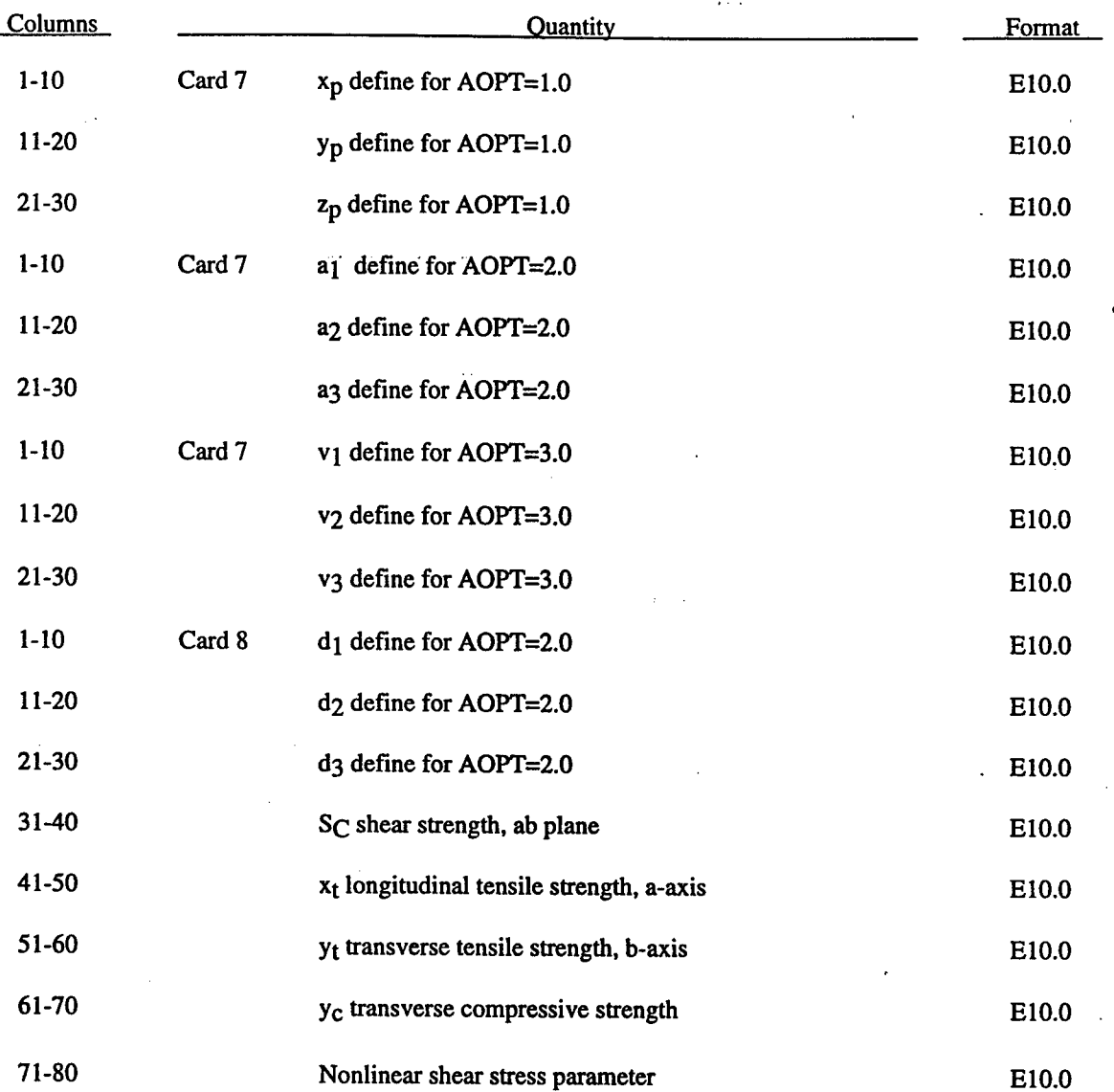

Define the material angle for each of the through-the-thickness integration points. For shell elements this data must follow Card 11.

 $\frac{1}{2}$ 

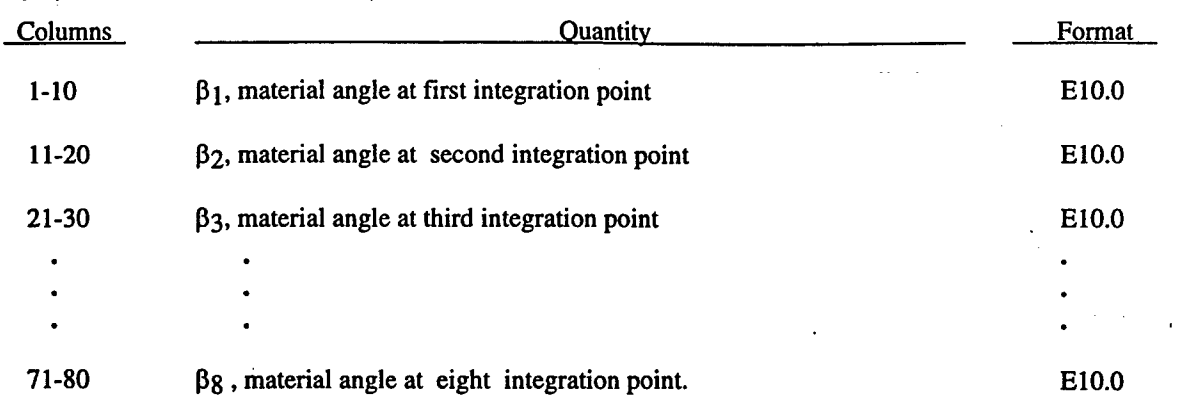

Continue on additional cards until NIP points have been defined, where NIP is the number of thickness integration points specified on card 10 for shell elements.

 $\ddot{\phantom{0}}$ 

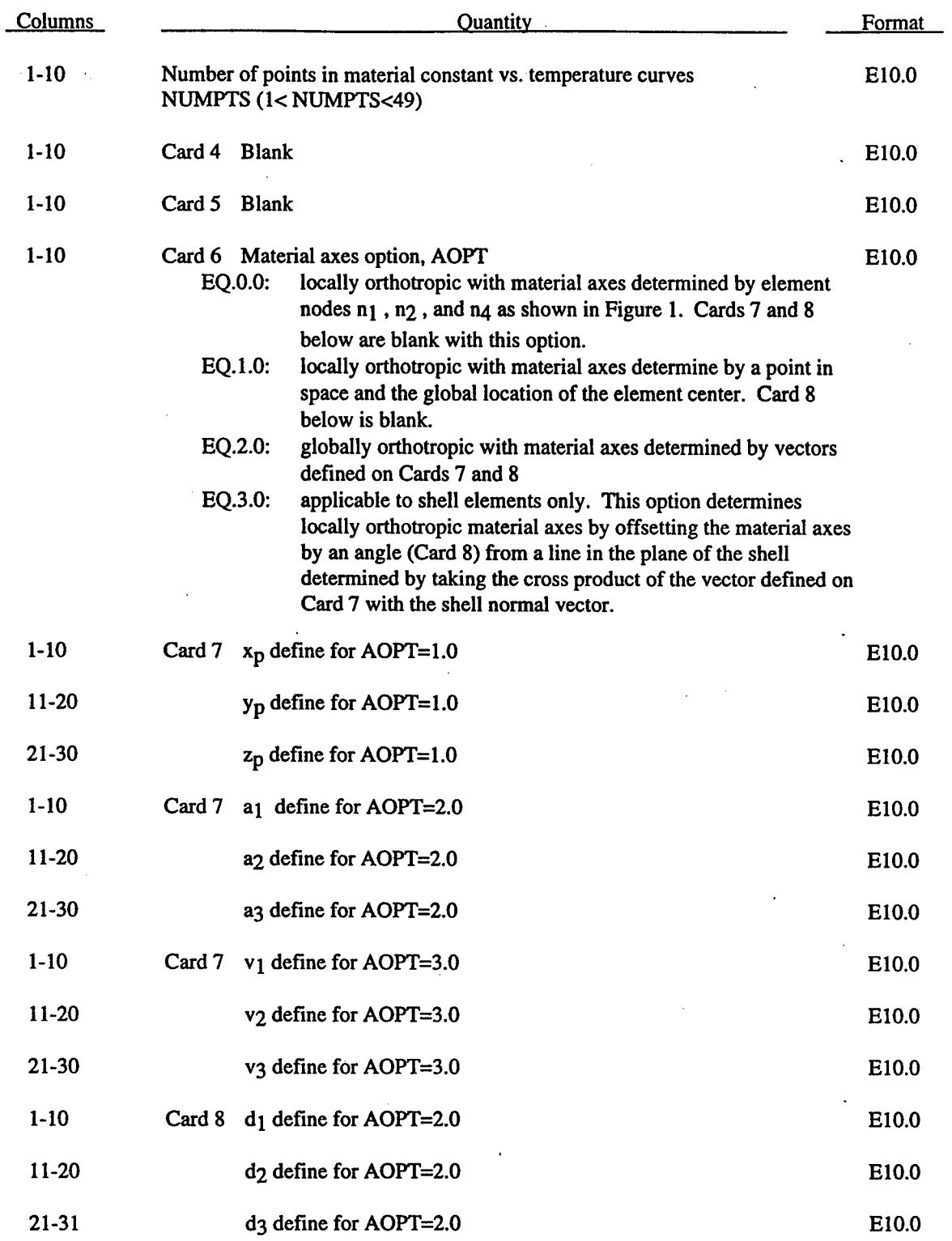

## **Material Type 23 (Thermal Orthotropic Elastic with 12 Curves)**

Define the following card sets for each of the 12 orthotropic constants followed by the list of corresponding temperatures using the format (8E10.0). For shell elements, this data must follow cards 10 and 11.

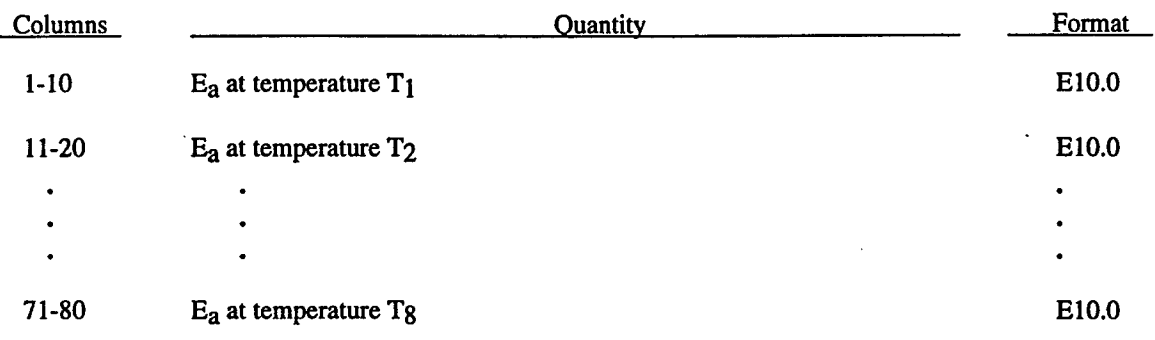

Continue on additional cards until NUMPTS points have been defined. Definitions for variables,  $E_b$ ,  $E_c$ ,  $v_{ba}$ ,  $v_{ba}$ ,  $v_{ca}$ ,  $v_{cb}$ ,  $\alpha_a$ ,  $\alpha_b$ ,  $\alpha_c$ ,  $G_{ab}$ ,  $G_{bc}$ ,  $G_{ca}$ , and T (the list of temperatures) follow.

For shell elements only, define the material angle for each through the thickness integration point.

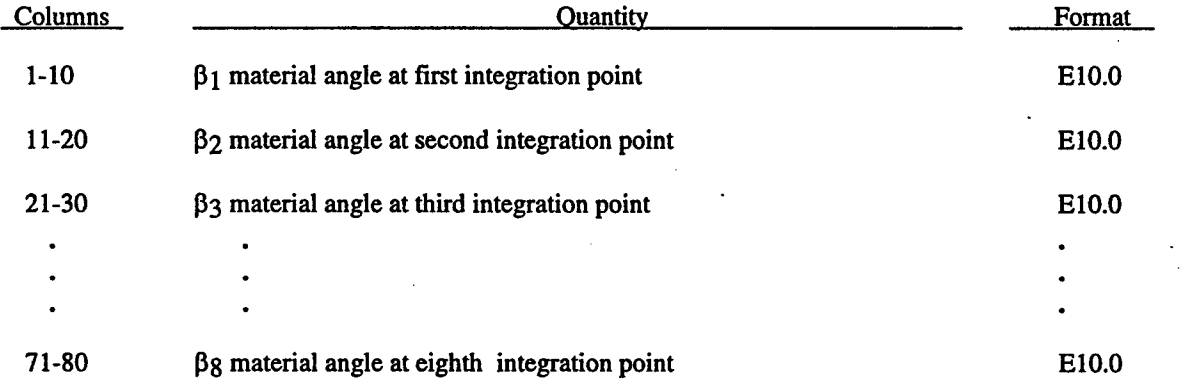

For shell elements, continue on additional cards as necessary until NIP points have been defined, where NIP is the number of thickness integration points specified on Card 10.

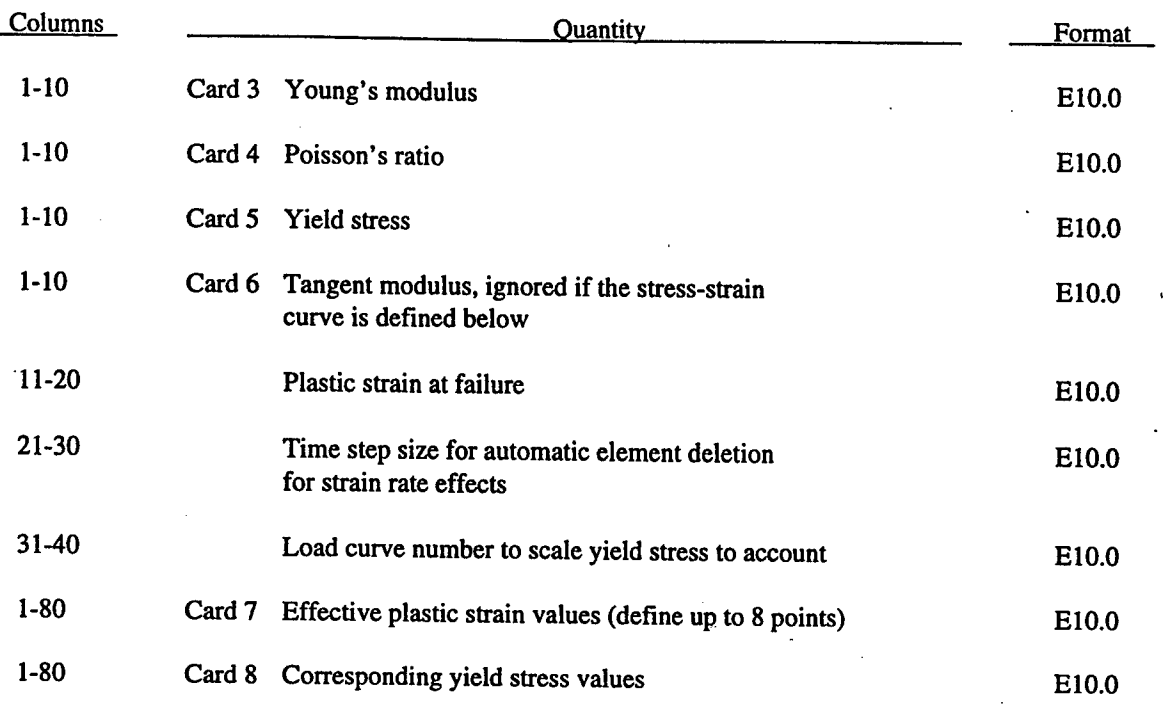

# Material Type 24 (Piecewise Linear Isotropie Plasticity)

 $\frac{1}{2}$ 

## **Material Type 25 (Inviscid Two Invariant Geologic Cap Model)**

This model is not vectorized.

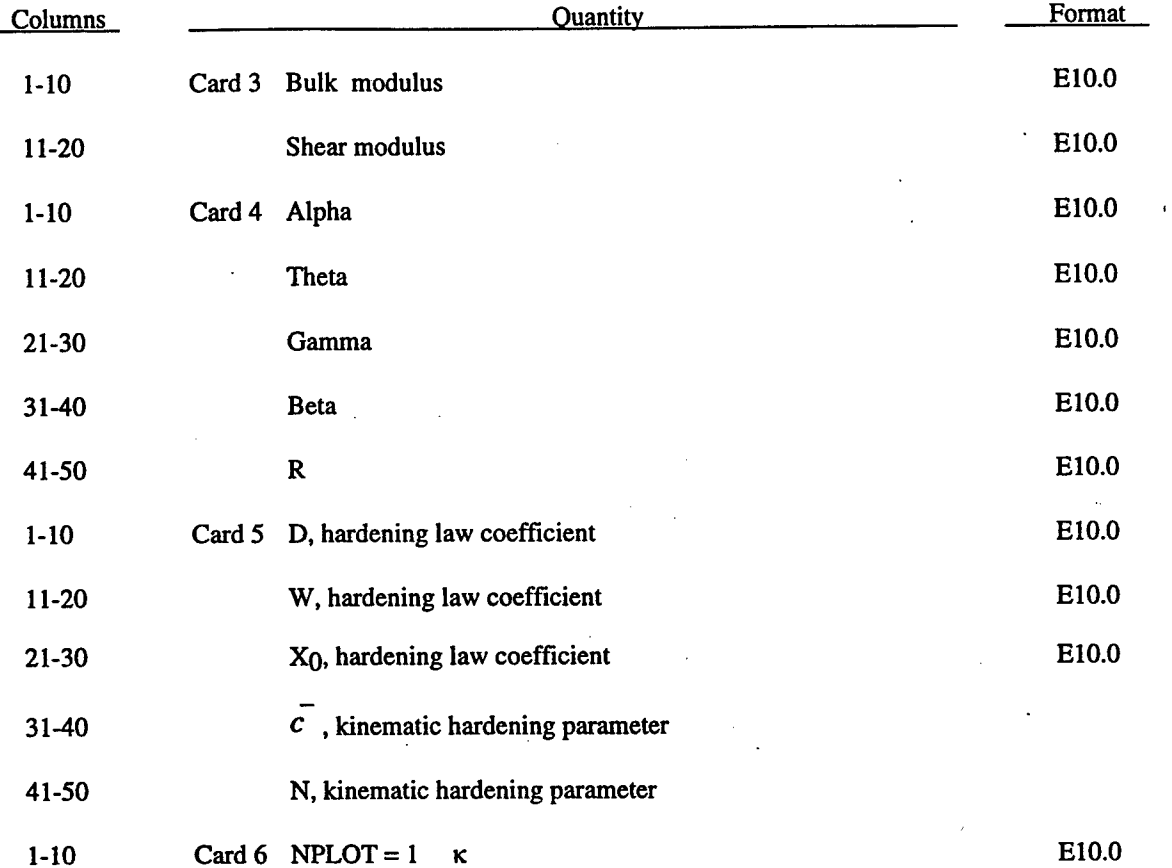

2 X 3 *£ v*  $\overline{4}$ **<sup>5</sup> v 7 ;**  $\sigma$   $\sqrt{\frac{J_2}{L}}$ *J*  $\frac{1}{4L}$  $7 \sqrt{4} \pi$ 8 MTYPE

9 Number of iterations

:

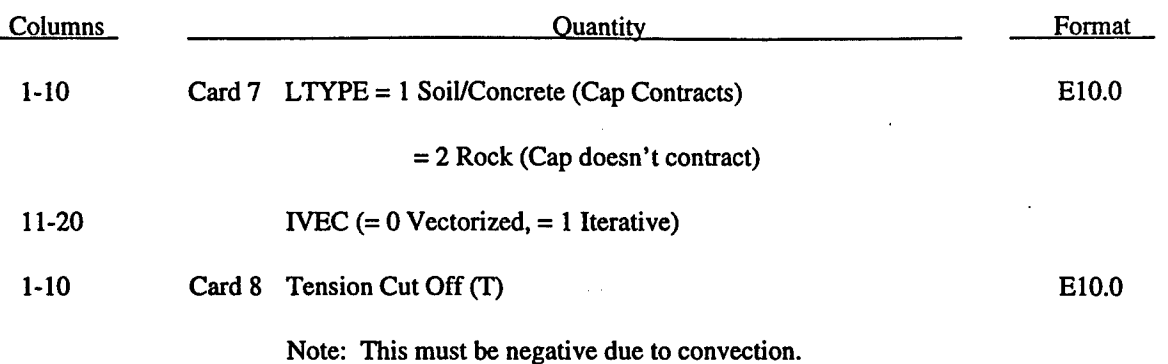

NPLOT allows one to specify which variable will be stored in the TAURUS plot database, and plotted as the component "effective plastic strain".

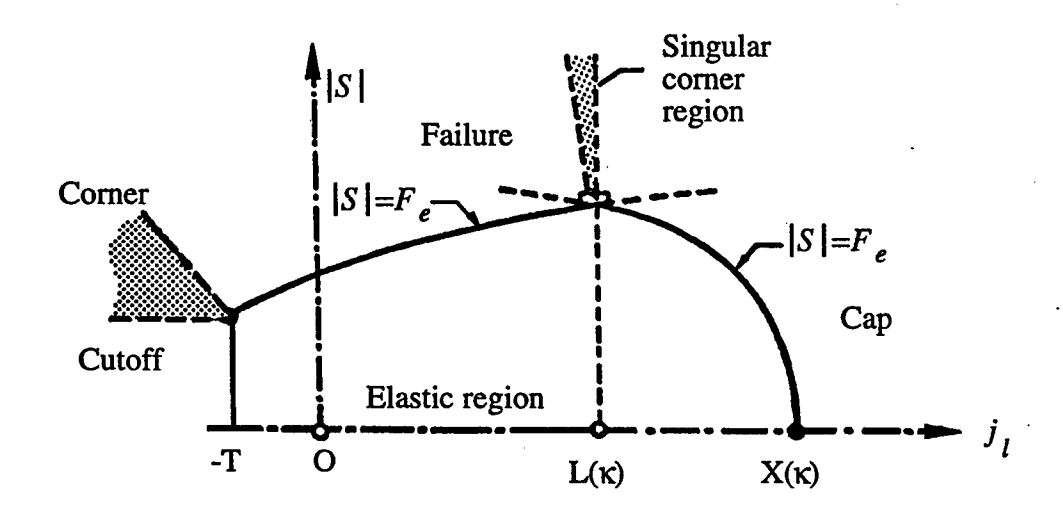

Figure 2-5. The yield surface of the two-invariant cap model in pressure/J<sub>2</sub>-deviator space.  $f_1 = 0$ ,  $f_2 = 0$ , and  $f_3 = 0$ , denote the failure envelope, the hardening cap surface, and the tension cut-off surface, respectively.

 $\frac{1}{\sqrt{2}}$
The shaded area is the "compressive comer regions".

$$
f_1(\sigma) := \|\mathbf{s}\| - F_e(J_1)
$$
  
for  $-T \le J_1 < \kappa$   

$$
f_2(\sigma, \kappa) := \|\mathbf{s}\| - F_c(J_1, \kappa)
$$
  
for  $\kappa \le J_1 < \chi(\kappa)$   

$$
f_3(\sigma) := -T - J_1
$$
  
for  $-T \le J_1 < (\kappa)$ ,  

$$
J_1 := tr \sigma, \quad \|\mathbf{s}\| := \sqrt{\mathbf{s} \cdot \mathbf{s} \cdot \mathbf{s} \
$$

where

In addition, T > 0 is an material constant refereed to as the tension cutoff. Note that the following standard conventions in soil mechanics, we have assumed compression and compaction positive. Functional forms for Fe and Fc used in DYNA3D are

$$
F_e(J_1) := [\alpha - \lambda \exp(-\beta J_1) + \theta J_1]
$$
\n(2.34)  
\n
$$
F_e(J_1, \kappa) := \sqrt{F_e^2(\kappa) - \frac{[J_1 - \kappa]^2}{R^2}},
$$
\n(2.35)

where  $\alpha > 0$ ,  $\lambda > 0$ ,  $\beta > 0$ ,  $\theta > 0$ , and  $R > 0$  are material parameters. In addition,  $X(\kappa)$  is a function of the hardening parameter **K** defined as

$$
X(\kappa) := \kappa + R \ F_e(\kappa) \quad . \tag{2.36}
$$

$$
\kappa = \begin{cases}\n0 & \text{if } tr \quad \dot{\varepsilon}^P < 0, J_1 = \kappa \text{ and } f_1 = f_2 = 0 \\
\max \left[ h'(k) \text{ tr } \dot{\varepsilon}^P ; \frac{\frac{d|s|}{dt}}{F_e(k)} \right] & \text{if } J_1 = \kappa, f_1 = 0, \text{ and } f_2 < 0 \\
h'(k) \text{ tr } \dot{\varepsilon}^P & \text{otherwise}\n\end{cases}
$$

$$
\bar{h}(k) := W \{1 - \exp[-D(X(k) - X_o)]\}
$$
 (2.37)

# Material Type 26 (Metallic Honeycomb)

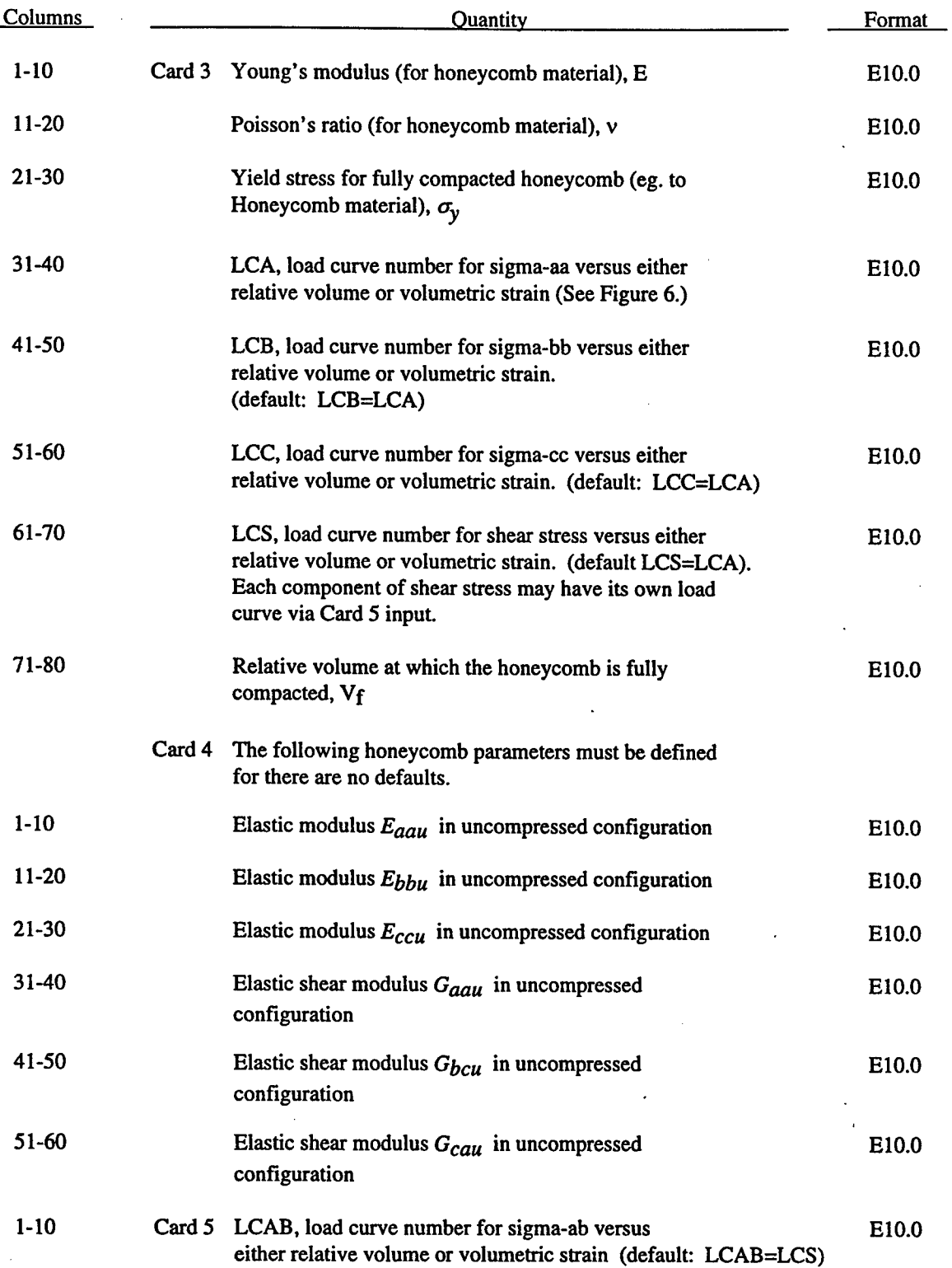

ti<br>C

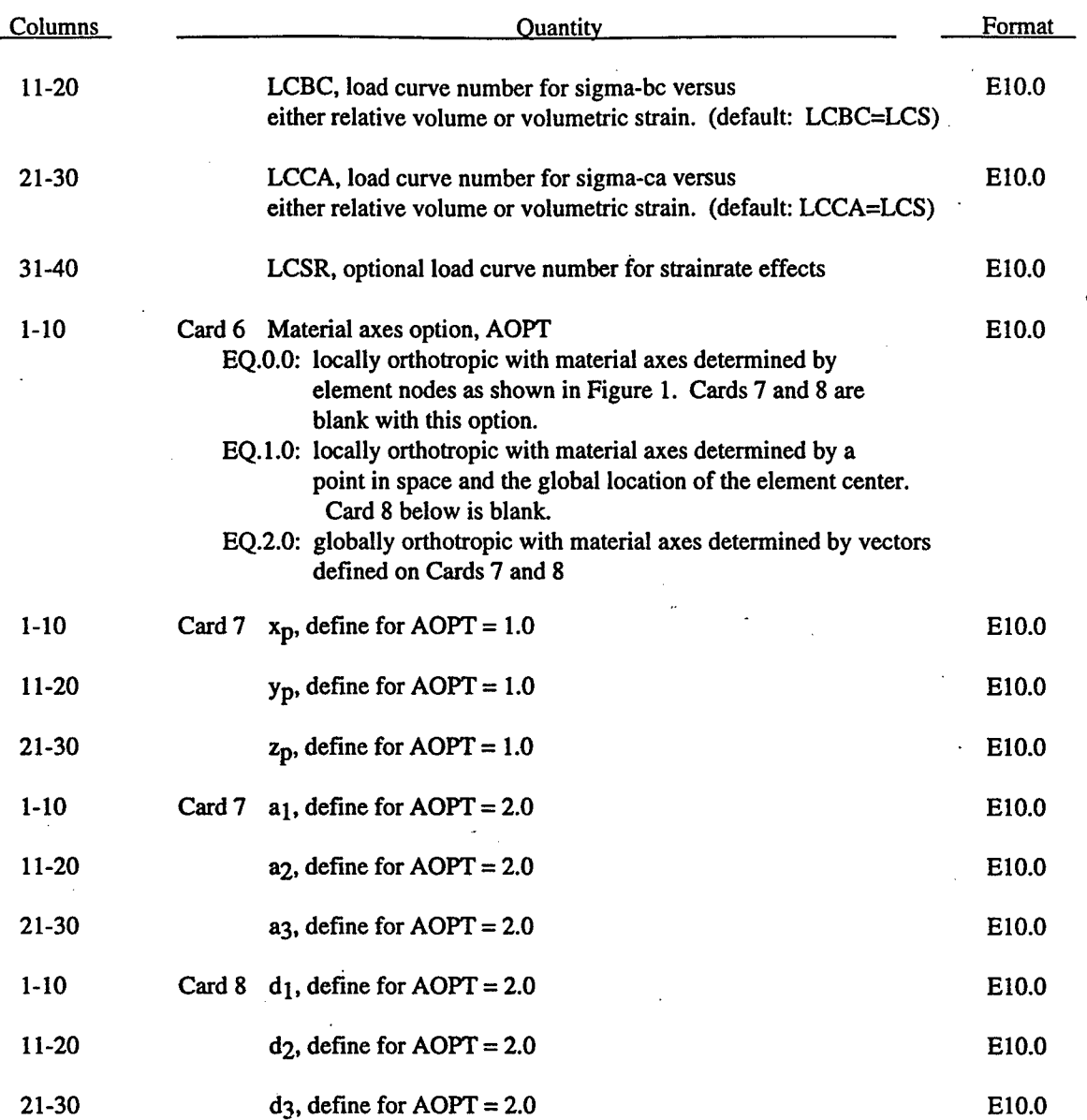

The behavior before compaction is orthotropic where the components of the stress tensor are uncoupled, i.e., an a component of strain will generate resistance in the local a-direction with no coupling to the local *b* and c directions. The elastic modulii vary from their initial values to the fully compacted values linearly with the relative volume:

ţ,

$$
E_{aa} = E_{aau} + \beta (E - E_{aau})
$$
  
\n
$$
E_{bb} = E_{bbu} + \beta (E - E_{bbu})
$$
  
\n
$$
E_{cc} = E_{ccu} + \beta (E - E_{ccu})
$$
  
\n
$$
G_{ab} = G_{abu} + \beta (G - G_{abu})
$$
  
\n
$$
G_{bc} = G_{bcu} + \beta (G - G_{bcu})
$$
  
\n
$$
G_{ca} = G_{cau} + \beta (G - G_{cau})
$$

where

$$
\beta = \max\left[\min\left(\frac{1+\gamma}{1+\gamma}1\right)0\right]
$$
\n(2.38)

and G is the elastic shear modulus for the fully compacted honeycomb material

$$
G = \frac{E}{2(1+\nu)}
$$
\n(2.39)

The relative volume, V, is defined as the ratio of the current volume over the initial volume, and typically,  $V=1$  at the beginning of a calculation. The two bulk viscosity coefficients on the first card in columns 46-65 of Card 1 should be set to very small numbers to prevent the development of spurious pressure that may lead to undesirable and confusing results.

The load curves define the magnitude of the average stress as the material changes density (relative volume). Each curve related to this model must have the same number of points and the same abscissa values. There are two ways to define these curves, a.) as a function of relative volume (V) or b.) as a function of volumetric strain defined as:

$$
\varepsilon_{\mathbf{v}} = 1 - V \tag{2.40}
$$

t,

In the former, the first value in the curve should correspond to a value of relative volume slightly less than the fully compacted value. In the latter, the first value in the curve should be less than or equal to zero corresponding to tension and increase to full compaction. Care should be taken when defining the curves so the extrapolated values do not lead to negative yield stresses.

At the beginning of the stress update we transform each elements stresses and strain rates into the local element coordinate system. For the uncompacted material, the trial stress components are updated using the elastic interpolated modulii according to:

$$
\sigma_{aa}^{n+1}^{trial} = \sigma_{aa}^{n} + E_{aa} \Delta \epsilon_{aa}
$$
\n
$$
\sigma_{bb}^{n+1} = \sigma_{bb}^{n} + E_{bb} \Delta \epsilon_{bb}
$$
\n
$$
\sigma_{cc}^{n+1}^{trial} = \sigma_{cc}^{n} + E_{cc} \Delta \epsilon_{cc}
$$
\n
$$
\sigma_{ab}^{n+1} = \sigma_{ab}^{n} + 2G_{ab} \Delta \epsilon_{ab}
$$
\n
$$
\sigma_{bc}^{n+1} = \sigma_{bc}^{n} + 2G_{bc} \Delta \epsilon_{bc}
$$
\n
$$
r_{rad}^{trial} = \sigma_{ca}^{n} + 2G_{cc} \Delta \epsilon_{ca}
$$
\n(2.41)

We then independently check each component of the updated stresses to ensure that they do not exceed the permissible values determined from the load curves, e.g., if

$$
\left|\sigma_{ij}^{n+1}^{trial}\right| > \lambda \sigma_{ij}(V) \quad then
$$
  

$$
\sigma_{ij}^{n+1} = \sigma_{ij}(V) \frac{\lambda \sigma_{ij}^{n+1}}{\left|\sigma_{ij}^{n+1}\right|^{trial}}
$$
 (2.42)

On Card 3  $\sigma_{\vec{g}}(V)$  is defined in the load curve specified in columns 31-40 for the *aa* stress component, 41-50 for the *bb* component, 51-60 for the *cc* component, and 61-70 for the *ab, bc, cb* shear stress components. The parameter A is either unity or a value taken from the load curve number, LCSR, that defines  $\lambda$  as a function of strainrate. Strainrate is defined here as the Euclidean norm of the deviatoric strainrate tensor.

For fully compacted material we assume that the material behavior is elastic-perfectly plastic and updated the stress components according to:

$$
s_{ij}^{trial} = s_{ij}^n + 2G\Delta\varepsilon_{ij}^{dev}^{n + \frac{1}{2}}
$$

(2.43)

where the deviatoric strain increment is defined as

$$
\Delta \varepsilon_{ij}^{dev} = \Delta \varepsilon_{ij} - \frac{1}{3} \Delta \varepsilon_{kk} \delta_{ij}
$$
 (2.44)

We now check to see if the yield stress for the fully compacted material is exceeded by comparing

$$
s_{\text{eff}}^{\text{trial}} = \left(\frac{3}{2} s_{ij}^{\text{trial}} s_{ij}^{\text{trial}}\right)^{\frac{1}{2}}
$$
\n(2.45)

the effective trial stress to the yield stress,  $\sigma_y$  (Card 3, field 21-30). If the effective trial stress exceeds the yield stress we simply scale back the stress components to the yield surface

$$
s_{ij}^{n+1} = \frac{\sigma_y}{s_{eff}^{trial}} s_{ij}^{trial}
$$
 (2.46)

We can now update the pressure using the elastic bulk modulus, *K*

$$
p^{n+1} = p^n - K \Delta \varepsilon_{kk}^{n+\frac{1}{2}}
$$
  

$$
K = \frac{E}{3(1-2\nu)}
$$
 (2.47)

and obtain the final value for the Cauchy stress

$$
\sigma_{ij}^{n+1} = s_{ij}^{n+1} - p^{n+1} \delta_{ij}
$$
\n(2.48)

After completing the stress update we transform the stresses back to the global configuration.

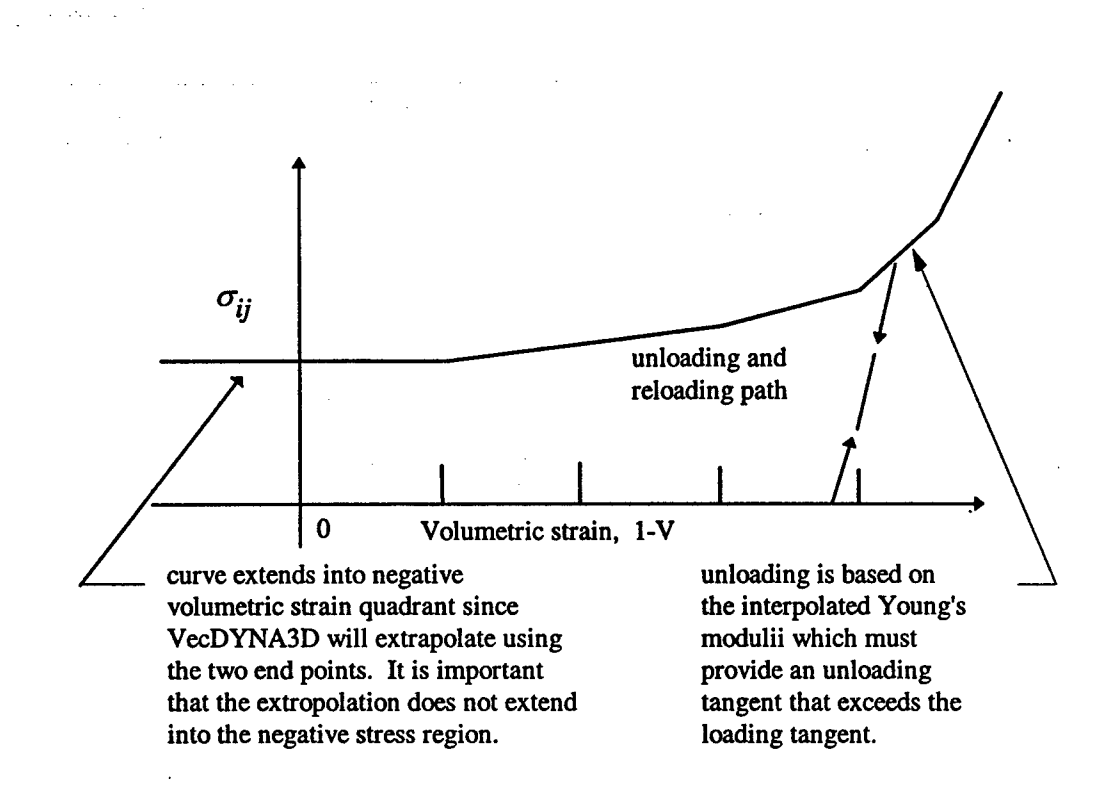

Figure 2-6. Stress quantity versus volumetric strain. Note that the "yield stress" at a volumetric strain of zero is nonzero. In the load curve definition the "time" value is the volumetric strain and the "function" value is the yield stress.

## Material Type 27 (Compressible Mooney-Rivlin Rubber)

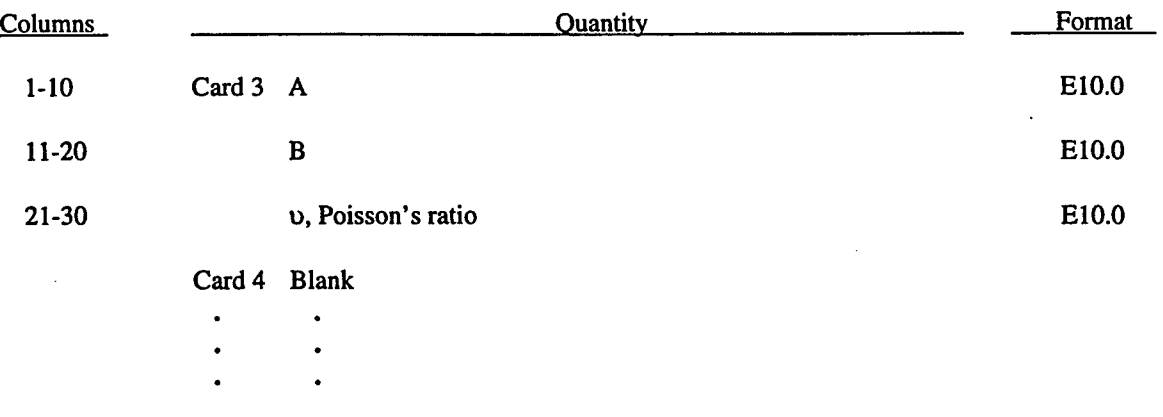

This material model maker provides an alternative to the Blatz-Ko rubber model.

Card 8 Blank

The strain energy density function is defined as:

$$
W = A(I-3) + B(II-3) + C(III^{-2} -1) + D(III-1)^{2}
$$

where  $C = 0.5 A + B$ 

$$
D = \frac{A (5v-2) + B (11v-5)}{2 (1-2v)}
$$

 $v = Poisson's ratio$ 

 $2(A+B) = G =$  shear modulus of linear elasticity

I, II, III are invariants of right Cauchy-Green Tensor  $\underline{C}$ 

# **Material Type 28 (Resultant Plasticity)**

This model is available for the Belytschko-Schwer beam and the Belytschko-Tsay shell, and is still under development. For beams, the treatment is elastic-perfectly plastic, but for shell elements isotropic hardening is approximately modeled.

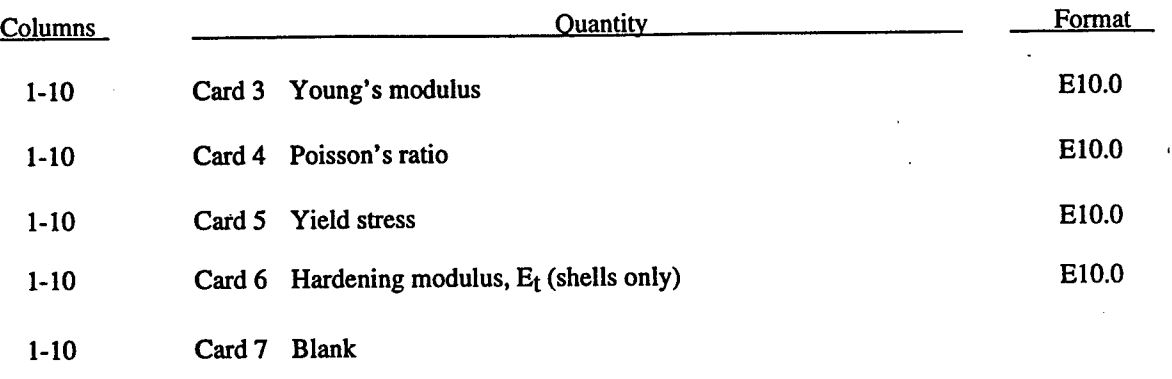

1-10 Card 8 Blank

# **Material Type 30 (Closed-Form Update Shell Plasticity)**

This model implements a closed form solution for the plane stress constitutive update under conditions of perfect plasticity or kinematic hardening for a bilinear von Mises model. The implementation is described in (Whirley, Hallquist and Goudreau).

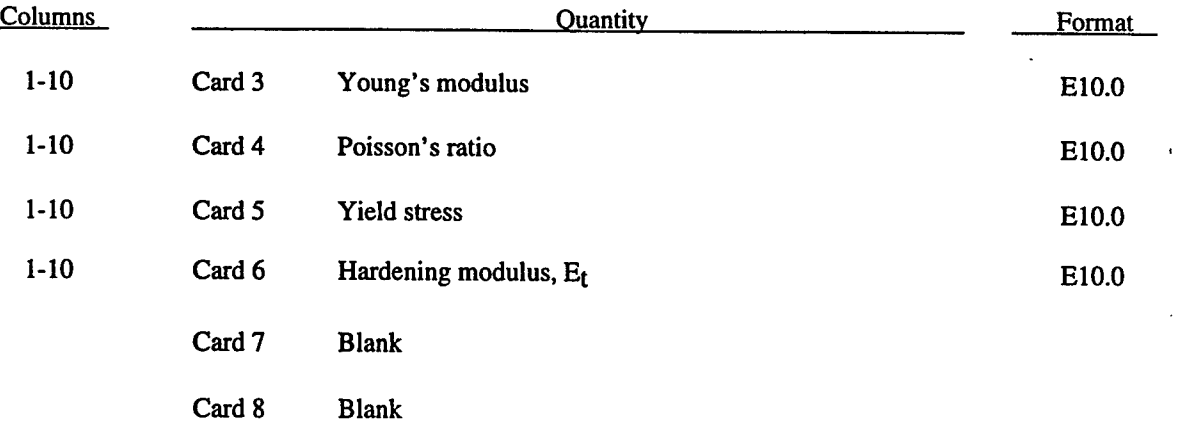

t

# **Material Type 31 (Frazer-Nash Rubber Model)**

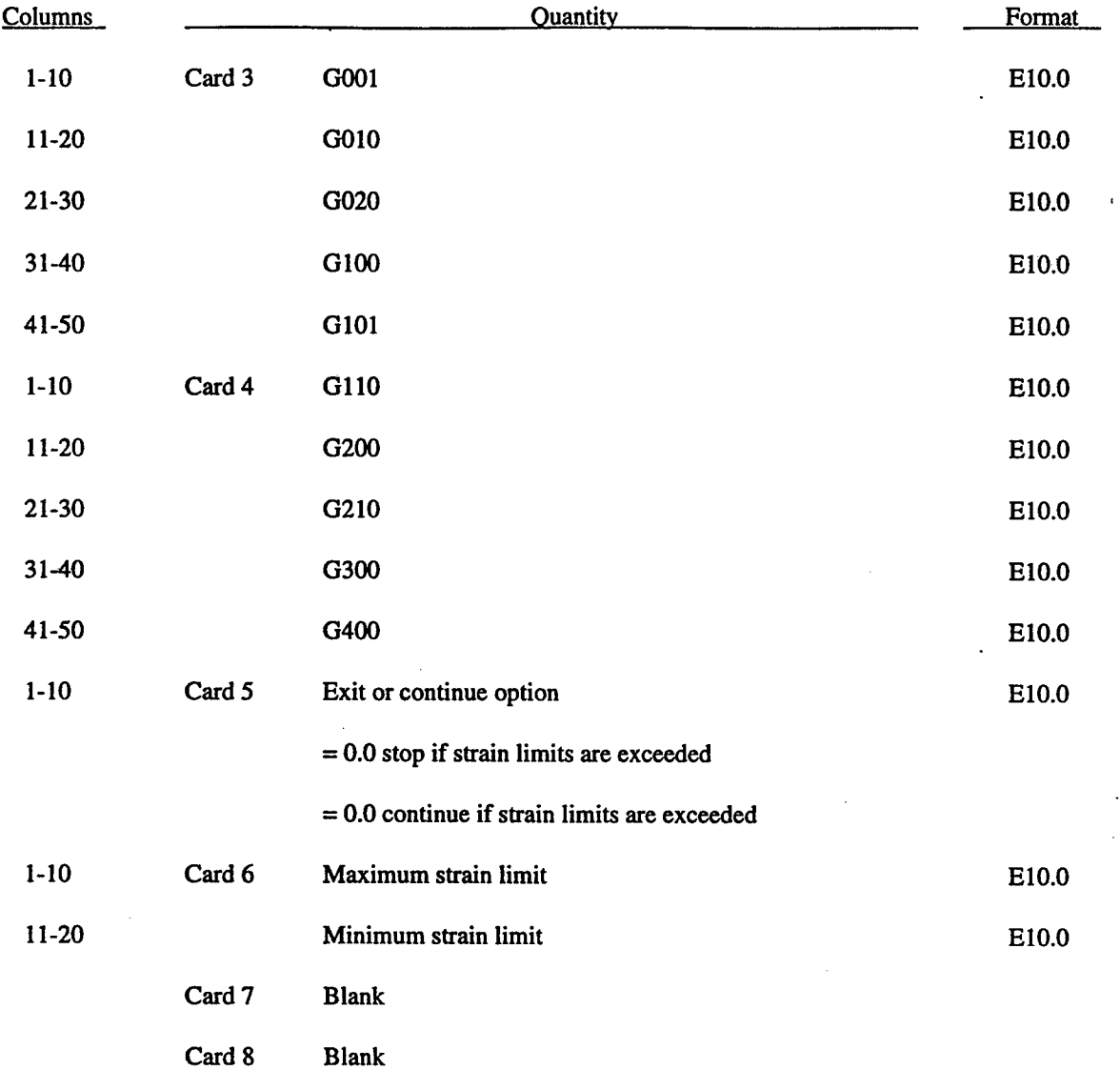

This model implements a hyperelastic constitutive law described in (Kenchington).

Define equation-of-state cards only if  $(7 < MT < 12$  or  $MT = 17$ )

## **Material Types 41-50** (User **Defined Material Models)**

Define the number of fields specified in the control section using only as many cards as needed with eight parameters per card with format 8E10.0 The locations of the bulk modulus, shear modulus, and the orientation set must be consistent with the control card defined for the material type.

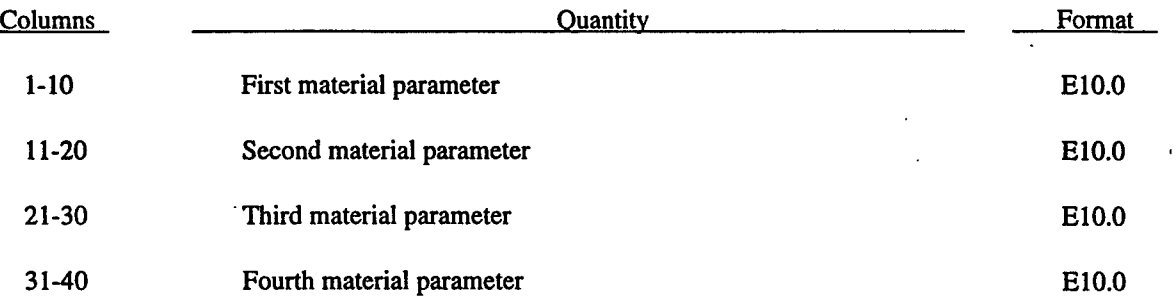

The orientation information begins at the specified address and contains the following information.in the order given.below.

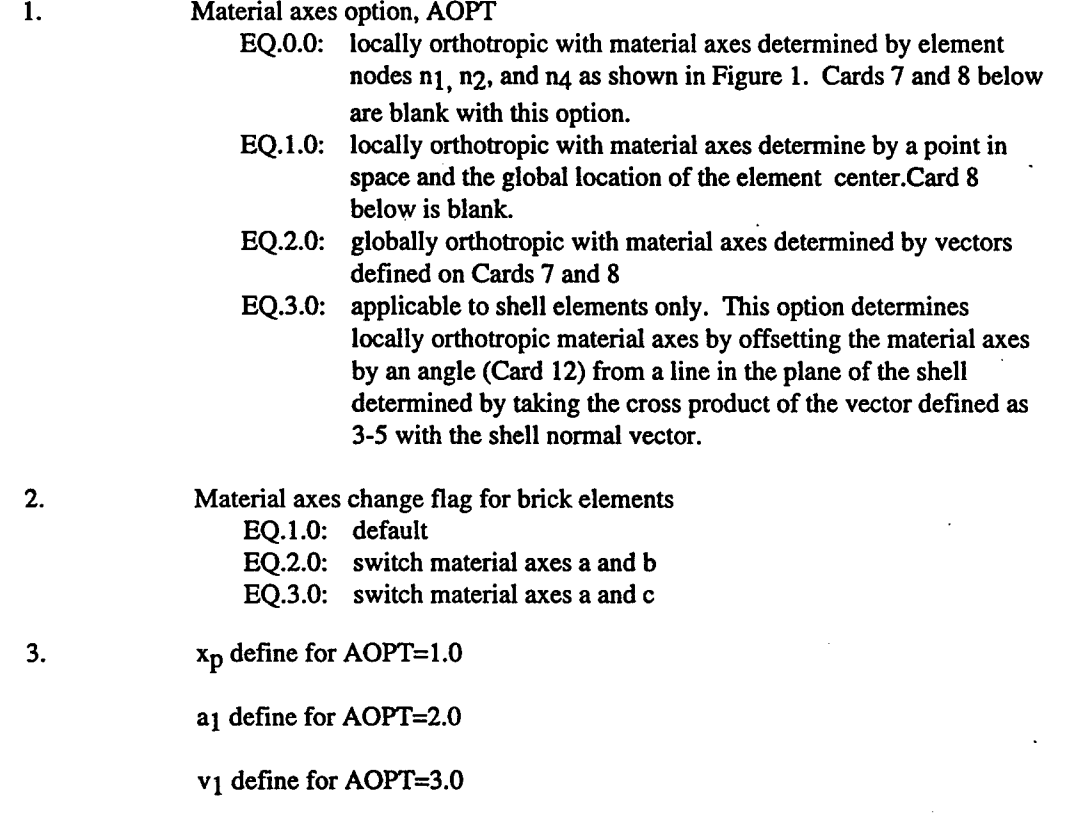

t,

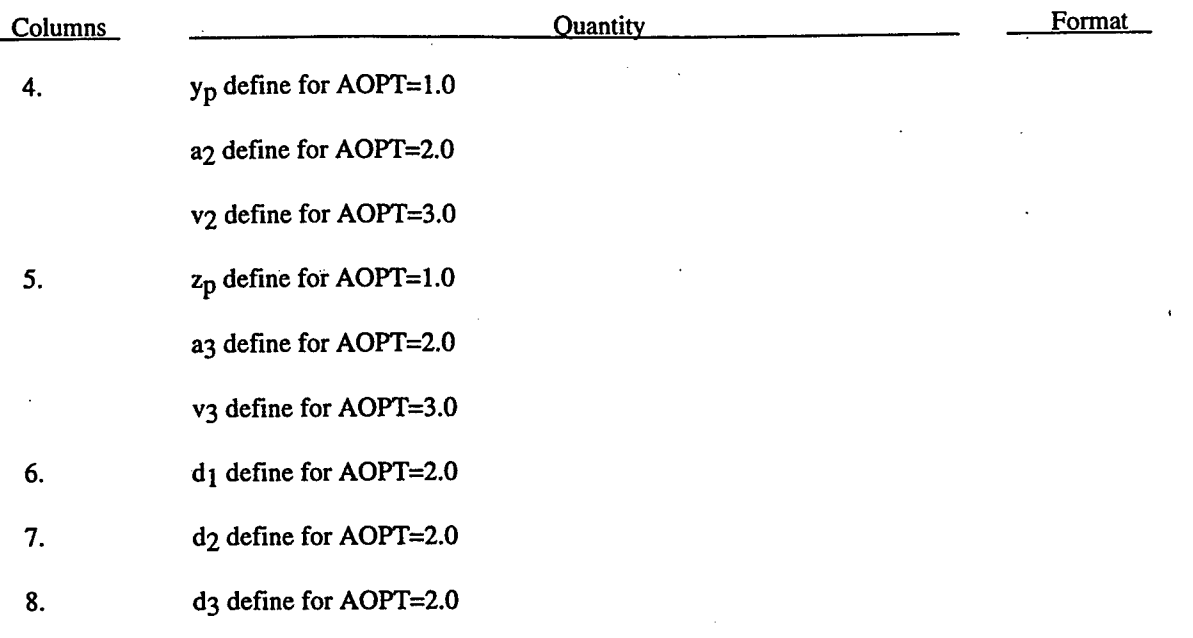

For shell elements define the material angle for each of the through-the-thickness integration points. This data is defined if and only if the orientation option is active and follows Card 11.

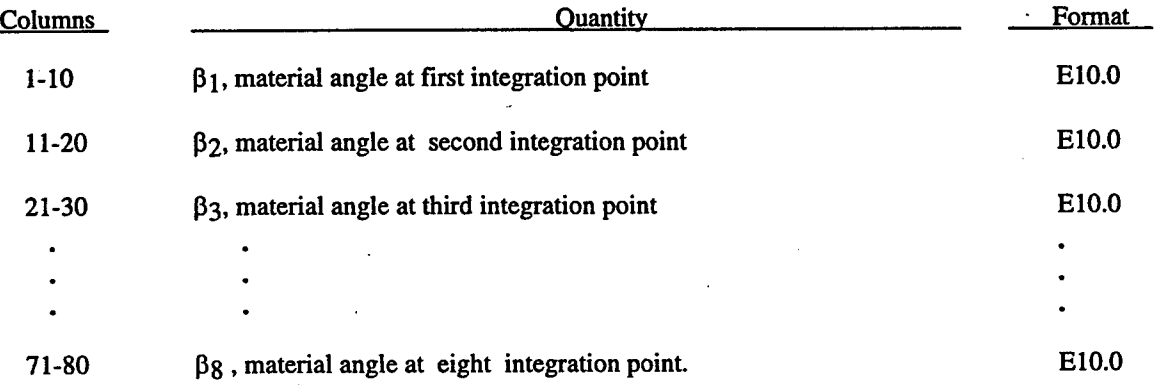

Continue on additional cards until NIP points have been defined, where NIP is the number of thickness integration points specified on card 10 for shell elements.

## **Equation-of-State Form 1 (Linear Polynomial)**

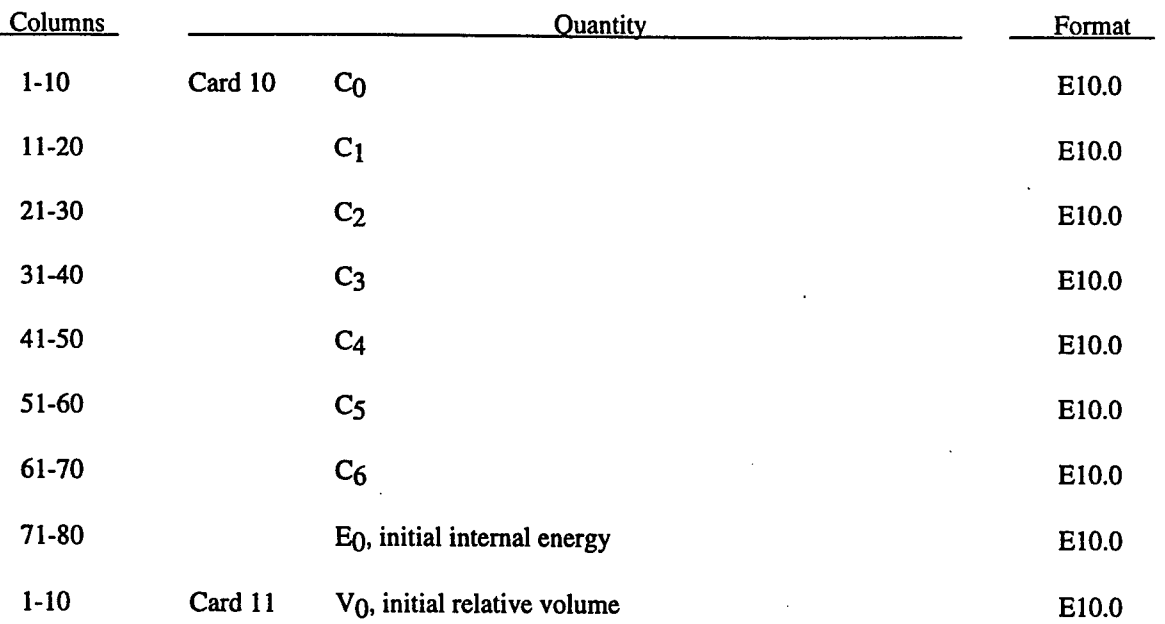

The linear polynomial equation-of-state is linear in internal energy. The pressure is given by:

$$
P = C_0 + C_1 \mu + C_2 \mu^2 + C_3 \mu^3 + (C_4 + C_5 \mu + C_6 \mu^2) E
$$
 (2.49)

where terms C<sub>2</sub> $\mu^2$  and C<sub>6</sub> $\mu^2$  are set to zero if  $\mu < 0$ ,  $\mu = \frac{\rho}{\lambda} - 1$ , and  $\frac{\rho}{\lambda}$  is the ratio of current density to **Po Po** initial density. An acoustic fluid is recovered if  $C_1 = \rho_0 c^2$  and all other constants are zero.

## **Equation-of-State Form 2 (JWL)**

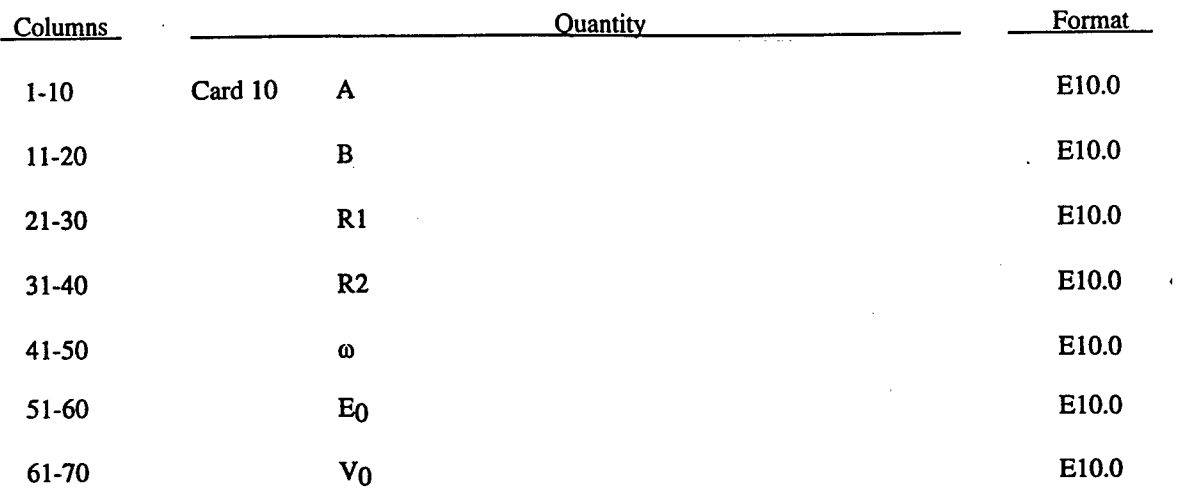

The JWL equation-of-state defines the pressure as

$$
p = A \left( 1 - \frac{\omega}{R_{1} V} \right) e^{-R_{1} V} + B \left( 1 - \frac{\omega}{R_{2} V} \right) e^{-R_{2} V} + \frac{\omega E}{V} , \qquad (2.50)
$$

and is usually used for detonation products of high explosives.

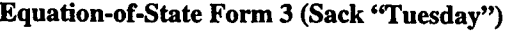

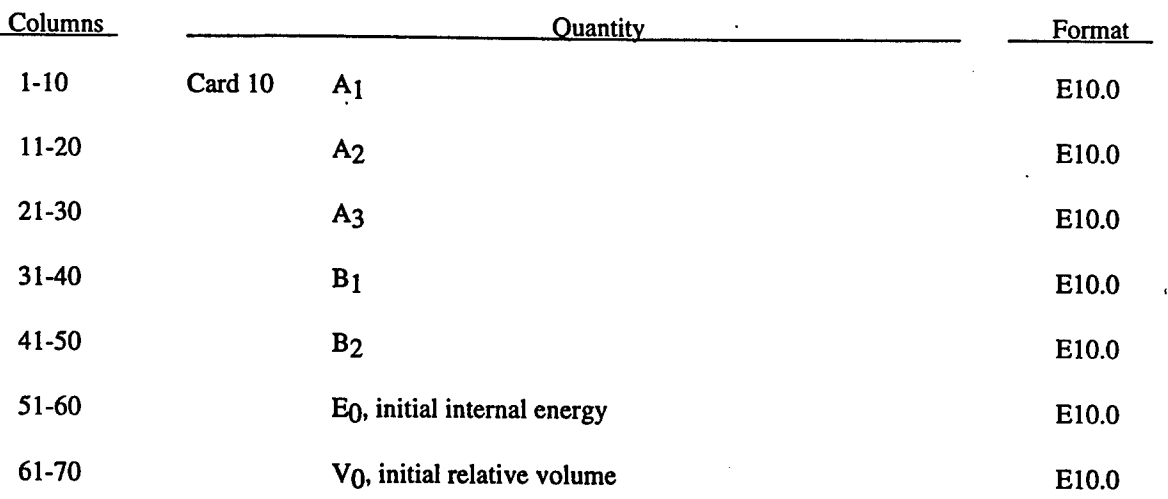

The Sack equation-of-state defines pressure as

$$
p = \frac{A_3}{V^{A_1}} e^{-A_2 V} \left( 1 - \frac{B_1}{V} \right) + \frac{B_2}{V} E
$$

and is used for detonation products of high explosives.

(2.51)

## Equation-of-State Form 4 (Gruneisen)

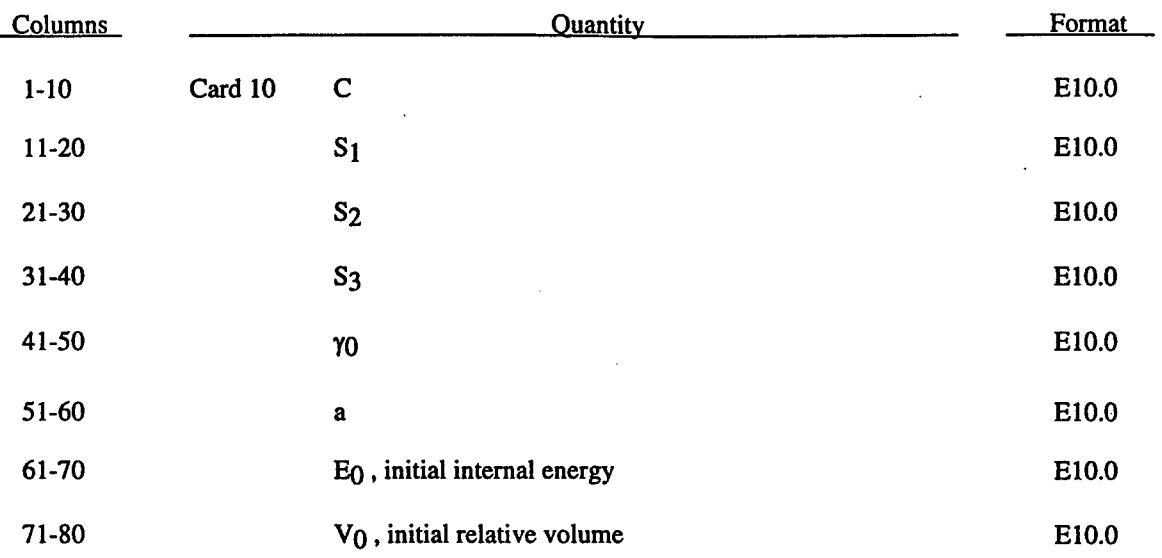

The Gruneisen equation-of-state with cubic shock velocity-particle velocity defines pressure for compressed materials as

$$
p = \frac{\rho_0 C^2 \mu \left[ 1 + \left( 1 - \frac{\gamma_0}{2} \right) \mu - \frac{a}{2} \mu^2 \right]}{\left[ 1 - \left( S_1 - 1 \right) \mu - S_2 \frac{\mu^2}{\mu + 1} S_3 \frac{\mu^3}{(\mu + 1)} \right]^2} + \left( \gamma_0 + a \mu \right) E.
$$
\n(2.52)

and for expanded materials as

$$
p = \rho_0 C^2 \mu + (\gamma_0 + a\mu) E. \tag{2.53}
$$

 $\sim 10^4$ 

where C is the intercept of the u<sub>s-Up</sub> curve; S<sub>1</sub>, S<sub>2</sub>, and S<sub>3</sub> are the coefficients of the slope of the u<sub>s-Up</sub> curve;  $\gamma_0$  is the Grunesian gamma; a is the first order volume correction to  $\gamma_0$  and  $\mu = \frac{\rho}{\rho} - 1$ **Po**

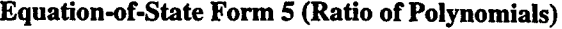

 $\overline{a}$ 

 $\ddot{\phantom{0}}$ 

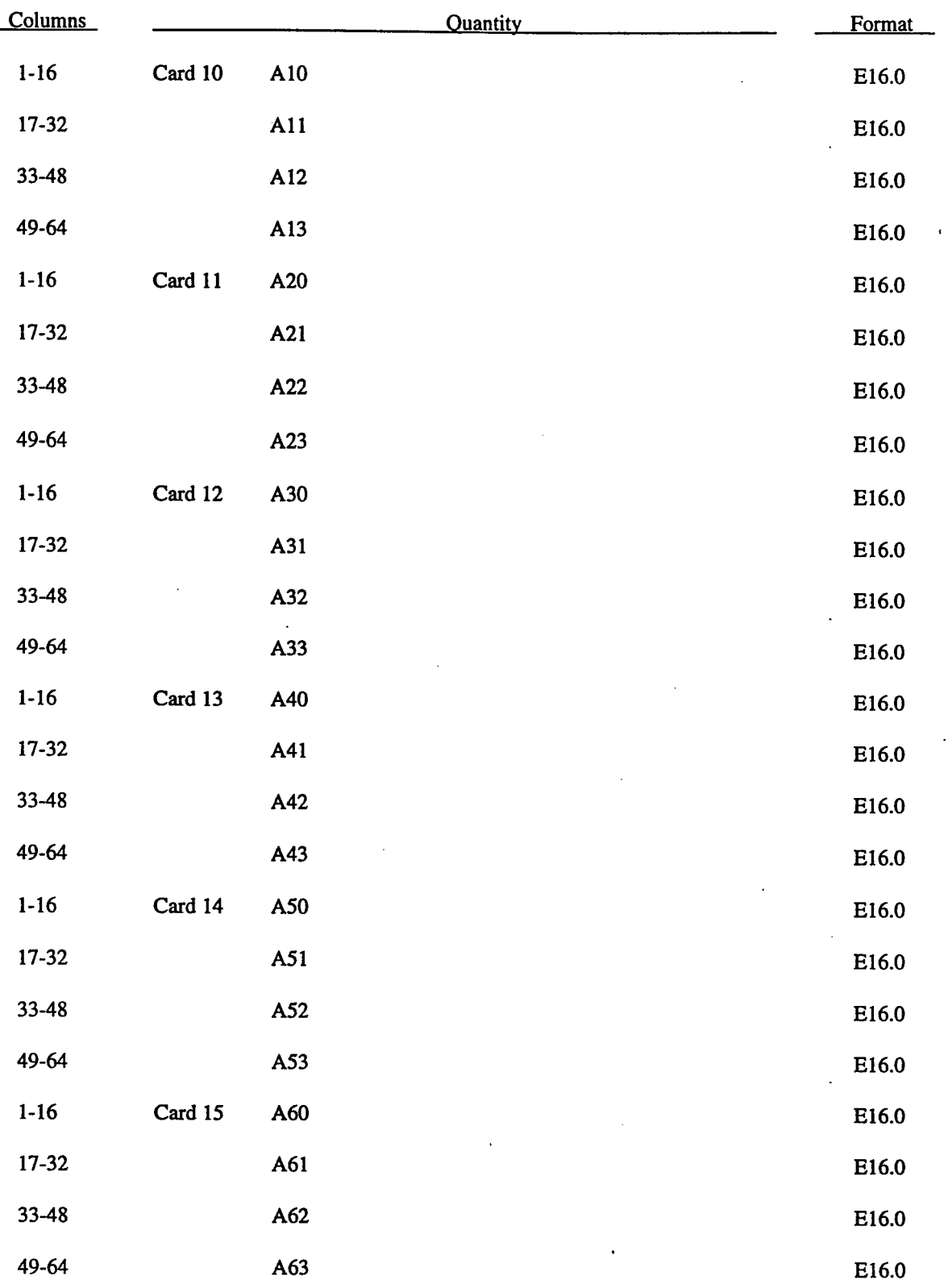

**80**

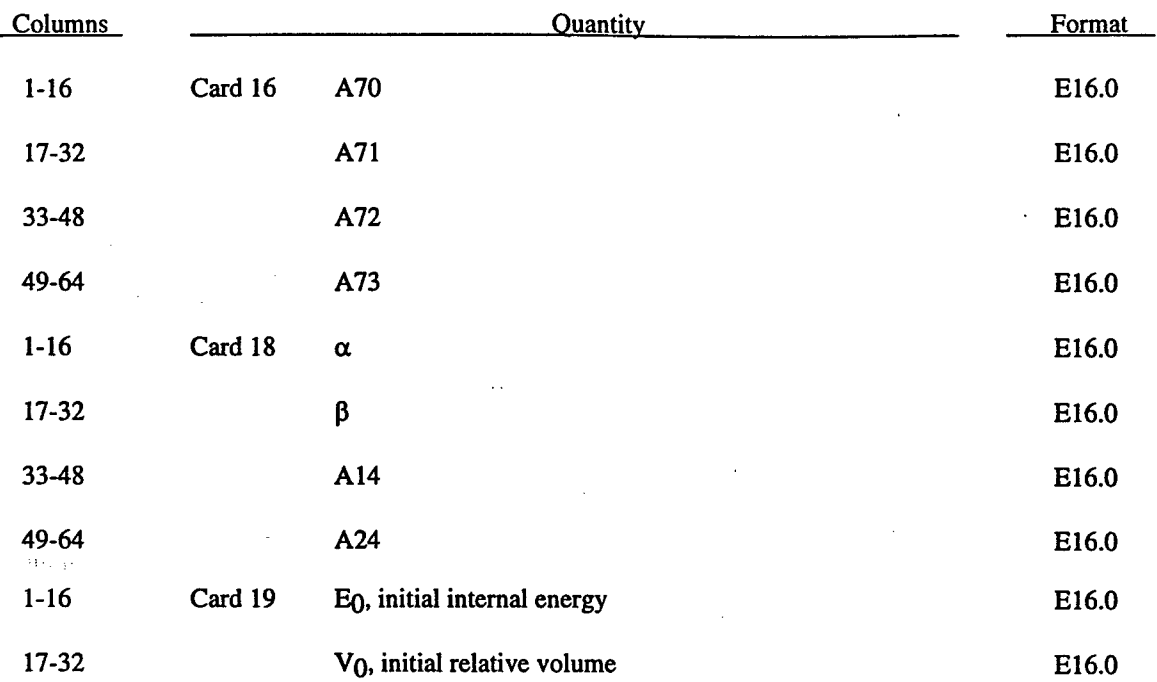

The ratio of polynomials equation-of-state defines the pressure as

$$
p = \frac{F_1 + F_2 E + F_3 E^2 + F_4 E^2}{F_5 + F_6 E + F_7 E^2} (1 + \alpha \mu)
$$
\n(2.54)

where

$$
F_i = \sum_{j=0}^{n} A_{ij} \mu^j
$$
  
\n
$$
\mu = \frac{\rho}{\rho_0} - 1
$$
  
\n
$$
n = 4 \text{ if } i < 3
$$
  
\n
$$
n = 4 \text{ if } i < 3
$$

In expanded elements F<sub>1</sub> is replaced by  $F_1' = F_1 + \beta \mu^2$ . By setting coefficient A10 = 1.0, the delta-phase pressure modeling for this material will be initiated. The code will reset it to 0.0 after setting flags.

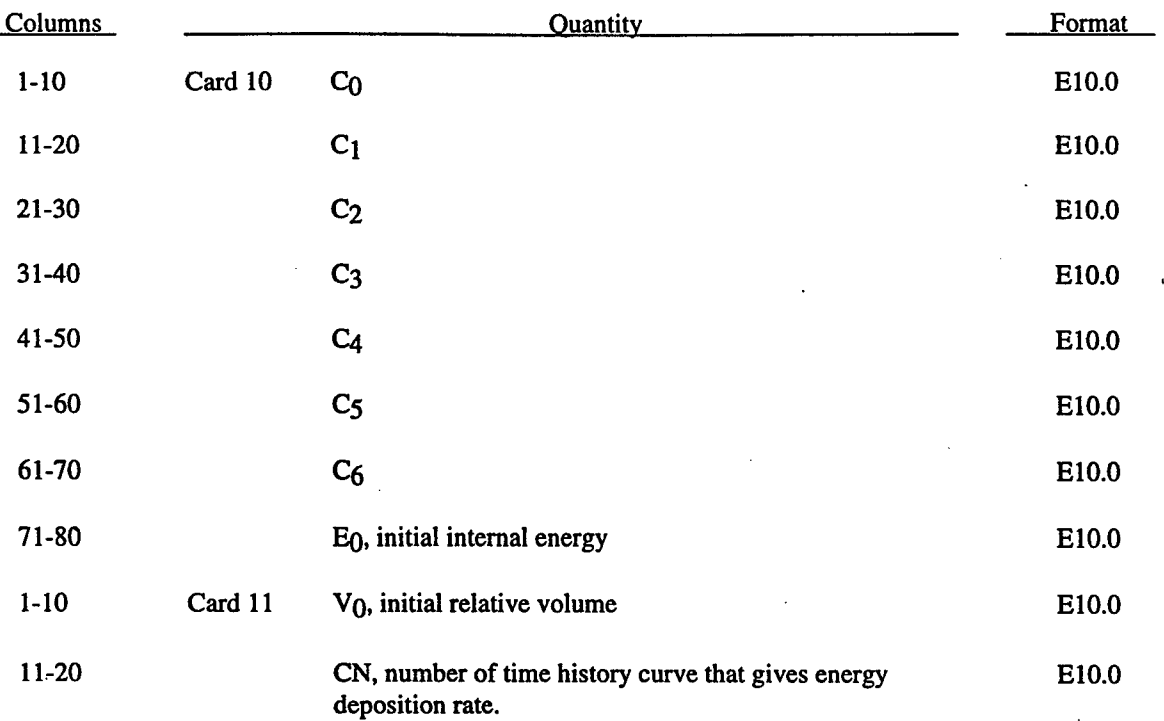

# **Equation-of-State Form 6 (Linear Polynomial with Energy Leak)**

 $\overline{a}$ 

t,

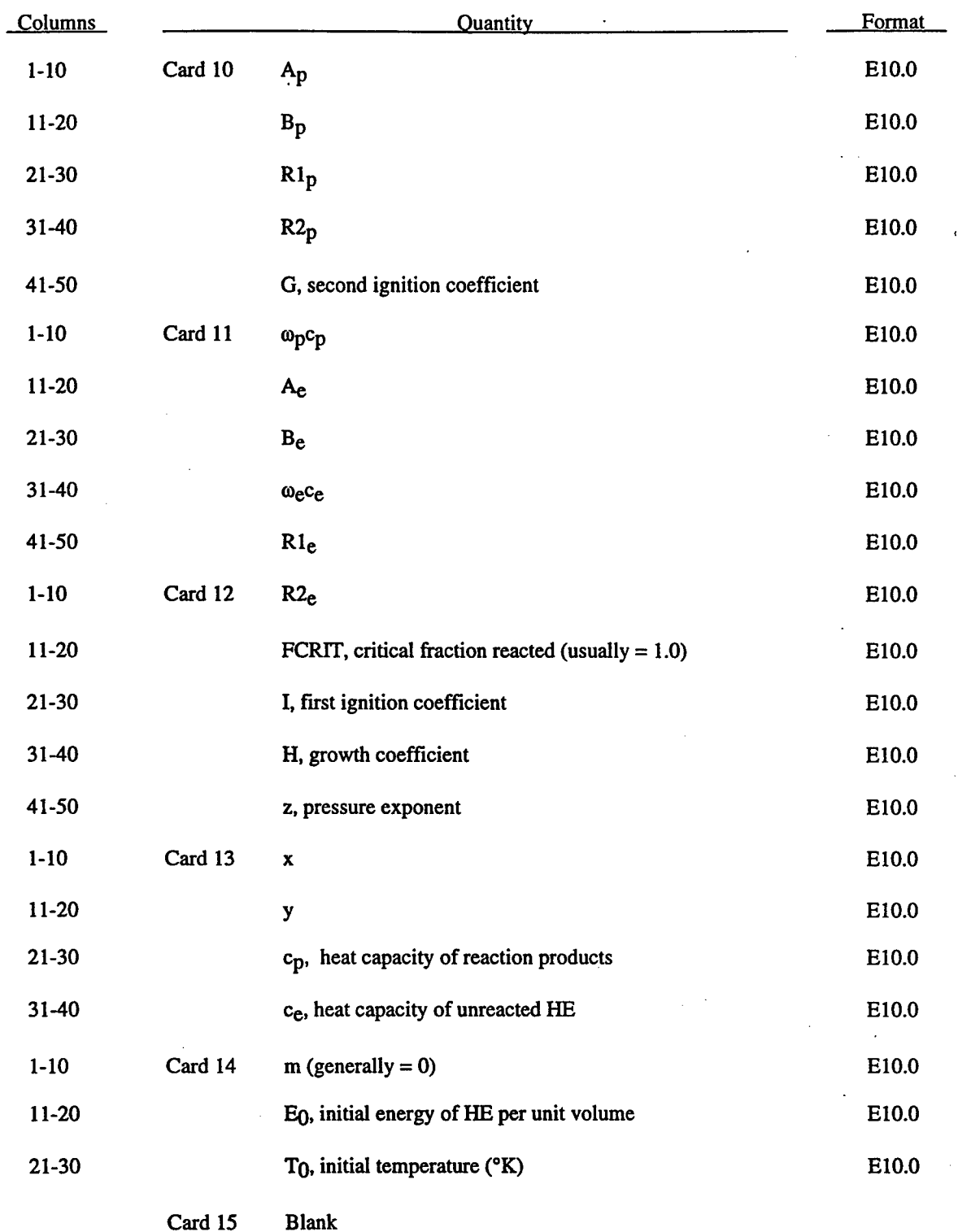

# **Equation-of-State Form 7 (Ignition and Growth of Reaction in HE)**

**Card 15**  $\varphi\to$ 

 $\ddot{\phantom{a}}$ 

A JWL equation-of-state defines the pressure in the unreacted HE as

$$
P_e = A_e \left( 1 - \frac{\omega_e}{R l_e V_e} \right) e^{-R l_e V_e} + B_e \left( 1 - \frac{\omega_e}{R l_e V_e} \right) e^{-R l_e V_e} + \frac{\omega E_e}{V_e}
$$
 (2.55)

where  $V_e$  is the relative volume,  $E_e$  is the internal energy, and the constants  $A_e$ ,  $B_e$ ,  $\omega_e$ ,  $R1_e$ , and  $R2_e$  are inputs.

Similarly, the pressure in the reaction products is defined by another JWL form

$$
P_p = A_p \left( 1 - \frac{\omega_p}{R \, 1_p \, V_p} \right) e^{-R \, 1_p \, V_p} + B_e \left( 1 - \frac{\omega_p}{R \, 2_p \, V_p} \right) e^{-R \, 2_p \, V_p} + \frac{\omega E_p}{V_p}
$$
\n(2.56)

The mixture of unreacted explosive and reaction products is defined by the fraction reacted F (F = 0  $\rightarrow$  no reaction,  $F = 1 \rightarrow$  complete conversion from explosive to products). The pressures and temperature are assumed to be in equilibrium and the volumes are assumed to be additive.

$$
V = (1 - F) V_e + F V_p
$$
 (2.57)

t,

The rate of reaction for Material Type 13 is

$$
\frac{\partial F}{\partial t} = I (FCRIT - F)^y (V_e^{-1} - 1)^3 [1 + G(V_e^{-1} - 1)] + H(1 - F)^y F^x P^z (V_p^{-1} - 1) m \tag{2.58}
$$

where I, G, H, x, y, z, and m (generally  $m=0$ ) are input constants.

The JWL equations ofstate and the reaction rates have been fitted to one- and two-dimensional shock initiation and detonation data for four explosives: PBX-9404, RX-03-BB, PETN, and cast TNT. The details of the calculational method are described by (Cochran and Chan). The detailed one-dimensional calculations and parameters for the four explosives are given by (Lee and Tarver).

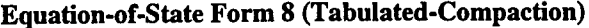

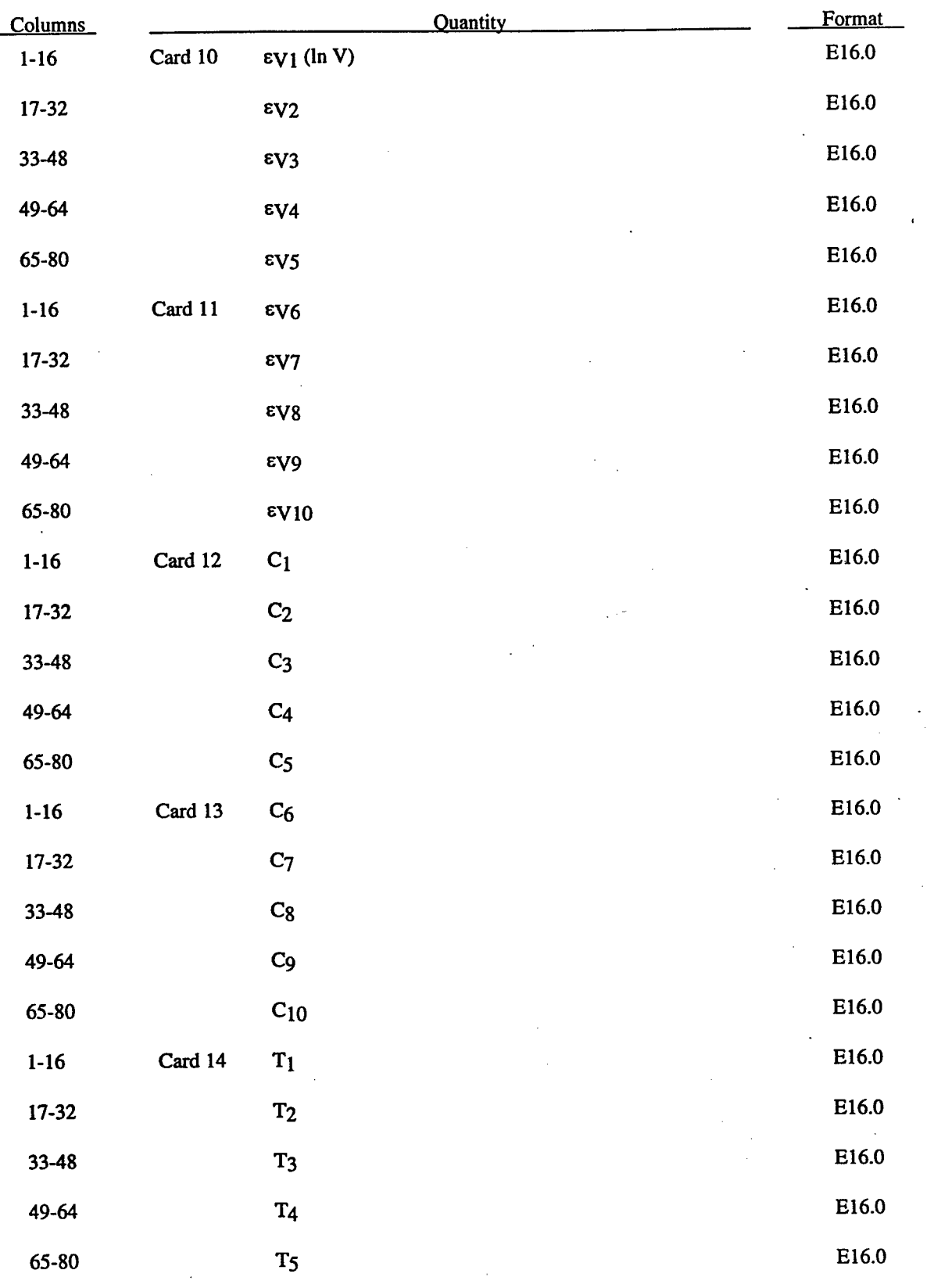

85

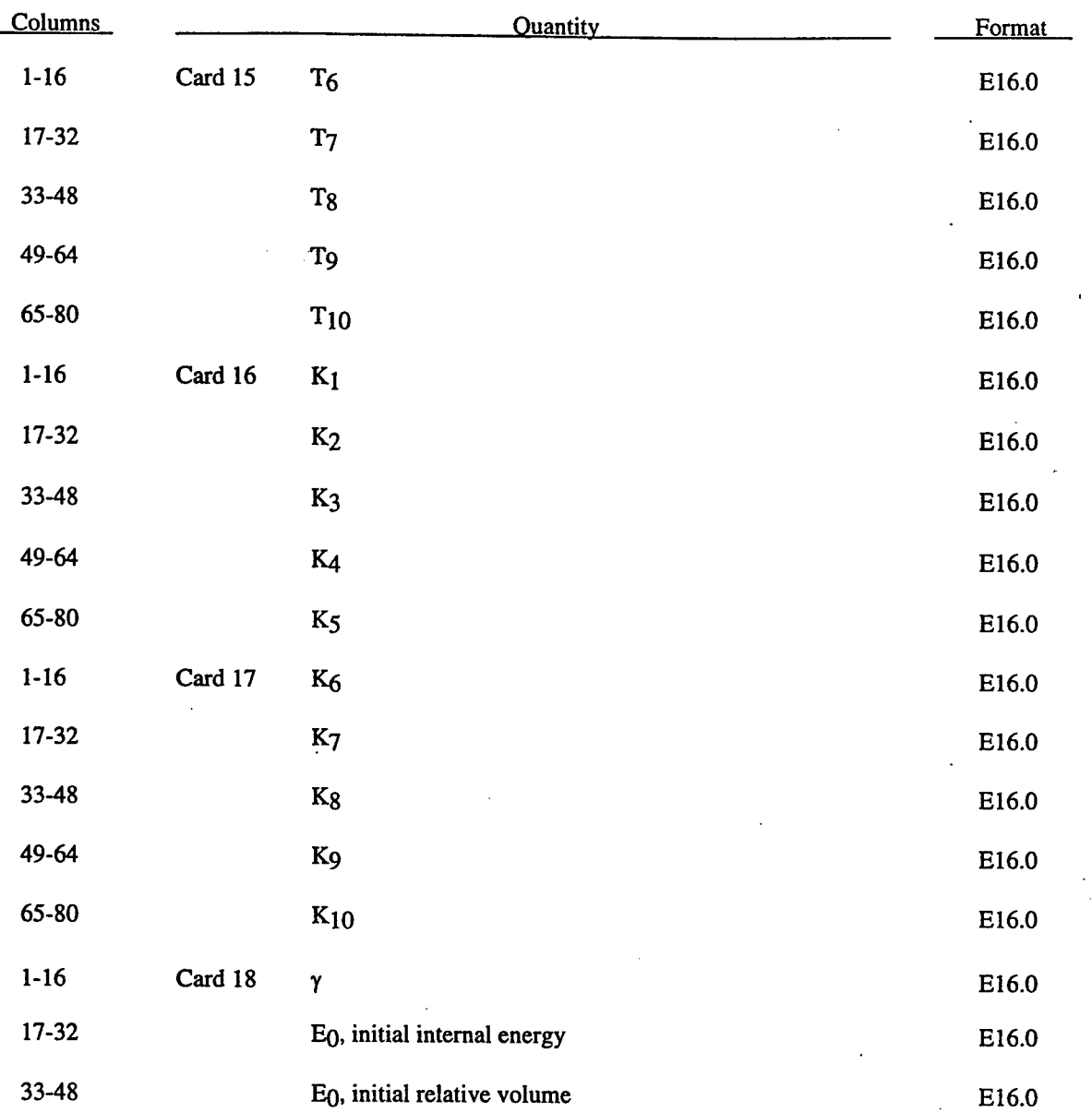

The tabulated compaction model is linear in internal energy. Pressure is defined by

$$
p = C\left(\varepsilon_V\right) = g\,T\left(\varepsilon_V\right)E\tag{2.59}
$$

in the loading phase. The volumetric strain, ey is given by the natural logarithm of the relative volume, Unloading occurs along the unloading bulk modulus to the pressure cutoff. Reloading always follows the unloading path to the point where unloading began, and continues on the loading path. See Figure 7. Up to 10 points and as few as 2 may be used when defining the tabulated functions, VecDYNA3D will extrapolate to find the pressure if necessary.

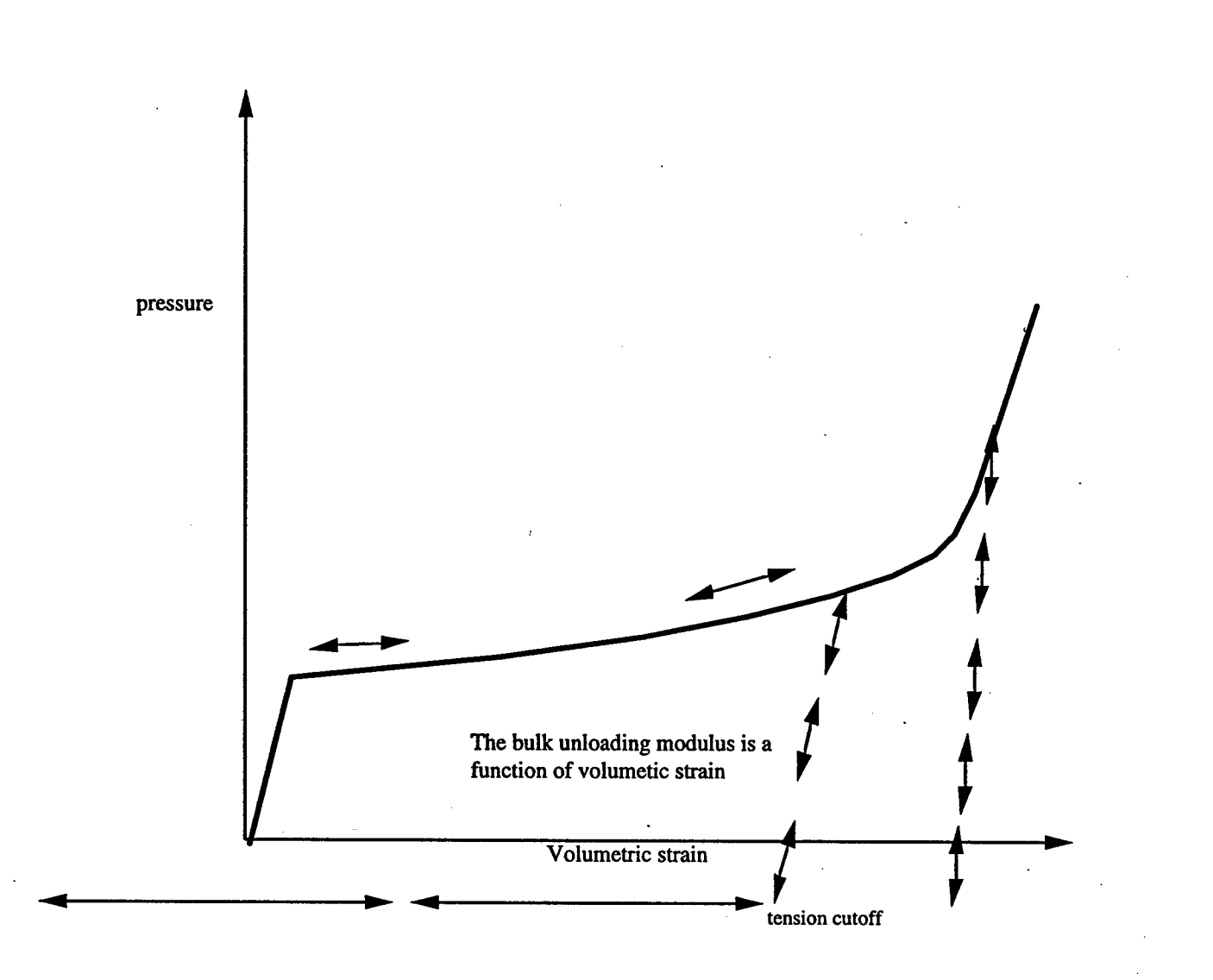

Figure 2-7. Pressure versus volumetric strain curve for equation-of-state Form 8 with compaction. In the compacted states the bulk unloading modulus depends on the peak volumetric strain.

# **Equation-of-State Form 9 (Tabulated)**

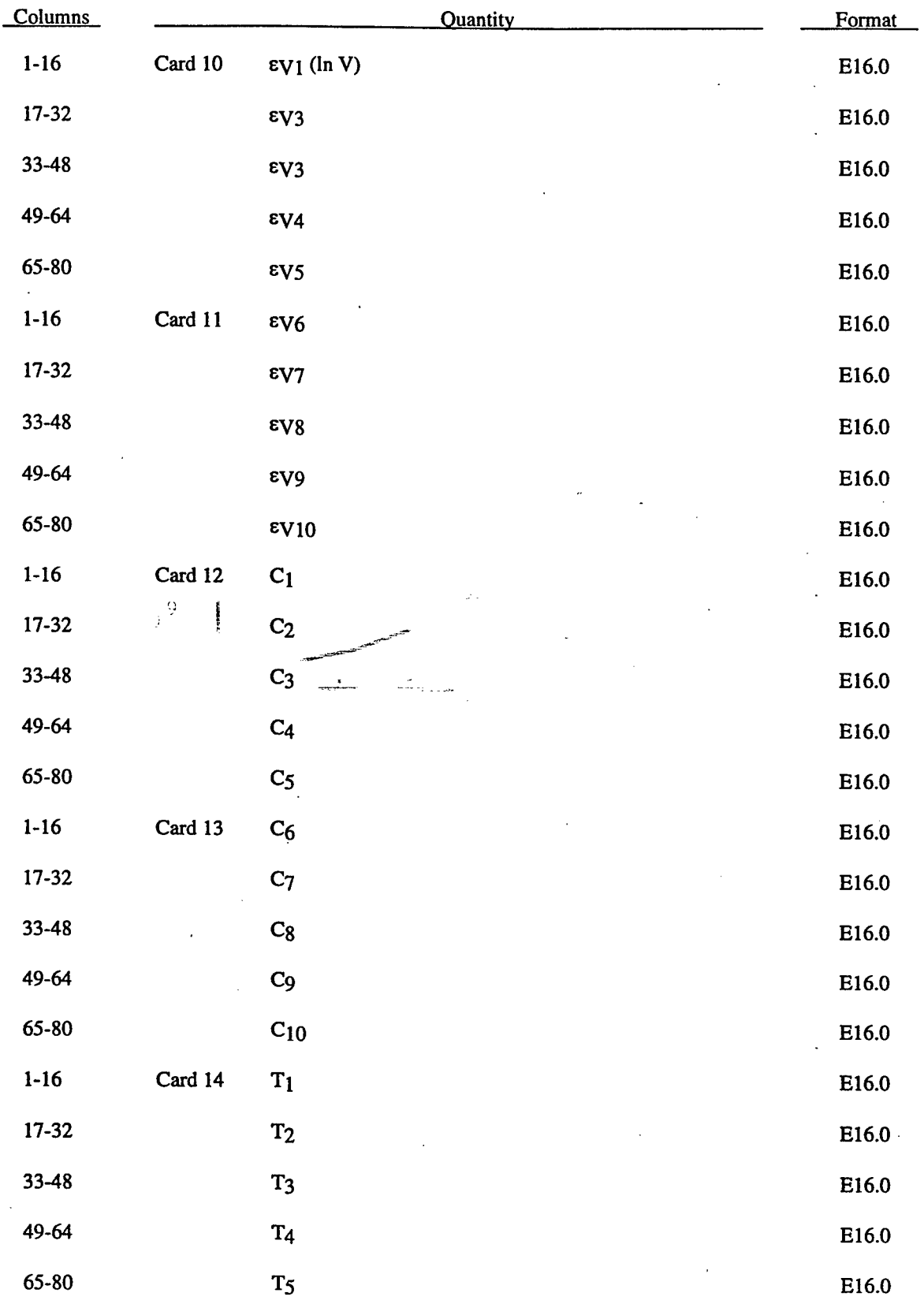

t<br>Pu

 $\bar{z}$ 

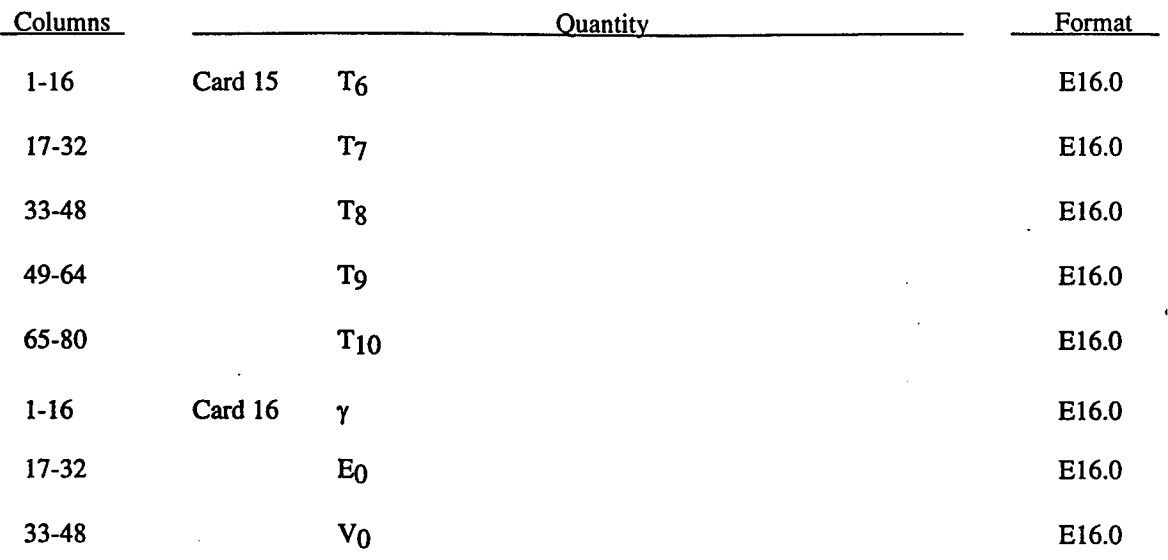

The tabulated equation-of-state model is linear in internal energy. Pressure is defined by

$$
P = C\left(\varepsilon_V\right) + \gamma T\left(\varepsilon_V\right)E\tag{2.60}
$$

i.<br>D

The volumetric strain,  $\epsilon$ y is given by the natural logarithm of the relative volume. Up to 10 points and as few as 2 may be used when defining the tabulated functions. VecDYNA3D will extrapolate to find the pressure if necessary.

#### **Equation-of-State Form 11 (TENSOR Pore Collapse)**

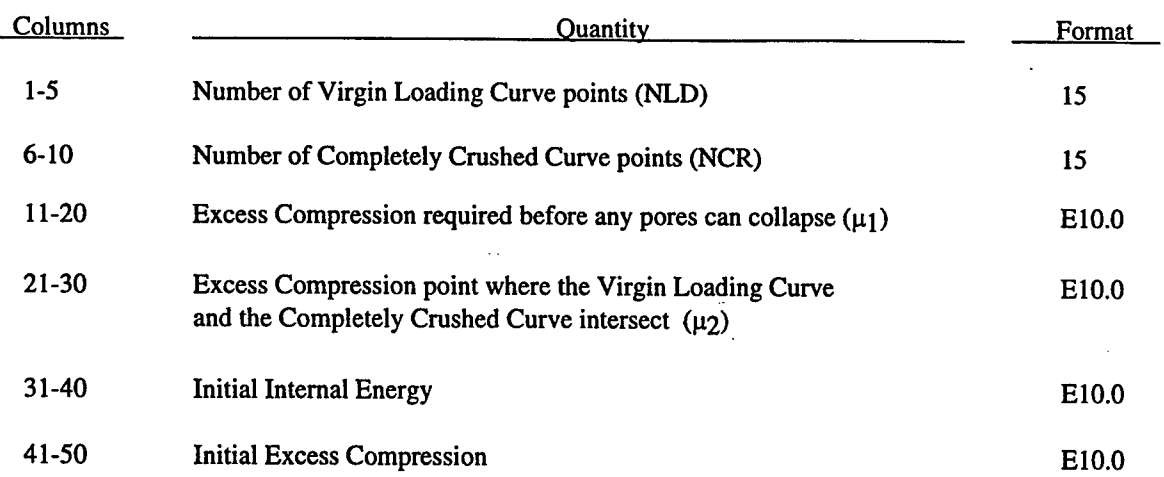

#### **Card 1 (2I5,4E10.0)**

## **Virgin Loading Curve Definition**

#### **CARD 2 through NLD+1 (2E15.0)**

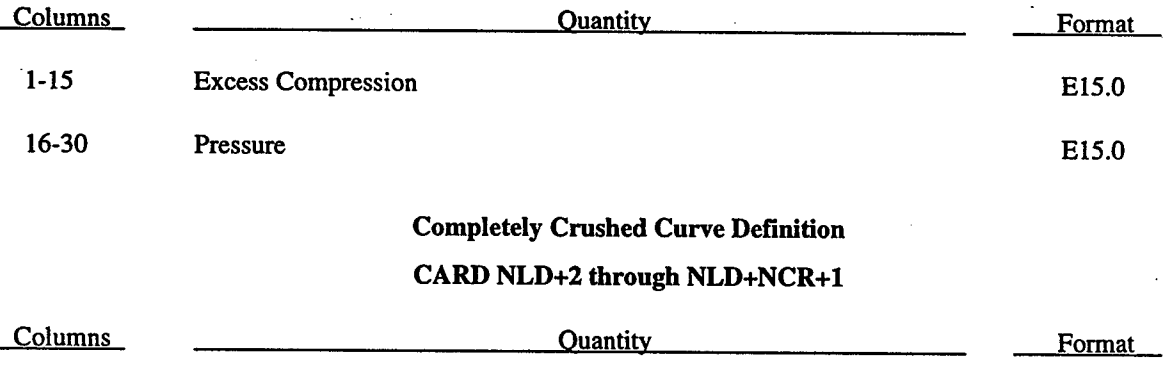

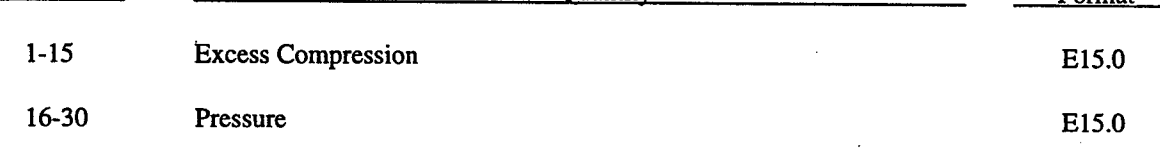

The pore collapse model described in the TENSOR manual (Burton) is no longer valid and has been replaced by a much simpler method. This is due in part to the lack of experimental data required for the more complex model. It is desired to have a close approximation of the TENSOR model in the DYNA code to enable a quality link (Crawfis) between them. The TENSOR model defines two curves, the virgin loading curve and the completely crushed curve as shown in Figure 8. It also defines the excess compression point required for pore collapse to begin  $(\mu_1)$ , and the excess compression point required to completely crush the material  $(\mu_2)$ . From this data and the maximum excess compression the material has attained ( $\mu_{max}$ ), the pressure for any excess compression ( $\mu$ ) can be determined. Unloading occurs along the virgin loading curve until the excess compression surpasses  $\mu_1$ . After that, the unloading follows a path between the completely crushed curve and the virgin loading curve. Reloading will follow this curve back up to the virgin loading curve. Once the excess compression exceeds  $\mu_2$ , then all unloading will follow the completely crushed curve.

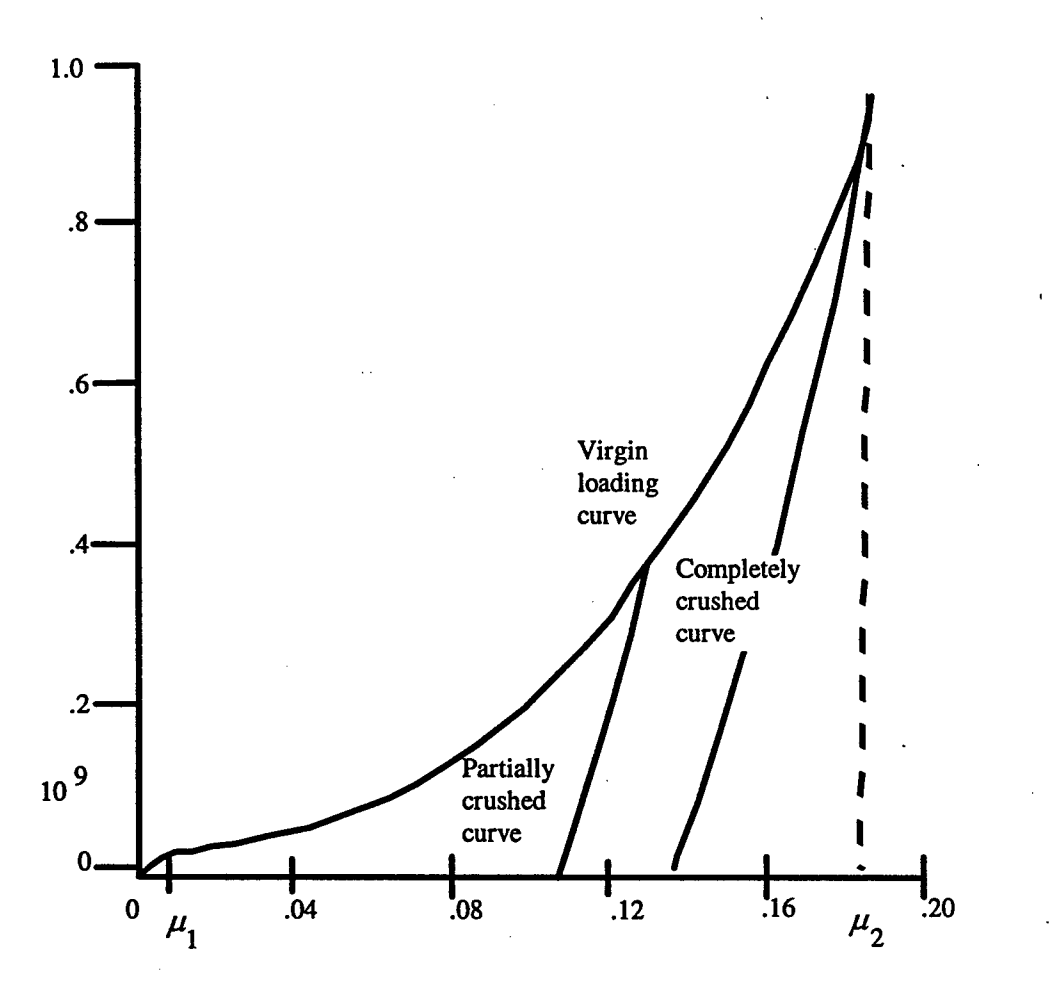

Excess Compression

t,

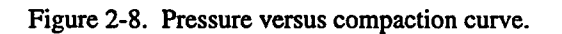

For unloading between  $\mu_1$  and  $\mu_2$  a partially crushed curve is determined by the relationship:

$$
p_{pc}(\mu) = p_{cc} \left( \frac{(1 + \mu_B)(1 + \mu)}{1 + \mu_{\text{max}}} - 1 \right).
$$
 (2.61)

where

$$
\mu_B = P_{cc}^{-1}(P_{\text{max}})
$$
 (2.62)

and the subscripts pc and cc refer to the partially crushed and completely crushed states, respectively. This is more readily understood in terms of the relative volume (V).

> $V = \frac{1}{1 + \mu}$  $P_{pc}(V)=P_{cc}$ *(V*  $\frac{V}{V}$  *B*  $V$  $\left(\overline{V_{\text{min}}}^{\mathbf{V}}\right)$  (2.63)

This representation suggest that for a fixed  $V_{\text{min}}\left(=\frac{1}{\mu_{\text{max}}+1}\right)$  the partially crushed curve will separate linearly from the completely crushed curve as V increases to account for pore recovery in the material.

The bulk modulus K is determined to be the slope of the current curve times one plus the excess compression:

$$
K = \frac{\partial P}{\partial \mu} \left( 1 + \mu \right) \tag{2.64}
$$

 $\partial P$ The slope  $\overline{\partial \mu}$  for the partially crushed curve is obtained by differentiation as:

$$
\frac{\partial P}{\partial \mu} = \frac{\partial P_{cc} \left( \frac{(1 + \mu_B)(1 + \mu)}{(1 \mu_{\text{max}})} \right) (1 + \mu_B)}{\partial \mu} \qquad (1 + \mu_{\text{max}}) \qquad (2.65)
$$

Simplifying,

$$
K = \frac{\partial P_{cc} (\mu_a)}{\partial \mu} (1 + \mu_a)
$$
 (2.66)

where

 $\ddot{\phantom{a}}$ 

$$
\mu_a = \frac{(1 + \mu_B)(1 + \mu)}{(1 + \mu_{\text{max}})} - 1
$$
\n(2.67)

t.

The bulk sound speed is determined from the slope of the completely crushed curve at the current pressure to avoid instabilities in the time step.

The virgin loading and completely crushed curves are modeled with monotonic cubic-splines. An optimized, vector interpolation scheme is then used to evaluate the cubic-splines. The bulk modulus and sound speed are derived from a linear interpolation on the derivatives of the cubic-splines.

# Cross Section Property Definition for Structural Elements

Define structural element cross section parameters if element class is non-zero:

## **Card 9 (12A6)**

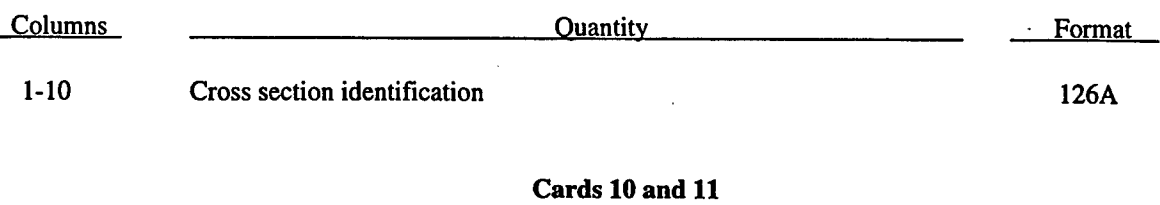

The following cards are defined for the beam and truss elements.

# **Cards 10 (3E10.0)**

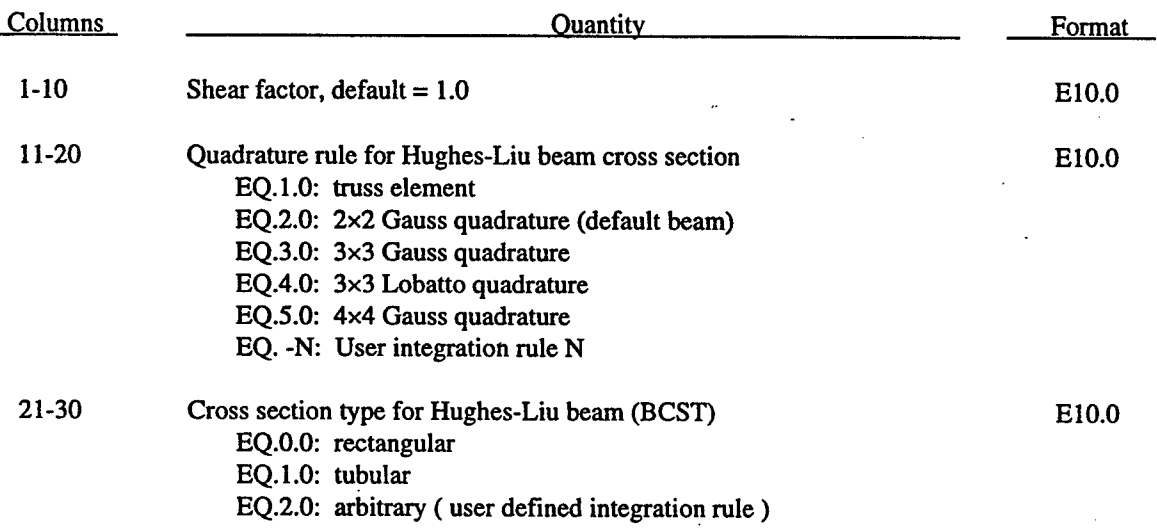

 $\frac{1}{2}$ 

For the Hughes-Liu beam, Card 11 is given as:

## **Card 11 (4E10.0)**

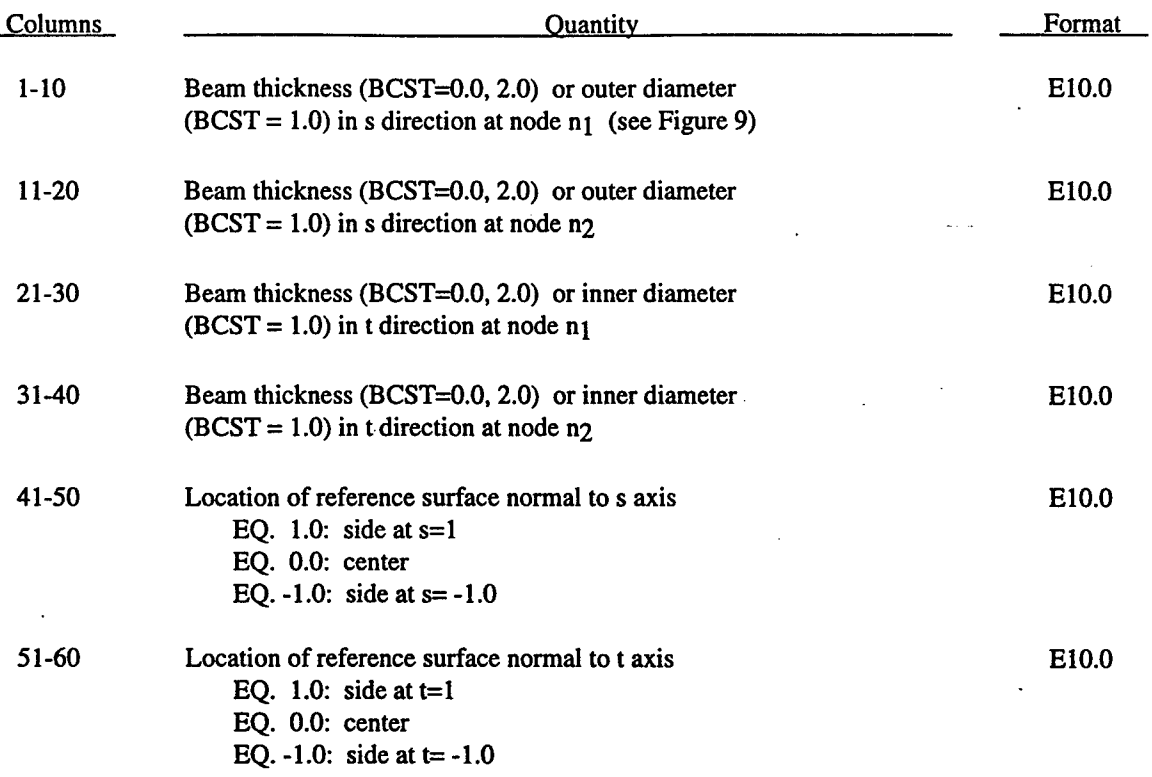

For the Belytschko-Schwer beam, Card 11 becomes:

 $\hat{\boldsymbol{\gamma}}$ 

 $\sim$ 

# **Card 11 (5E10.0)**

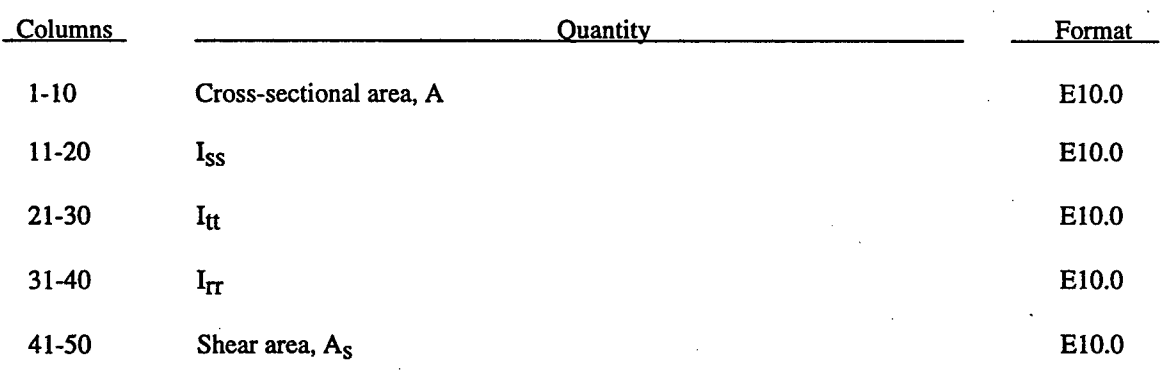

t.

For the truss element, define the cross-sectional area, A, and leave columns 11- 80 blank.

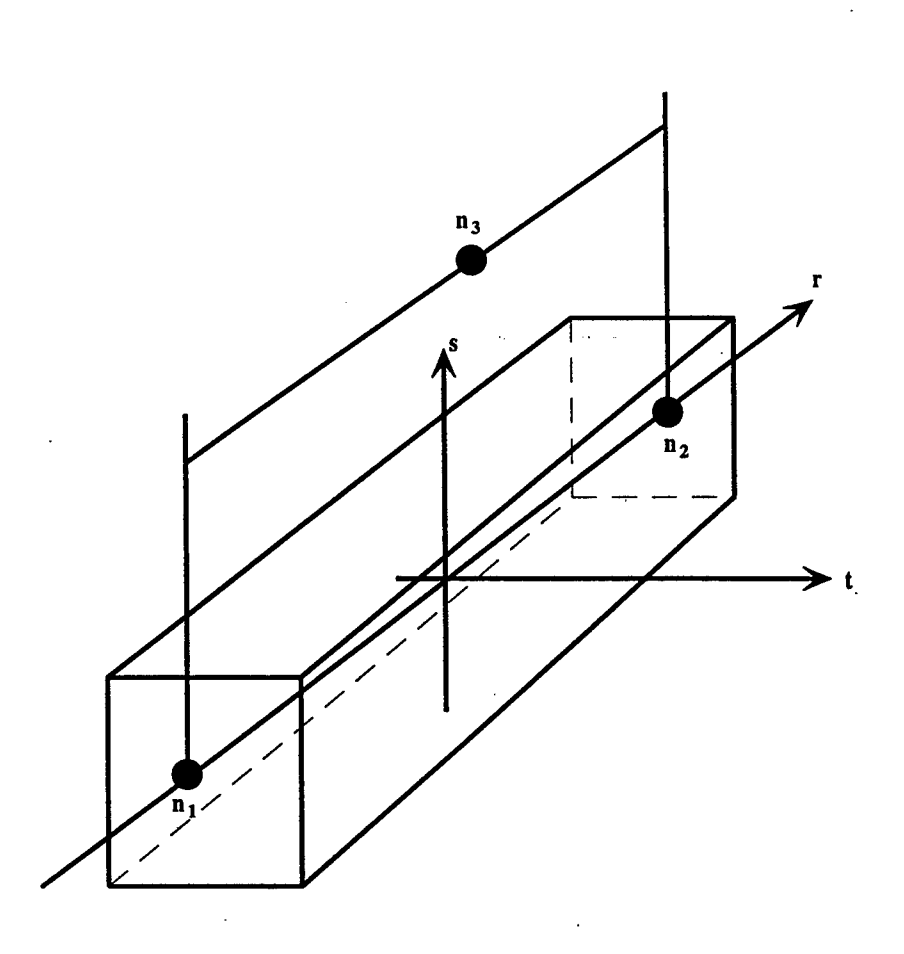

Figure 2-9. VecDYNA3D beam elements. Node  $n_3$  determines the initial orientation.

#### **Card 10 (4E10.0)**

The following cards are defined for 4 node shell and membrane elements

 $\epsilon_{\rm g}$  :

 $\sim$   $\pm$ 

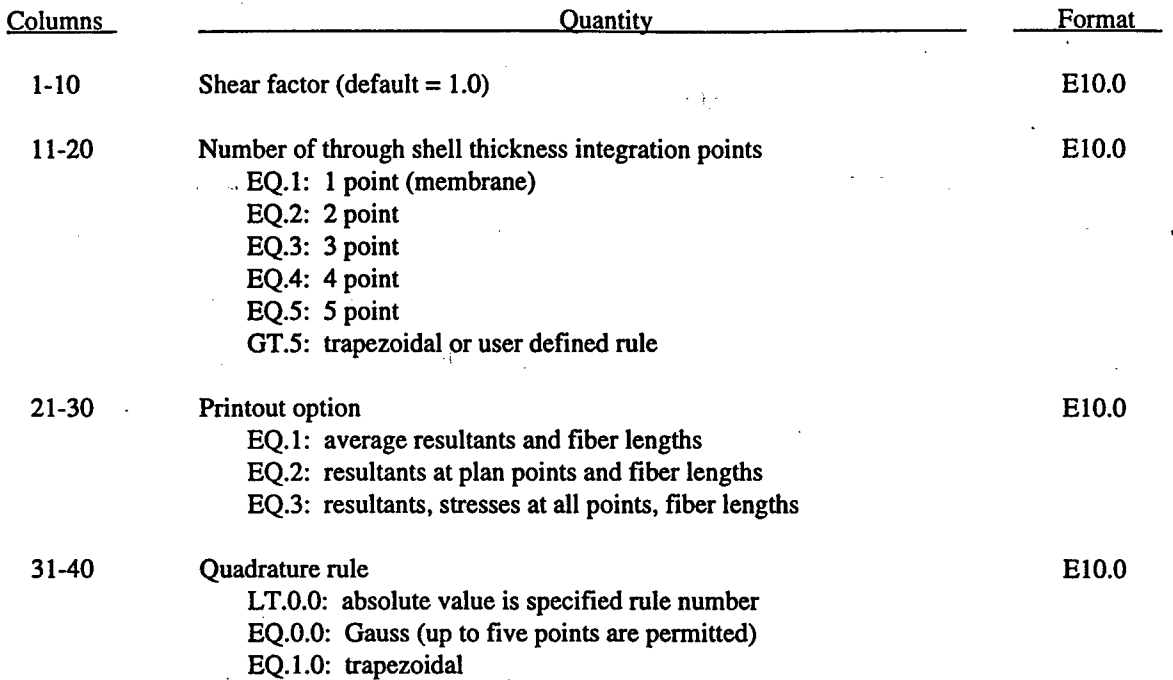

#### **Card 11 (5E10.0)**

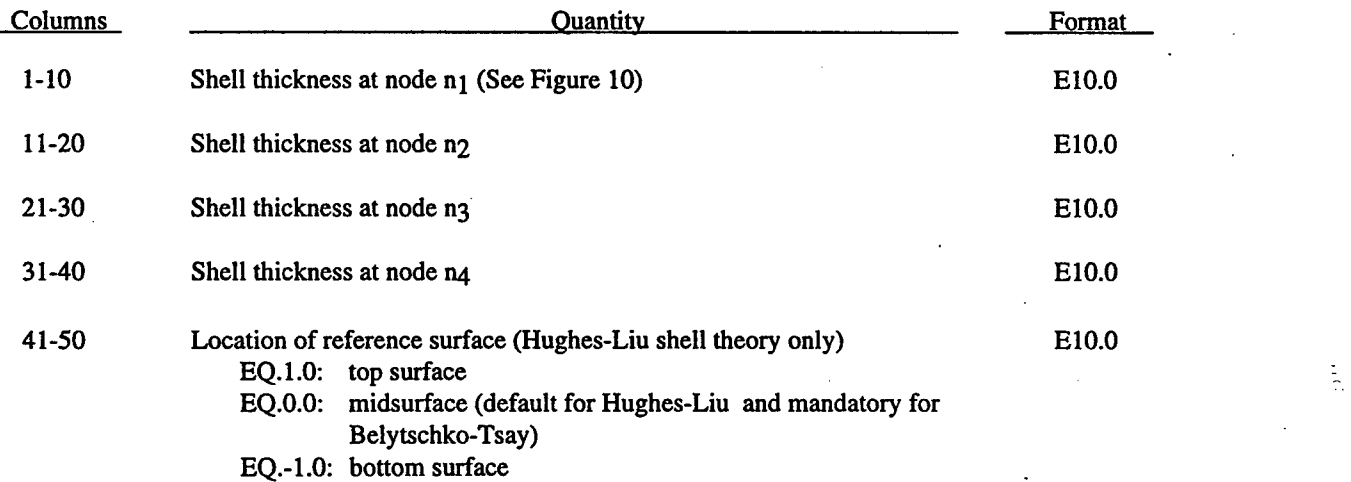

The above thickness values are used if and only if the thickness values are zero on the element cards.

The location of the reference surface can be crucial whenever beams, shells, and solids are interconnected. Often it is desirable to have the beams and shells share a common reference surface. Whenever shells lie along interfaces, the reference surface should be on the contact surface. This option only applies to the Hughes-Liu shell theory with the shell normal update option set to -2.

The following cards are defined for the 8-node thick shell:

# **Card 10 (2E10.0)**

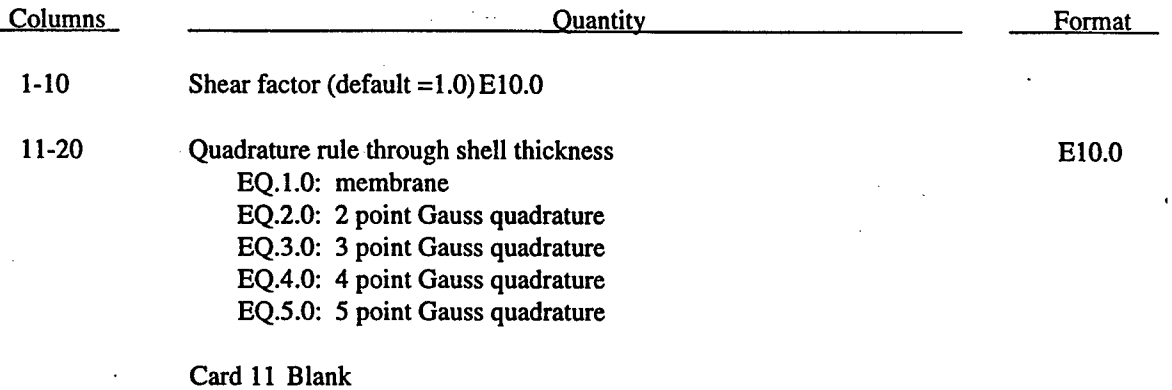

98

t.
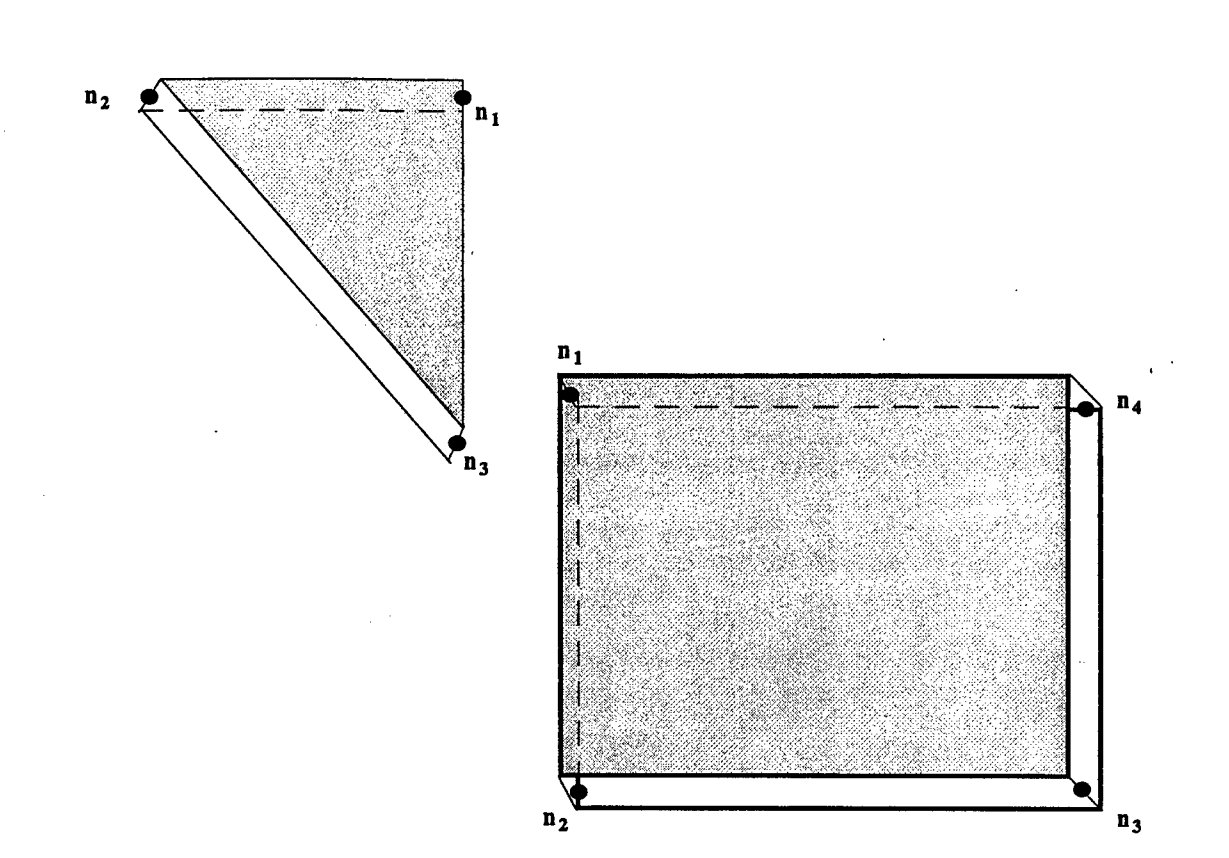

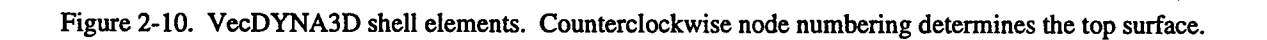

# 2.4 USER DEFINED INTEGRATION RULES **FOR** THE HUGHES-LIU BEAMS **WITH AN ARBITRARY CROSS SECTION.**

Define NUSBIR Card sets in this section.

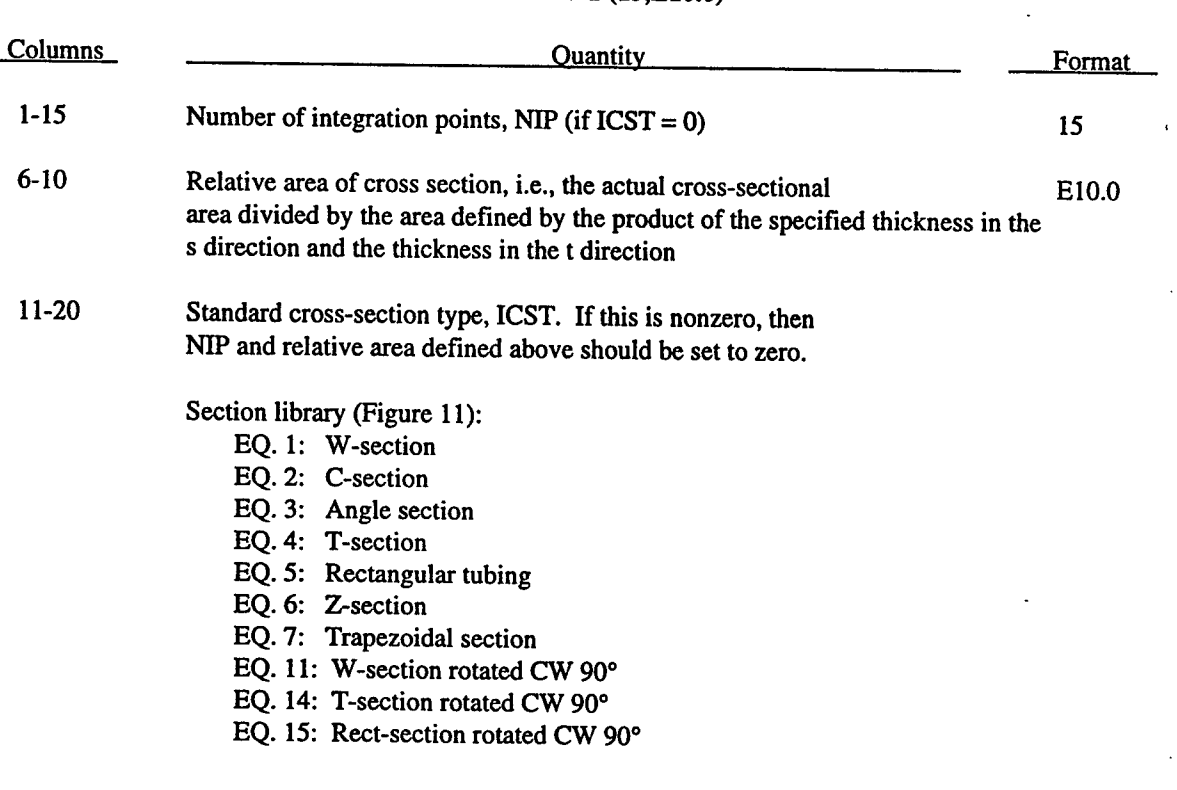

# **Card 1 (15,E10.0)**

# **Cards 2,3,...,NIP+1 (3E10.0)**

Define the following if  $\text{ICST} = 0$ .

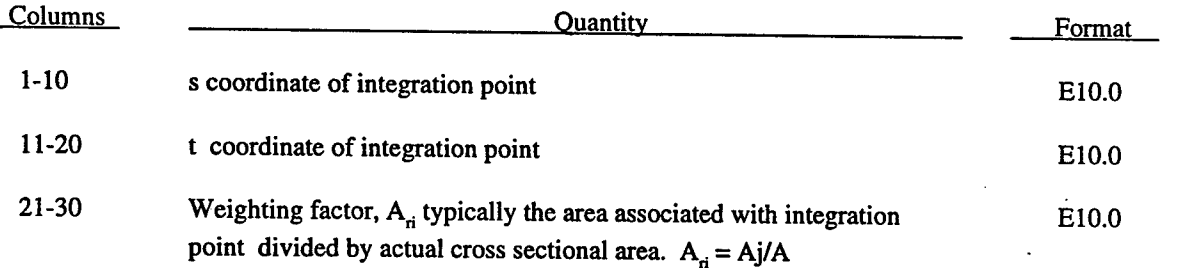

 $\ddot{\cdot}$ 

Define the following card if ICST is nonzero.

# **Cards 2 (6E10.0)**

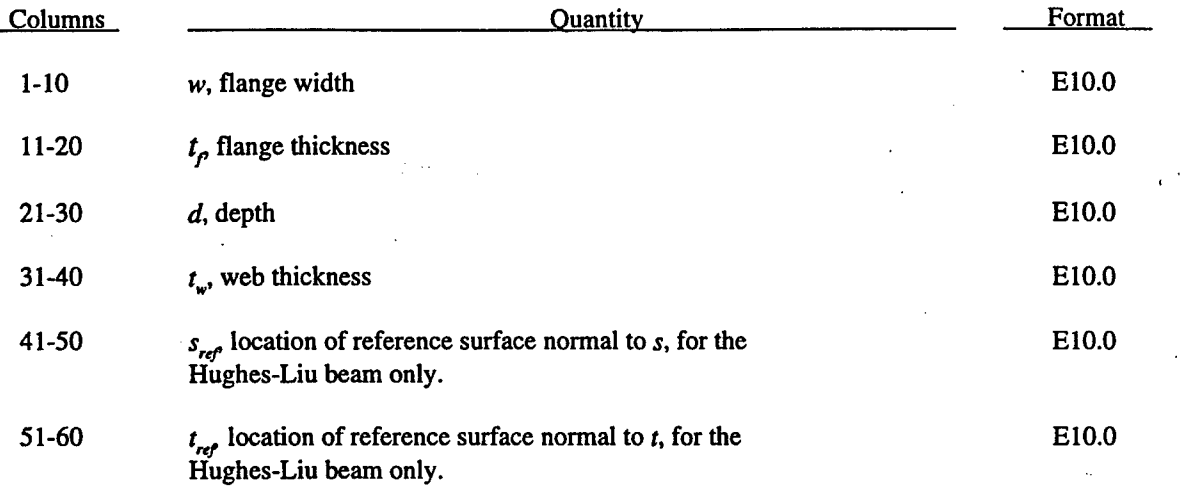

i

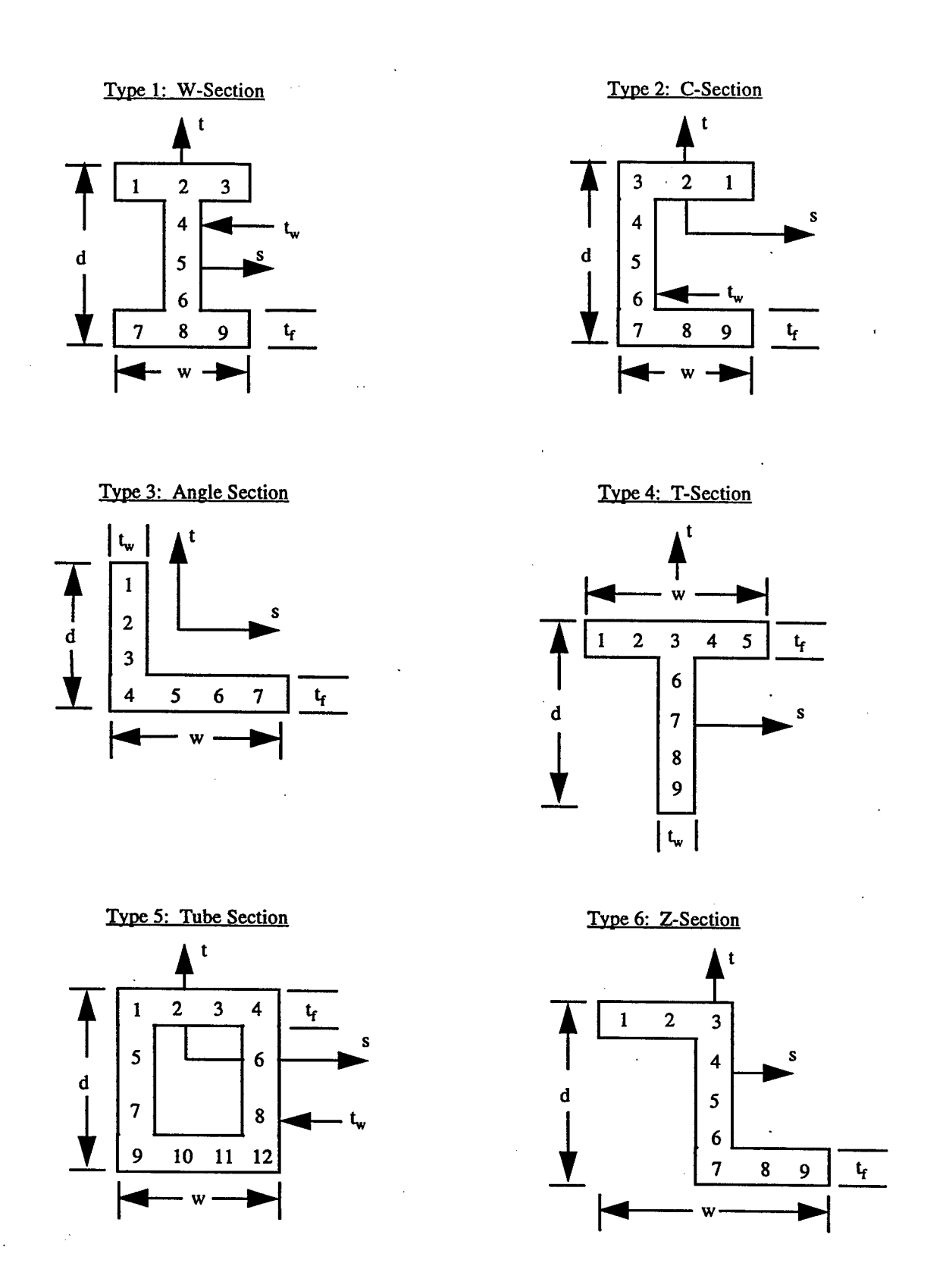

Figure 2-11. Standard cross-section library with integration point shown.

 $\frac{1}{12}$ 

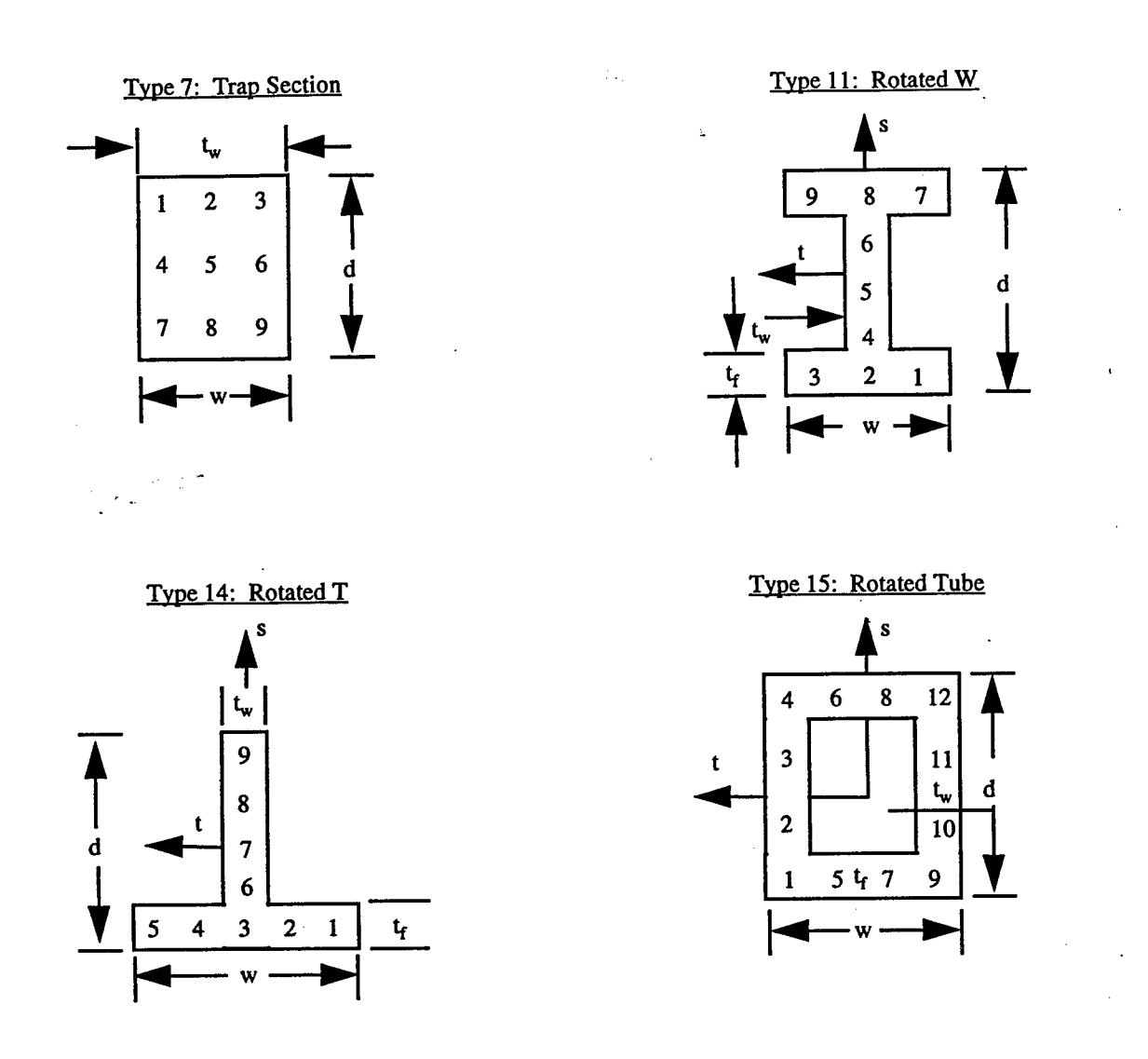

Figure 2-11. Standard cross-section library with integration point shown. (Continued)

l.

## **2.5 USER DEFINED INTEGRATION RULES FOR SHELLS.**

Define NUSSIR card sets in this section.

## **Card 1 (215)**

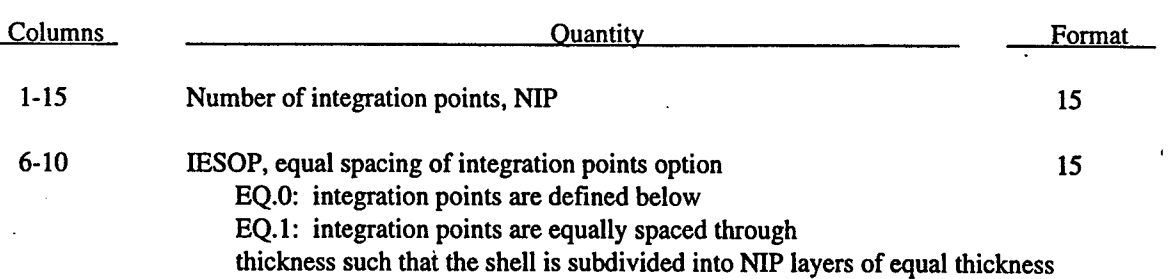

## **Card 2,3,...,NIP+1 (2E10.0J5)**

Define these cards if and only if IESOP equals 0.

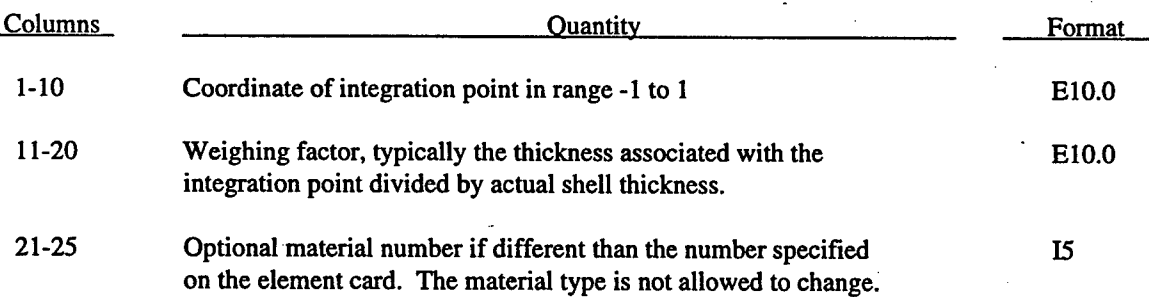

t.

#### **2.6 NODAL POINT CARDS.**

# **(2I5,3E20.0,2I5) or (I8,I5,3E20.0,I5) for LARGE option**

Define NUMNP nodal point cards in this section.

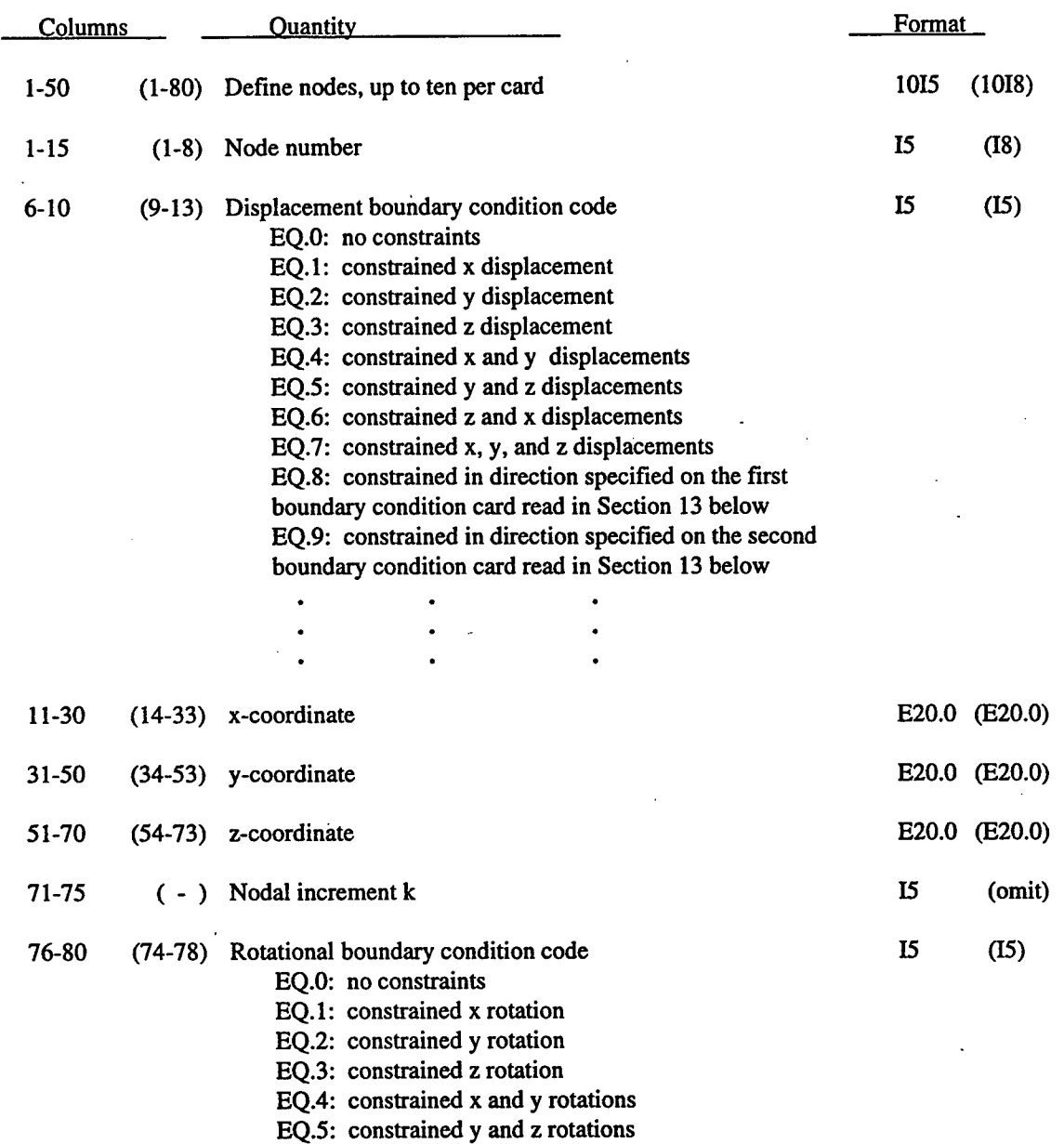

EQ.6: constrained z and x rotations EQ.7: constrained x, y, and z rotations

 $\bar{z}$ 

#### 2.7 ELEMENT **CARDS FOR SOLID** ELEMENTS.

#### **(1115) or (18,15,818)** for LARGE option

Define NUMELH element cards in this section.

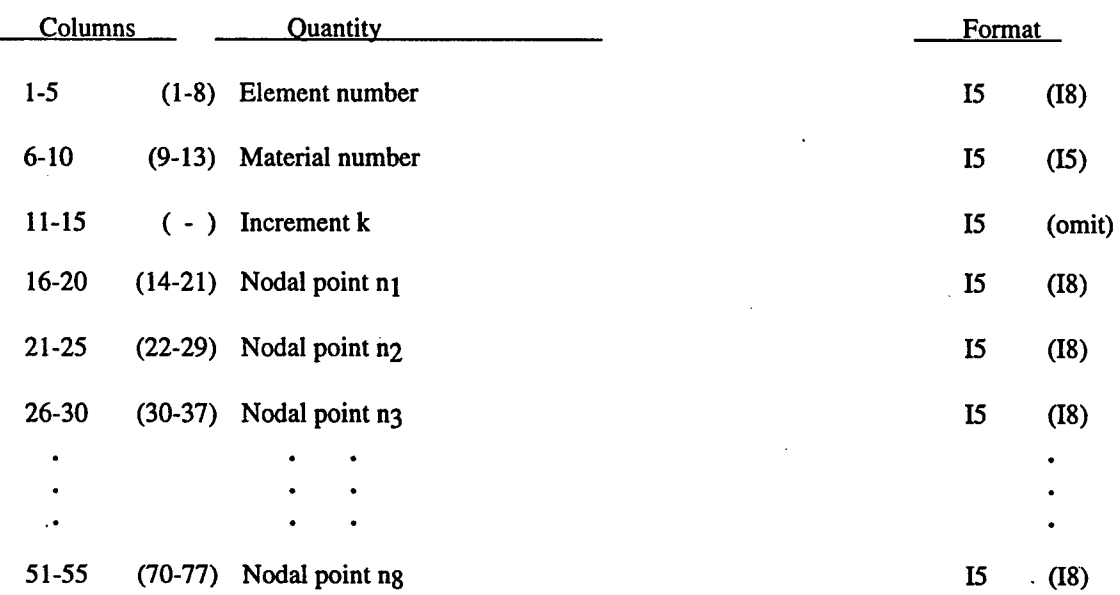

Element cards are assumed to be in element number sequence. Omitted data are automatically generated with respect to the first card prior to the omitted data as follows:

$$
n_j^{i+1} = n_j^i + k \tag{2.68}
$$

t,

The material properties for the generated elements and the mesh generation parameter k are taken from the first card. The default value of k is 1.

Nodal points  $n_1$  - ng define the corner nodes of the 8-node solid elements. Elements having fewer than 8 nodes are obtained by repeating one or more nodes. Four, six, and eight node elements are shown in Figure 12. Input of nodes on the element cards for the former two elements would taken the form

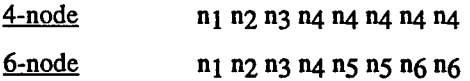

Note: In all cases the first four node numbers must be unique.

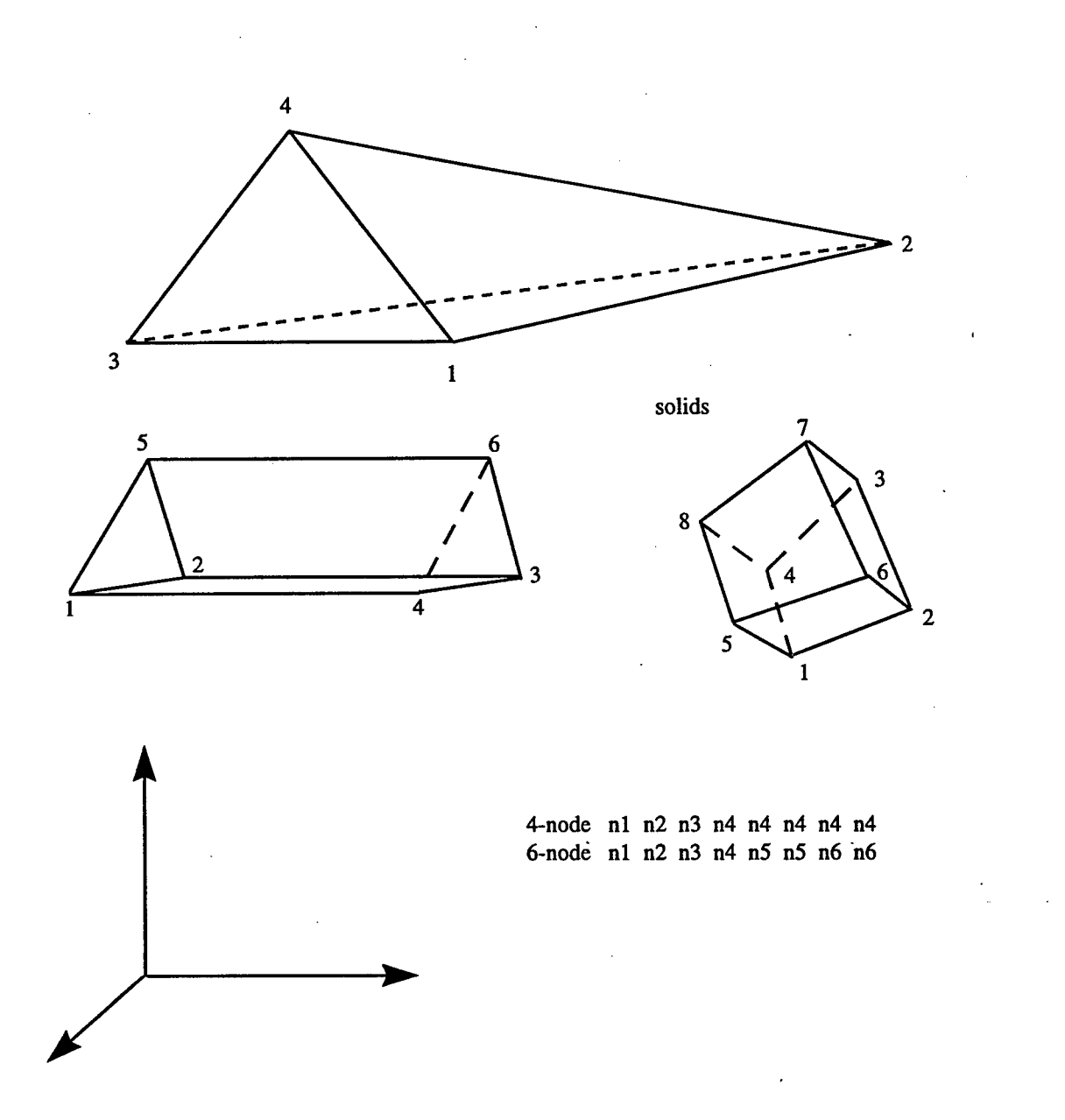

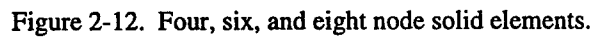

### 2.8 ELEMENT CARDS FOR BEAM ELEMENTS.

#### **(6I5,5E10.0) or (18,15,318) for LARGE option**

Define NUMELB element cards in this section.

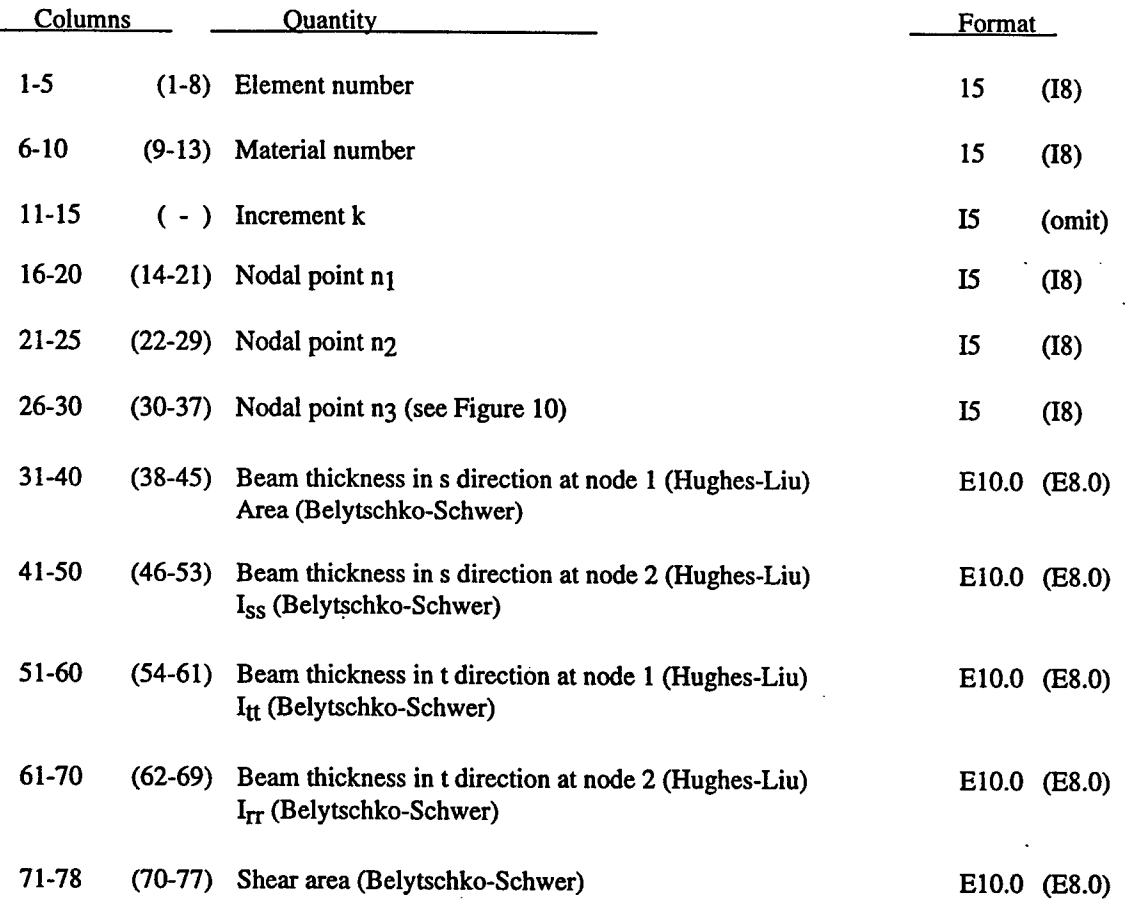

Element cards are assumed to be in element number sequence. Omitted data are automatically generated with respect to the first card prior to the omitted data as follows:

> $n_i^i + 1 = n_i^i + k$   $(j = 1, 2)$ *J* (2.69)

The material properties, cross-sectional properties, and orientation node, n3 for the generated elements and the mesh generation parameter k are taken from the card preceding the generated data. The default value of k is l. If the thickness or cross-sectional properties are undefined, they are taken from the material cards.

#### 2.9 ELEMENT CARDS FOR SHELL ELEMENTS.

#### **(7I5,4E10.0,E5.0) or (18,15 4I8/5E10.0) for LARGE option**

Define NUMELS element cards in this section.

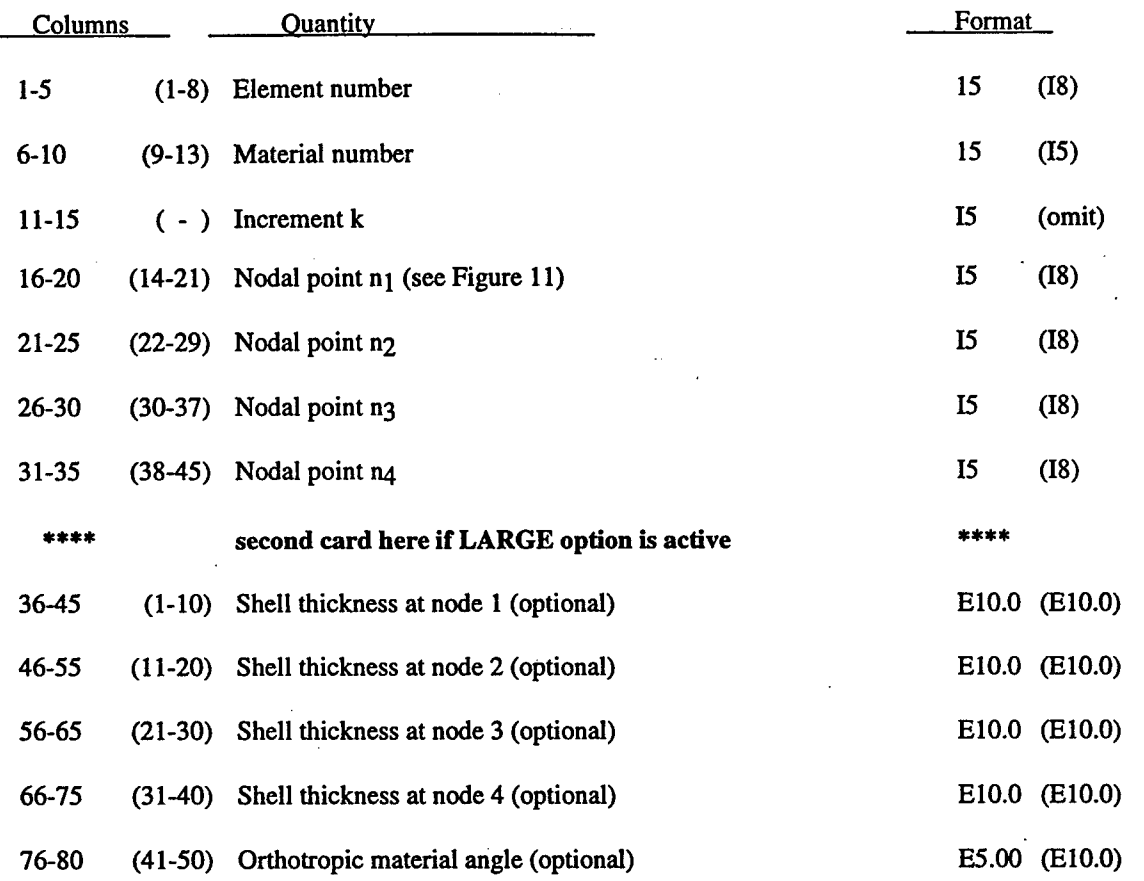

Element cards are assumed to be in element number sequence. Omitted data are automatically generated with respect to the first card prior to the omitted data as follows:

$$
n_j^{i+1} = n_j^i + k \tag{2.70}
$$

The material and cross-sectional properties for the generated elements and the mesh generation parameter k are taken from the card preceding the generated data. The default value of k is 1. If the thicknesses are undefined, they are taken from the material cards. Triangular elements are defined by repeating the third node, i.e., by setting  $n_4 =$ n3.

#### **2.10 ELEMENT CARDS FOR 8-NODE SOLID SHELL.**

#### **(1115) or (18,15,818) for LARGE option**

Define NUMELT element cards in this section.

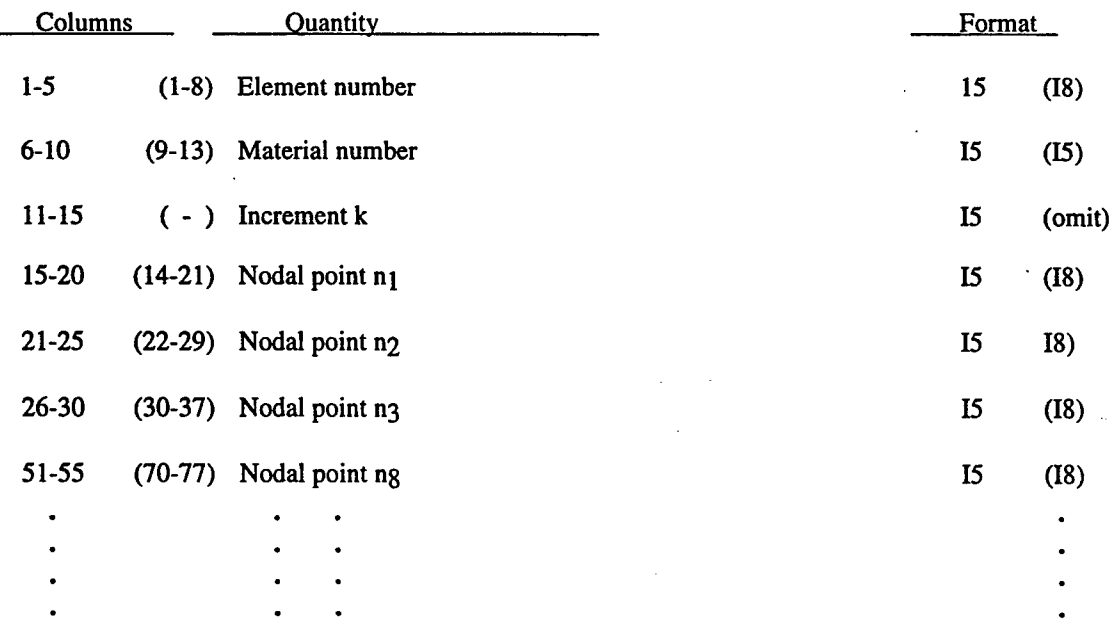

Element cards are assumed to be in element number sequence. Omitted data are automatically generated with respect to the first card prior to the omitted data as follows:

$$
n_j^{i+1} = n_j^i + k \tag{2.71}
$$

The material properties for the generated elements and the mesh generation parameter k are taken from the first card. The default value of k is 1.

Nodes n<sub>1</sub> to n<sub>4</sub> define the lower surface, and nodes n5 to ng define the upper surface, Figure 13. The integration points lie along the t-axis where  $n_1$ -  $n_2$  determine the r-axis and  $n_1$ -  $n_4$  determine the s-axis. Extreme care must be used in defining the connectivity to insure proper orientation.

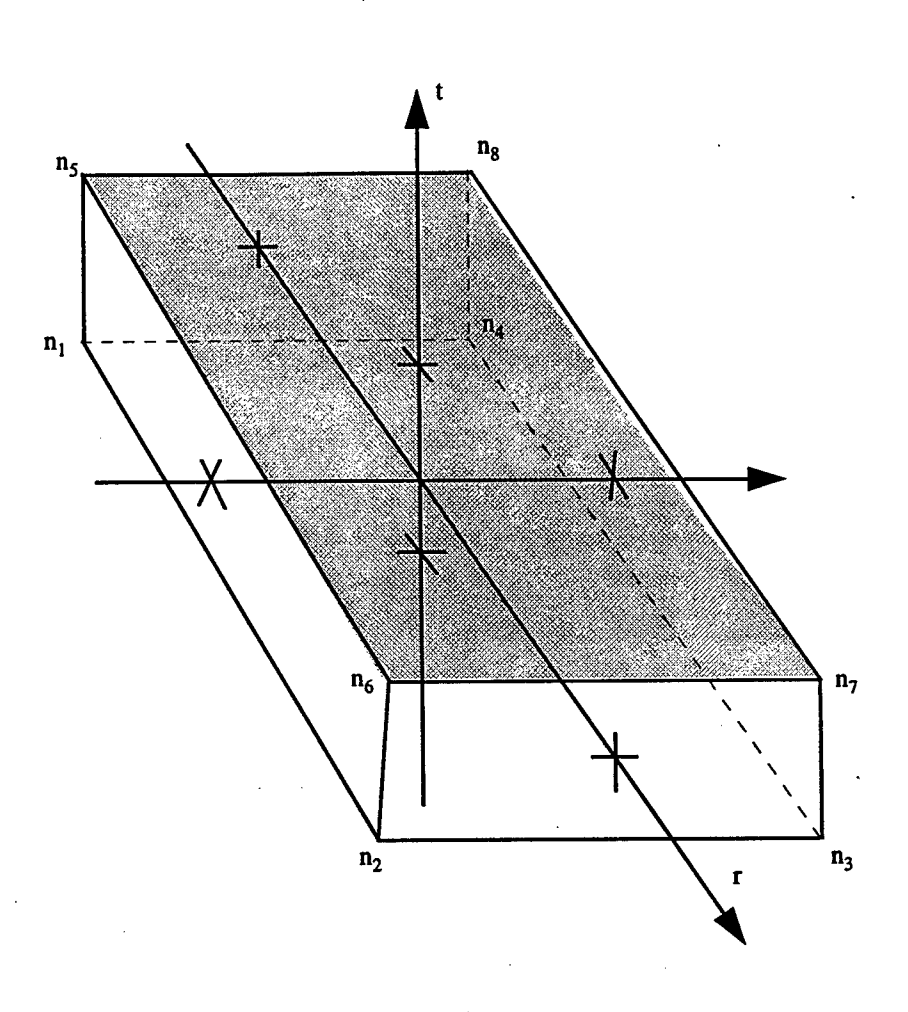

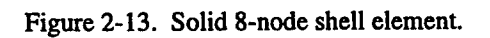

#### 2.11 **INTERFACE SEGMENT DEFINITION.**

#### **Define** NUMIFS **Interface Segments (615) or (518) for LARGE option** (Interface Segment Cards)

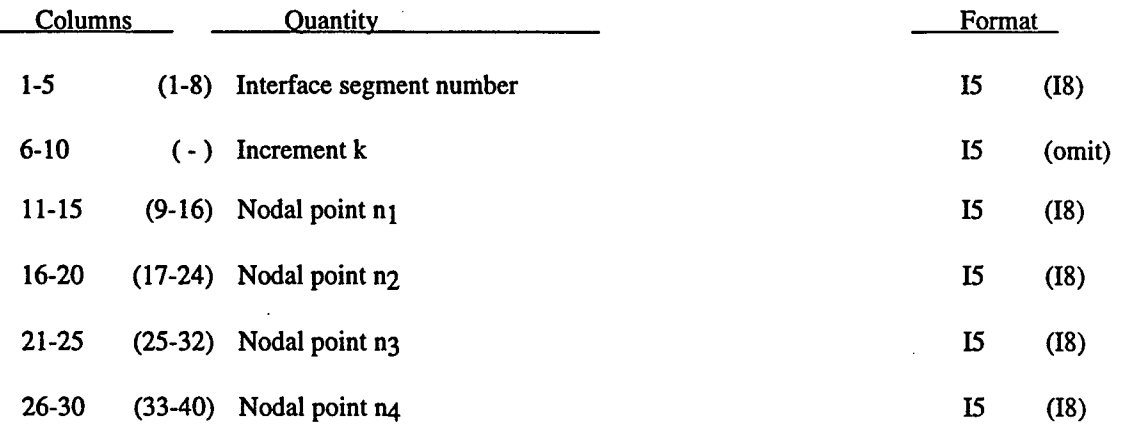

Omitted data are automatically generated with respect to the first card prior to the omitted data as

$$
n \, \frac{i+1}{j} = n \, \frac{i}{j} + k \tag{2.72}
$$

The generation parameter k is taken from the first card. Nodal numbering can be either clockwise or counterclockwise. Nodal points  $n_1 - n_4$  define the corner nodes of the segments as shown in Figure 17. Triangular segments are defined by repeating a node.

Interface same segments are used to define a surface for which the displacements and velocities will be sound during an analysis. The surface is then used as the master surface of a tied interfaced in a second analysis, where the discretization may be arbitrarily modified.

 $\mathcal{A}$ 

#### **2.12 VECDYNA3D/JOY INTERFACE DEFINITION.**

#### **(215) or (218) for LARGE options**

Define the number of nodes specified on Card 3 in Section 2.

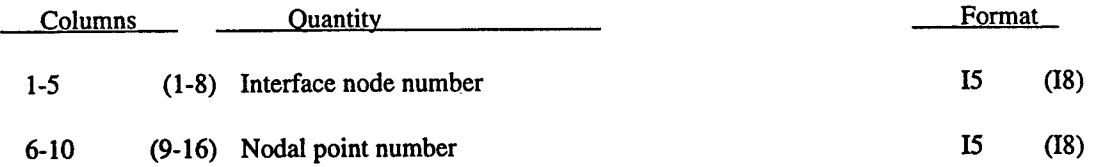

Omitted interface nodes are automatically generated by incrementing the nodal point numbers by

$$
\frac{n_i - n_j}{in_i - in_j}
$$
 (2.73)

t

where in<sub>i</sub> and inj are interface node numbers on two successive cards and n<sub>j</sub> and n<sub>j</sub> are their corresponding node numbers.

## **2.13 NODAL SINGLE POINT CONSTRAINTS.**

# **(2I5,4X,6I1,2I5) or (I8,I5,4X,6I1,2I8) for LARGE option**

## Define NODSPC cards.

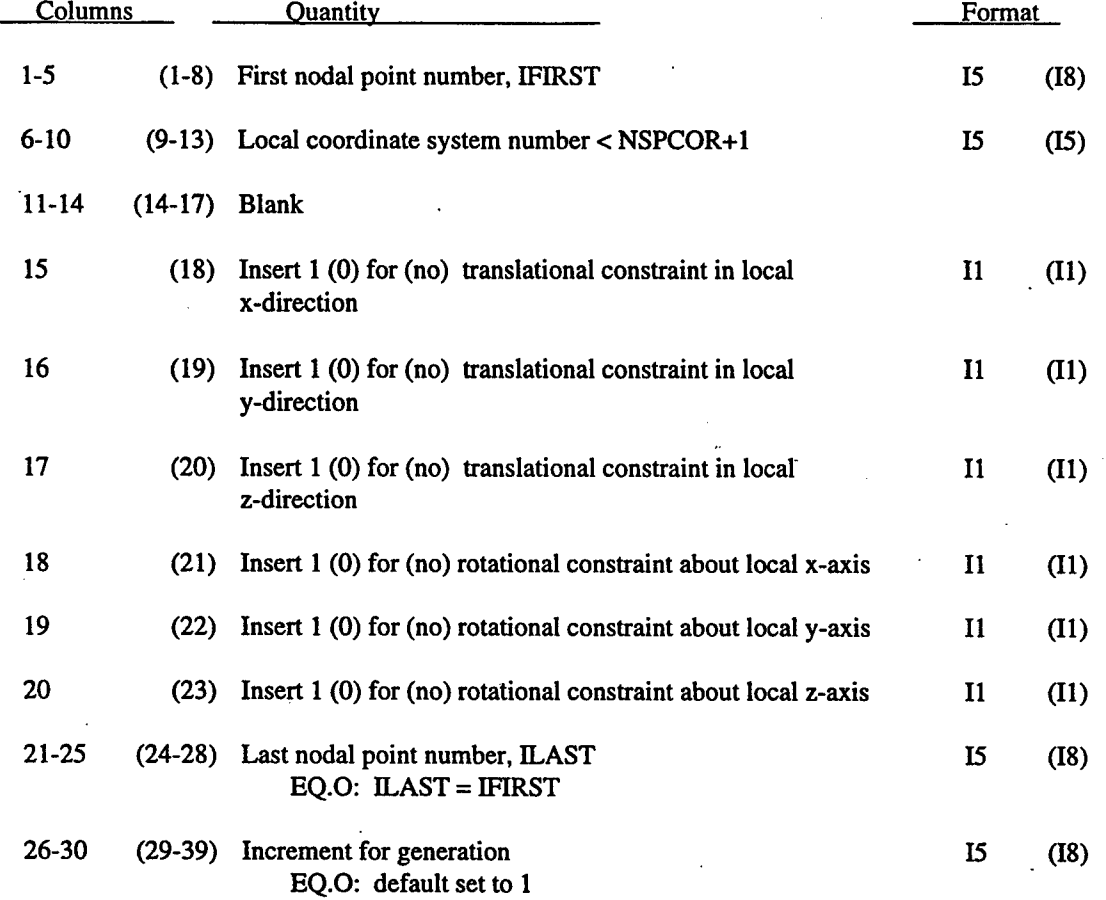

## **2.14 LOCAL COORDINATE SYSTEMS.**

Define NSPCOR local coordinate systems for single point constraints. The xy plane is described by two vectors: the local x axis and another vector lying in the plane. The local z axis is the cross product of these two vectors. The local y axis is found by taking the cross product of the local z and x axes.

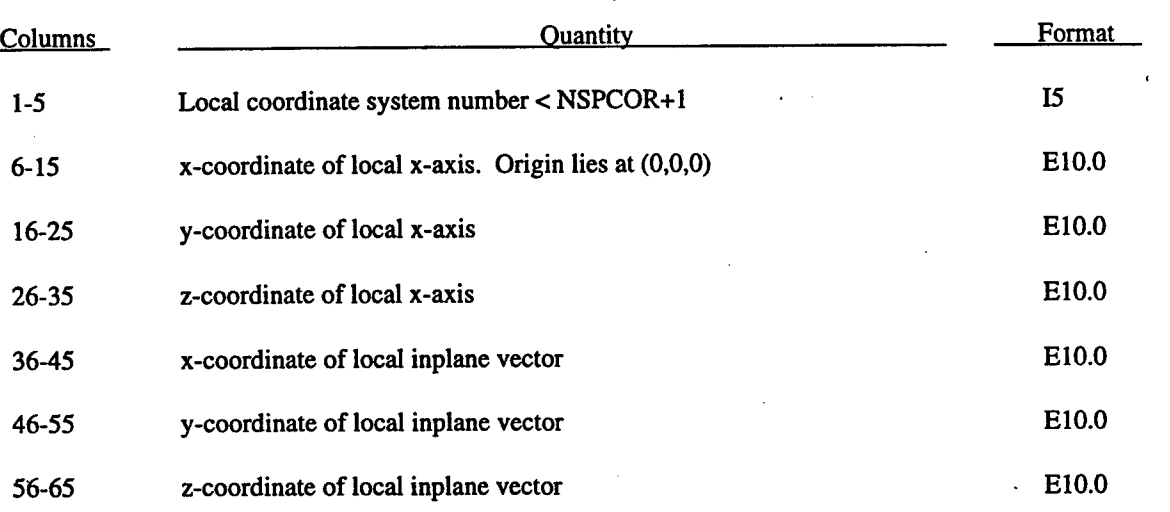

#### **(I5,6E10.0)**

# **2.15 SLIDING BOUNDARY PLANE CARDS (4E10.0).**

Define the number of cards specified on Card 3 in Section 2.

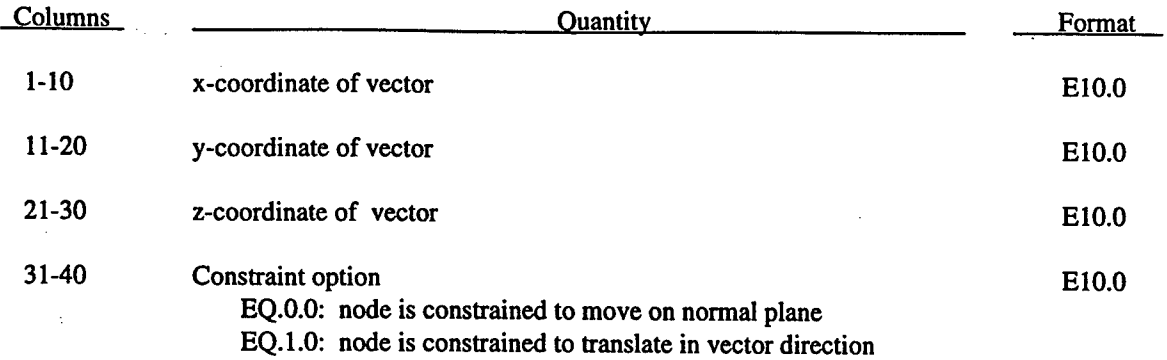

Any node may be constrained to move on an arbitrarily oriented plane or line. Each boundary condition card defines a vector originating at (0,0,0) and terminating at the coordinates defined above. Since an arbitrary magnitude is assumed for this vector, the specified coordinates are nonunique.

#### **2.16 SYMMETRY PLANES WITH FAILURE.**

Define the number of cards specified on the third control card.

### **Card 1 (I5,7E10.0)**

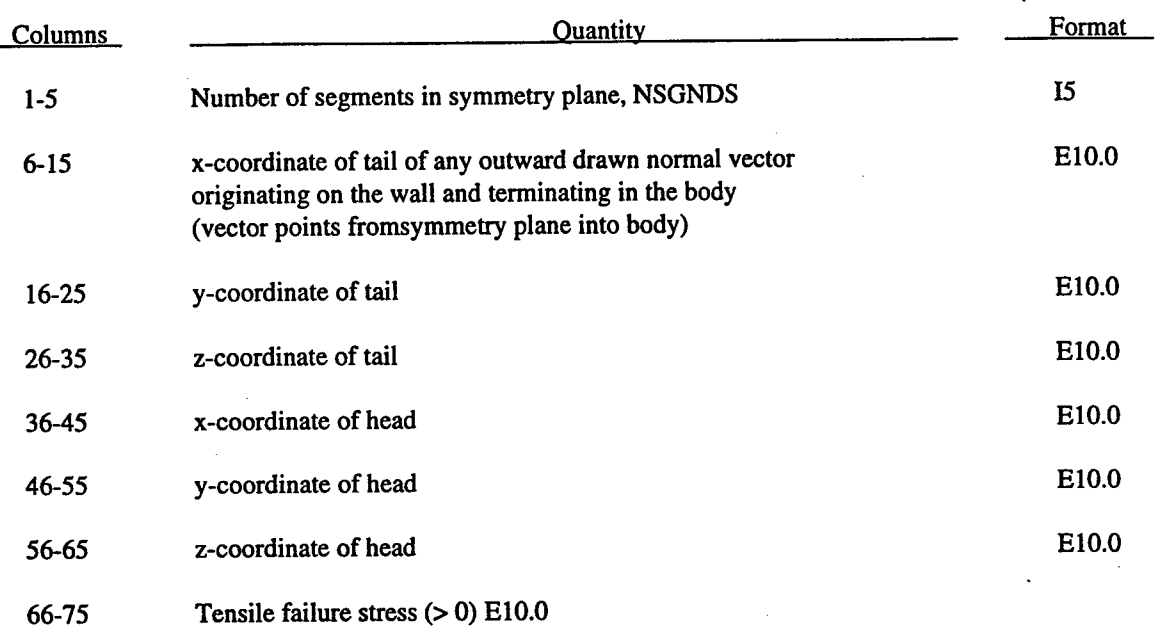

## **Card 2,3,...,NSGNDS+1 (5I5,E10.0) or (5I8.E10.0) for LARGE option**

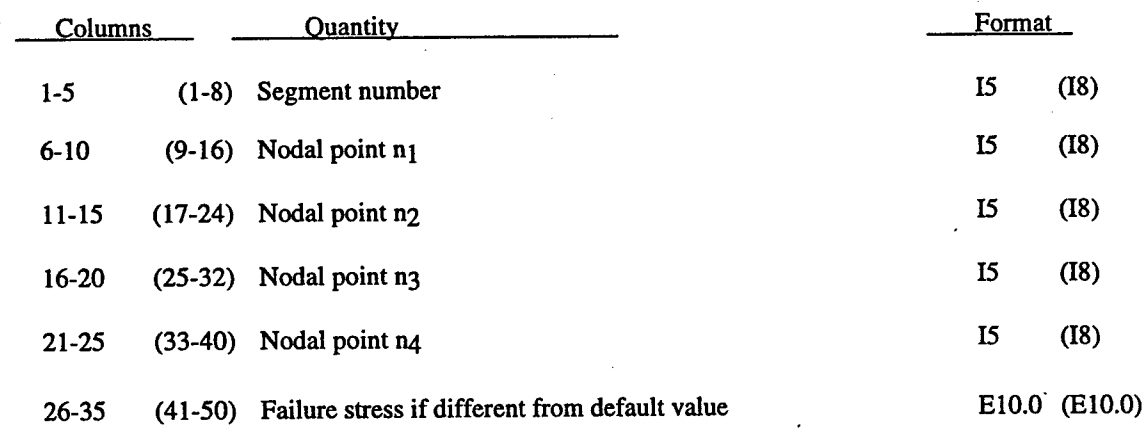

Triangular segments are defined by repeating the last node.

#### **2.17 NODAL TIME HISTORY BLOCKS.**

#### **(1615) or (1018) for LARGE option**

Skip this section if the number of nodal time history blocks is zero. Otherwise, define up to 2000 history blocks that may contain a total of 2000 nodes. Use only the number of cards required to define all blocks.

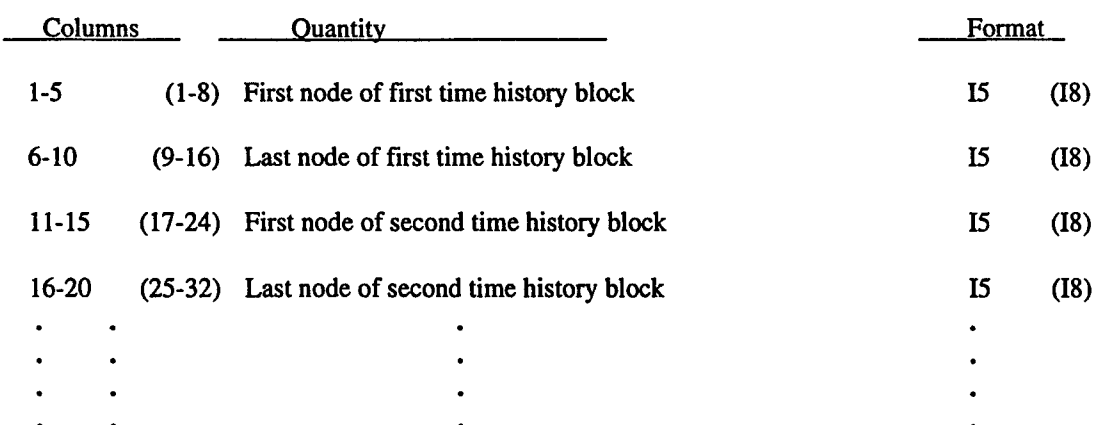

#### **2.18 ELEMENT TIME HISTORY BLOCKS.**

#### **(1615) or (1018) for LARGE option (Solid Elements)**

Skip this section if the number of solid element time history block is zero. Otherwise, define up to 2000 time history blocks that may contain a total of 2000 elements. Use only the number of cards required to define all blocks.

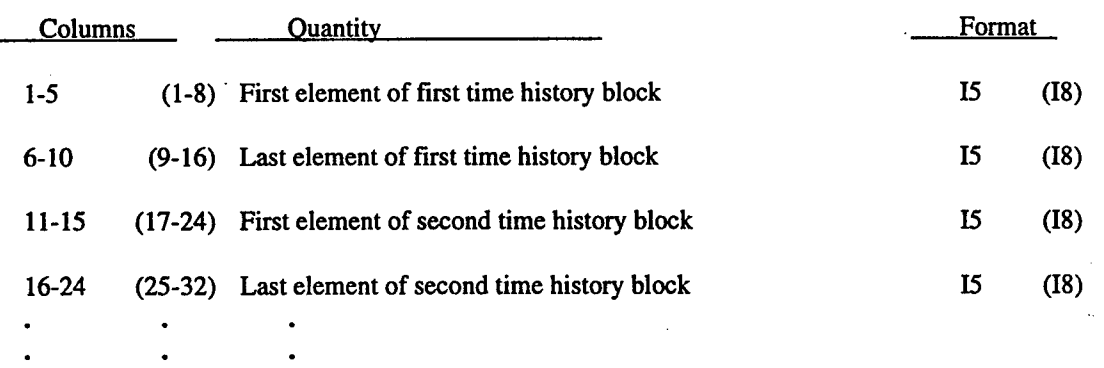

#### **(Beam Elements)**

Skip these cards if the number of beam element time history blocks is zero. Up to 2000 time history blocks may be defined containing a total of 2000 elements

#### **(Shell Elements)**

Skip these cards if the number of shell element time history blocks is zero. Up to 2000 time history blocks may be defined containing a total of 2000 elements

#### **(Solid Shell Elements)**

Skip these cards if the number of solid shell element time history blocks is zero. Up to 2000 time history blocks may be defined containing a total of 2000 elements.

# **2.19 DENSITY VS. DEPTH CURVE FOR GRAVITY LOADING.**

Skip this section if the number of points in the density versus depth curve is zero; otherwise, supply NUMDP+1 cards.

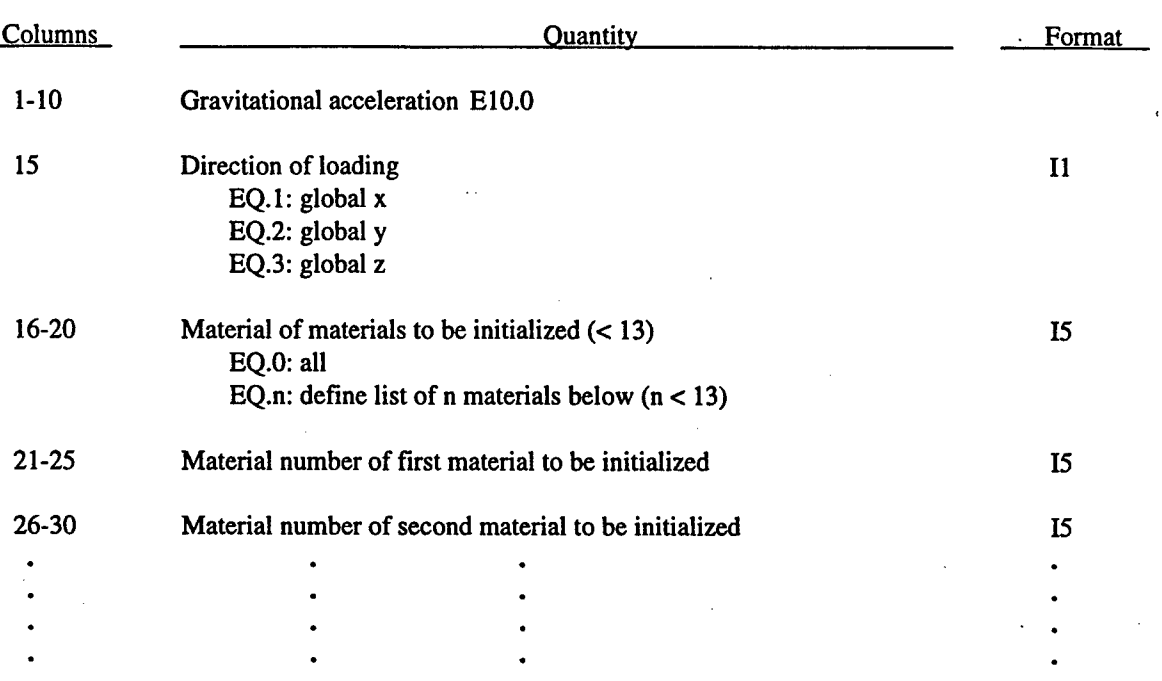

# **Card 1 (E10.0,4x,Il,I3I5)**

## **Cards 2,3,»»NUMDP+1 (2E10.0)**

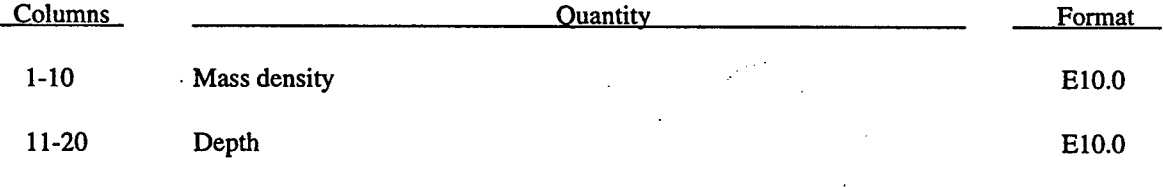

•

## **2.20 BRODE FUNCTION DATA (BRODE).**

Skip this section if columns 21-25 of Card 3, Section 2, is blank; otherwise, enter two cards for the pertinent Brode function data.

#### **Card 1 (6E10.0.2I5)**

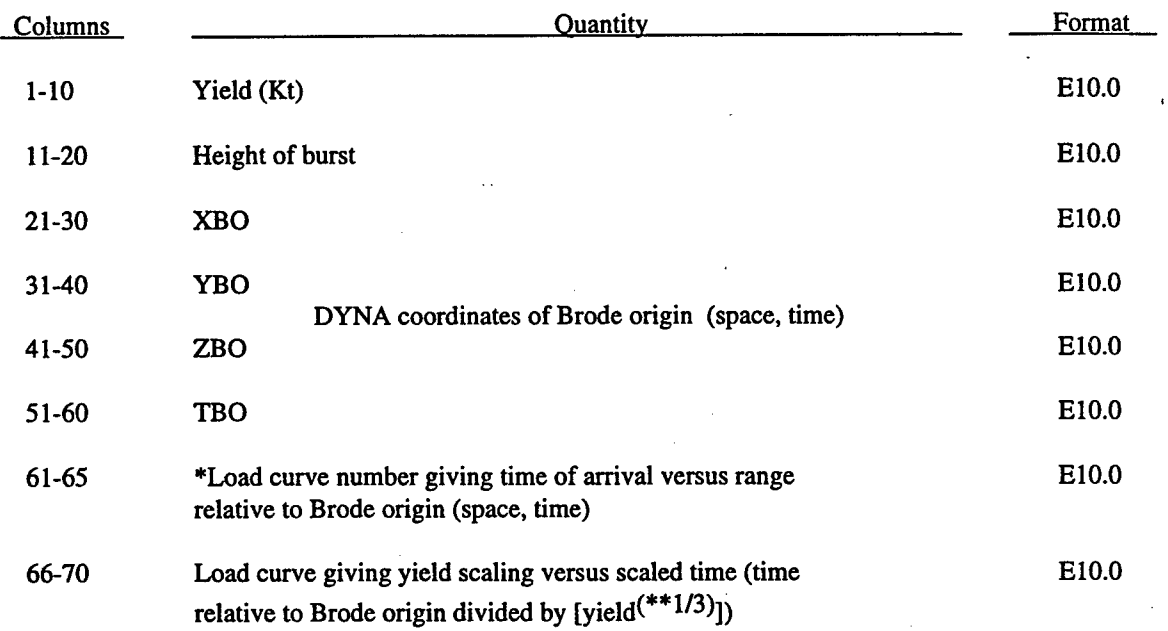

#### **Card 2 (3E10.0)**

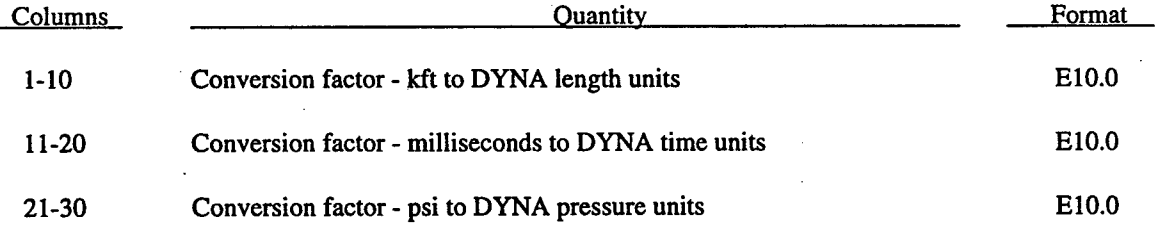

Both load curves must be specified for the variable yield option. If this option is used, the shock time of arrival is found from the time of arrival curve. The yield used in the Brode formulas is computed by taking the value from the yield scaling curve at the current time/[yield<sup>(\*\*1/3)</sup>] and multiplying that value by yield.

ţ,

## **2.21 CROSS SECTION DEFINITION FOR FORCE OUTPUT.**

For each cross section define the following control cards.

# **Card 1,2,...,NUMCSD (315)**

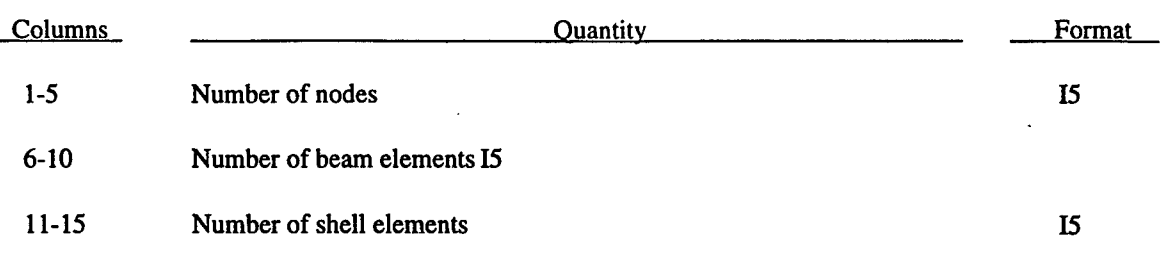

Define NUMCSD sets of cards with the information requested below.

# **Card NUMCSD+lr..(8I10)**

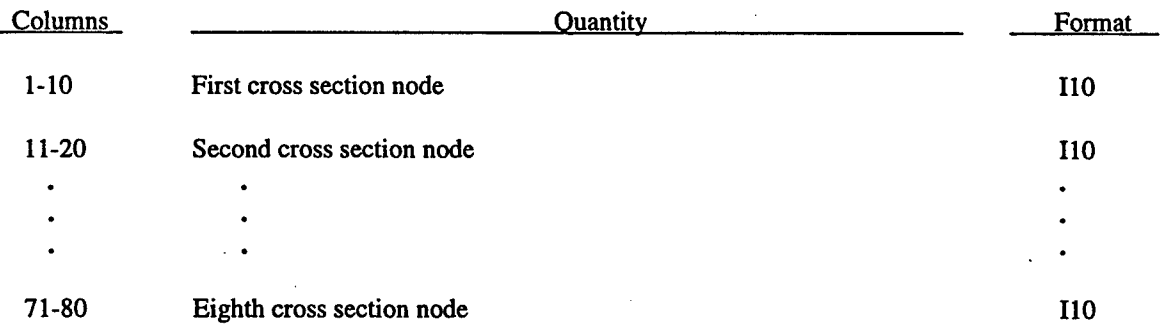

Use as many cards as needed to define the beam elements.

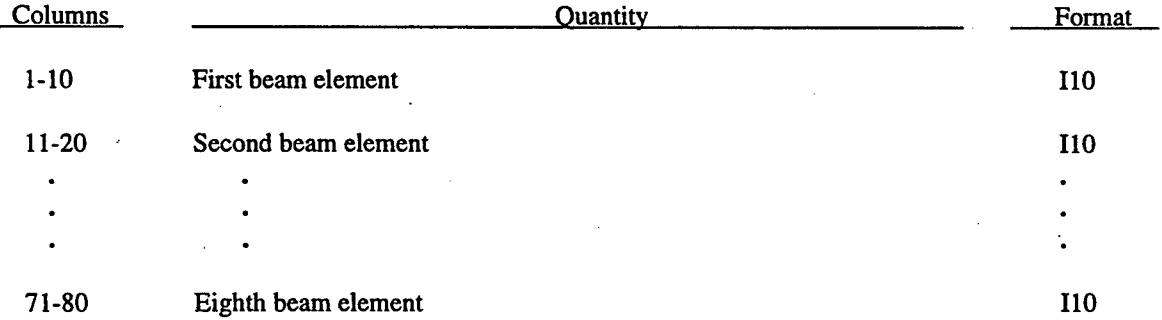

 $\mathcal{A}$ 

Use as many cards as needed to define the shell elements in the cross-section.

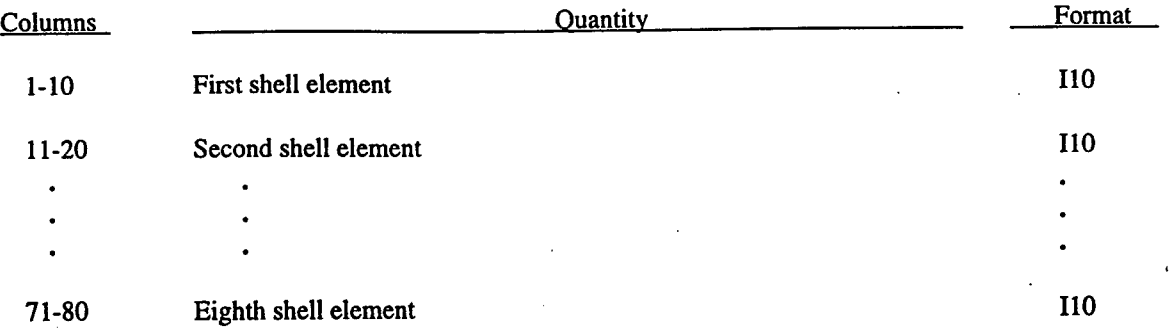

t.

## **2.22 LOAD CURVE CARDS.**

Define the number of load curve sets specified on Card 4. Repeat the following cards for each set:

# **Card 1 (315)**

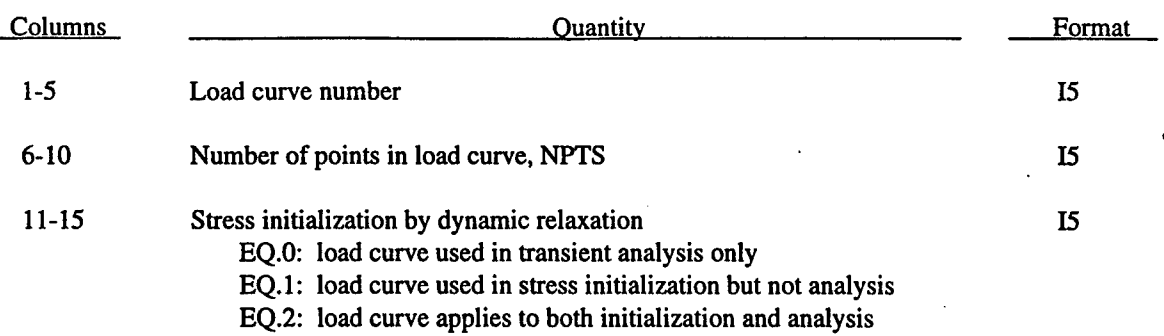

# **Card 2,...,NPTS+1 (2E10.0)**

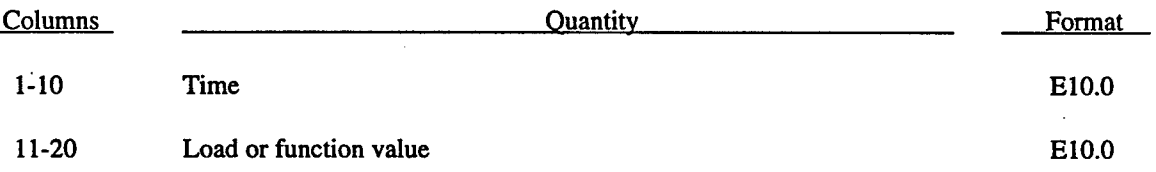

## **2.23 CONCENTRATED NODAL LOADS AND FOLLOWER FORCES.**

#### **(315, E10.0,3I5) or (I8,2I5,E10.0,3I8) for LARGE option**

Define the number of concentrated nodal point loads specified on Card 4.

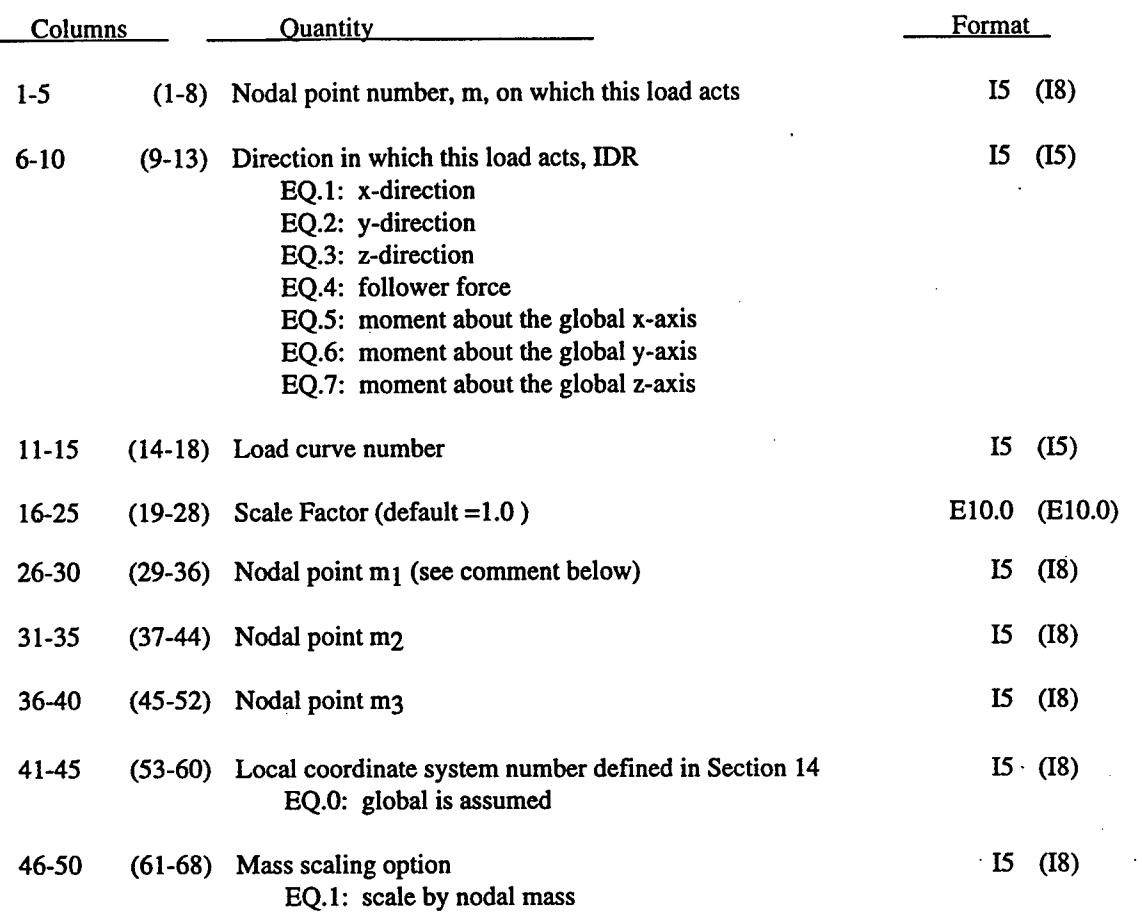

Nodes  $m_1$ ,  $m_2$ ,  $m_3$ , must be defined if IDR=4. The follower force acts normal to the plane defined by these nodes as depicted in Figure 14.

In underwater shock analysis, axial beam hydrostatics are applied with nodal forces which are active only for stress initialization.

ţ,

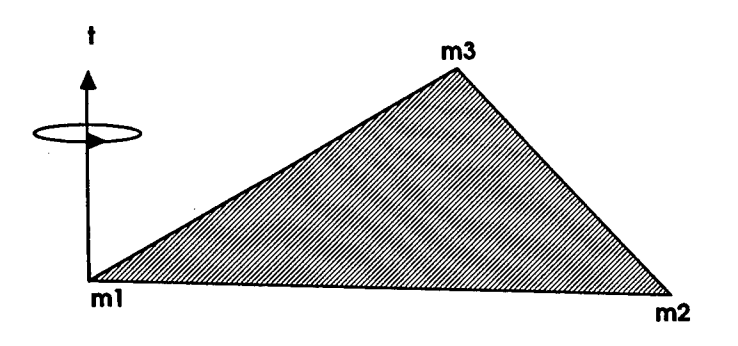

Figure 2-14. Follower force acting on plane defined by nodes  $m_1$ ,  $m_2$ , and  $m_3$ . In this case, the load is applied to node m<sub>1</sub>. Positive force acts in the positive t-direction.

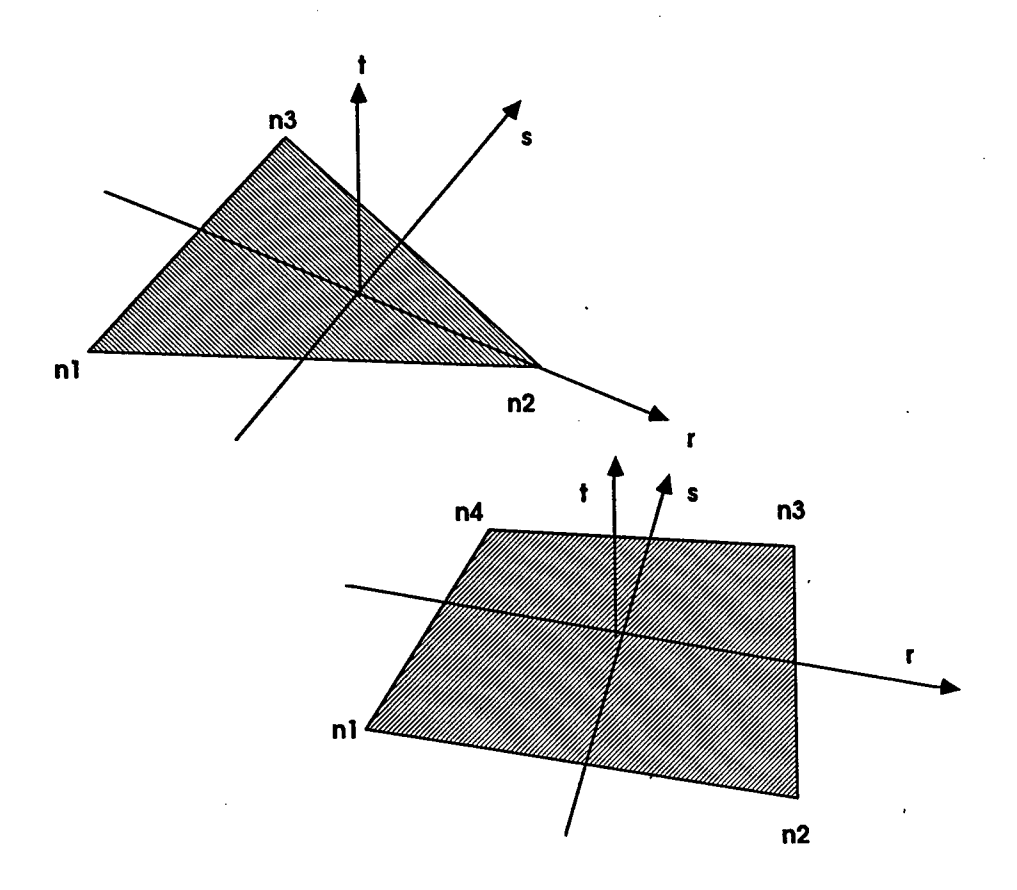

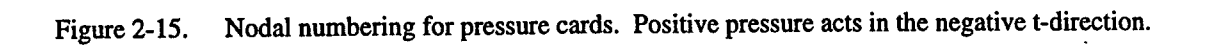

#### **2.24 PRESSURE BOUNDARY CONDITION CARDS.**

# **(6I5,5E10.0) or (I5,4I8,4E10.0) for LARGE option**

Define the number of cards specified on Card 4 in Section 2.

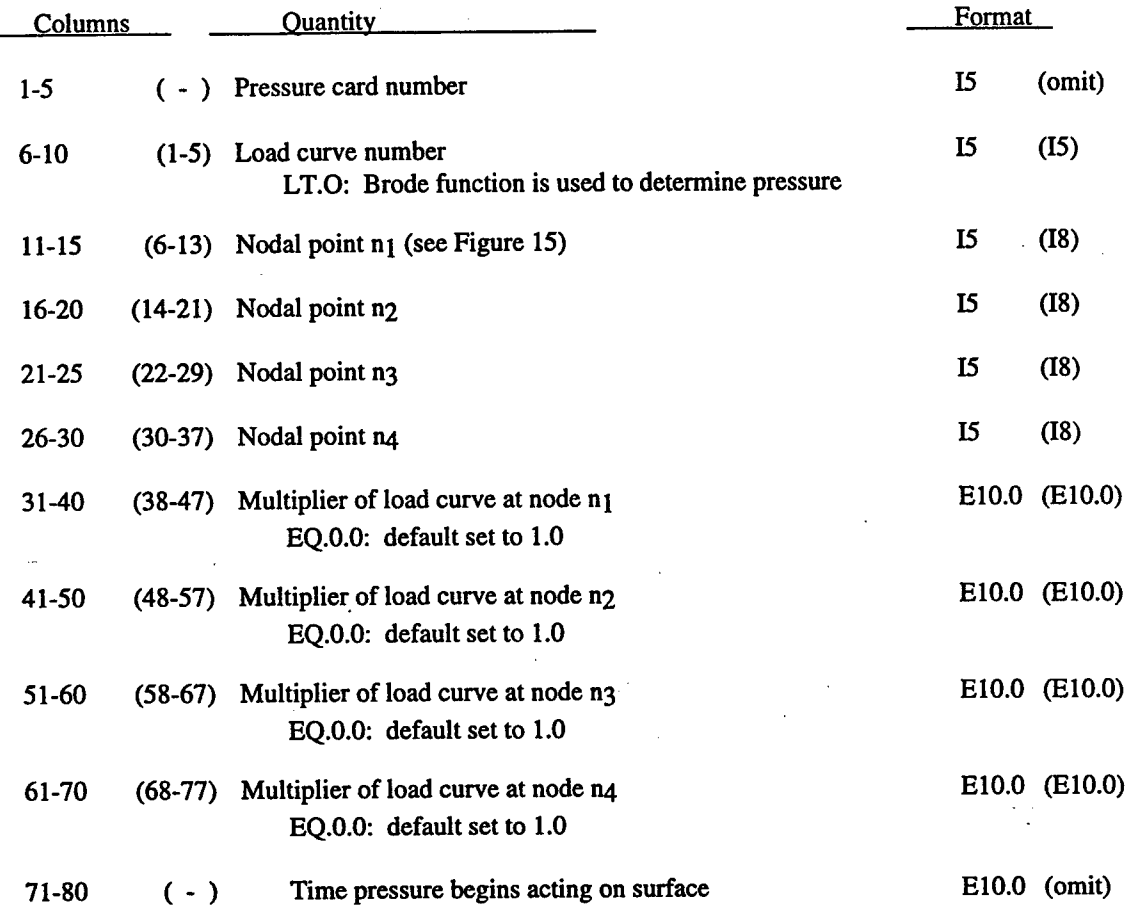

The load curve multipliers may be used to increase or decrease the pressure. The time value is not scaled. Triangular segments are defined by repeating node n3.

In underwater shock analysis with hydrostatics, the hydrostatic pressure is typically applied with these cards and a load curve which is active for stress initialization but not analysis.

## **2.25 VELOCITY/ACCELERATION SPECIFICATION CARDS FOR NODES AND RIGED BODIES.**

## **(3I5,4E10.0,I5) or (I8,2I5,4E10.0,I5) for LARGE option**

Define the number of cards specified on Card 4.

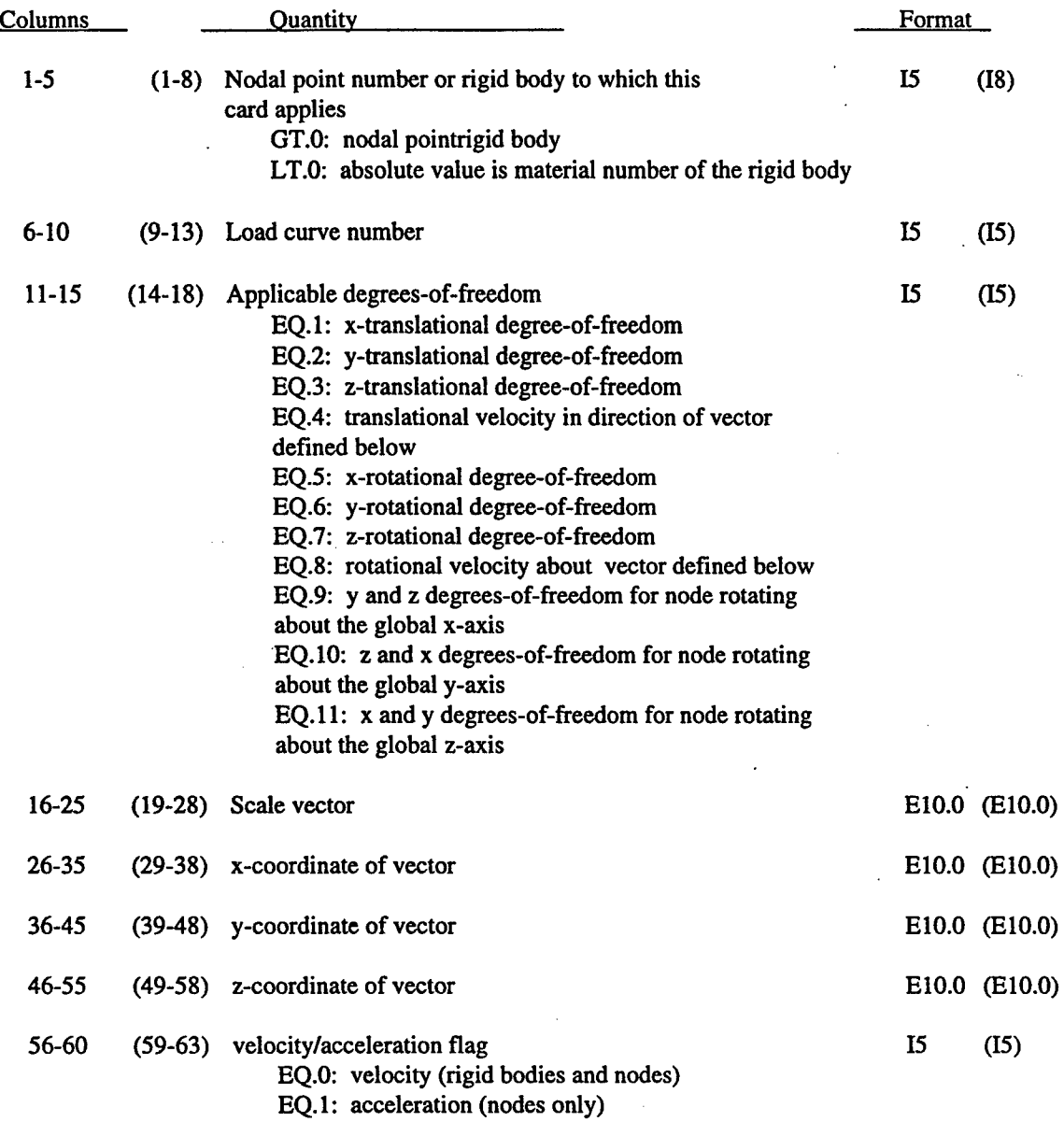

The acceleration flag pertains to nodes only. Nodal velocity/acceleration specification for nodes that belong to rigid bodies is not allowed.

#### **2.26 STONEWALL** CARDS.

Define the number of stonewalls specified on Card 4. Repeat the following set of cards for each stonewall.

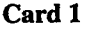

## **(I5,6E10.0,3I5) or (I8,6E10.0,2I5,I2) for LARGE option**

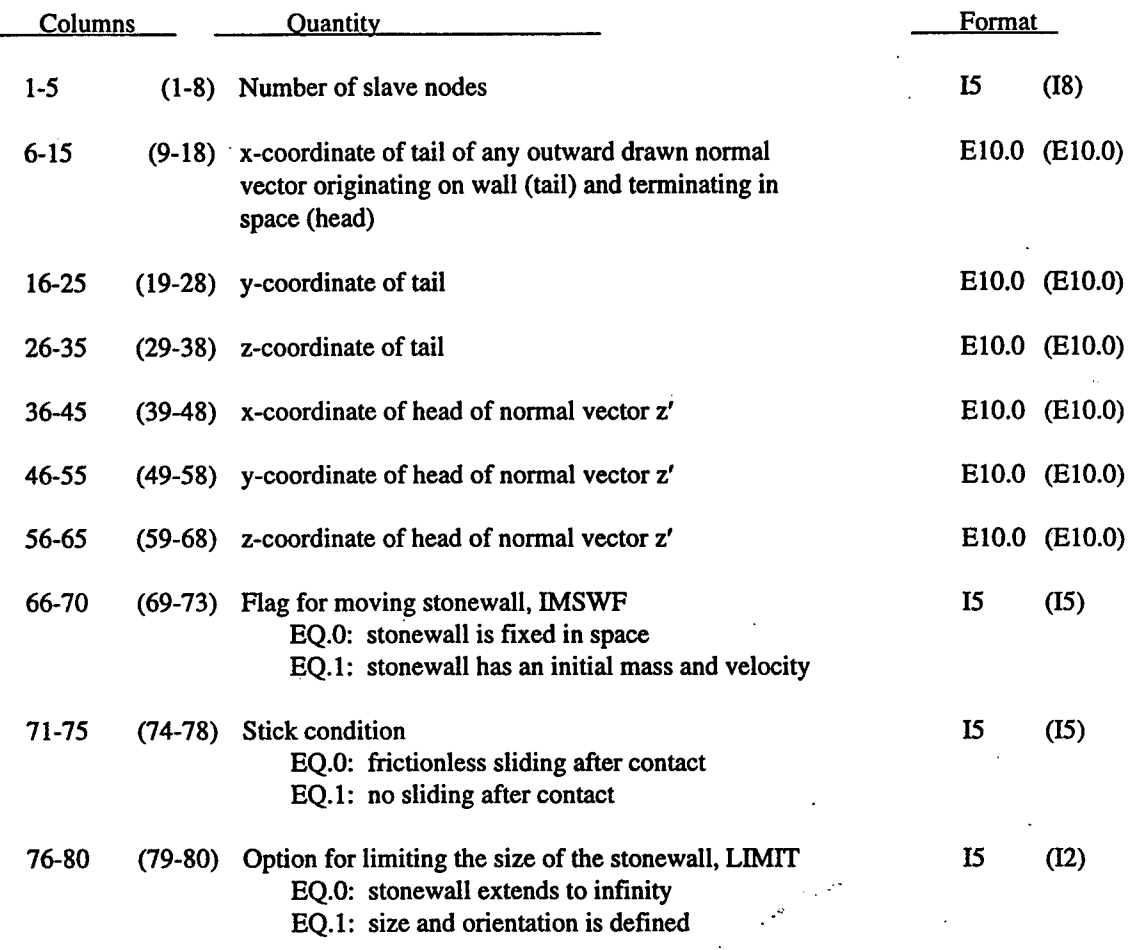

The tail of the vector defined above is at the origin of the stonewall if LIMIT=1.

# **Card 1+LIMIT**

### **(5E10.0)**

Define this card if and only if LIMIT=1.

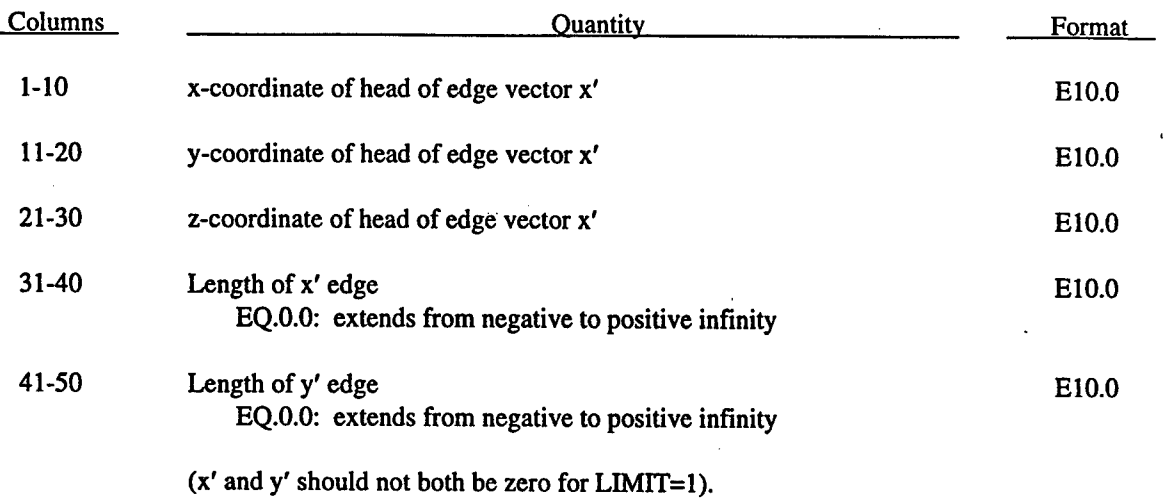

Define the following card if and only if IMSWF=1.

 $\hat{\mathcal{A}}$ 

## **Card 1+ILIMIT+IMSWF**

# **(2E10.0)**

ŧ.

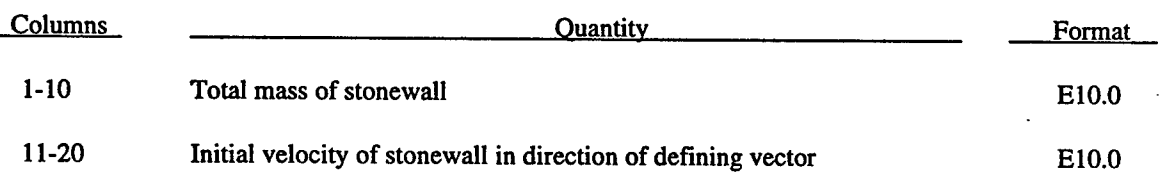

#### **Card 1+LIMIT+IMSWF,...,**

#### **(215) or (218) for LARGE option**

Define the following card if and only if  $LIMIT = 1$ .

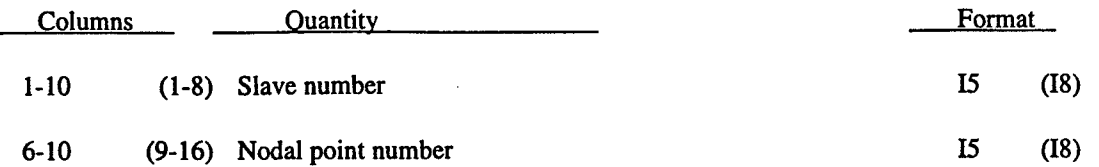

A stonewall is a planar surface which extends to infinity in every direction and is defined by a normal vector of arbitrary magnitude drawn outward from the wall. Nodes that are designated as slave nodes cannot penetrate a stonewall; other nodes can penetrate.

Omitted slave nodes are automatically generated by incrementing the nodal point numbers by

$$
\frac{n_i - n_j}{sn_i - sn_j} \tag{2.74}
$$

where sn<sub>i</sub> and sn<sub>i</sub> are slave numbers on two successive cards and n<sub>i</sub> and n<sub>i</sub> are their corresponding node numbers.

#### 2.27NODAL CONSTRAINT CARDS. a Siger

Define the number of nodal constraint sets specified on Card 4.

### Card 1

# (215) or (18,15) for LARGE option

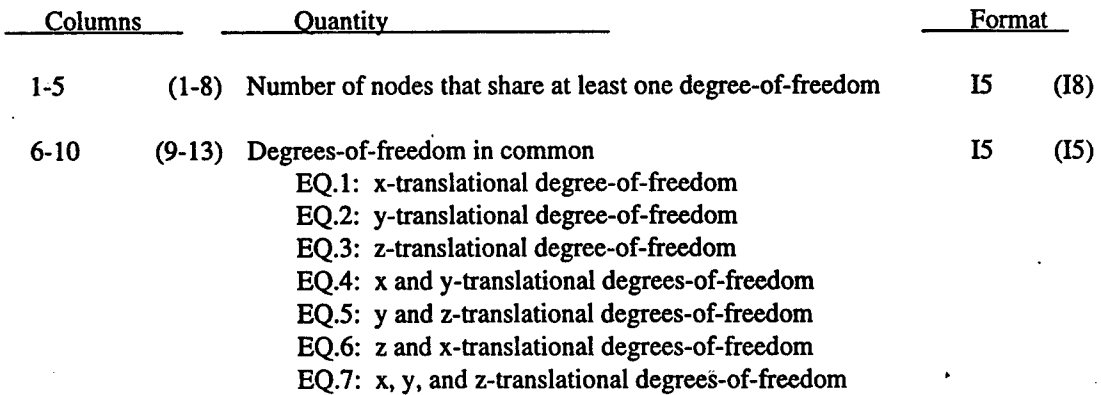

# (Card 2)

# (1615) or (1018) for LARGE option

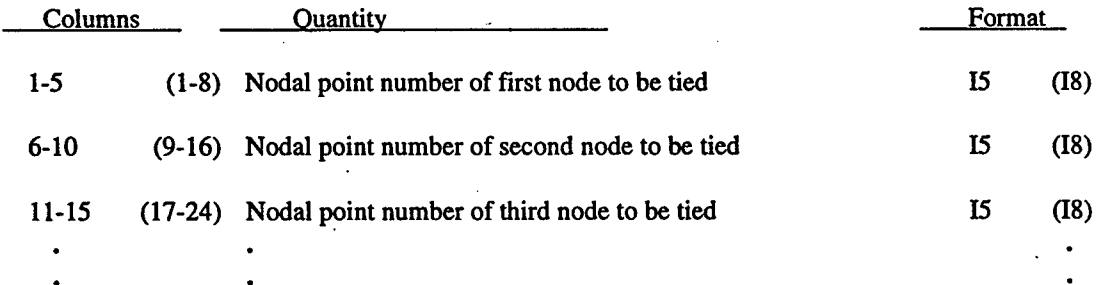

# **2.28 INITIAL CONDITIONS.**

# **(I5,3E10.0,I5) or (I8,3E10.0,I5) for LARGE option**

Skip this section if the initial condition parameter on Card 4 is zero.

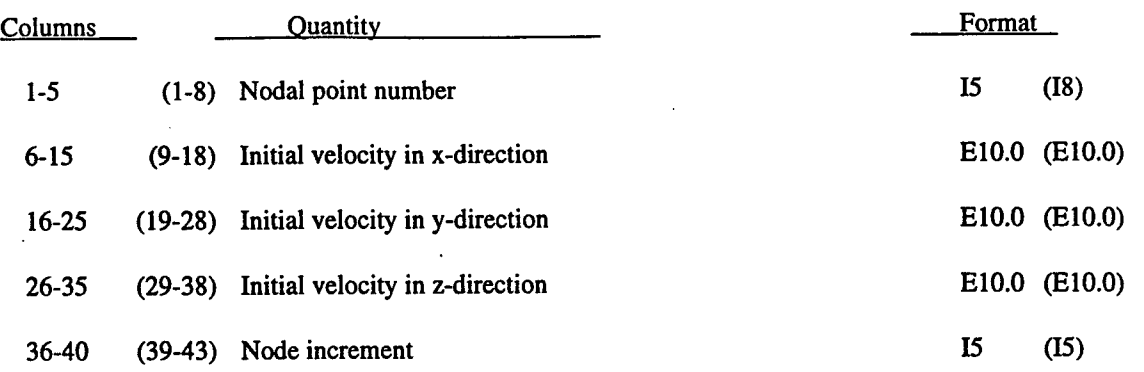

# **2.29 SLIDING INTERFACE DEFINITIONS (Hallquist, Benson and Hallquist)**

Define the number of sliding interfaces specified on Card 4. Define NUMSI control cards.

#### **Cards 1,2,...,NUMSI**

# **(3I5,3E10.0,3I5,2E10.0) or (2I8,I5,3E10.0,3I5,2E7.0) for LARGE option**

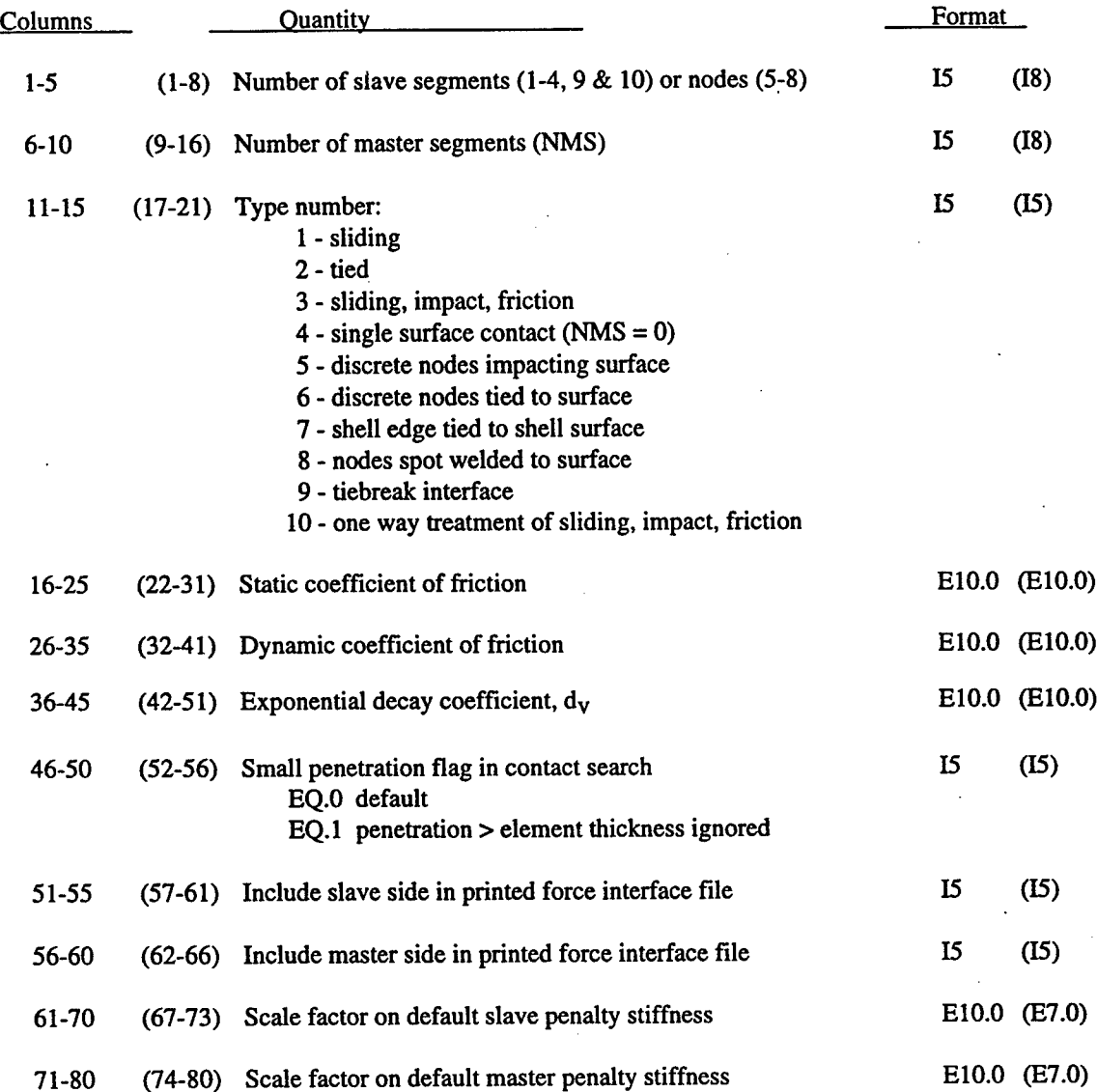

 $\frac{1}{\Omega}$
## **Optional Cards for Eroding/Automatic Contact**

Eroding/automatic contact control cards are input immediately after the control card for which they apply. If the number of slave nodes or segments is input as zero, one eroding/automatic contact section must be defined. If the number of master segments is input as zero and the single surface contact (type 4) was not specified than a second set of eroding/automatic contact cards will be read. An example on the usage of eroding contact is provided in this users manual..

#### **Optional card 1 (515)**

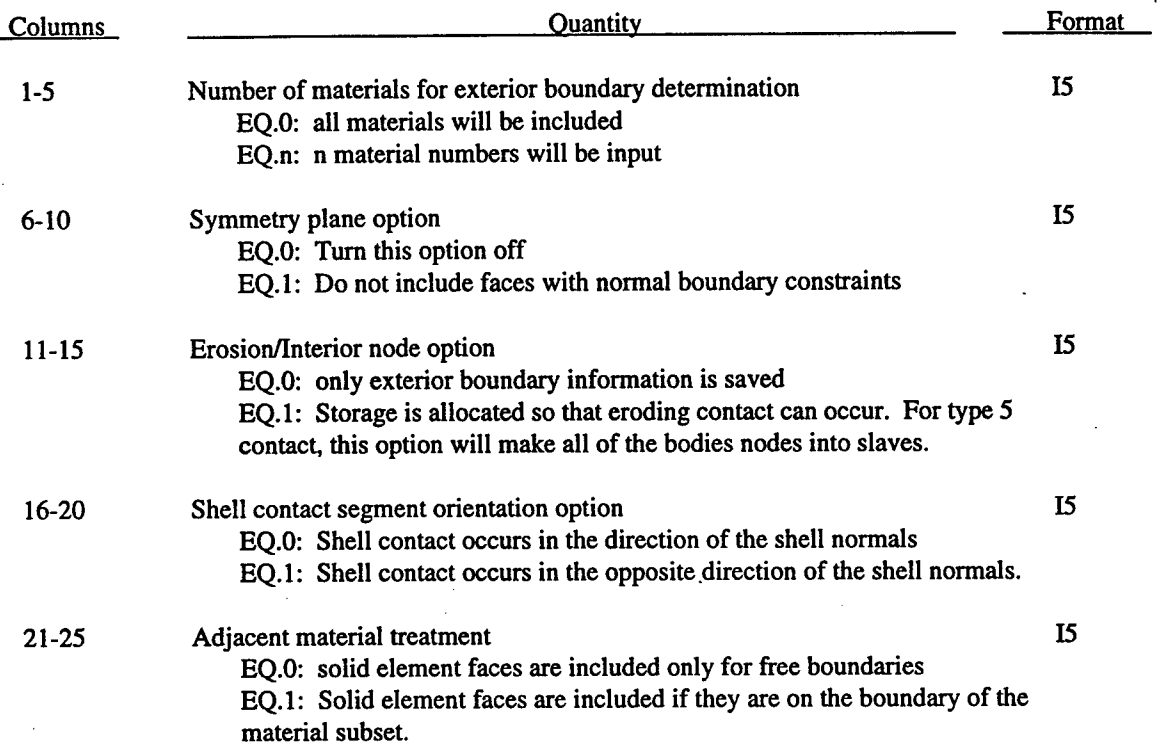

Only faces included within the box are considered for automatic contact. If the volume of the box is less than or equal to zero, then this option is turned off.

l,

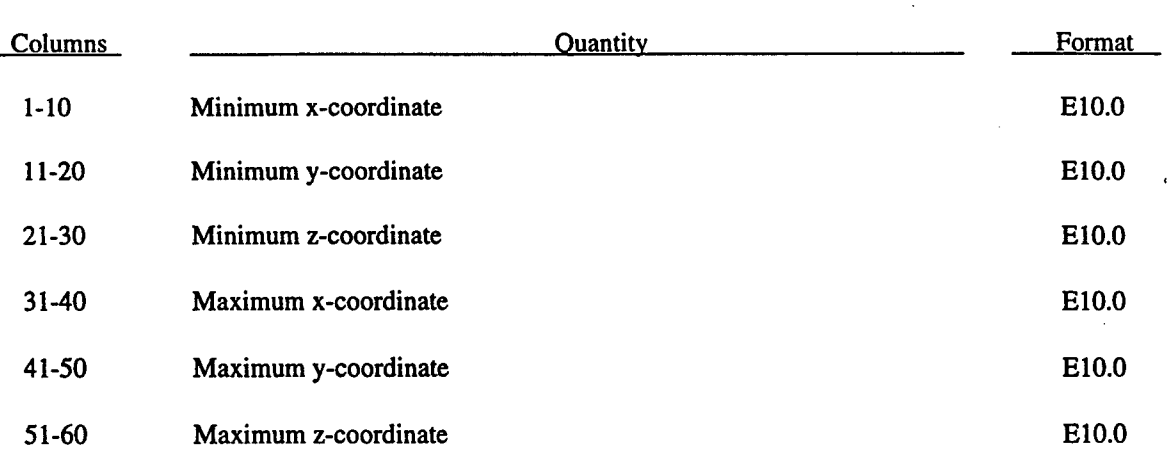

## **Optional card 2 (6E10.0)**

## **Optional card 3**

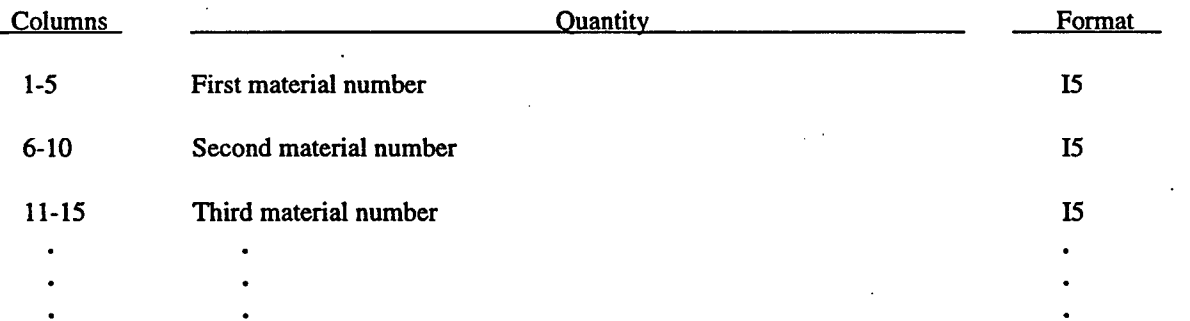

#### **Cards NUMSI+1,...,NUMSI+NSS**

## **(6I5.2E10.0) or (5I8,2E10.0) for LARGE option**

Define the following slave segment cards for sliding interfaces types 1-4, 9 and 10. If the slide surface type is 5-8 then skip the segment definitions and go to the node number definitions below.

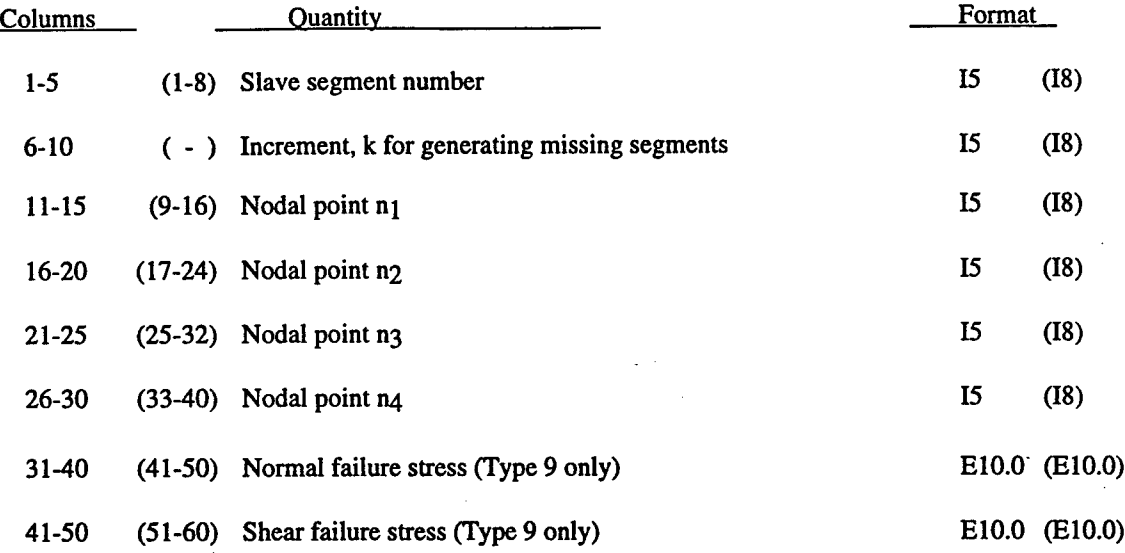

Define the discrete slave nodes for sliding interfaces type 5-8.

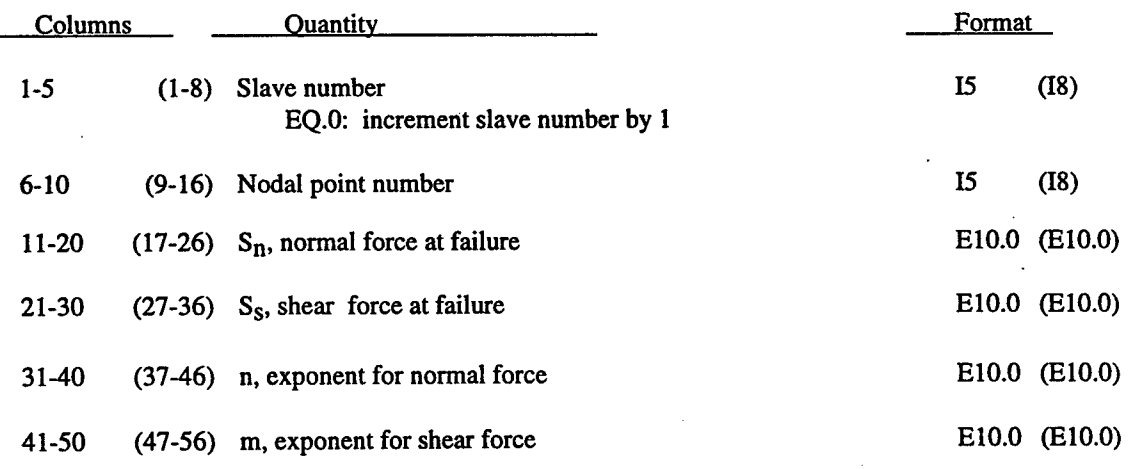

Omitted data are automatically generated by incrementing the nodal point numbers by:

$$
\frac{\left(n_i - n_j\right)}{\left(\text{sn}_i - \text{sn}_j\right)}\tag{2.75}
$$

where sn<sub>j</sub>, sn<sub>j</sub> are the slave numbers on two successive cards and  $n_i$  and  $n_j$  are their corresponding node numbers.

Failure of the spot welds occurs when:

$$
\left(\frac{f_n}{S_n}\right)^n + \left(\frac{f_s}{S_s}\right)^m \ge 1\tag{2.76}
$$

where  $f_n$  and  $f_s$  are the normal and shear interface force. Component  $f_n$  is nonzero for tensile values only. For tiebreaking interfaces (type 9) the above failure criterion is used with m=n=2.

The friction model is similar to the model for an elastic-perfectly plastic material. Corresponding to Young's modulus and the strain rate are the surface stiffness and the relative velocity between a node and the surface segment it contacts. The product of the velocity dependent coefficient of friction and the normal force is equivalent to the yield stress. An exponential function is used to smooth the transition between the static and kinetic coefficients of friction.

$$
\mu = \mu_k + (\mu_s - \mu_k)e^{-d_v V_{\text{relative}}}
$$
\n(2.77)

Buckling analysis requires the single surface contact algorithm to model a surface collapsing onto itself. Simply making the slave segments the same as the master segments will not work. The single surface algorithm is significantly more expensive to use than master-slave contact algorithms. Its use should be restricted to those situations where it is absolutely required.

### **Cards NUMSI+NSS+1,...,NUMSI+NSS+NMS**

## **(615) or (518) for LARGE option**

#### **(master segment cards)**

#### **(for interface types 1-3 and 5-9)**

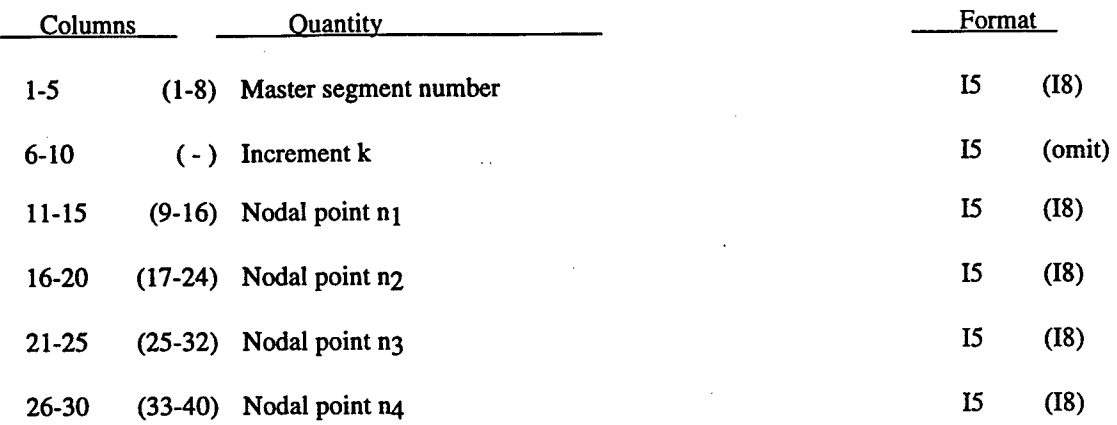

Slave and master segment cards are assumed to be in sequence though the particular number assigned to a master segment is arbitrary. Omitted data are automatically generated with respect to the first card prior to the omitted data as

$$
n \, \frac{i+1}{j} = n \, \frac{i}{j} + k \tag{2.78}
$$

The generation parameter k is taken from the first card. Nodal numbering can be either clockwise or counterclockwise. Nodal points  $n_1$  -  $n_4$  define the corner nodes of the segments as shown in Figure 16. Triangular segments are defined by repeating a node.

Every slave and master segment in the contacting surfaces must be defined. No ordering is assumed or expected.

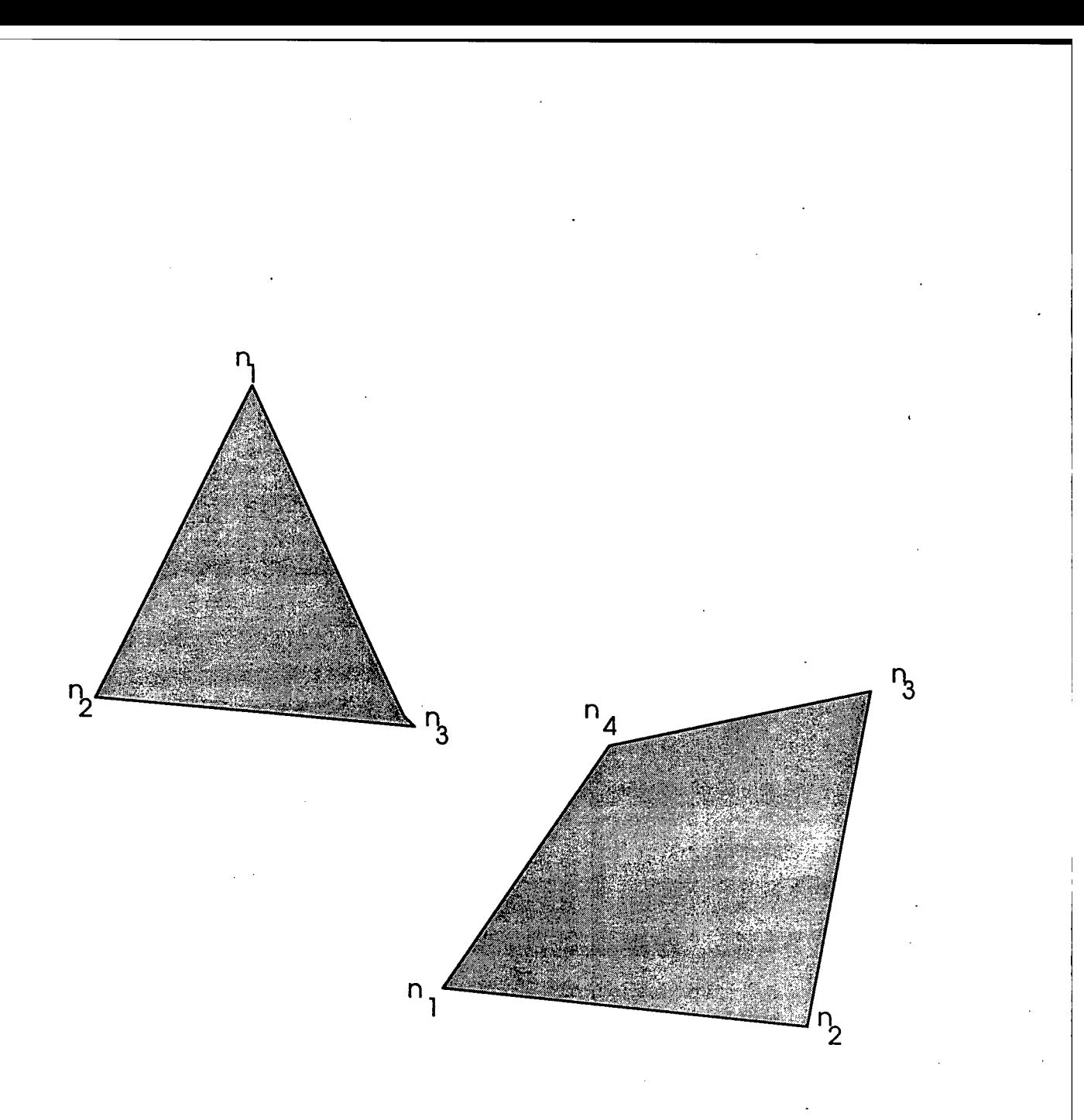

## Figure 2-16. Numbering of slave and master segments.

#### 2.30 TIE-BREAKING SHELL DEFINITIONS.

For each tiebreak shell slideline define the following control card.

## Cards **1,2,...,NTBSL**

## (215) **or (218) for LARGE option**

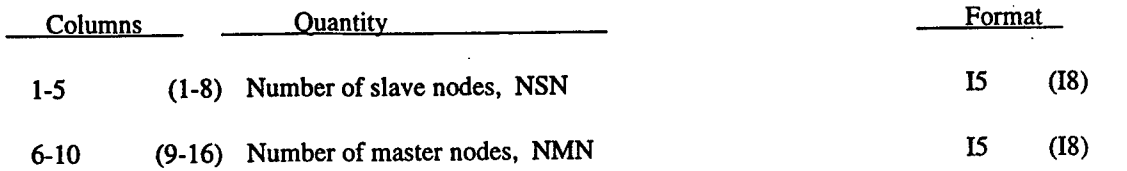

Define the following card sets for each tie-breaking shell slideline.

#### **Card 1 (E10.0)**

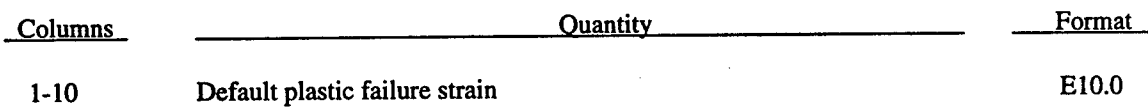

#### **Cards 2,3,4,...,NSN+1**

#### **(2I5,E10.0) OR (2I8,E10.0) for LARGE option**

#### **(Slave Nodes)**

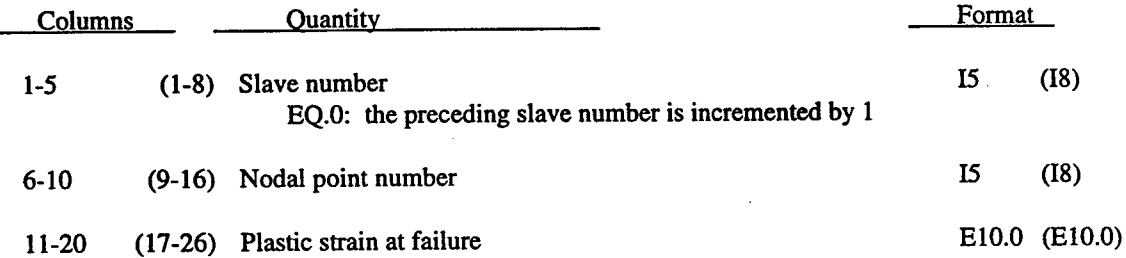

Omitted data are automatically generated by incrementing the nodal point numbers by\n
$$
\frac{\left(n_i - n_j\right)}{\left(sn_i - sn_j\right)}
$$
\n(2.79)

where snj, snj are the slave numbers on two successive cards and n<sub>j</sub> and nj are their corresponding node numbers.

#### Cards NSN+2, NSN+3,...,NSN+NMN+1

#### (2I5.E10.0) or (2I8,E10.0) for LARGE option

#### (Master nodes)

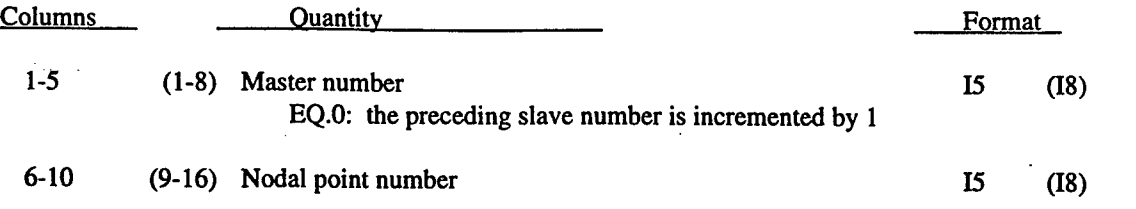

Omitted data is generated as described above. The master nodes must be given in the order in which they appear as one moves along the surface. The slave surface must be to the left. Slidelines may not cross.

t.

### **2.31 TIED NODE SETS WITH FAILURE.**

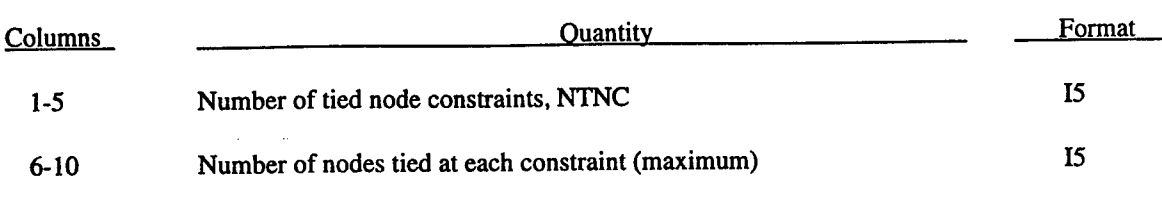

#### **Cards 1,2,3,...,NTNWF (215)**

For each group of tied nodes (after definition of groups):

#### **Cards NTNWF+1 (E10.0)**

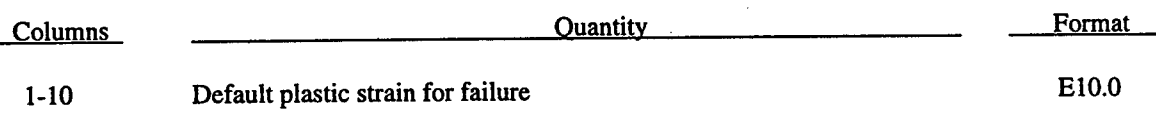

#### **Card NTNWF+2,.-.J4TNWF+NTNC**

### **(E10.0,12I5/(14I5)) or (E10.0,6x 618/ (1018)) for LARGE option**

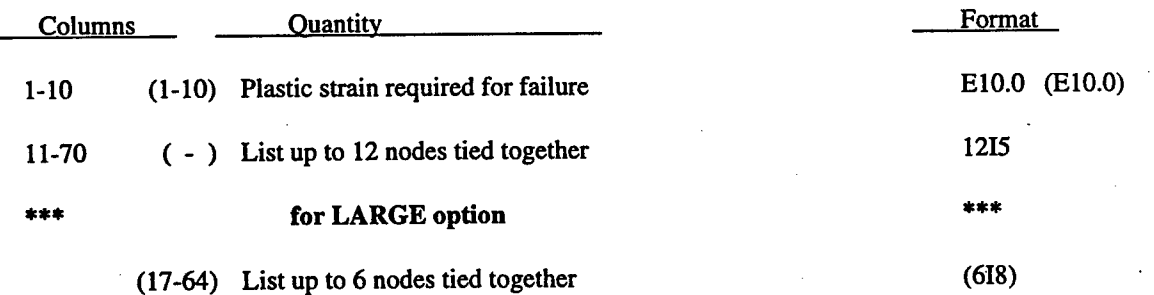

Use additional cards as necessary continuing with a format of 1415 (or 1018 for the LARGE option) on subsequent cards. This feature applies only to thin shell elements. The specified nodes are tied together until the average volume weighted plastic strain exceeds the specified value. Entire regions of individual shell elements may be tied together unlike the tie-breaking shell slidelines. The tied nodes are coincident until failure.

ţ,

### **2.32 RIGID BODY MERGE CARDS (215).**

Define NRBC rigid body merge cards in this section.

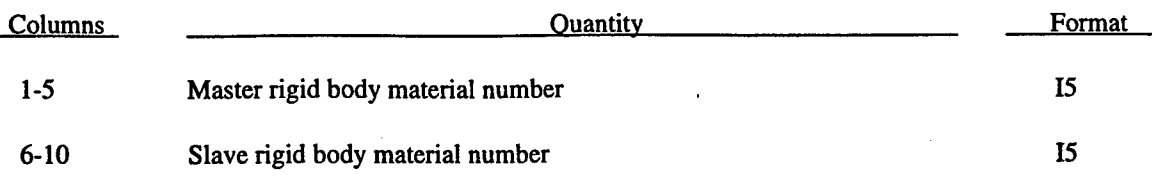

The slave rigid body is merged with the master rigid body.

#### **2.33 NODAL RIGID BODY CONSTRAINT** SETS.

Input NUMRBS rigid body nodal constraint sets.

#### **Card 1 (215)**

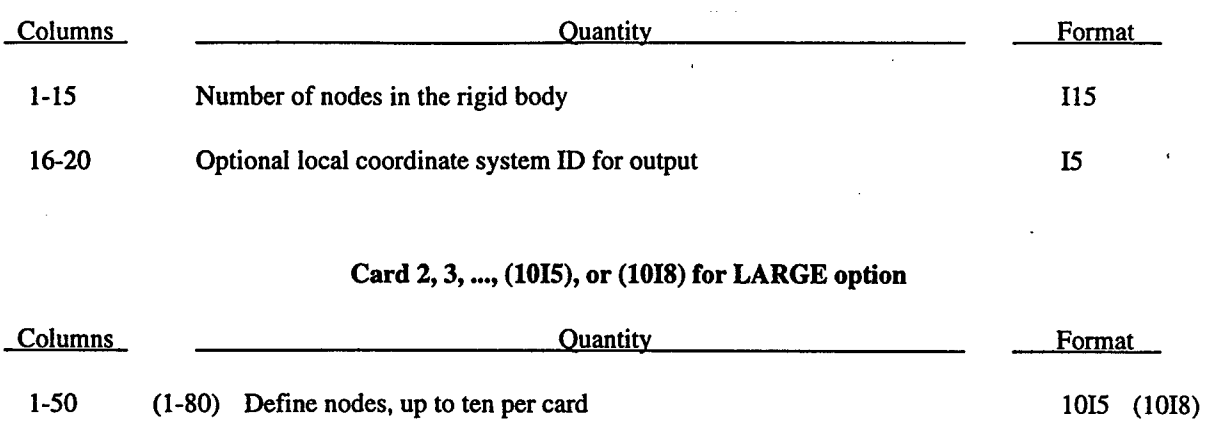

The equations of rigid body dynamics are used to update the motion of the nodes and therefore rotation of the nodal sets is admissable. Mass properties are determined from the nodal masses and coordinates.

#### **2.34 EXTRA NODES FOR RIGID BODIES.**

Define the number of card sets specified on control Card 6.

## **Card 1 (215)**

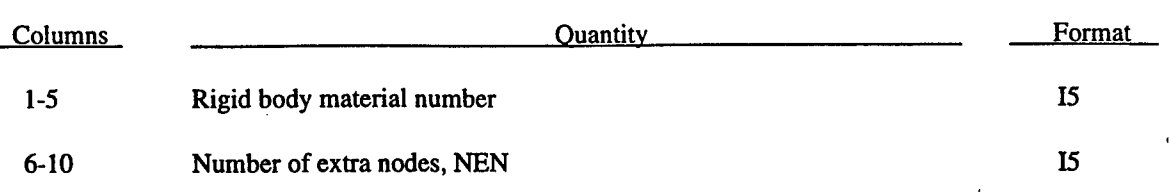

## **Cards 2,3,4,...,NEN+1**

## **(1015) or (1018) for LARGE option**

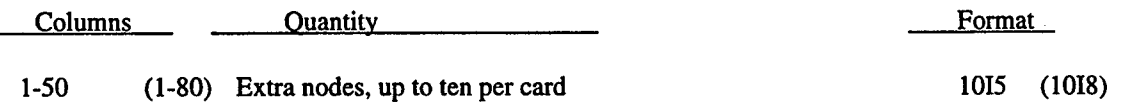

#### **2.35 JOINT CARDS.**

Define the number of joint definitions specified on Card 6.

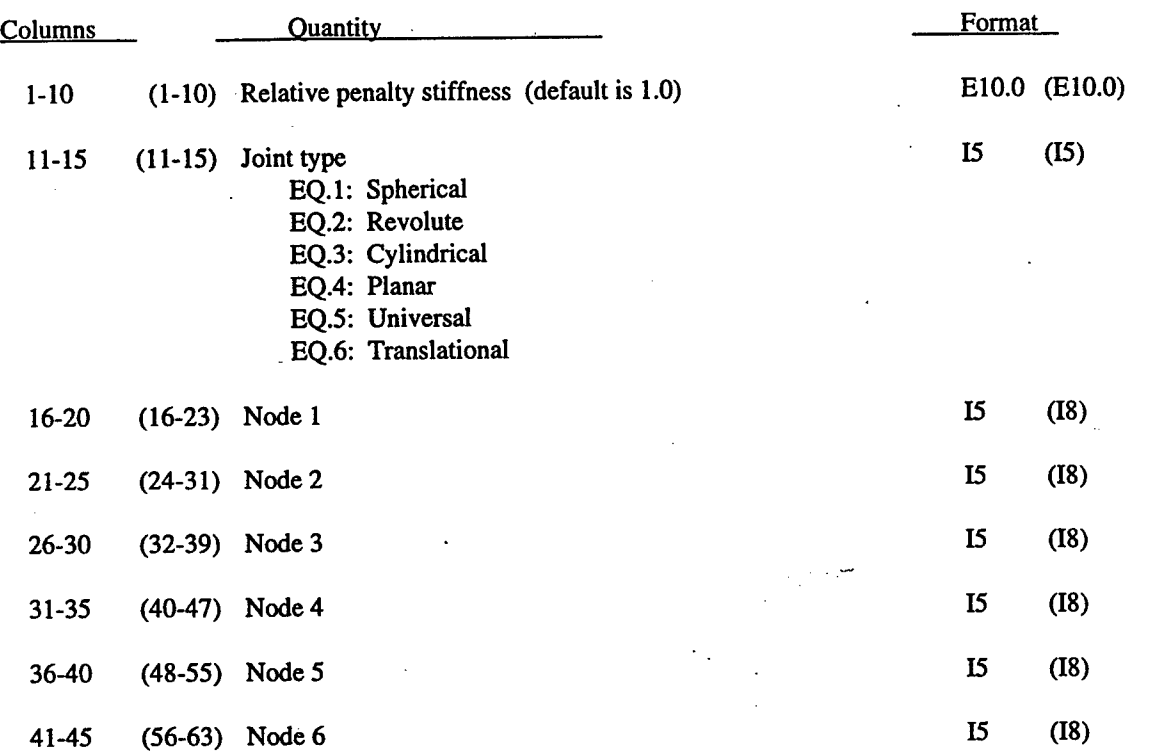

## **(EIO.0,715) for (E10.0,I5,6I8) for LARGE option**

At each timestep, the relative penalty stiffness is multiplied by a function dependent on the stepsize to give the maximum stiffness that will not destroy the stability of the solution. If the errors in the joint constraints are too large, the timestep must be reduced increasing the relative stiffness will have no affect.

## **2.36 BASE ACCELERATION IN X-DIRECTION (I5,E10.0,I5).**

Skip this card if columns 41-45 of Card 4 are blank.

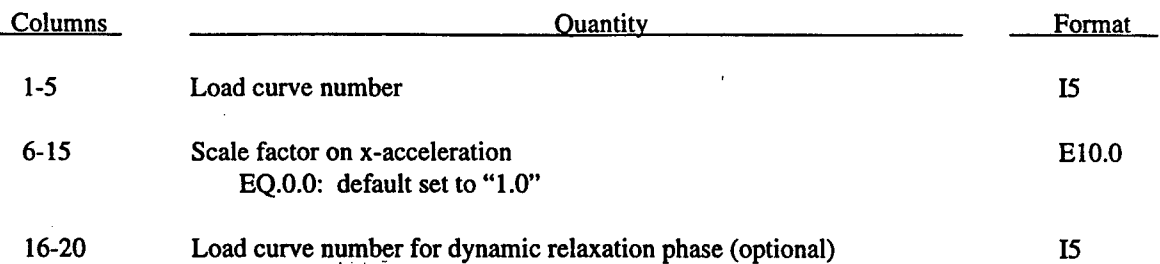

## **2.37 BASE ACCELERATION IN Y-DIRECTTON (I5,E10.0,I5).**

Skip this card if columns 46-50 of Card 4 are blank.

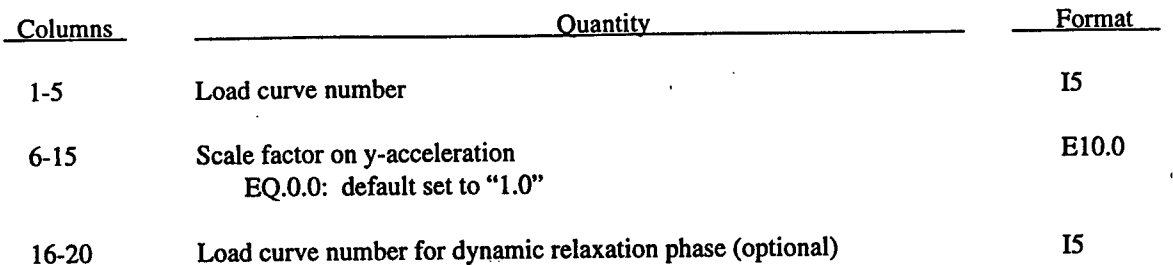

## **2.38 BASE ACCELERATION IN Z-DIRECTION (I5,E10.0,I5).**

Skip this card if columns 51 -55 of Card 4 are blank.

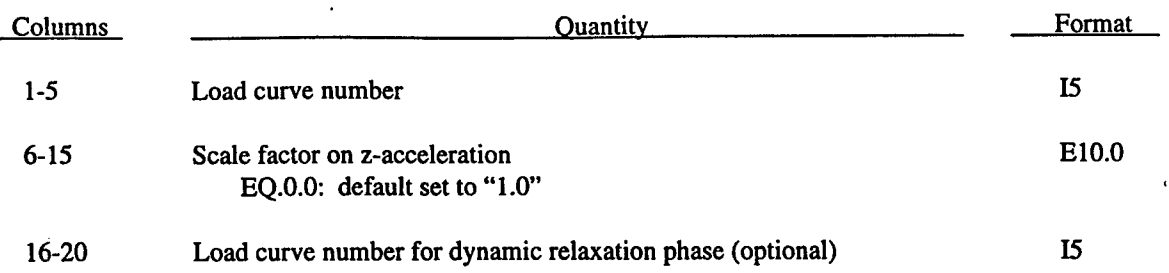

## **2***39* **ANGULAR VELOCITY ABOUT X-AXIS (I5,E10.0,I5).**

Skip this card if columns 56-60 of Card 4 are blank.

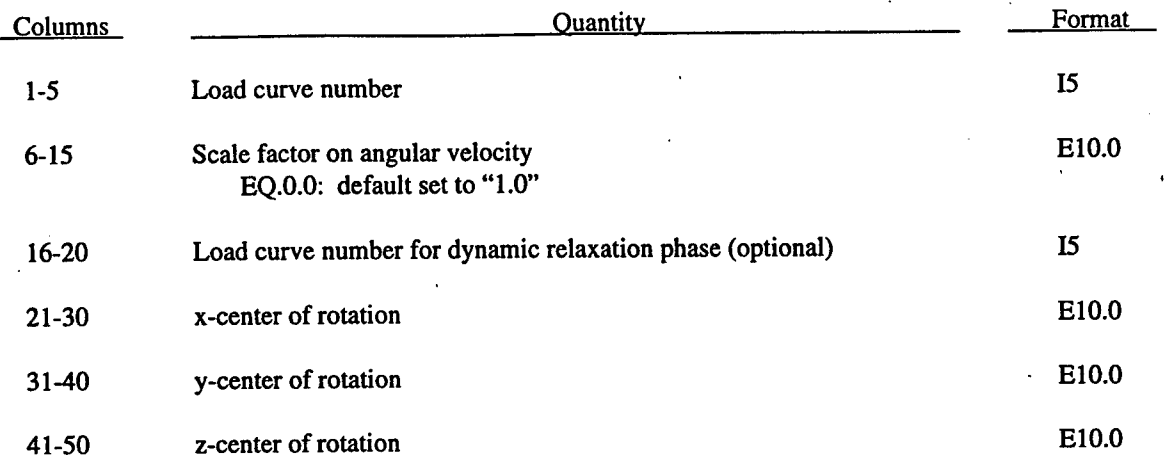

## **2.40 ANGULAR VELOCITY ABOUT Y-AXIS (I5,E10.0,I5).**

Skip this card if columns 61-65 of Card 4 are blank.

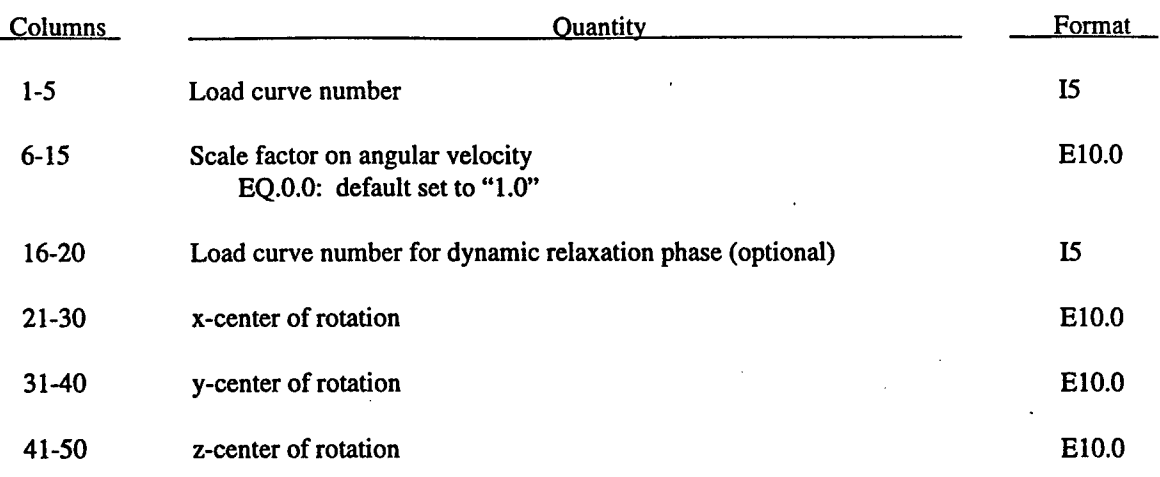

 $\ddot{\cdot}$ 

## **2.41 ANGULAR VELOCITY ABOUT Z-AXIS (I5,E10.0,I5).**

Skip this card if columns 66-70 of Card 4 are blank.

 $\mathbf{r}$ 

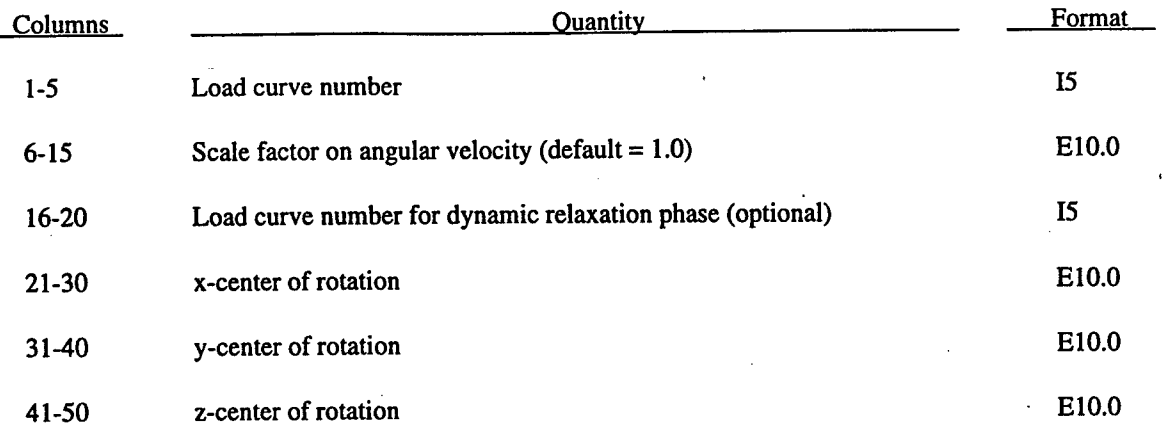

Nodal loads due to the angular velocity are always calculated with respect to the deformed configuration. Angular velocity is assumed to have the units of radians per unit time.

ŧ.

#### **2.42 GENERALIZED BODY FORCE LOAD INPUT.**

 $\ddot{\phantom{a}}$ 

#### **NUMGBL Card Sets (2 Cards)**

Input NUMGBL cards for each generalized body load (see control card 8).

## **Card 1** (415,6E10.0) **or (4I10,4E10.0) for LARGE option**

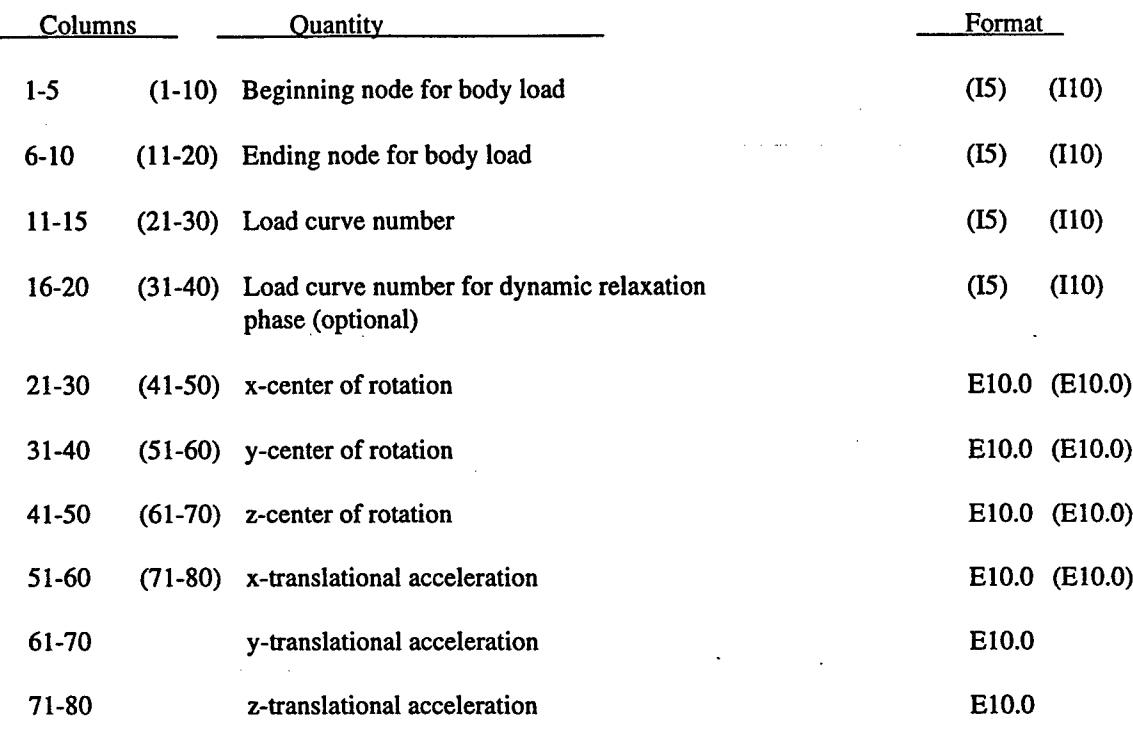

### **Card 2 (20X,3E10.0) or (5E10.0) for LARGE option**

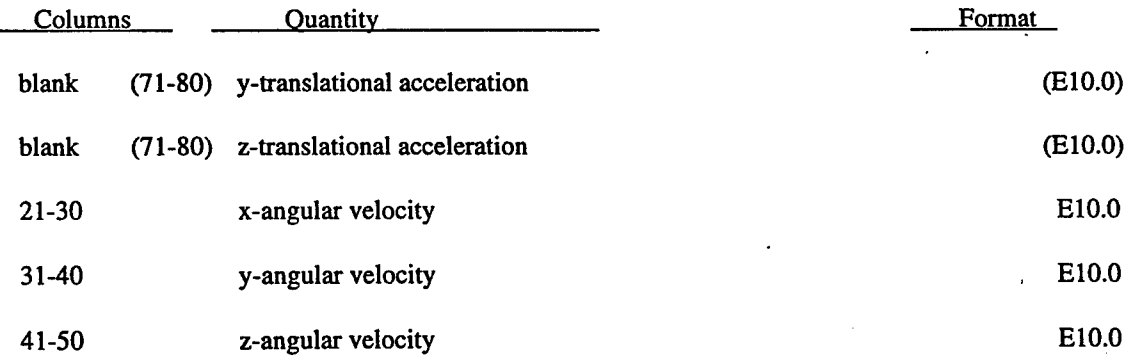

## **2.43 MOMENTUM DEPOSITION DATA.**

## **(I5.4E10.0) or (I8,4E10.0) for LARGE option**

Skip this section if columns 71-75 of Card 4, are blank. Otherwise enter one card as follows for each element receiving momentum deposition. This option applies only to solid elements.

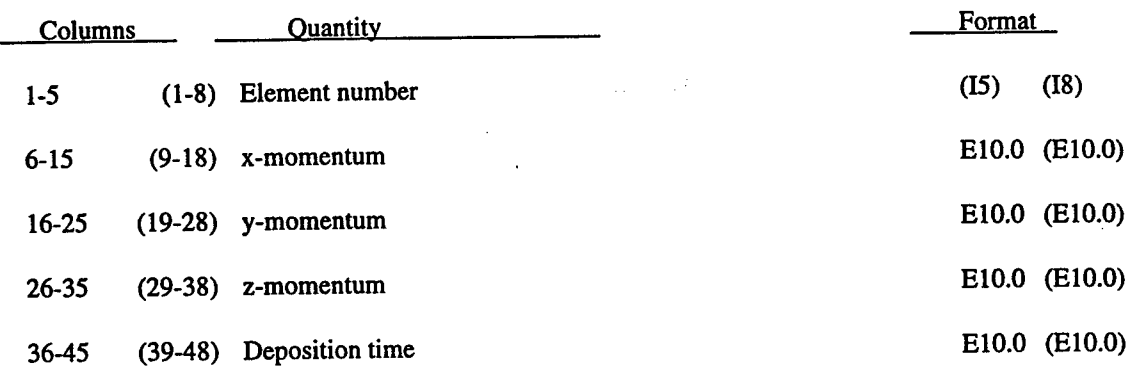

## **2.44 DETONATION POINT DATA (E10.0,I5,3E10.0).**

**r**

Skip this section if columns 76-80 of Card 4 are blank. Otherwise enter one card as follows for each H.E. detonation point.

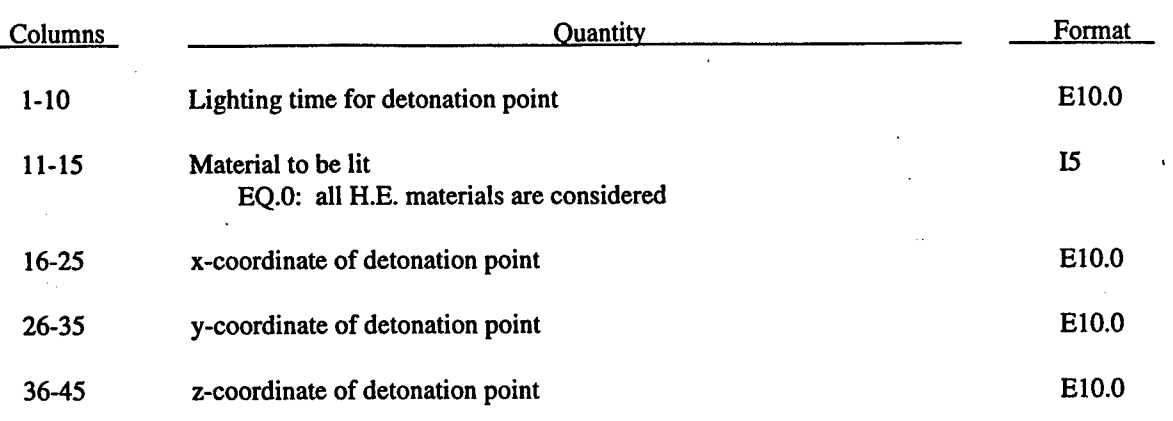

#### **2.45 SHELL-BRICK INTERFACES.**

For each interface:

#### **Card 1 (215)**

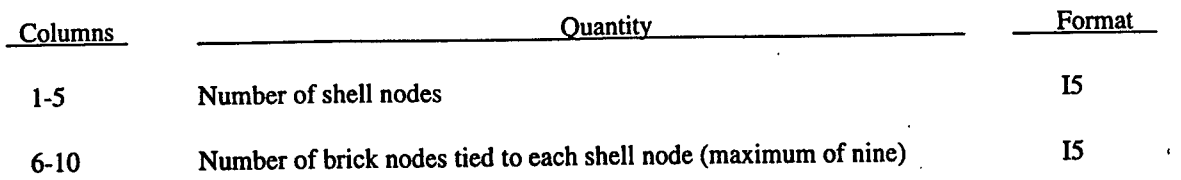

#### **Cards** 2...Number of shell nodes +1 **(1015) or (1018) for LARGE option**

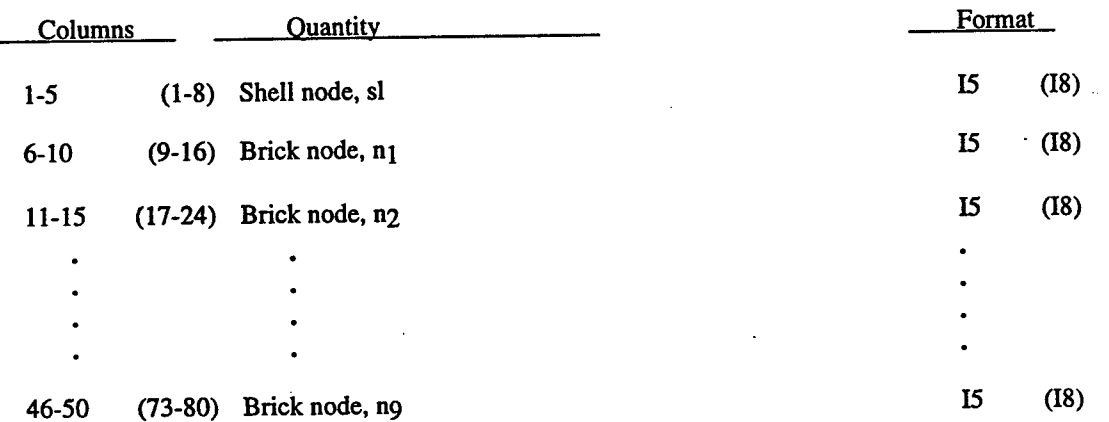

The shell brick interface, an extension of the tied surface capability, ties regions of hexahedron elements to regions ofshell elements. A shell node may be tied to up to nine brick nodes lying along the tangent vector to the nodal fiber. During the calculation, nodes thus constrained must lie along the fiber but can move relative to each other in the fiber direction. The brick nodes must be input in the order in which they occur, in either the plus or minus direction, as one moves along the shell node fiber.

This feature is intended to tie four node shells to eight node shells or solids; it is not intended for tying eight node shells to eight node solids.

#### 2.46 DISCRETE SPRINGS, DAMPERS, AND MASSES.

Skip this section if INPSD equals zero.

This section provides for the definition of simple node to node translational springs, dampers, and masses. All except MTY=8 are valid for large deflections. Springs enter into the time step calculations, so care must be taken to ensure that at the connections nodal masses are defined and unrealistically high stiffnesses are avoided. Dampers do not enter into the calculation so the time step must be artificially limited for high damping values. Otherwise, instabilities may result

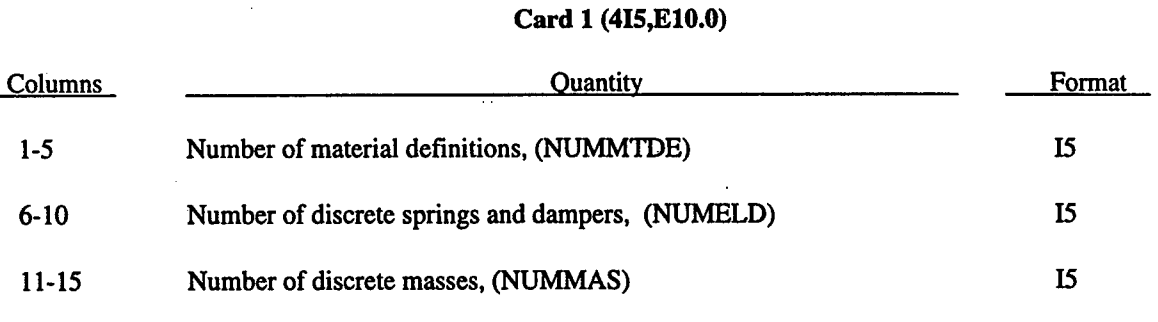

Define NUMMTDE discrete material card sets below.

#### **Card** 2,4,6,...(3I5)

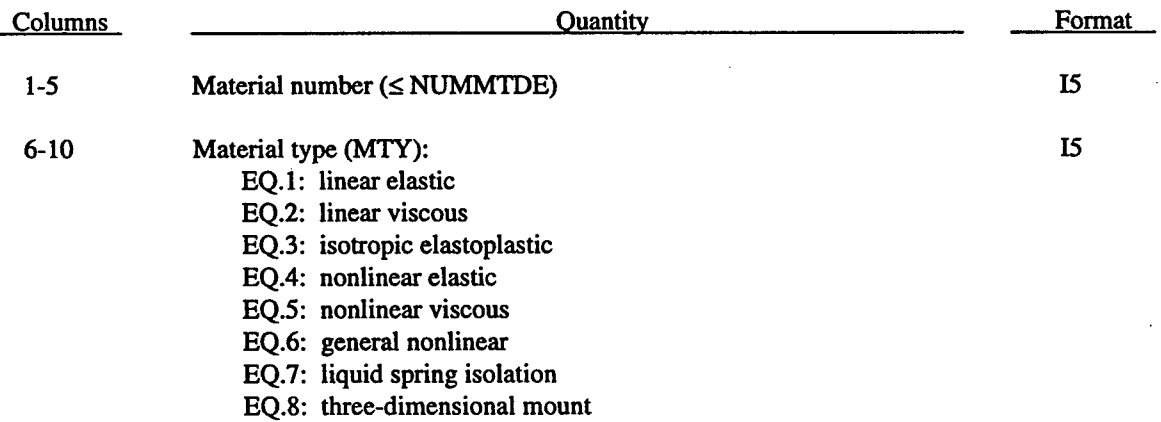

## **Cards 3,5,7,...(10E10.0)**

# **Material Type 1 for Discrete Elements (Linear Elastic)** Columns **Columns Columns Columns Columns Format** 1-10 Elastic stiffness (force/displacement) E10.0 **Material Type 2 for Discrete Elements (Linear Viscous)** Columns Quantity Format 1-10 Damping constant (force/displacement rate) E**1**0.0 **Material Type 3 for Discrete Elements (Isotropie Elastoplastic)**

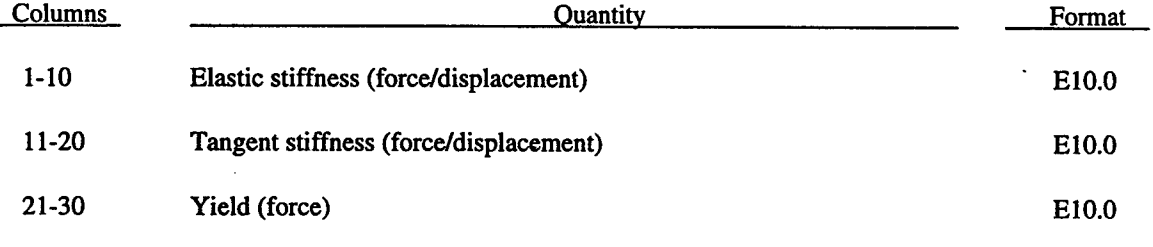

## **Material Type 4 for Discrete Elements (Nonlinear Elastic)**

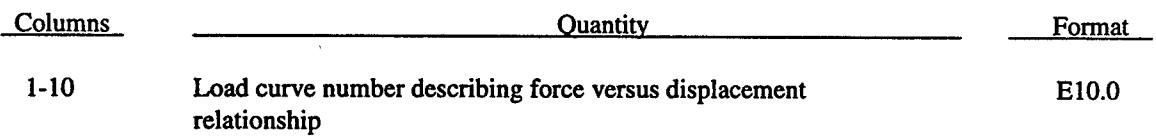

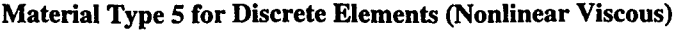

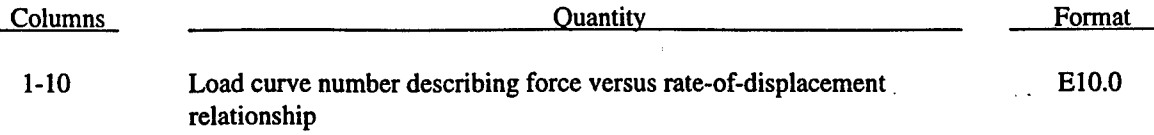

## **Material Type 6 for Discrete Elements (General Nonlinear)**

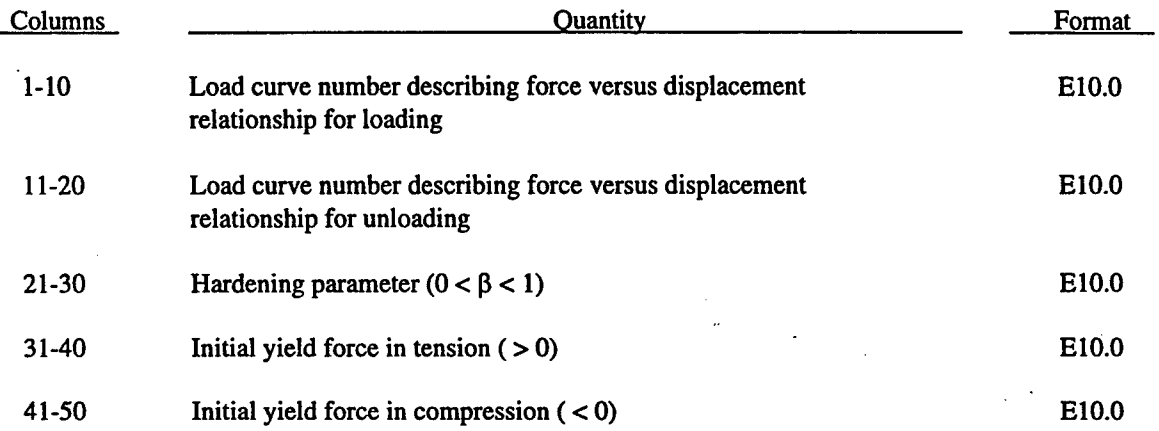

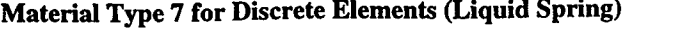

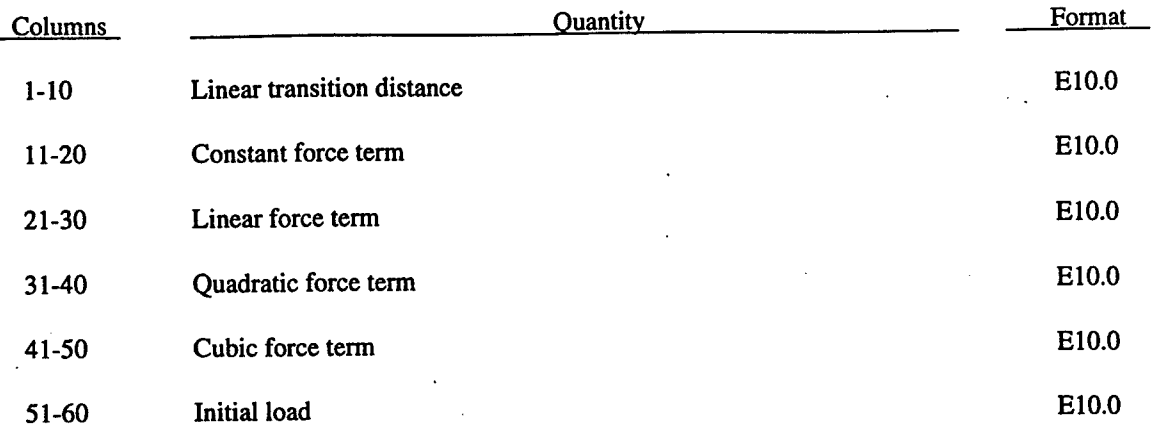

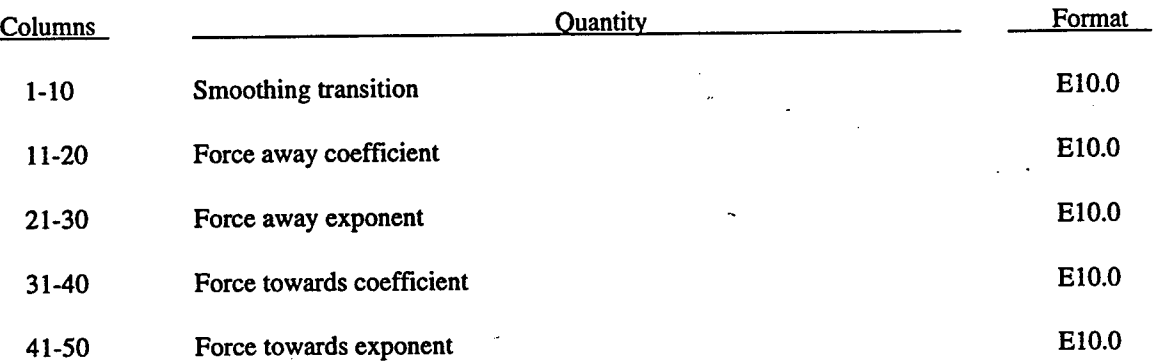

## **Material Type 8 for Discrete Elements (Navy Mounts)**

 $\ddot{\phantom{a}}$ 

l,

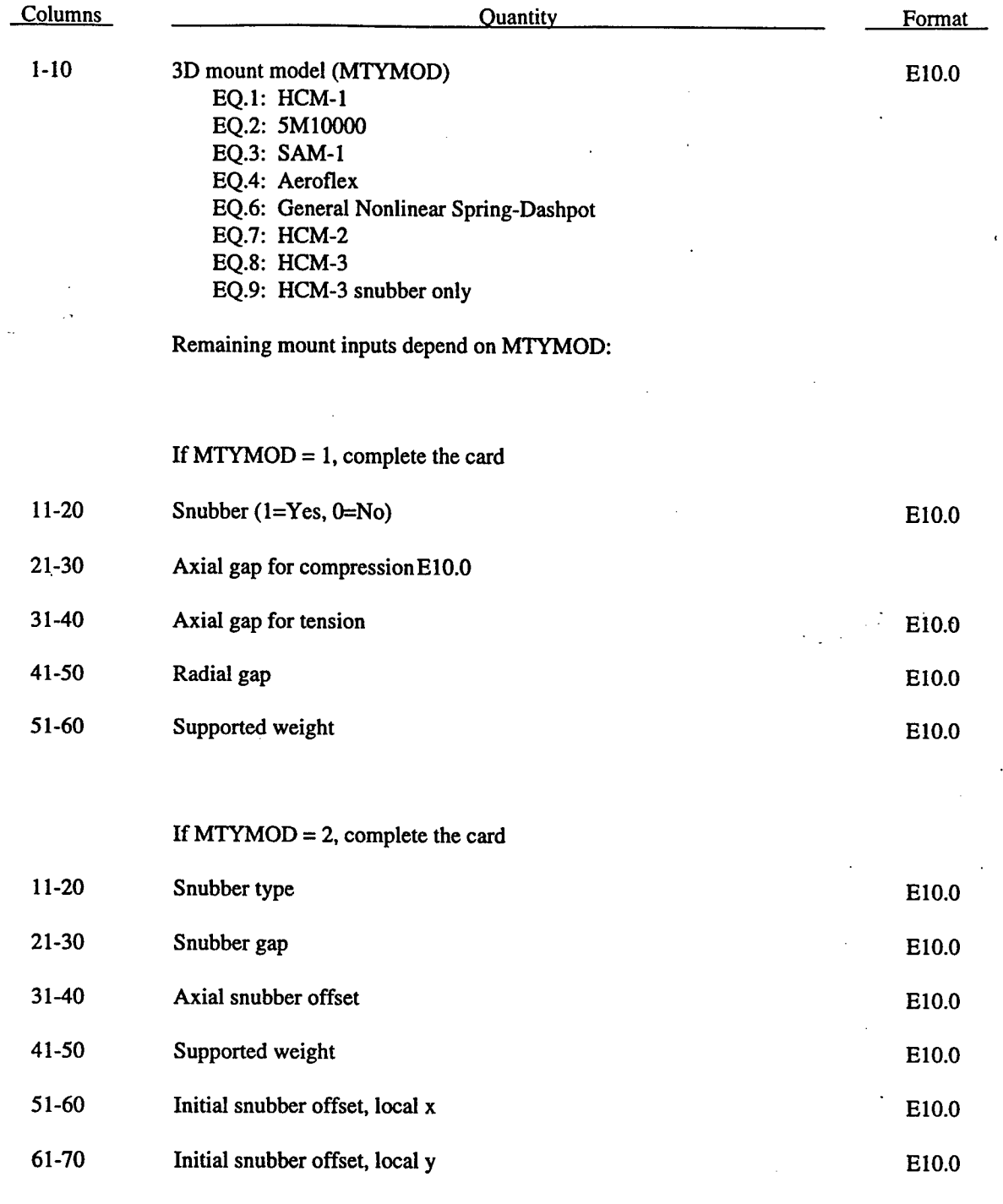

 $\cdot$ 

 $\frac{1}{\Omega}$ 

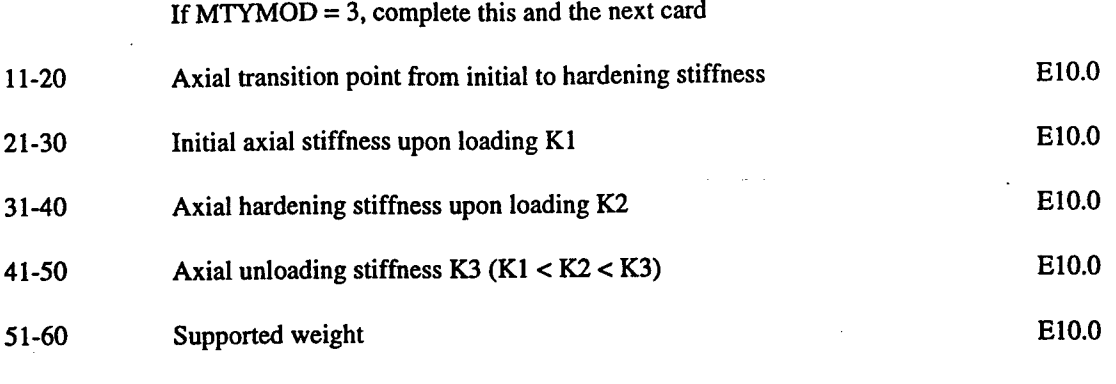

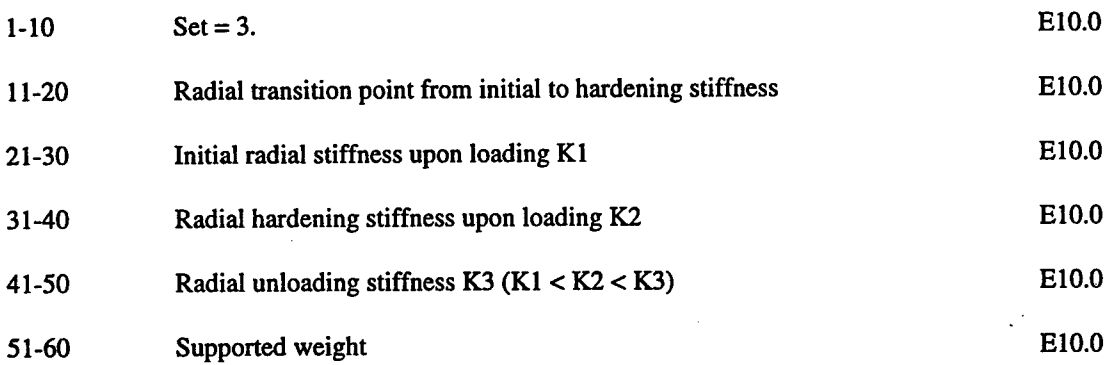

## If  $MTYMOD = 6$

l.

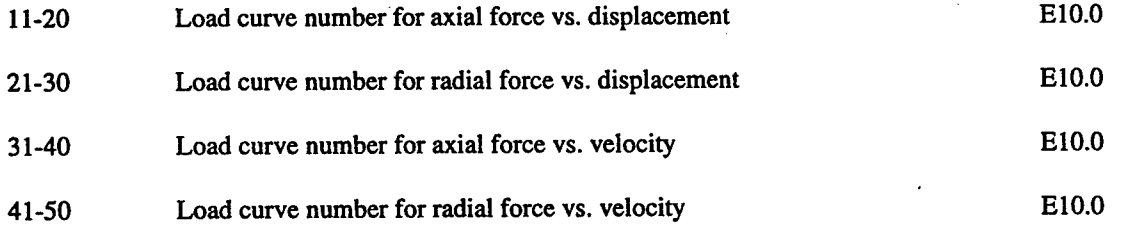

## If MTYMOD = 7, complete the card

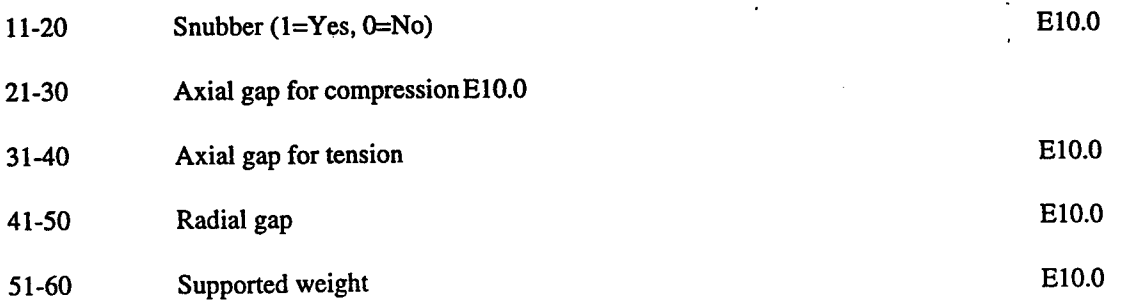

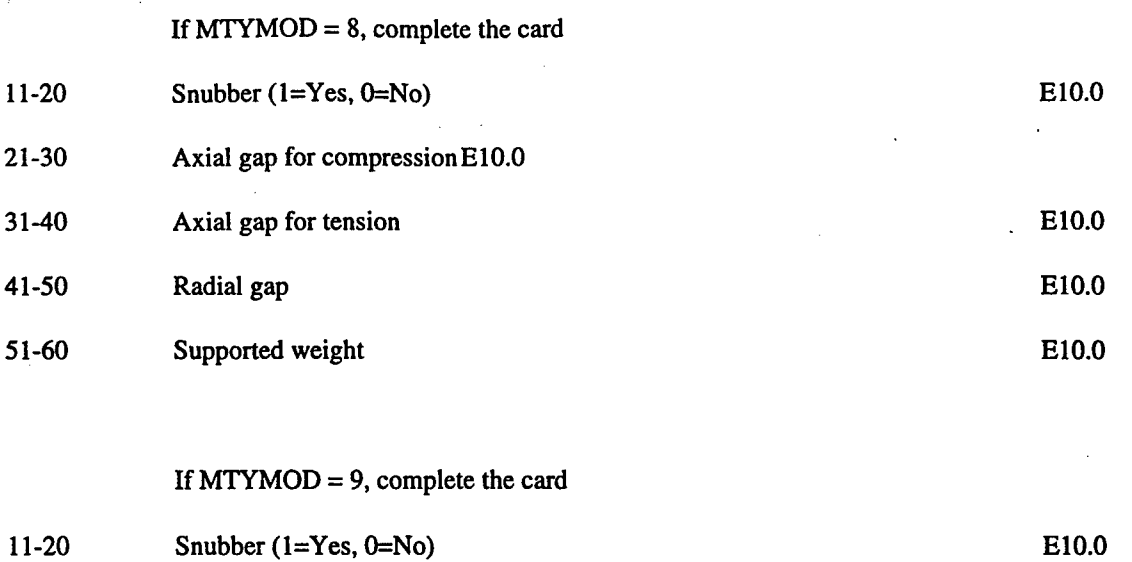

21-30 Axial gap for compressionE10.0

31-40 Axial gap for tension E10.0

i<br>D

t.

Define NUMELD discrete springs and dampers below.

## (4I5,E10.0,3I5) or (4I8,E10.0,3I5) for LARGE option

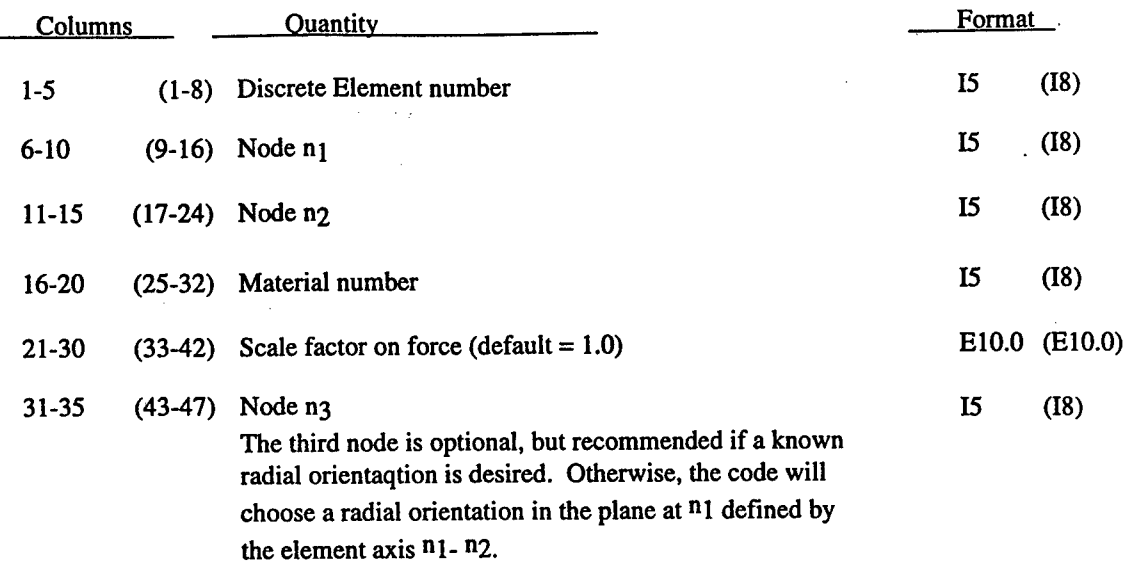

Define NUMMAS lumped masses.

## (I5,E10.0)

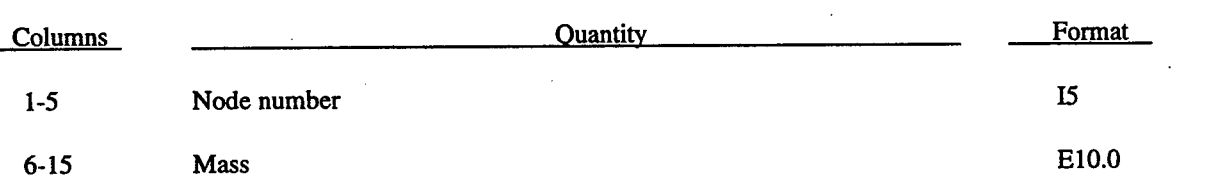

#### **2.47 RIGID BODY INERTIAL PROPERTIES.**

NOTE: All data must be provided. This data supersedes other input data (e.g. nodal initial velocities).

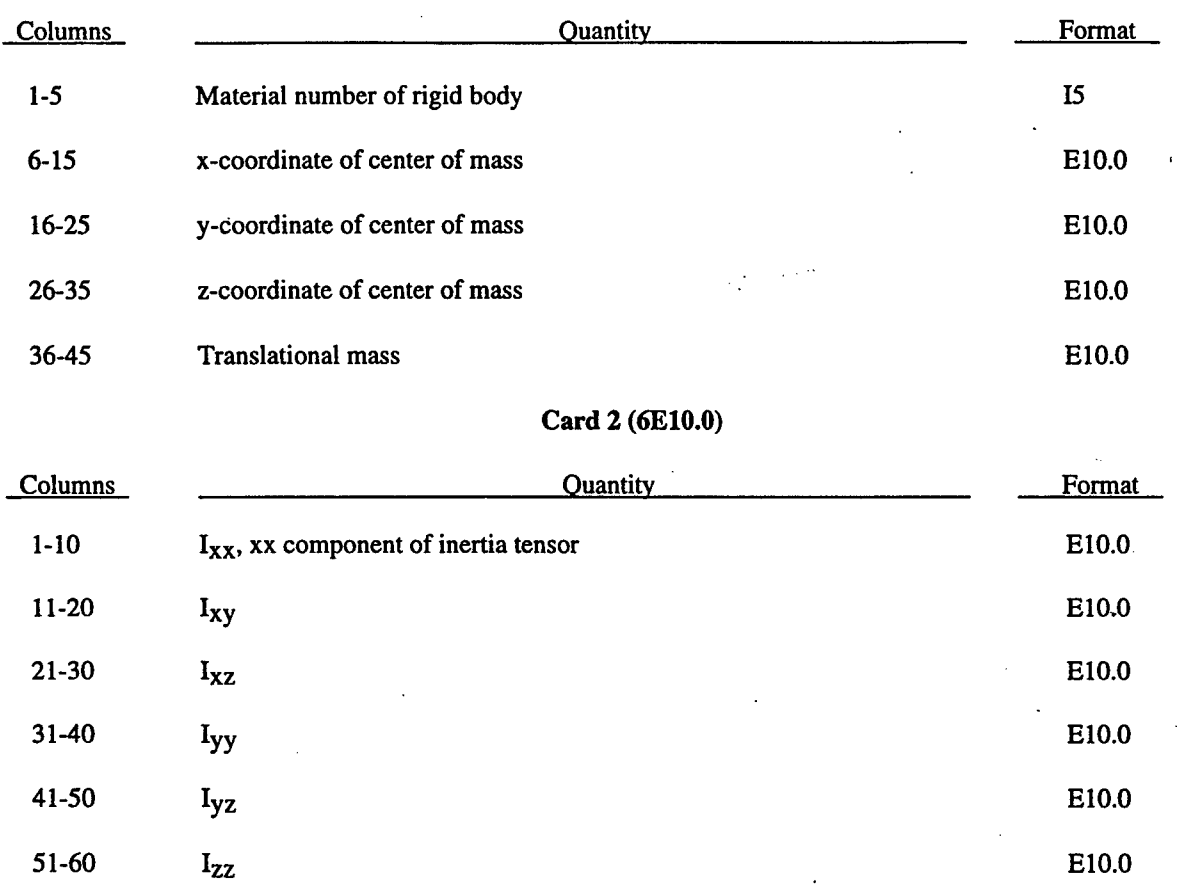

## **Card 1 (I5,4E10.0)**

The inertia tensor is defined in the global coordinate system.

## **Card 3 (6E10.0)**

 $\frac{1}{2}$ 

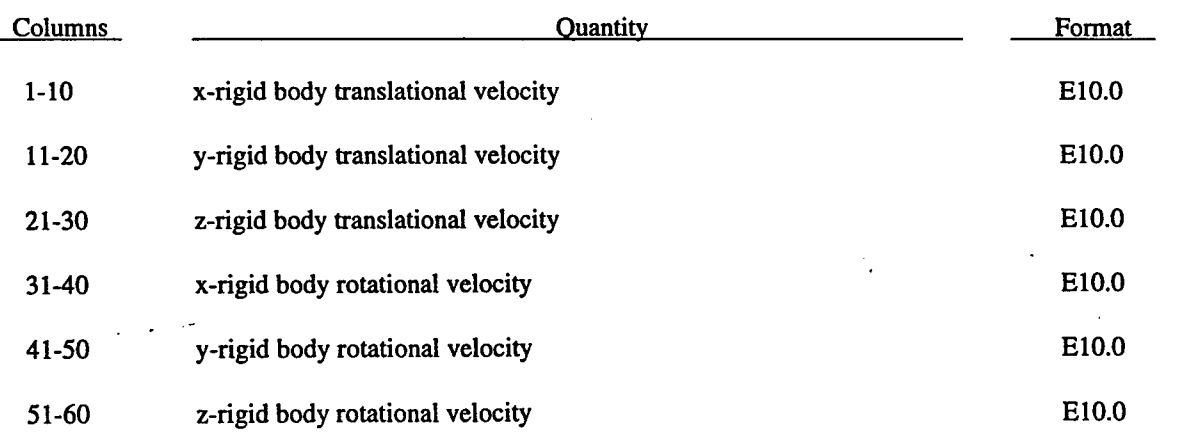

## **2.48 NONREFLECTING BOUNDARY SEGMENTS.**

## **(6I5,2E10,2I5) or (5I8,2E10,2I5) for LARGE option**

Define NNRBS (Card 6, Section 2) cards in this section.

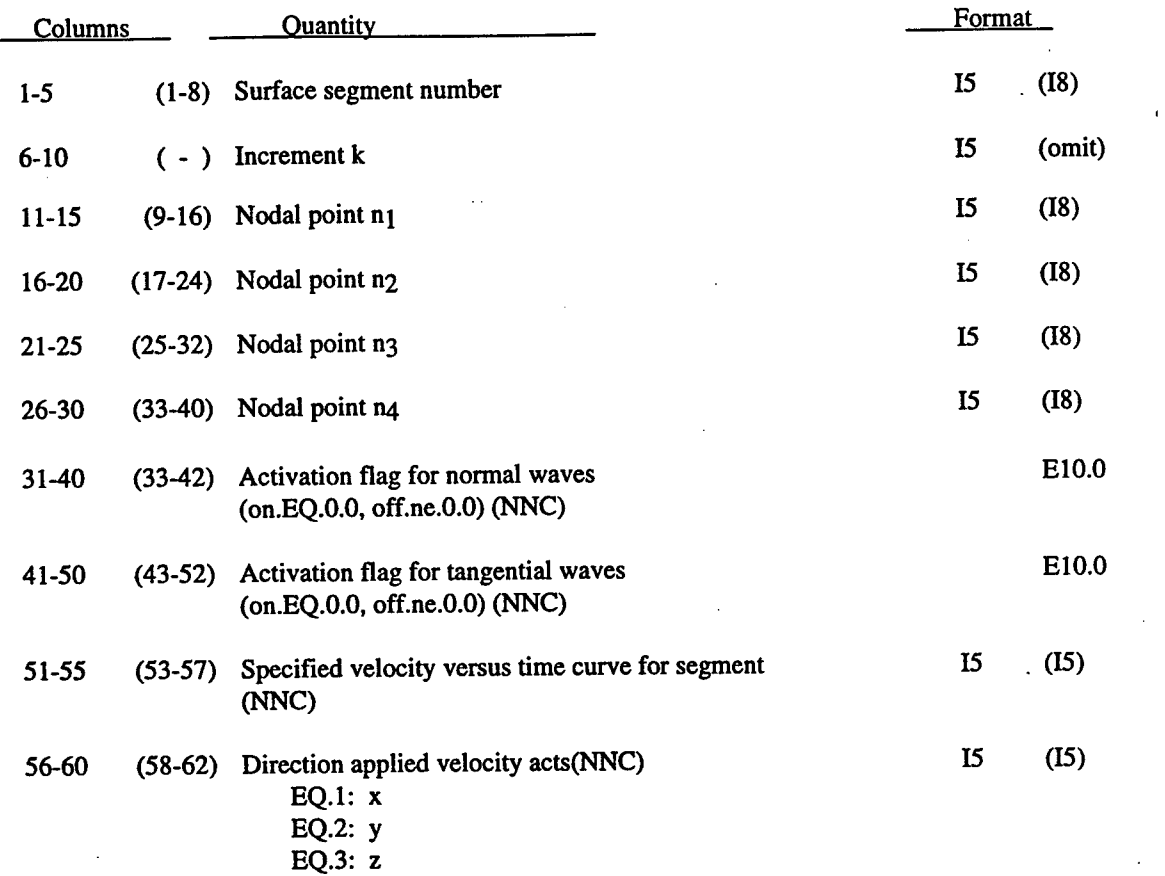

#### **2.49 TEMPERATURE DATA.**

#### **(I5,2E10.0,2I5) or (I8,2E10.0,2I8) for LARGE option**

Define NUMNP temperature cards in this Section if and only if the thermal effects option is set to -9999.

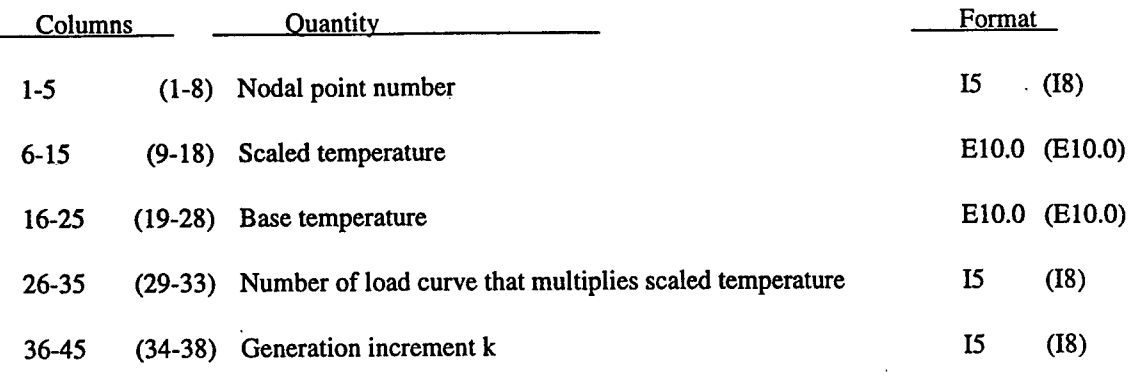

#### **(I5,10x,E10.0) or (I8,10x,E10.0) for LARGE option**

Define NUMNP temperature cards in this Section if and only if the thermal effects option is set to -2. The reference temperature state is assumed to be a null state with this option. A nodal temperature state, read in below and held constant throughout the analysis, dynamically loads the structure.

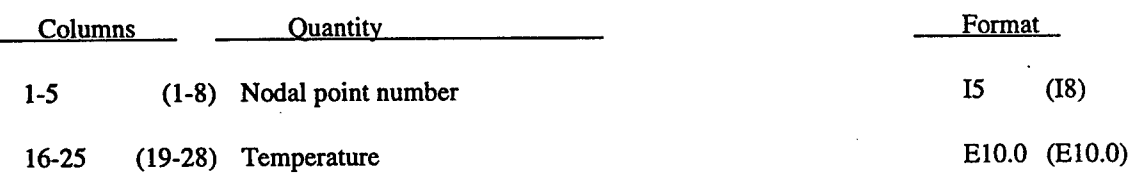

If nodal points are missing VecDYNA3D will linearly interpolate to find the undefined temperatures. Input in this section will cease to be read when the final nodal point number is encountered.

 $\ddot{\cdot}$ 

### **2.50** ID **SLIDELINE DEFINITIONS.**

The one-dimensional slidelines (Pelessone). Define NUMSL sets of one-dimensional slidelines.

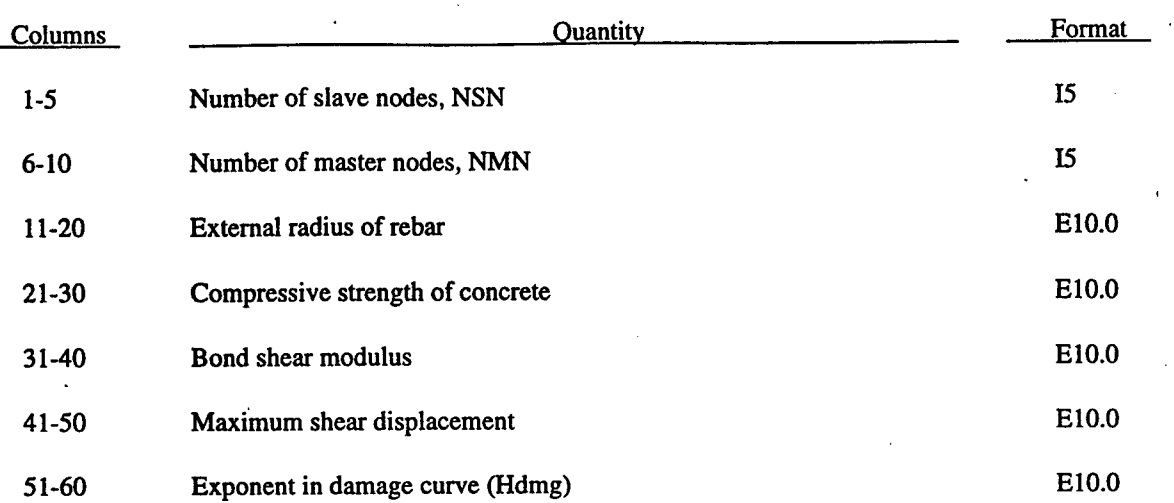

#### **Cards 2,...,NSN+1 (215) or (218) for LARGE option (Slave Nodes)**

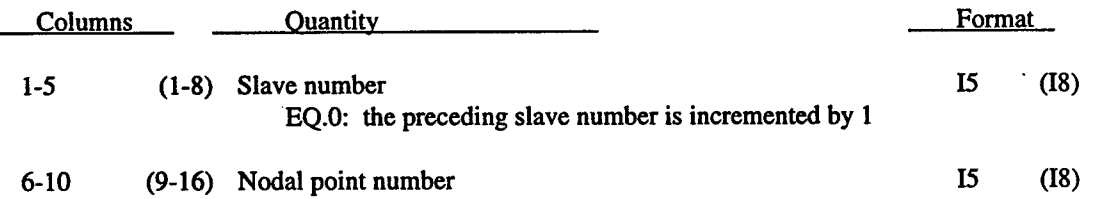

#### **Cards NSN+2,...,NSN+NMN+1 (215) or (218) for LARGE option** (Master Nodes)

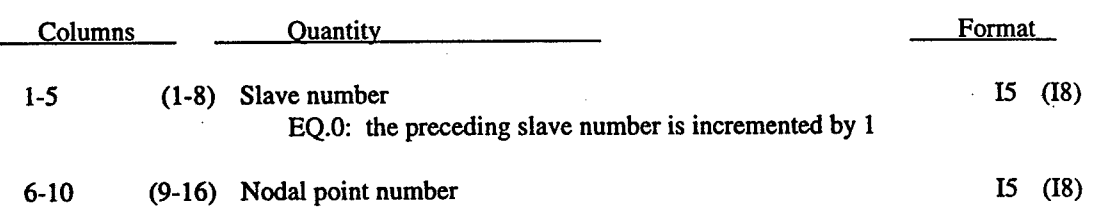

#### 2.51 USA WET SURFACE DEFINITION.

If NUSA is nonzero, define NUSA wet surface segment cards.

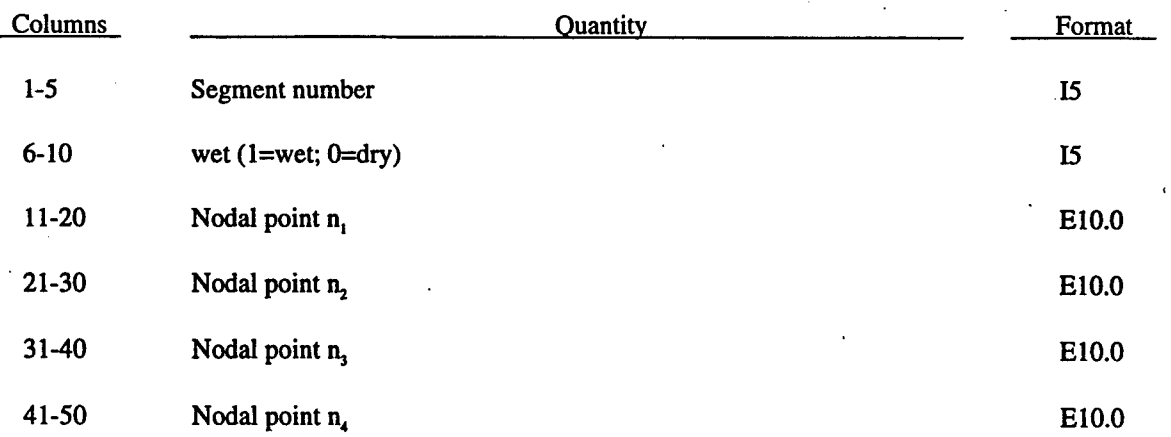

The normal should be directed into the USA fluid.
**2.52 RESTART TITLE CARD.**

**(12A6,3X,A5)**

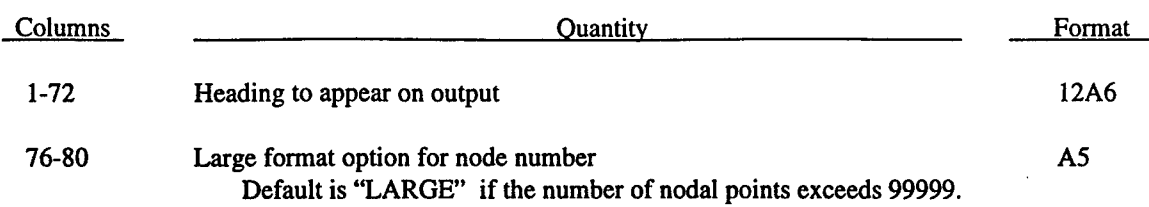

A complete input deck is generally not needed to restart VecDYNA3D. The termination time and output plotting intervals can be changed with just the first three cards. Changes to the model or underwater shock analysis calculations with residual damage require the full deck restart. All changes made when restarting will be reflected in subsequent restart dumps. If a restart is made using a complete VecDYNA3D input file, the resulting familied files will be re-initialized (D3PLOT01, etc.) and a new sequence of files will be created.

**2.53 RESTART CONTROL CARDS.**

 $\mathcal{L}_{\mathcal{A}}$ 

# **Card 1 (3E10.0.6I5)**

 $\sim$   $\alpha$ 

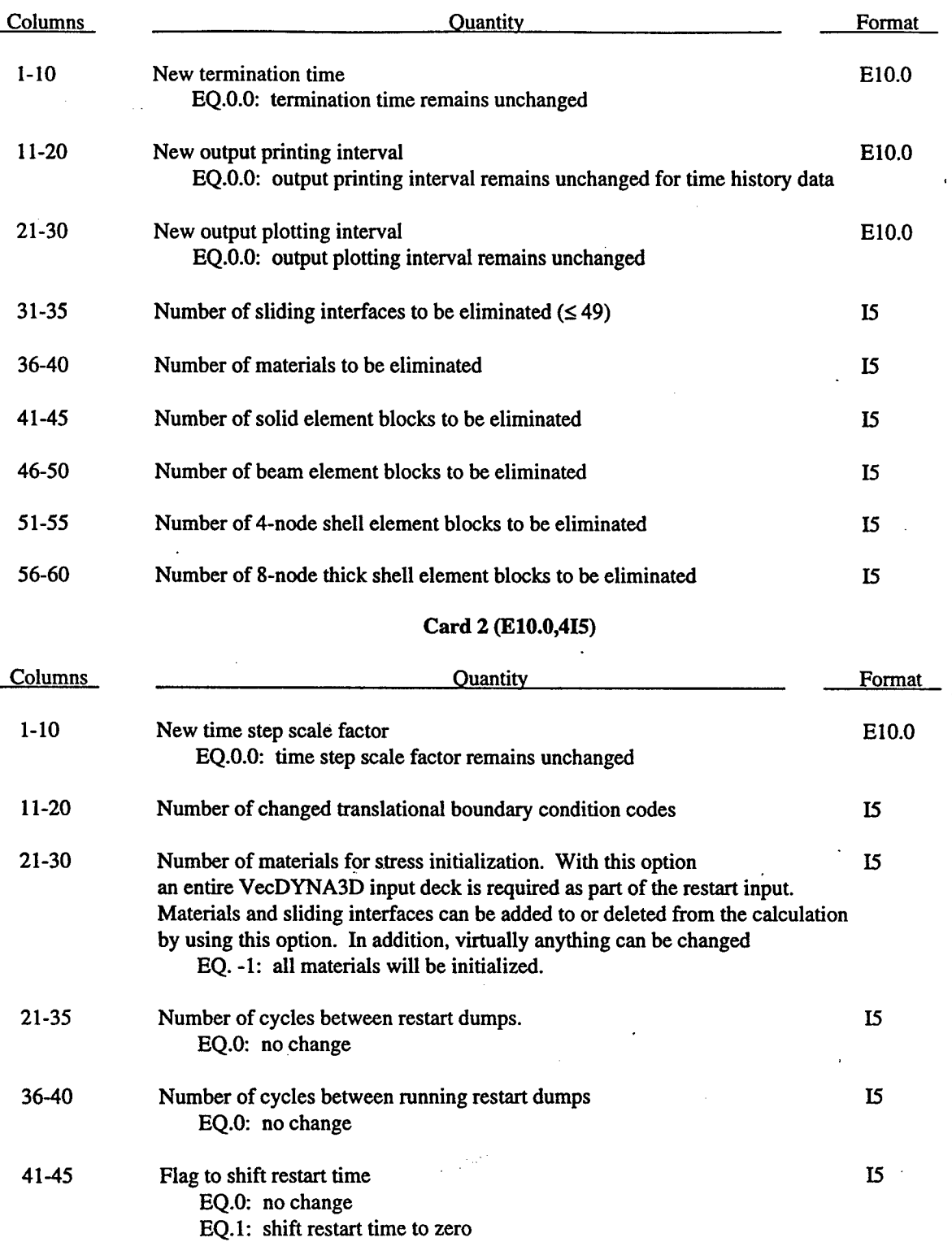

İ,

 $\hat{\mathcal{A}}$ 

# **2.54 DELETED SLIDING INTERFACES WITH RESTART.**

Skip this section if there are no deleted sliding interfaces.

# **(1615) or (1018) for LARGE option**

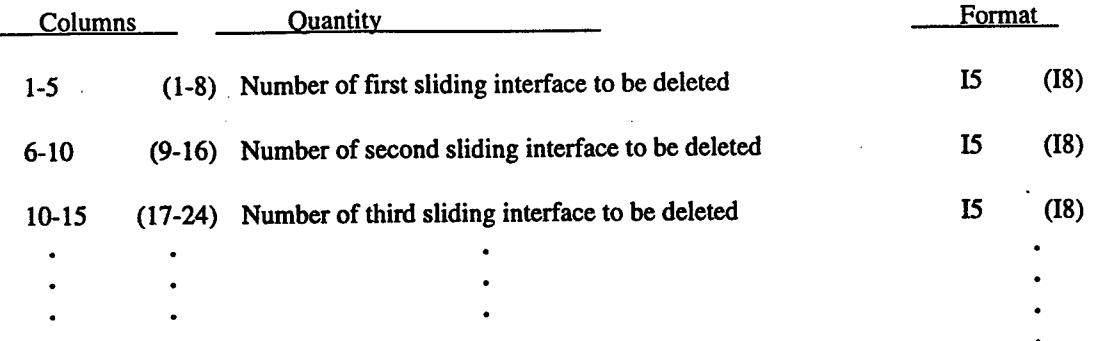

173

## **2.55 DELETED MATERIAL BLOCKS WITH RESTART.**

Skip this section if there are no deleted material blocks.

# **(1615) or (1018) for LARGE option**

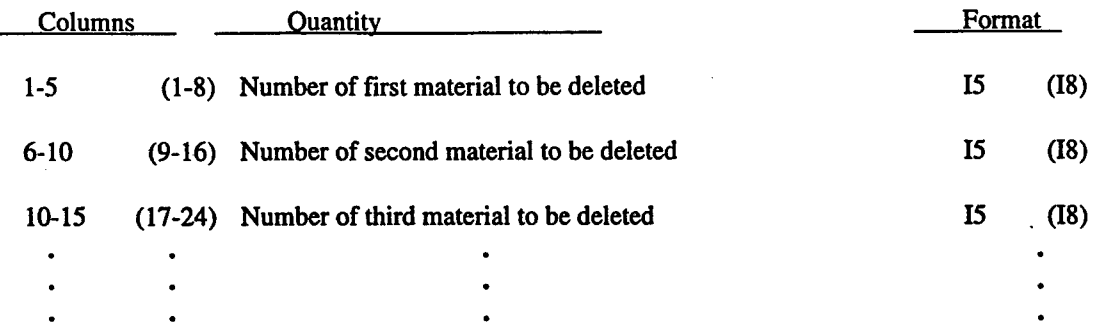

# **2.56 DELETED SOLID ELEMENT BLOCKS WITH RESTART.**

Skip this section if there are no deleted solid elements.

# **(1615) or (1018) for LARGE option**

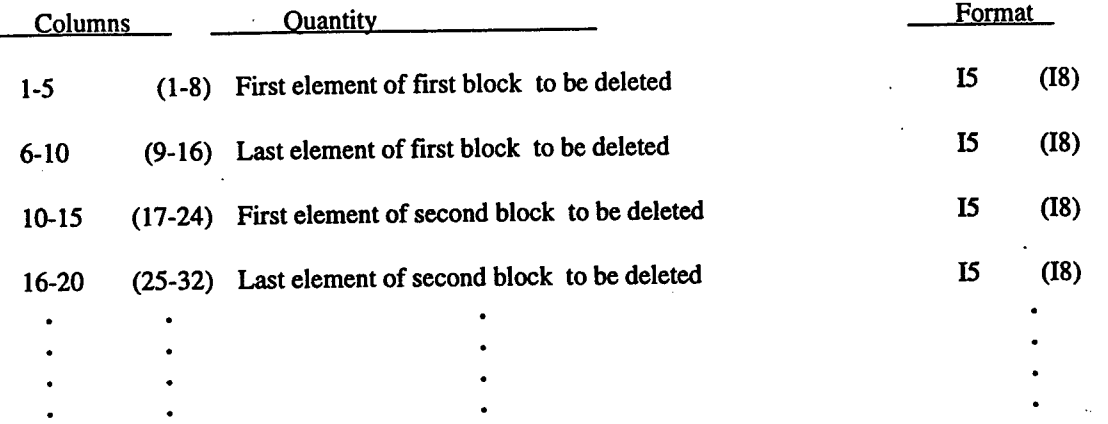

# 2.57 DELETED BEAM ELEMENT BLOCKS WITH RESTART.

Skip this section if there are no deleted beam elements.

# **(1615) or (1018) for LARGE option**

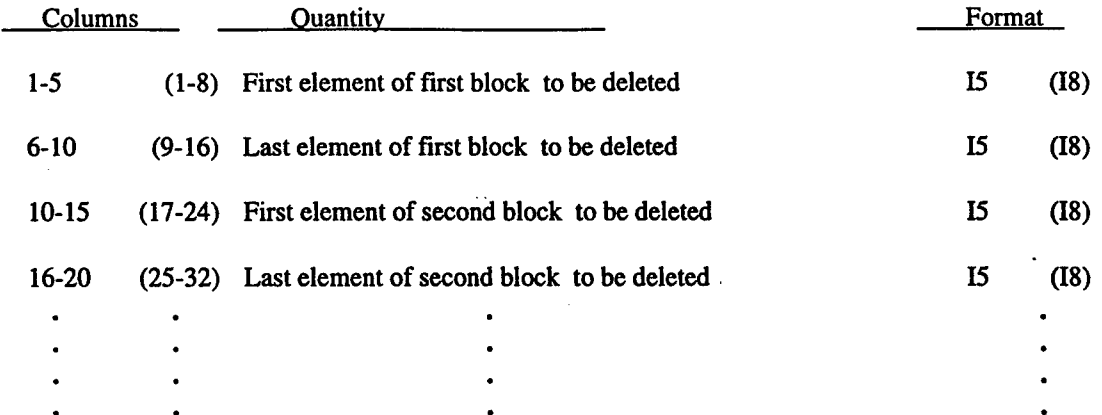

176

# **2.58 DELETED SHELL ELEMENT BLOCKS WITH RESTART.**

Skip this section if there are no deleted shell elements.

# **(1615) or (1018) for LARGE option**

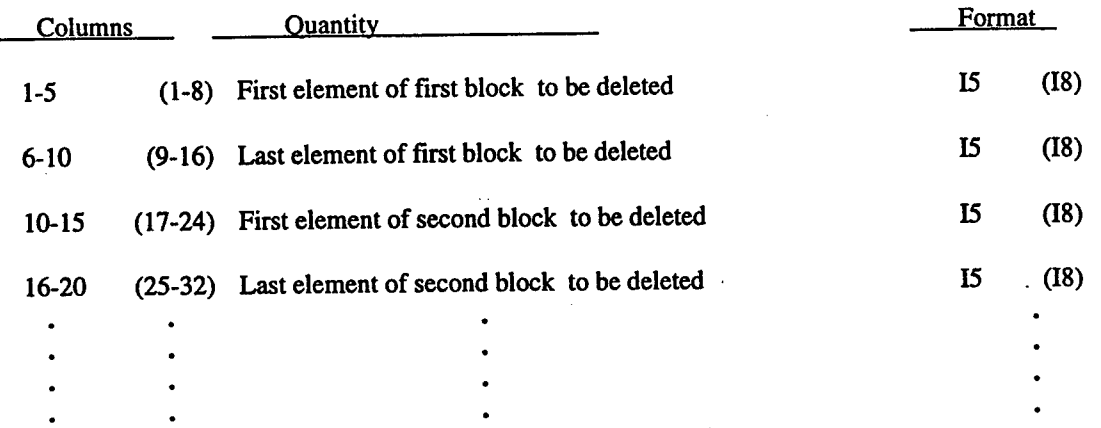

## **2.59 DELETED THICK SHELL ELEMENT BLOCKS WITH RESTART.**

Skip this section if there are no deleted thick shell elements.

# **(1615) or (1018) for LARGE option**

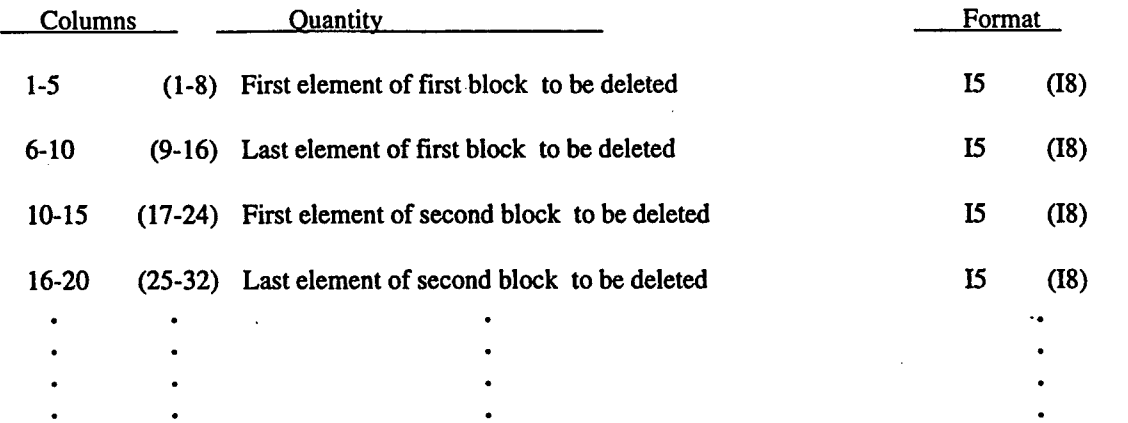

178

 $\label{eq:1} \mathcal{L}(\mathcal{L}^{\text{max}}) = \mathcal{L}(\mathcal{L}^{\text{max}})$ 

# **2.60 CHANGED BOUNDARY CONDITION CARDS WITH RESTART.**

# **(I5,F5.0) or (I8,F5.0) for LARGE option**

Skip this section if there are no changed translational boundary condition codes.

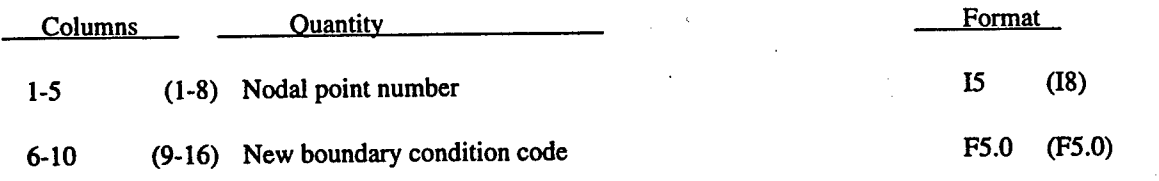

## 2.61 MATERIAL INITIALIZATION WITH RESTART (215).

Skip this section if the number of materials to be initialized is zero or equal to -1.

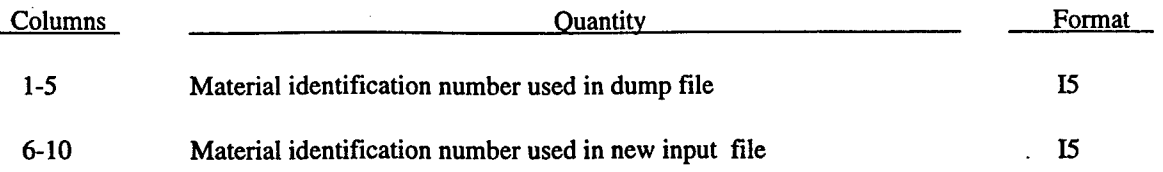

Repeat as above for each material to be initialized. Include an entire input description file (omit only the Title Card), which contains all the changes for the restarted problem. Note that values in this portion of the restart file override previously specified values. Termination time on Card 2 above is overridden by the value on the normal VecDYNA3D control cards defined below.

## **2.62 LOAD CURVE CARDS WITH RESTART.**

Redefine the number, NRDLC, of load curve sets specified. Repeat the following cards for redefined each set:

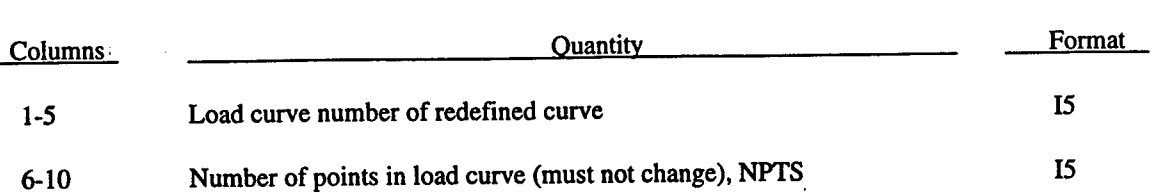

# **Card 1 (215)**

# **Card 2,...,NPTS+1 (2E10.0)**

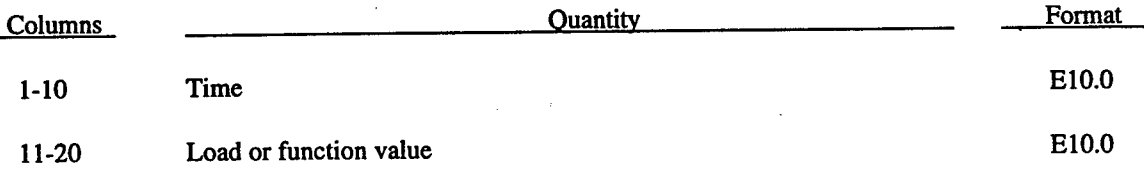

#### **SECTION 3**

### **USA PROCESSOR USER INSTRUCTIONS**

The FLUMAS component of the underwater shock analysis code constructs the fluid mass matrix for a structure submerged in an infinite, inviscid, incompressible fluid by the boundary element technique. It also generates fluid mesh data and a set of transformation coefficients that relate the structural and fluid degrees of freedom on the wet surface. The code has the capability to treat structures containing both surface-of-revolution (sor) and generalgeometry (gen) components. The code can construct the fluid mass matrix for both quarter and half models with arbitrarily assigned symmetry or antisymmetry conditions, and can simulate the two-dimensional plane strain *•* behavior of long cylinders. The presence of a free surface in the vicinity of the submerged structure can also be accounted for in the fluid mass matrix. A very useful diagnostic tool contained within the code is the ability to solve the fluid boundary mode eigenvalue problem.

The AUGMAT component of the underwater shock analysis code accepts data from the fluid mass matrix processor and the structural analyzer to construct the specific constants and arrays that are used in the staggered solution procedure for the transient response analysis of submerged structures.

The TIMINT component of the underwater shock analysis code conducts a step-by-step direct numerical time integration of the governing equations of submerged structures exposed to spherical shock waves of arbitrary pressure profile and source location. The fluid equations utilize the well-known doubly asymptotic approximation (DAA) while the structure itself may be treated by a variety of linear or nonlinear program modules that carry out the spatial analysis at each time step. The code uses the staggered solution procedure wherein the structural response equations and the fluid response equations are solved separately at each time step through extrapolation of the terms which couple the two systems.

The CFA component of the underwater shock analysis code implements an explicit, bilinear acoustic fluid formulation to treat any combination of internal and external fluids.. External fluids are truncated at some outer boundary with the first-order DAA formulation. The processor itself is largely invisible to the user. The definition ofthe fluid continuum and its coupling are conveyed to USA on the databases cavnam and facnam.

## **3.1 INPUT DATA RECORDS FOR FLUMAS PROCESSOR.**

All input data can be typed in a free field format with a blank space or comma used to separate the distinct entries. However, any individual piece of data must not be longer than 10 characters.

## GENERAL PROBLEM DEFINITION (SUBROUTINE AMINPT):

#### 72 COLUMN ALPHANUMERIC TITLE

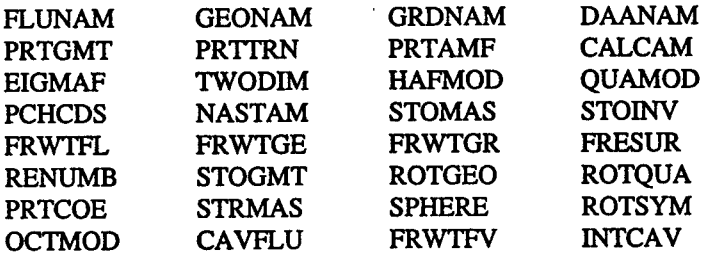

IF CAVFLU = .TRUE. READ THE FOLLOWING RECORD

CAVNAM FACNAM

IF FRWTGR = .FALSE. OR FRWTFV = .FALSE. READ THE FOLLOWING RECORD, SKYNOM VERSION **ONLY** 

#### MAINKY

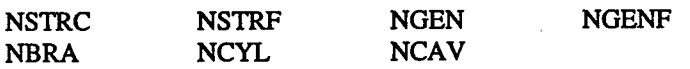

IF CAVFLU = .TRUE. READ THE FOLLOWING RECORD

NFVNC NFVNF

IF NBRA NOT = 0 INCLUDE THE FOLLOWING THREE RECORDS

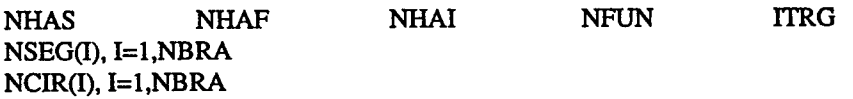

RHO CEE

IF EIGMAF = .TRUE. INCLUDE THE FOLLOWING RECORD

NVEC

IF HAFMOD = .TRUE. INCLUDE THE FOLLOWING TWO RECORDS

CQ(I), 1=1,2

DHALF CXHF CYHF CZHF

IF QUAMOD = .TRUE. INCLUDE THE FOLLOWING RECORD

 $CQ(I), I=1,4$ 

IF QUAMOD = .TRUE. AND NBRA NOT = 0 INSERT THIS RECORD

DHALF CXHF CYHF CZHF

IF OCTMOD = .TRUE. INCLUDE THE FOLLOWING TWO RECORDS

 $CO(I), I=1,4$ 

DHALF CXHF CYHF CZHF

IF FRESUR OR CAVFLU = .TRUE. INCLUDE THE FOLLOWING TWO RECORDS

DEPTH PATM **CXFS** GRAVAC CYFS CZFS

IF ROTGEO = .TRUE. INCLUDE THE FOLLOWING TWO RECORDS

 $GEOTRN(I), I=1,3$  $GEOANG(I), I=1,3$ 

IF ROTQUA = .TRUE. INCLUDE THE FOLLOWING TWO RECORDS

QUATRN(I), 1=1,3  $QUAANG(I), I=1,3$ 

#### IF NCYL NOT = 0 READ THE FOLLOWING RECORD

NSHIFT

STRUCTURAL NODE COORDINATES (SUBROUTINE READST):

IF NSTRC NOT = 0 INCLUDE THE FOLLOWING RECORDS

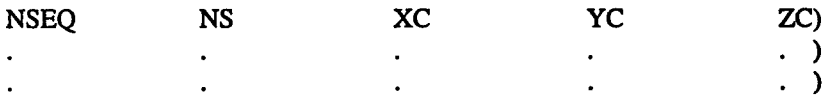

TOTAL = NSTRC

FLUID VOLUME NODE COORDINATES (SUBROUTINE READFV):

IF NFVNC NOT = 0 INCLUDE THE FOLLOWING RECORDS

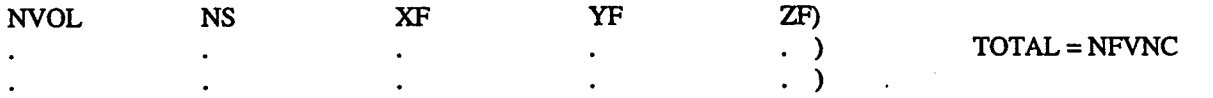

## STRUCTURE/FLUID CONNECTIVITIES (SUBROUTINE NODTAB):

IF CAVFLU = .TRUE. READ THE FOLLOWING RECORDS

**NUMCON** 

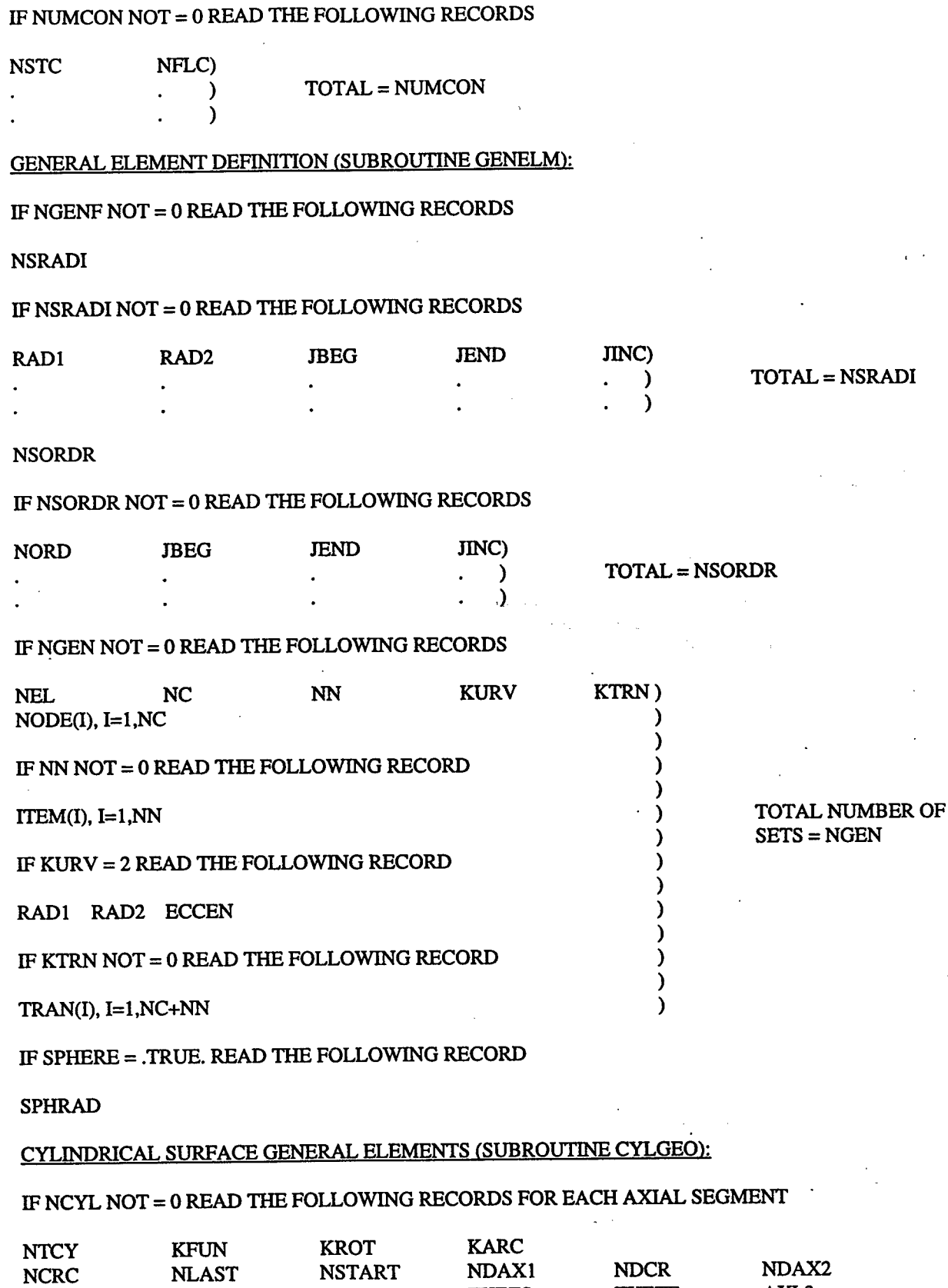

THETS

THETF

AXL3

t,

RAD

 $\bar{\beta}$ 

AXL1

AXL2

## IF KROT NOT = <sup>0</sup> READ THE FOLLOWING TWO RECORDS

 $CYLTRN(I), I=1,3$  $CYLAND(1), I=1,3$ 

## SURFACE-OF-REVOLUTION ELEMENT DEFINITION (SUBROUTINE SORINP):

IF NBRA NOT = 0 READ THE FOLLOWING RECORDS FOR EACH SOR BRANCH

Nl N2 R1 R2 NSET

IF Nl = N2 READ THE FOLLOWING RECORD

N3

### IF NSET = <sup>1</sup> OMIT THE FOLLOWING RECORD

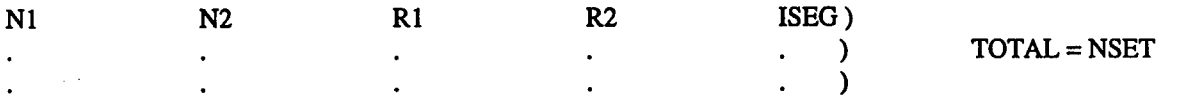

STRUCTURAL NODE RENUMBERING (SUBROUTINE AMGEOM):

IF RENUMB = .TRUE. READ THE FOLLOWING RECORDS

NUMCHG

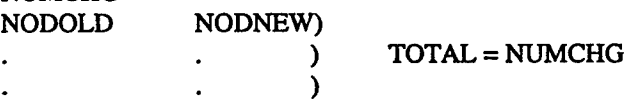

## ROTATIONALLY SYMMETRIC FLUID MESH (SUBROUTINE AXISYM):

IF ROTSYM = .TRUE. READ THE FOLLOWING RECORDS

X1 Y1 Z1<br>X2 Y2 Z2 **Y2** MHAR DANG

### DEFINITION OF INPUT PARAMETERS

Input variable names given below are generally those which are also used in the coding and the variable types correspond to standard fortran usage:

- A alphanumeric
- E floating point
- F fixed point
- I integer
- L logical

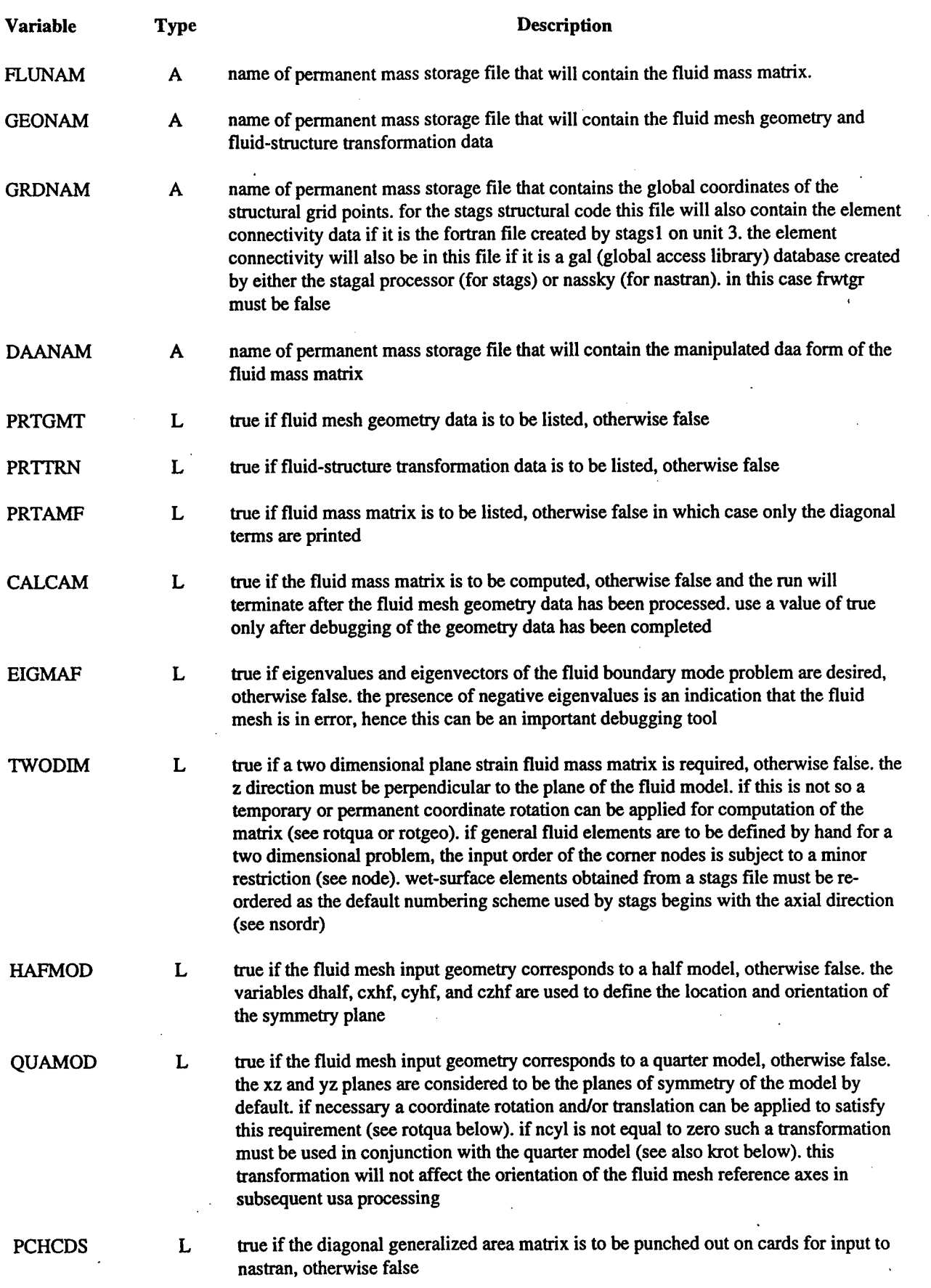

Ŷ,

 $\bar{z}$ 

 $\frac{1}{2}$ 

 $\ddot{\phantom{a}}$ 

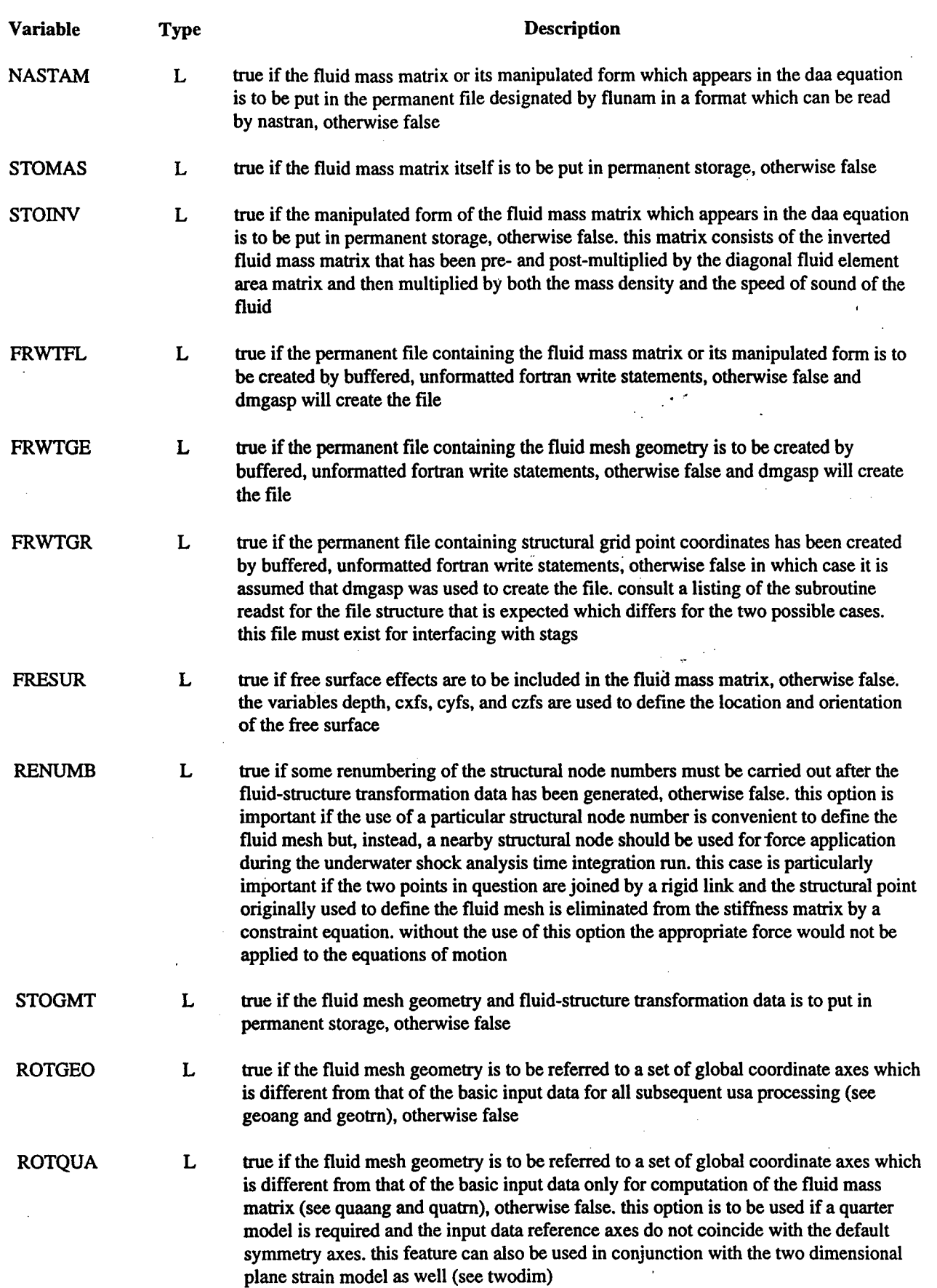

t.

![](_page_198_Picture_1163.jpeg)

ċ

![](_page_199_Picture_1338.jpeg)

![](_page_200_Picture_933.jpeg)

Ŷ,

 $\ddot{\phantom{a}}$ 

J.

 $\bar{\beta}$ 

![](_page_201_Picture_1192.jpeg)

 $\ddot{\phantom{a}}$ 

 $\frac{1}{2}$ 

Ţ

![](_page_202_Picture_1028.jpeg)

l,

 $\ddot{\phantom{a}}$ 

 $\mathcal{L}$ 

 $\bar{z}$ 

![](_page_203_Picture_1115.jpeg)

 $\frac{1}{\gamma_1}$ 

![](_page_204_Picture_1262.jpeg)

 $\sim$ 

![](_page_205_Picture_1186.jpeg)

 $\overline{\phantom{a}}$ 

 $\overline{\mathcal{E}}$ 

l,

ä,

 $\frac{1}{2}$ 

 $\ddot{\phantom{a}}$ 

![](_page_206_Picture_1219.jpeg)

×

![](_page_207_Picture_1013.jpeg)

t.

![](_page_208_Picture_344.jpeg)

## 3.2 **INPUT DATA RECORDS FOR** AUGMAT **PROCESSOR.**

#### GENERAL PROBLEM DEFINITION (MAIN PROGRAM AUGMAT):

#### 72 COLUMN ALPHANUMERIC TITLE

![](_page_209_Picture_345.jpeg)

IF FRWTST = .FALSE. OR CAVFLU = .TRUE. (IN FLUMAS) INCLUDE THE FOLLOWING RECORD

MAINKY

NTYPDA

IF NTYPDA = 4 INCLUDE THE FOLLOWING RECORD

DAA2M

NSTR NSFR NFRE NFTR

IF PRTSTF = .TRUE. INCLUDE THE FOLLOWING RECORD (IGNORE FOR SKYNOM)

NUMBLK NWDBLK

IF THE FLUID MODEL CONSISTS OF ONLY SURFACE OF REVOLUTION ELEMENTS SKIP THE FOLLOWING SET OF RECORDS

NSETLC

![](_page_209_Picture_346.jpeg)

#### MODIFY FLUID-STRUCTURE TRANSFORMATION (SUBROUTINE CHGTRN):

IF MODTRN = .TRUE. INCLUDE THE FOLLOWING RECORDS

NCHG ICHG NNOD  $NTEMP(I), I = 1, NNOD$  $TEMP(I), I = 1, NNOD$ 

λ. ... )  $\lambda$ ... ... )

 $\lambda$ 

TOTAL = 3\*NCHG

### REDEFINE STRUCTURAL NODE NORMAL (SUBROUTINE LOCNOR):

### IF STRLCL = FALSE. SKIP THE FOLLOWING SET OF RECORDS

#### NLOCAL

![](_page_210_Picture_392.jpeg)

# DEFINE WATER-BACKED STRUCTURAL NODES (SUBROUTINE WETBAQ:

### IF INTWAT = .TRUE. INCLUDE THE FOLLOWING RECORDS

#### NUMWET

![](_page_210_Picture_393.jpeg)

## SET SYMMETRY CONSTRAINTS (SUBROUTINE CONSTR):

## IF SYMCON = .TRUE. INCLUDE THE FOLLOWING RECORDS

**NUMCON** 

![](_page_210_Picture_394.jpeg)

## READ STRUCTURAL MESH FILE (SUBROUTINE STELEM):

# IF BOTH CAVFLU (IN FLUMAS) AND FRWTST = .TRUE. READ THE FOLLOWING RECORD

GRDNAM

# DISPLAY SKYLINED STRUCTURAL STIFFNESS MATRIX (SUBROUTINE STTMAT):

## IF PRTSTF = .TRUE. INCLUDE THE FOLLOWING RECORDS

PRTPNT PRTVAL MAPVAL MVR1 MVR2

## DEFTNITION OF INPUT PARAMETERS

Input variable names given below are generally those which are also used.in the coding and the variable types correspond to standard fortran usage:

- A alphanumeric
- E floating point
- F fixed point
- I integer
- L logical

![](_page_211_Picture_1210.jpeg)

l,

 $\frac{1}{2}$ 

 $\ddot{\phantom{0}}$ 

 $\overline{a}$ 

![](_page_212_Picture_1197.jpeg)

in flumas. if'intcav' = .true, then any of these options can be used

![](_page_213_Picture_1219.jpeg)

 $\mathbb{E}$ 

 $\bar{z}$ 

 $\hat{\boldsymbol{\gamma}}$ 

![](_page_214_Picture_1111.jpeg)

 $\sim$ 

205

 $\hat{\boldsymbol{\cdot} }$ 

![](_page_215_Picture_1001.jpeg)

i,

 $\mathbb{I}$
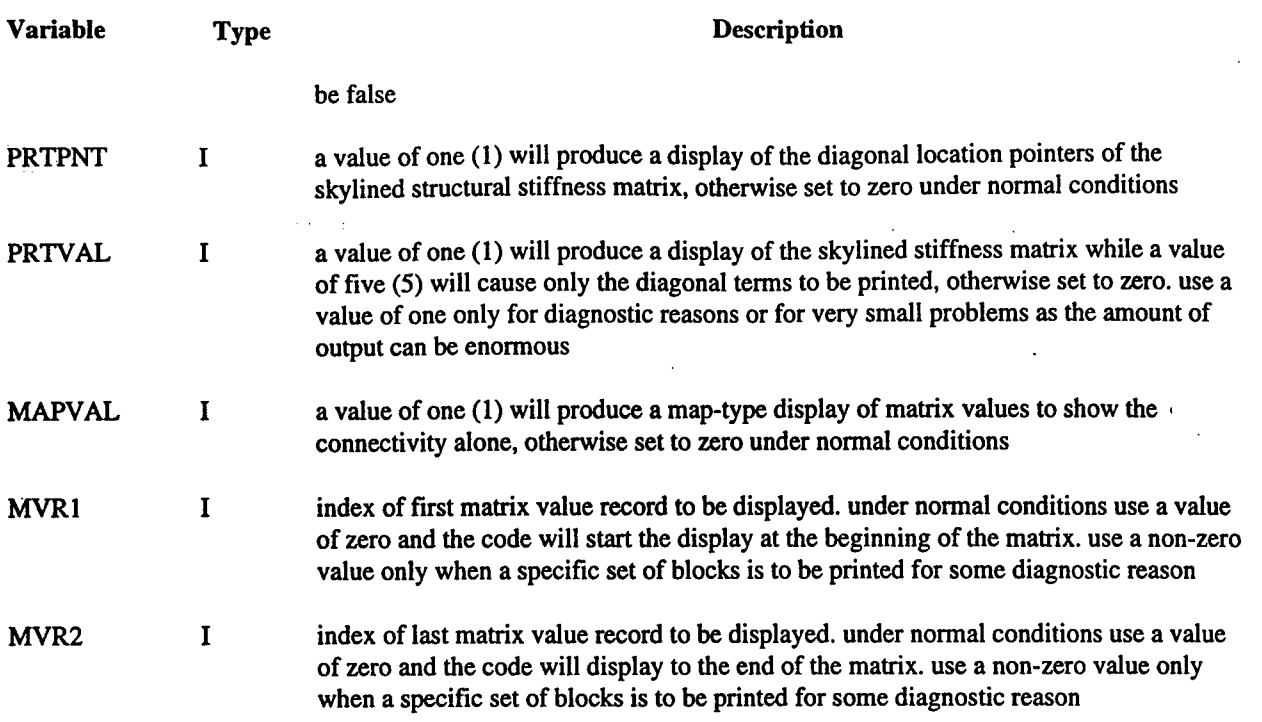

## 3.3 *INPUT* **DATA RECORDS FOR TIMINT PROCESSOR.**

All input data can be typed in a free field format with a blank space or comma used to separate the distinct entries. However, any individual piece of data must not be longer than 10 characters with the exception of file names. File name plus qualifier is restricted to 20 characters

GENERAL PROBLEM DEFINITION (SUBROUTINE INPDAT):

## 72 COLUMN ALPHANUMERIC TITLE

PRENAM RESNAM POSNAM WRTNAM **STRNEW** 

FOR THE LINEAR USA CODE READ THIS RECORD

REFSEC FLUMEM VISDMP

## FOR THE ELECTRIC BOAT VERSION READ THIS RECORD

MOUNTS USRBUB

FOR THE NONLINEAR USA-STAGS CODE READ THIS RECORD

REFSEC FLUMEM STRVEL

## FOR THE NONLINEAR USA-DYNA CODE READ THIS RECORD

REFSEC FLUMEM

NTINT STRTIM **NCHGAL** DELTIM

#### TOTAL = NTINT

## OMIT THE FOLLOWING RECORD FOR USA-DYNA

FINTM ADAMP BDAMP

### INCIDENT WAVE OPTIONS (SUBROUTINE SHKDAT):

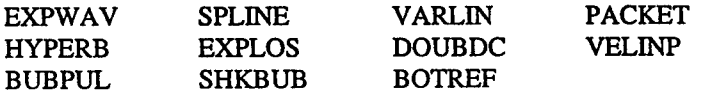

## IF VELINP = .TRUE. INCLUDE THE FOLLOWING RECORD

RADVEL SAMTIM

IF BOTREF = .TRUE. INCLUDE THE FOLLOWING RECORD UNLESS BUBPUL = .TRUE. THEN OMIT

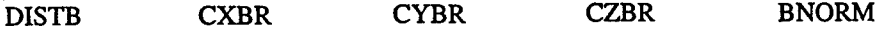

NCHARG

 $\mathcal{C}$  $\lambda$ 

## IF CAVFLU = .TRUE. INCLUDE THE FOLLOWING RECORD

HYDPRE PATM

IF CAVFLU = .FALSE. INCLUDE THE FOLLOWING RECORD

HYDPRE

## READ THE FOLLOWING RECORDS FOR EACH CHARGE

### CHARGE LOCATION DATA (SUBROUTINE CHGLOO:

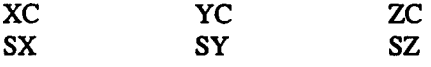

IF BUBPUL = .TRUE. SKIP DOWN TO BUBINP

IF REFSEC = .TRUE. SKIP DOWN TO INPDAT AS REFMS EXCLUDES ANY OTHER CHARGE OPTIONS

## TIME HISTORY DATA (SUBROUTINE INCWAV):

**DETIM** 

**JPHIST<br>PNORM** 

## IF SPLINE AND VARLIN = .FALSE. INCLUDE THE FOLLOWING RECORD

DTHIST

IF EXPWAV, SPLINE, VARLIN, PACKET = .FALSE. INCLUDE THESE RECORDS

PHIST(I), I=1,JPHIST

IF VELINP = .TRUE. INCLUDE THESE RECORDS

 $RPVEL(I), I=1, JPHIST$ 

IF VELINP = .TRUE. AND RADVEL = .FALSE. INCLUDE THESE RECORDS

ZPVEL(D, I=1,JPHIST

EXPLOSIVE PARAMETERS DATA (SUBROUTINE CHARGE):

IF EXPWAV = .TRUE. AND EXPLOS = .TRUE. INCLUDE THESE RECORDS

## **CHGTYP**

WEIGHT SLANT CHGDEP

## TIME HISTORY DATA (SUBROUTINE INCWAV):

## IF EXPWAV = .TRUE. AND EXPLOS = .FALSE. INCLUDE THIS RECORD

PZERO DECAY

## IF PACKET = .TRUE. INCLUDE THE FOLLOWING RECORD

PZERO OMEG1 OMEG2

CUBIC SPLINE INCIDENT PRESSURE HISTORY DATA (SUBROUTINE CSPRES):

IF SPLINE OR VARLIN = .TRUE. INCLUDE THE FOLLOWING RECORDS

TIMES(I), I=1,JPHIST PHIST(I), I=1,JPHIST

IF VELINP = .TRUE. INCLUDE THESE RECORDS

IF SAMTIM = .FALSE. READ THE FOLLOWING TWO RECORDS

NRVEL TRVEL(I), I=1,NRVEL

RPVEL(I), I=1,JPHIST

IF VELINP = .TRUE. AND RADVEL = .FALSE. INCLUDE THESE RECORDS

IF SAMTIM = .FALSE. READ THE FOLLOWING TWO RECORDS

NZVEL TZVEL(I), 1=1,NRVEL

ZPVEL(I), I=1,JPHIST

BUBBLE PULSE DEFINITION (SUBROUTINE BUBINP):

IF BUBPUL = .TRUE. INCLUDE THE FOLLOWING RECORDS

WGTCHG CFDRAG CONVFT TBCUT DETIM

IF FRESUR = .FALSE. IN FLUMAS RUN INCLUDE THIS RECORD

MIGRAT

IF SHKBUB = .FALSE. INCLUDE THIS RECORD

**CHGTYP** 

IF CHGTYP = 6 INCLUDE THE FOLLOWING RECORD

BUBPER BUBRAD

IF FRESUR = .FALSE. IN FLUMAS RUN INCLUDE THIS RECORD

DEPTH CXFS CYFS CZFS

## DEFINITION OF VERTICAL DIRECTION (SUBROUTINE SHKDAT):

IF VELINP = .TRUE. AND REFSEC, RADVEL, AND FRESUR = .FALSE. INCLUDE THIS RECORD

CXFS CYFS CZFS

GENERAL PROBLEM DEFINITION (SUBROUTINE INPDAT):

IF HYPERB = .TRUE. INCLUDE THE FOLLOWING RECORD

CETA CNU CLEN DETIM

GENERAL PROBLEM DEFINITION (SUBROUTINE INPDAT):

FOR THE NONLINEAR USA-STAGS CODE READ THIS RECORD

NSAVER NRESET NSODFL

OTHERWISE READ THIS RECORD

NSAVER NRESET

READ THIS RECORD FOR THE STANDARD USA VERSIONS

LOCBEG LOCRES LOCWRT NSTART

OTHERWISE READ THIS REORD FOR THE ELECTRIC BOAT VERSION

LOCBEG LOCRES LOCWRT LOCMNT NSTART

FORWRT STBDA2 ASCWRT

IF CAVFLU = .TRUE. IN FLUMAS INCLUDE THE FOLLOWING RECORD

NOAMBI PRTVOL PRTINI

USA RADIATION BOUNDARY FOR LS-DYNA3D (SUBROUTINE INIDAA):

IF NTYPDA = <sup>10</sup> OR <sup>11</sup> IN AUGMAT INCLUDE THE FOLLOWING RECORDS

XVYVZV

IF FRESUR = .FALSE. IN FLUMAS INCLUDE THE FOLLOWING RECORDS

DEPTH CXFS CYFS CZFS PATM GRAVAC

## FLUID VOLUME DEFINITION (SUBROUTINE CAVDAT):

IF CAVFLU = .TRUE. IN FLUMAS INCLUDE THE FOLLOWING. RECORDS

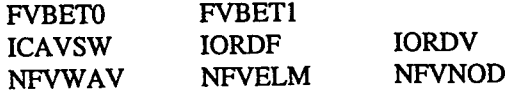

# IF REFSEC = .TRUE. INCLUDE THE FOLLOWING RECORD(S)

# IF FRESUR = .FALSE. IN FLUMAS RUN INCLUDE THIS RECORD

CXFS CYFS CZFS

 $\sim$ 

REFNAM

# POST PROCESSING (SUBROUTINE POSTRE):

DISPLA

IF DISPLA = .FALSE. THIS TERMINATES THE INPUT DATA DECK

NPREVT NPREVF

IF NPREVF NOT = 0 INCLUDE THE FOLLOWING RECORDS

NTIMES(I), I=1,NPREVF XVPNAM(I), I=1,NPREVF

## POST PROCESSING (SUBROUTINE RESDSP):

LISTRE PRTPLT

# POST PROCESSING (SUBROUTINE STRDSP):

# IF NSTR = 0 (IN AUGMAT) IGNORE DISPLACEMENT AND VELOCITY INPUT

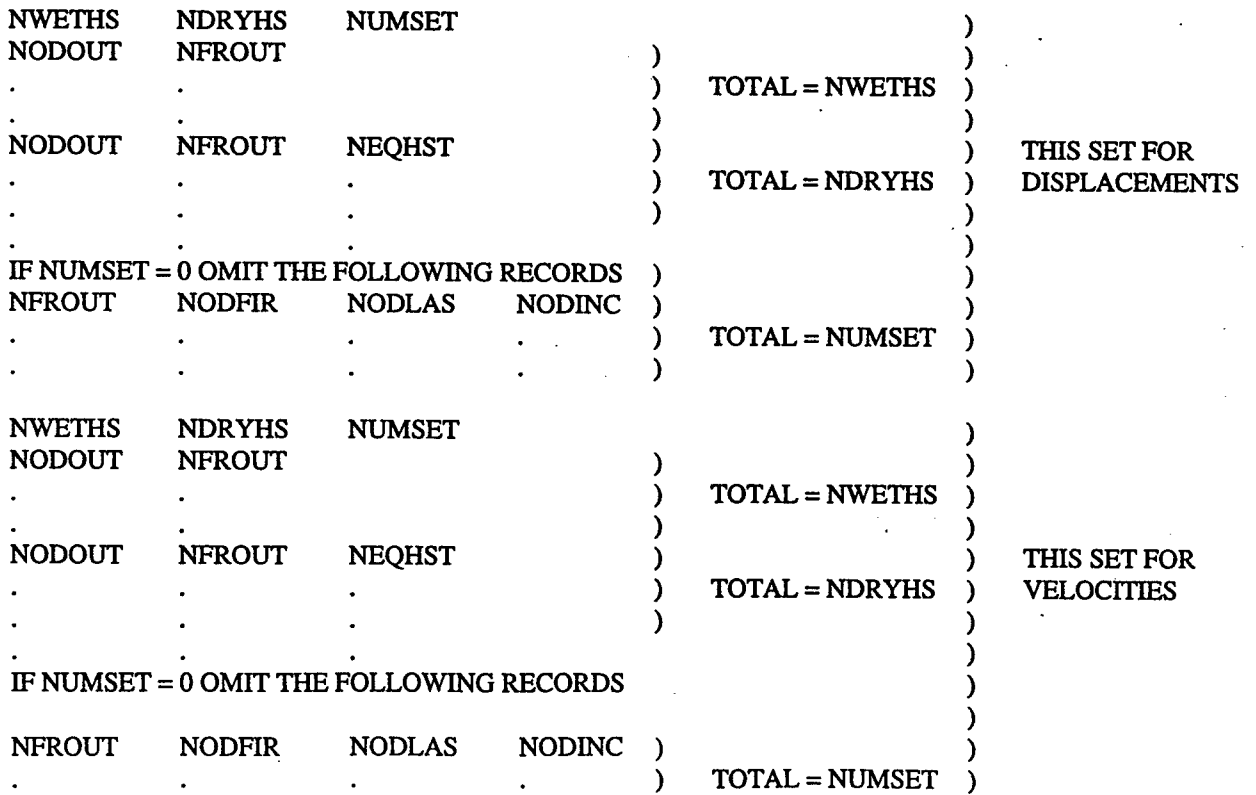

## POST PROCESSING (SUBROUTINE RESDSP):

NPREHS NEQHPR NUMSET IPRS

TOTAL = NPREHS

 $\overline{)}$ 

 $\lambda$ 

 $\lambda$  $\lambda$ 

# IF NUMSET = 0 OMIT THE FOLLOWING RECORDS

NODFIR NODLAS NODINC IPRS  $\mathcal{C}$  $\lambda$  $\lambda$ 

TOTAL = NUMSET

# POST PROCESSING (SUBROUTINE FILBUF):

SCALEF

IF SCALEF = .TRUE. INCLUDE THE FOLLOWING RECORD

RESFAC PREFAC TIMFAC

## DEFINITION OF INPUT PARAMETERS

Input variable names given below are generally those which are also used in the coding and the variable types correspond to standard fortran usage:

A - alphanumeric

- $E -$  floating point<br> $F -$  fixed point
- fixed point
- I integer
- L logical

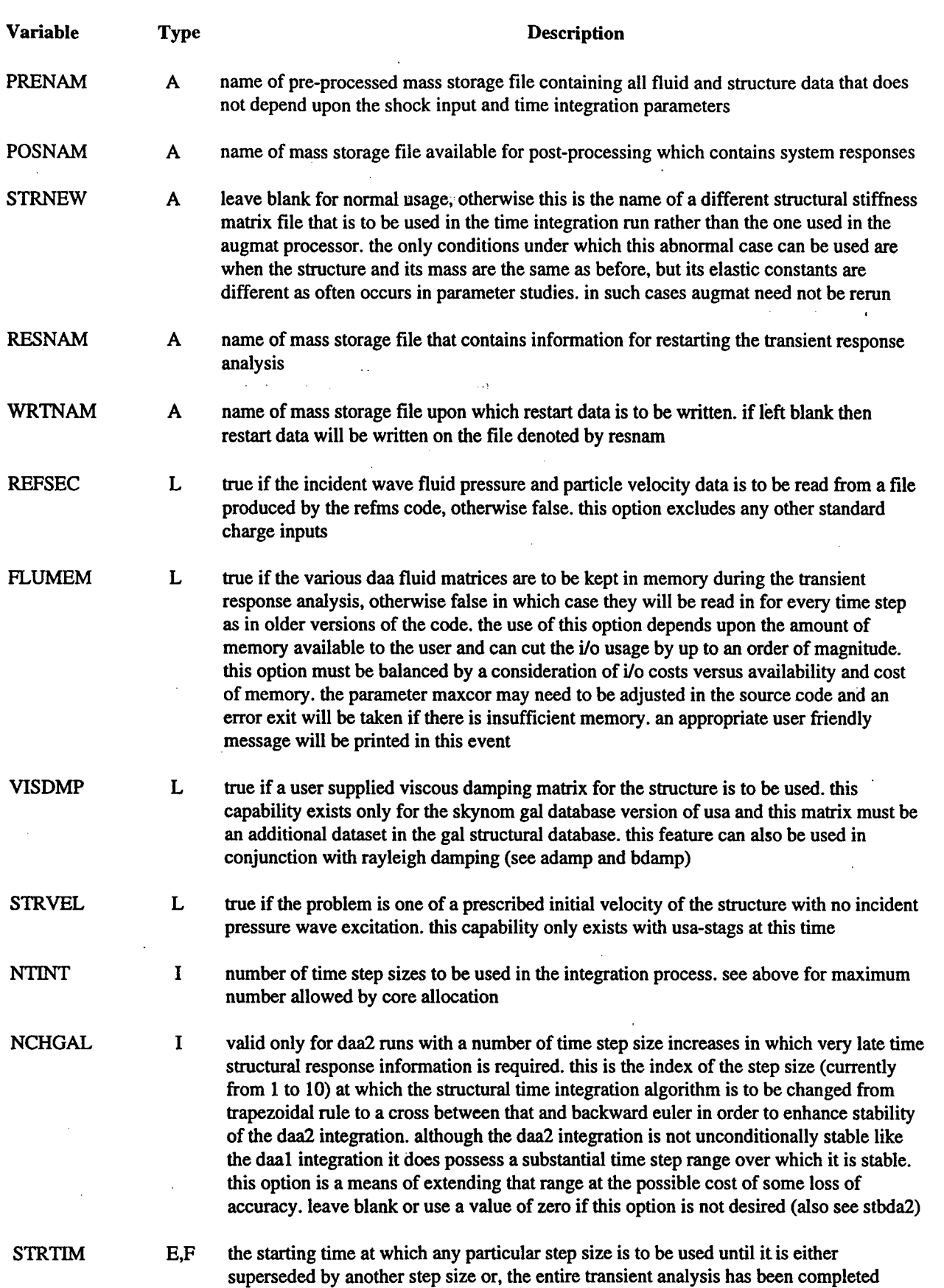

 $\mathbf{r}$ 

l.

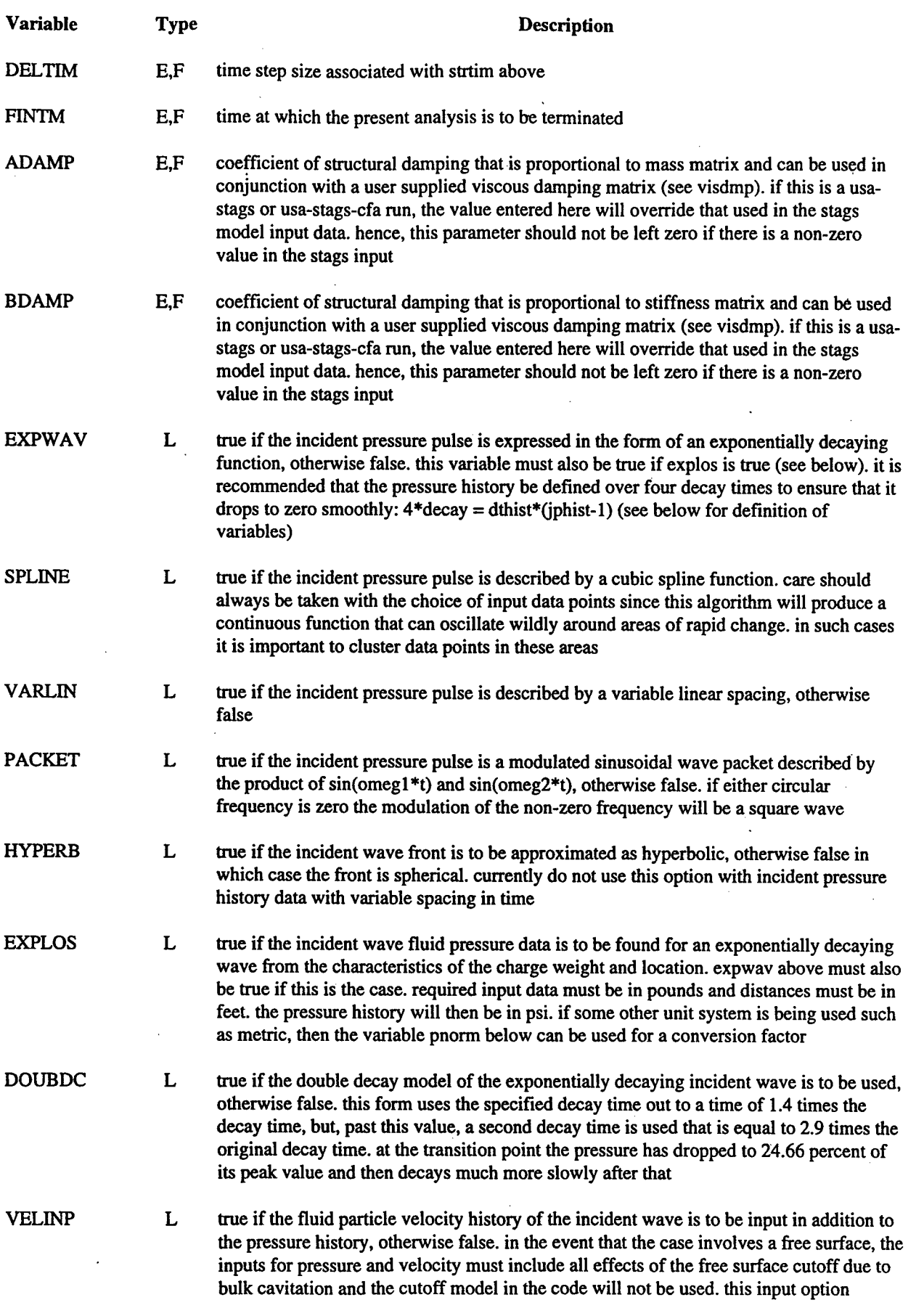

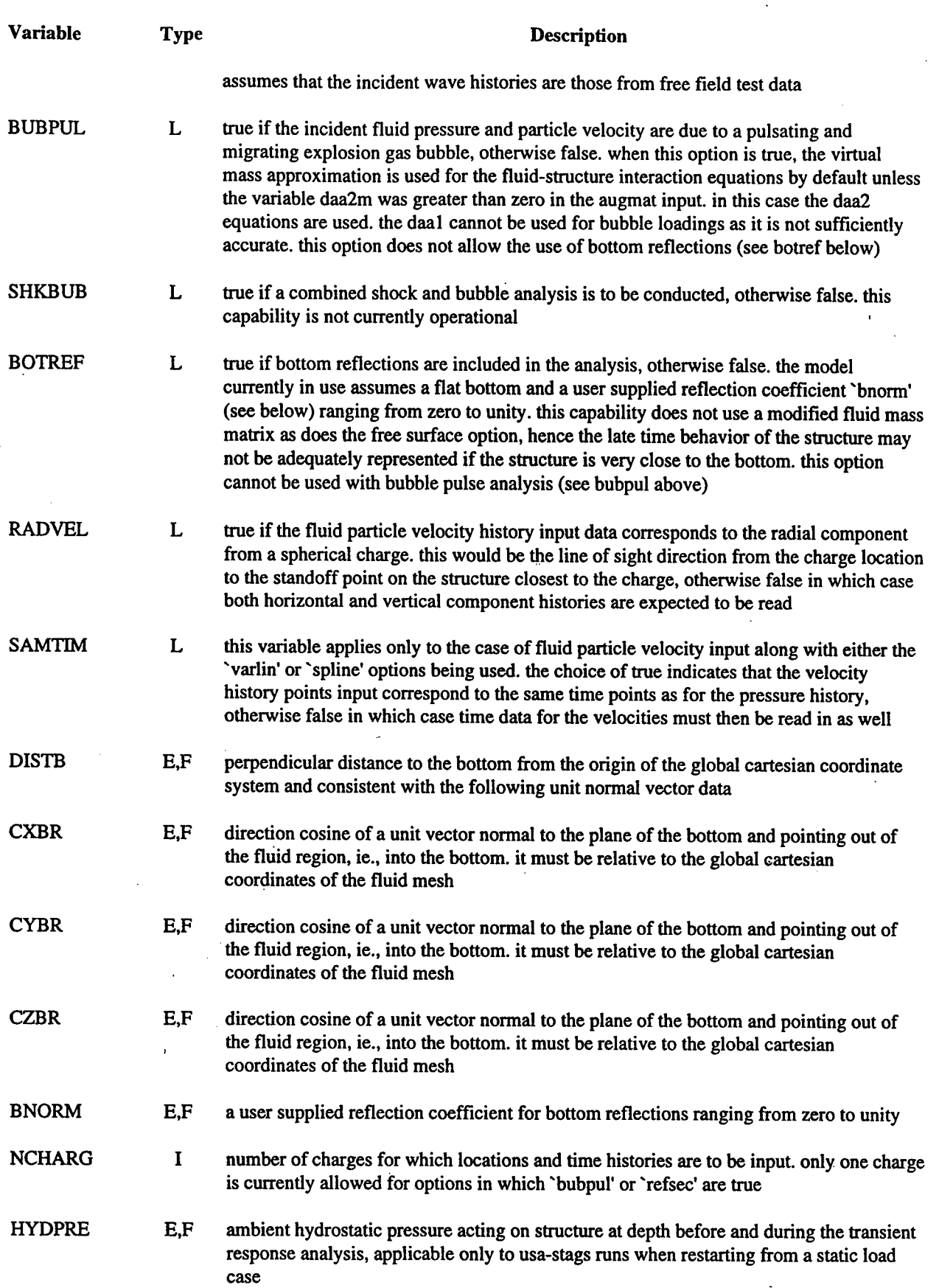

ŧ,

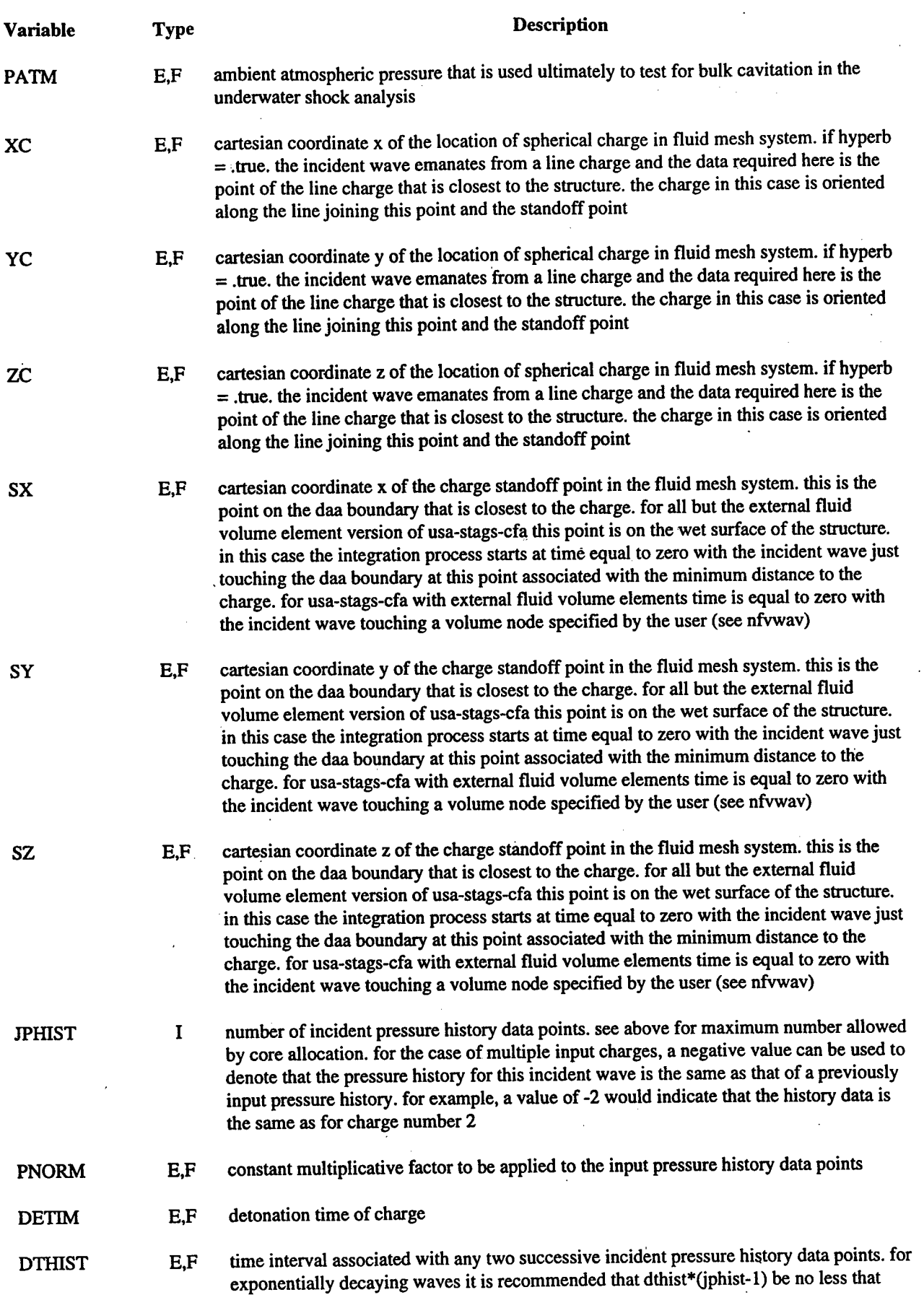

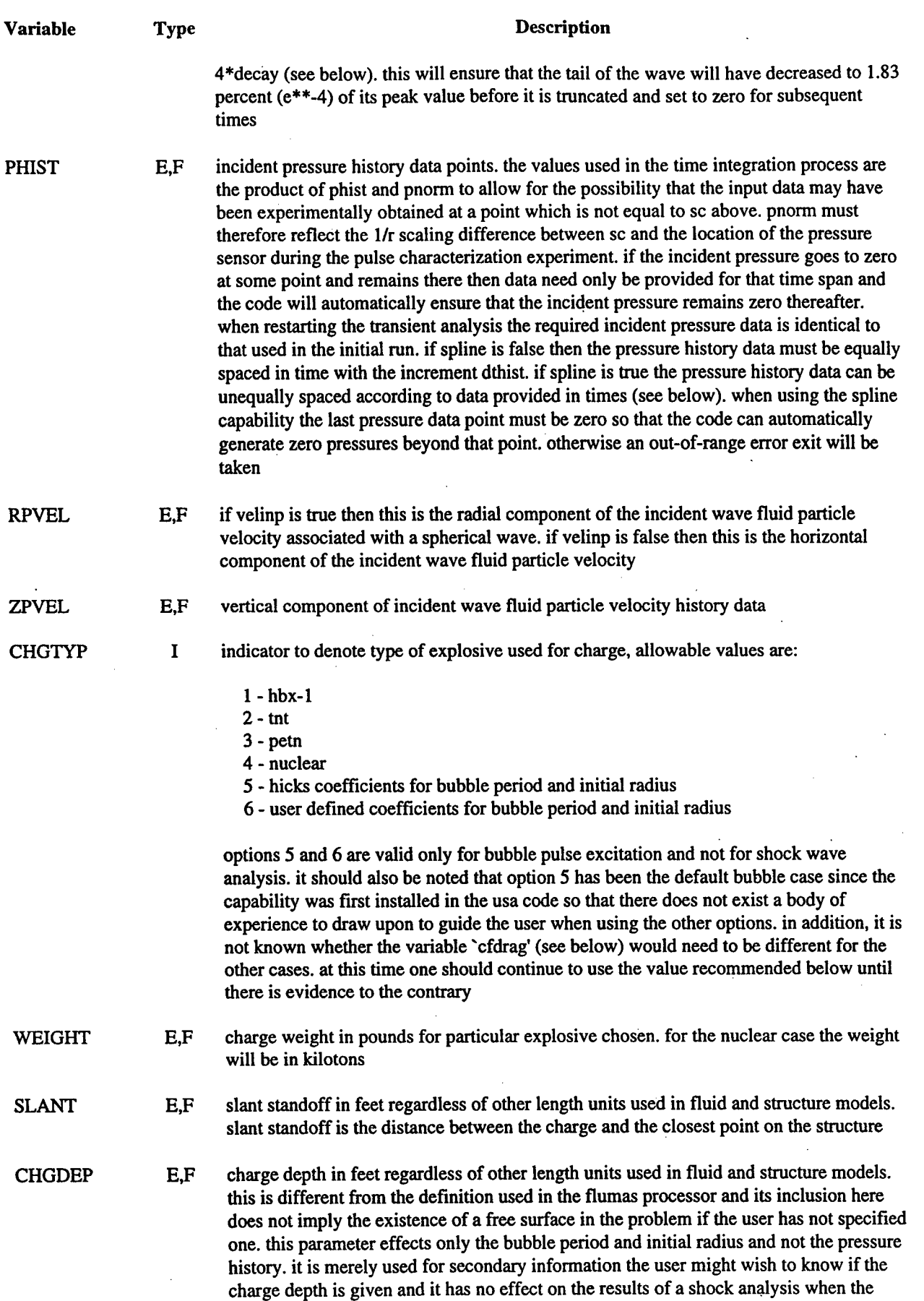

ŧ.

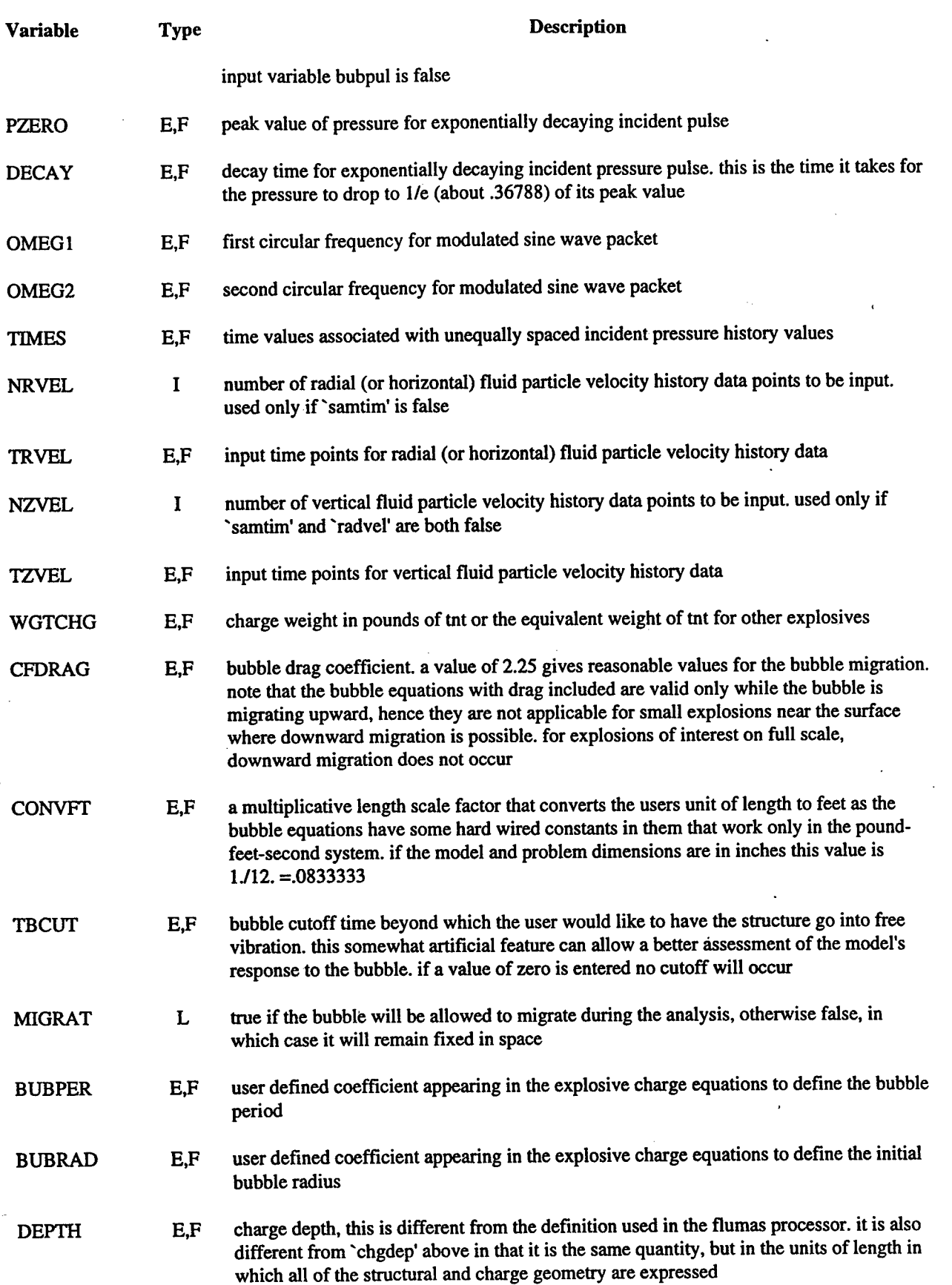

 $\mathcal{L}$ 

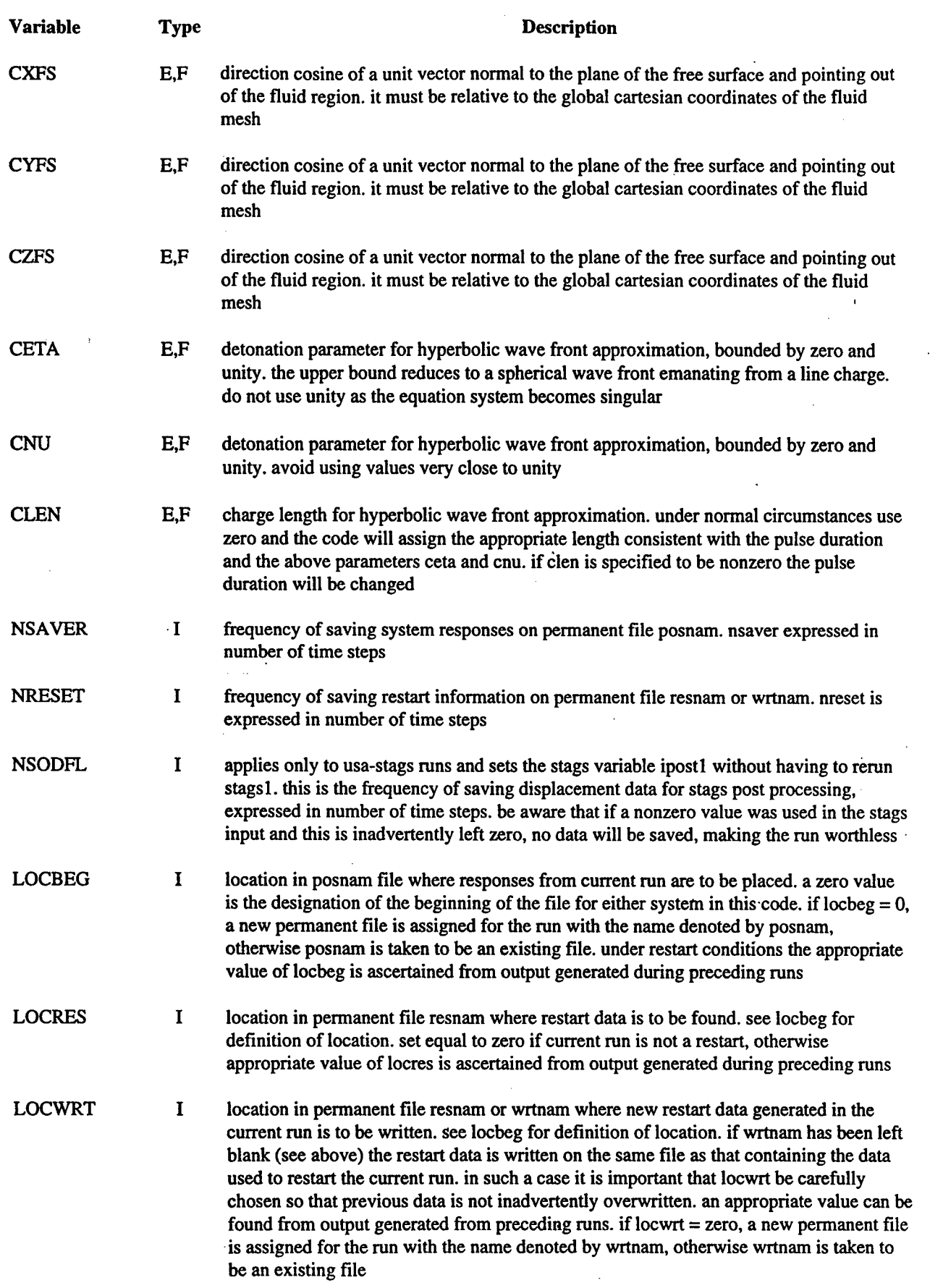

 $\frac{1}{2}$ 

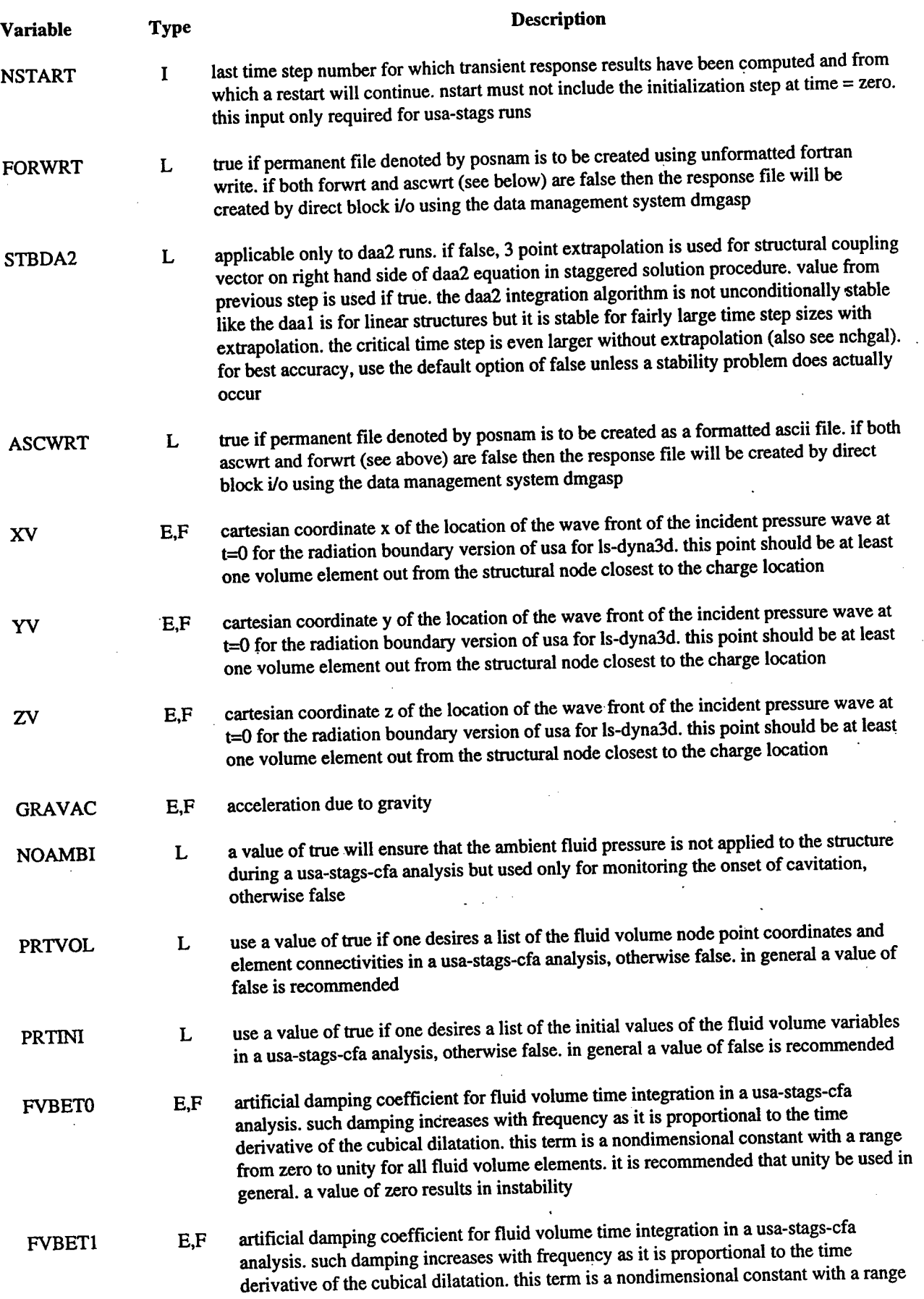

 $\hat{\mathcal{A}}$ 

 $\ddot{\phantom{a}}$ 

 $\bar{z}$ 

 $\bar{z}$ 

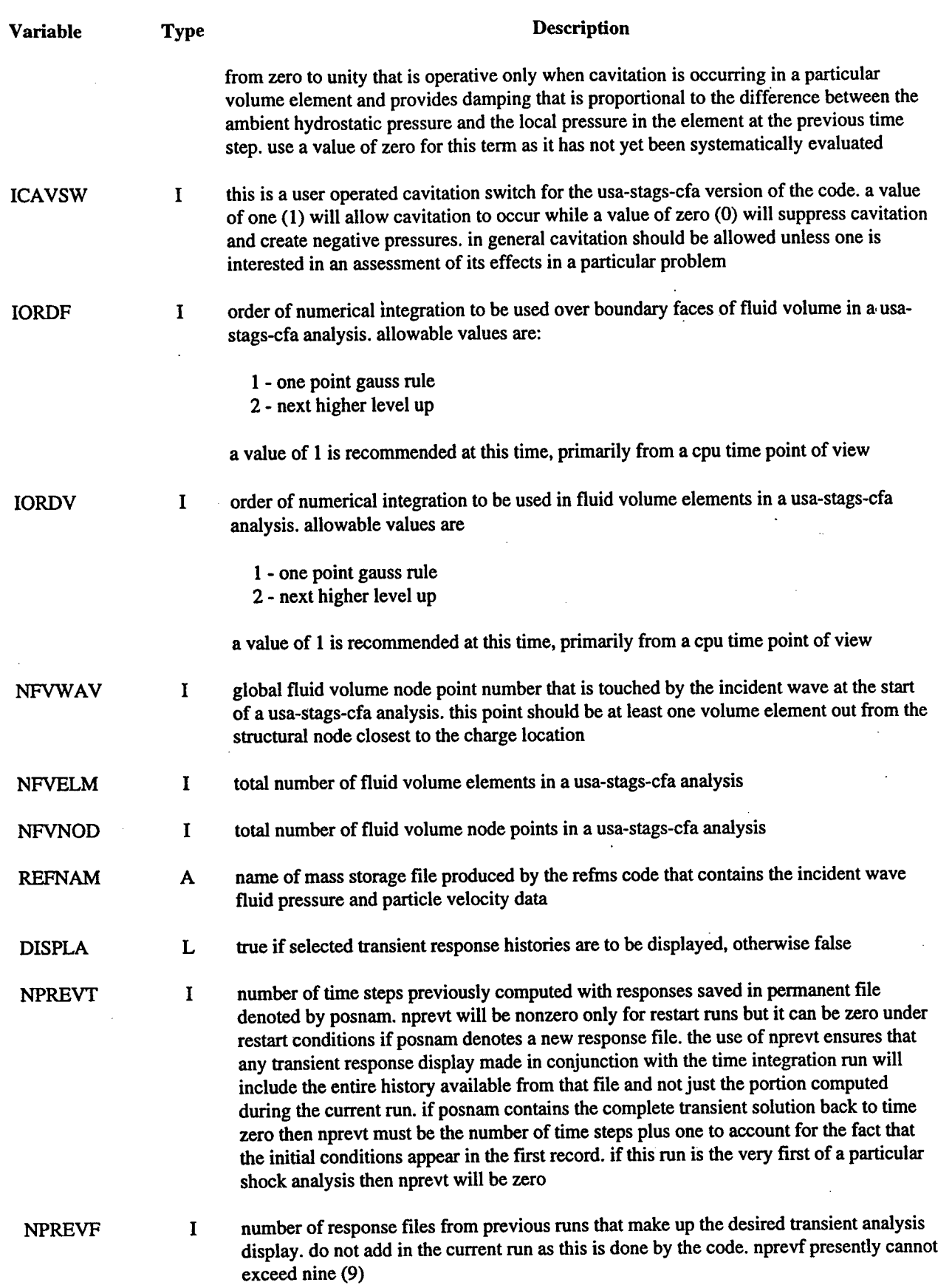

 $\frac{1}{2}$ 

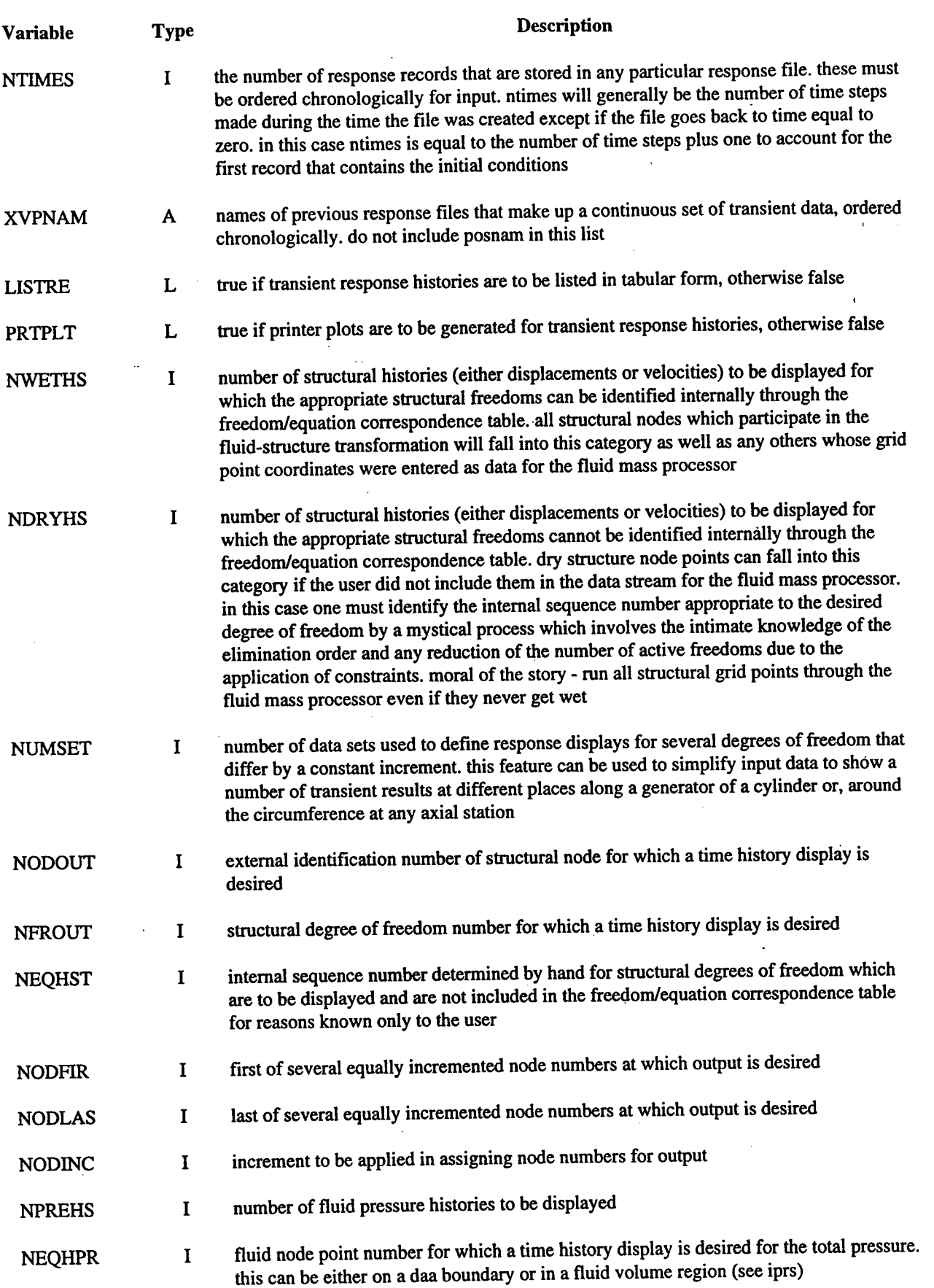

 $\sim$ 

t,

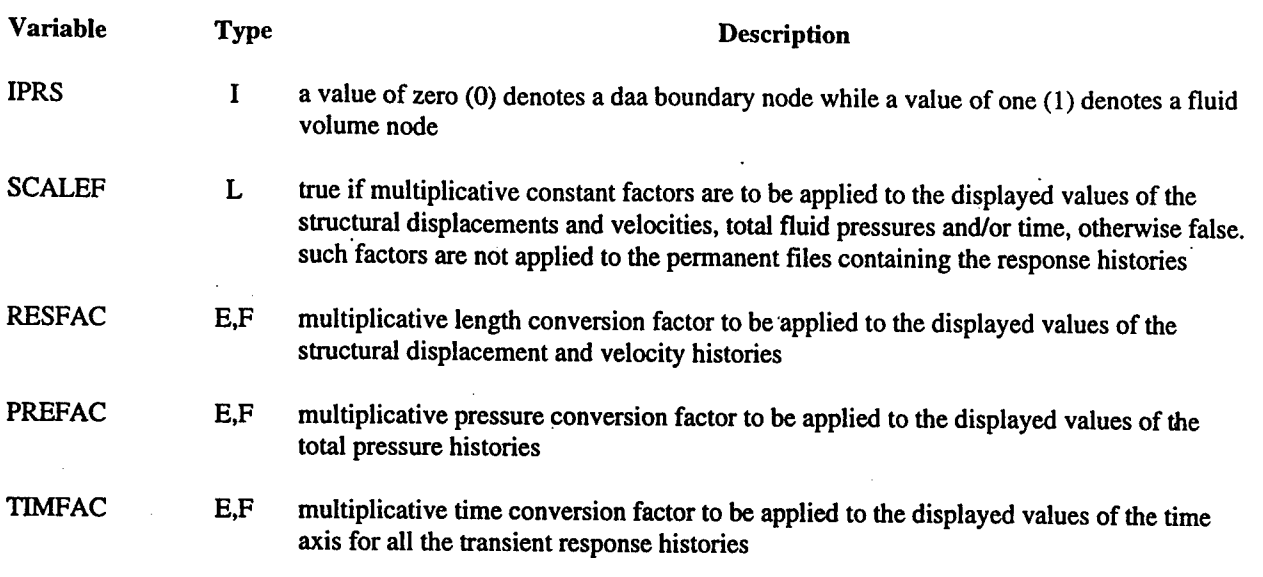

## **SECTION 4**

### **REFERENCES**

Bathe, K.J., Stein, E., and Wunderlich, W., "Nonlinear Finite Element Analysis in Struct. Mech.", Eds. Springer-Verlag, Berlin, 151-168 (1981) (UNCLASSIFIED).

Bazeley, G.P., Cheung, W.K., Irons, R.M., and Zienkiewicz, O.C., "Triangular Elements in Plate Bending-Confirming and Nonconforming Solutions in Matrix Methods and Structural Mechanics," Proc. Conf. on Matrix Methods in Structural Analysis, Rept. AFFDL-R-66-80, Wright Patterson AFB, 547-576 (1965) (UNCLASSIFIED).

Belytschko, T.B. and Tsay, C.S., "Explicit Algorithms for Nonlinear Dynamics of Shells," AMD-Vol.48, ASME, 209-231 (1981) (UNCLASSIFIED).

Belytschko, T.B. and Tsay, C.S., "Explicit Algorithms for Nonlinear Dynamics of Shells," Comp. Meth. Appl. Mech. Eng., 43, 251-276, (1984) (UNCLASSIFIED).

Belytschko, T.B., and Tsay, C.S., "A Stabilization Procedure for the Quadrilateral Plate Element with One-Point Quadrature," Int. J. Num. Method. Eng., 19, 405-419 (1983) (UNCLASSIFIED).

Belytschko, T.B., Klein, M.J., and Schwer, L., "Large Displacement Transient Analysis of Space Frames," Int. J. Num. Eng., 11, 65-84 (1977) (UNCLASSIFIED).

Belytschko, T.B. and Marchertas, A.H., "Nonlinear Finite Element Method for Plates and its Application to the Dynamic Response of Reactor Fuel Subassemblies," Trans. ASME J. Pressure Vessel Tech., 251-257 (1974) (UNCLASSIFIED).

Belytschko, T.B., Carpenter, N., and Stolarski, H., "A CO Triangular Plate Element with One-Point Quadrature," Int. J. Num. Meth. Eng., 20,787-802 (1984) (UNCLASSIFIED).

Belytschko, T. and Flanagan, D.P. "A Uniform Strain Hexahedron and Quadrilateral and Orthogonal Hourglass Control," Int. J. Numer. Meths. Eng., 17, 679-706 (1981) (UNCLASSIFIED).

Benson, DJ., Goudreau, G.L., and Hallquist, J.O., "Implementation of a Modified Hughes-Liu Shell into a Fully Vectorized Explicit Finite Element Code," Proceedings of the International Symposium on Finite Element Methods for Nonlinear Problems, University of Trondheim, Trondheim, Norway (1985) (UNCLASSIFIED).

Benson, D.J., and Hallquist, J.O., "A Comparison of an Implicit and Explicit Implementation of the Hughes-Liu Shell," Finite Element Methods for Plate and Shell Structures, T.J.R. Hughes and E. Hinton, Editors, 394-431, Pineridge Press Int., Swanea, U.K. (1986) (UNCLASSIFIED).

Benson, D. J. and Hallquist, J.O., "A Simple Rigid Body Algorithm for Structural Dynamics Program," Int. J. Numer. Meth. Eng., 22, (1986) (UNCLASSIFIED).

Benson, D.J., Hallquist, J.O., Goudreau, G.L., "Sliding Interfaces with Contact-Impact in Large Scale Lagrangian Computations," Comp. Meths. Appl. Mech. Eng., 51, 107-137 (1985) (UNCLASSIFIED).

Brode, H.L. "Height of Burst Effects at High Overpressure," (DASA 2506) (UNCLASSIFIED).

Chan, J., and Cochran, S.G., "Shock Initiation and Detonation Models in One and Two Dimensions," University of California, Lawrence Livermore National Laboratory, Rept. UCID-18024 (1979) (UNCLASSIFIED).

Cook, W. H., and Johnson, G.R. "A Constitutive Model and Data for Metals Subjected to Large Strains, High Strain Rates and High Temperatures." Presented at the Seventh International Symposium on Ballistics, the Hague, The Netherlands, April 1983 (UNCLASSIFIED).

DeRuntz, J.A. Jr., "USA Users Manual-USA+ Version 2.0," Unique Software Applications, Inc., June 1995 (UNCLASSIFIED).

Hallquist, J.O. "Preliminary User's Manuals for DYNA3D and DYNAP (Nonlinear Dynamic Analysis of Solids in Three Dimension)," University of California, Lawrence Livermore National Laboratory, Rept. UCID-17268, (1976) and Rev. <sup>1</sup> (1979) (UNCLASSIFIED).

Hallquist, J.O. "User's Manual for DYNA3D and DYNAP (Nonlinear Dynamic Analysis of Solids in Three Dimensions)," University of California, Lawrence Livermore National Laboratory, Rept. UCID-19156 (1981) (UNCLASSIFIED).

Hallquist, J.O. "Theoretical Manual for DYNA3D," University of California, Lawrence Livermore National Laboratory, RepL UCID-19401 (1982) (UNCLASSIFIED).

Hallquist, J.O. "A Numerical Procedure for Three-Dimensional Impact Problems," American Society of Civil Engineering, Preprint 2956 (1977) (UNCLASSIFIED).

Hallquist, J.O., and Stillman, D.W., "Vec/DYNA3D Users Manual (Nonlinear Dynamic Analysis of Structures in Three Dimensions)," Livermore Software Technology Corporation., LSTC 1018, June 1990 (UNCLASSIFIED).

Hughes, T.J.R. and Liu, W.K., "Nonlinear Finite Element Analysis of Shells: Part I. Three-Dimensional Shells." Como. Meths. ADPI. Mechs.. 27, 331-362 (1981) (UNCLASSIFIED).

Hughes, T.J.R. and Liu, W.K., "Nonlinear Finite Element Analysis of Shells: Part II. Two-Dimensional Shells." Comp. Meths. Appl. Mechs., 27, 167-181 (1981) (UNCLASSIFIED).

Hughes, T.J.R., Levit, I., and Liu, W.K., "Nonlinear Dynamics Finite Element Analysis of Shells." (UNCLASSIFIED).

Lee, E.L. and Tarver, CM., "Phenomenological Model of Shock Initiation in Heterogenous Explosives," PHYS. Fluids, Vol. 23, p. 2362 (1980) (UNCLASSIFIED).

Lund, C.M., and Steinberg, D. J., "A Constitutive Model for Strain Rates for  $10^{-4}$  to  $10^6$ S-1," University of California, Lawrence Livermore National Laboratory, Rept. UCRL-98281,1988 (UNCLASSIFIED).

Maker, B. N. Private communication , Lawrence Livermore National Laboratory, Dr. Maker programmmed and implemented the compressible Mooney Rivlin rubber model (UNCLASSIFIED).

Pelesson, D., Private communication, GA Technologies, P. O. Box 85608, San Diego, CA., Telephone No. 619-455- 2501 (UNCLASSIFIED).

#### **DISTRIBUTION LIST**

#### **DSWA-TR-96-95**

#### **DEPARTMENT OF DEFENSE**

**DEFENSE INTELLIGENCE AGENCY ATTN: DB - 6E1 ATTN: OGA - 4B2 ATTN:TWJ**

**DEFENSE SPECIAL WEAPONS AGENCY 2CY ATTN:TRC ATTN:WE**

**DEFENSE TECHNICAL INFORMATION CENTER 2CY ATTN: DTIC/OCP**

#### **DEPARTMENT OF THE ARMY**

**ARMY RESEARCH LABORATORIES ATTN: TECH LIB**

**U S ARMY ENGR WATERWAYS EXPER STATION ATTN: CEWES- SD ATTN: CEWES - SD - R, J ZELASKO ATTN: CEWES - ZT, R WHALIN ATTN: TECHNICAL LIBRARY**

#### **DEPARTMENT OF THE NAVY**

**DAVID TAYLOR RESEARCH CENTER ATTN: CODE 172 ATTN: CODE 173 ATTN: CODE 1740 ATTN: CODE 1750 ATTN: CODE 1770 ATTN: CODE 2740**

**OFFICE OF SPECIAL TECHNOLOGY ATTN: J PETROUSKY, CODE 40**

**NAVAL COASTAL SYSTEMS CENTER ATTN: CODE 7410**

**NAVAL RESEARCH LABORATORY ATTN: CODE 5227. RESEARCH REPORT**

**NAWC-WD ATTN: CODE 473320, D HERIGSTAD** **NEWPORT NEWS SHIPBUILDING ATTN: DEPT E20, S RUNGE**

**NUWC, DETACHMENT NLON ATTN: CODE 0261**

**OFFICE OF CHIEF NAVAL OPERATIONS ATTN: NOP 091 ATTN: NOP 223 ATTN: NOP 225 ATTN: NOP 37 ATTN: NOP 605D5 ATTN: NOP 957E ATTN: NUC AFFAIRS & INTL NEGOT BR(N514) ATTN: N851 RM 5E515 ATTN: OP 21**

**OFFICE OF NAVAL RESEARCH ATTN: CODE 23 ATTN: CODE 334**

#### **DEPARTMENT OF THE AIR FORCE**

**AF INSTITUTE OF TECHNOLOGY/EN ATTN: COMMANDER**

#### **DEPARTMENT OF ENERGY**

**LAWRENCE LIVERMORE NATIONAL LAB ATTN: D MAGNOLI**

**LOS ALAMOS NATIONAL LABORATORY ATTN: MS P364, REPORT LIBRARY ATTN: TECH LIBRARY**

**SANDIA NATIONAL LABORATORIES ATTN: TECH LIB**

#### **DEPARTMENT OF DEFENSE CONTRACTORS**

**ANALYSIS AND TECHNOLOGY INC 2 CY ATTN: JEFFREY L O'BRIEN 2CY ATTN: TOM LITTLEWOOD ATTN: V GODINO** 

### **DSWA-TR-96-95 (DL CONTINUED)**

**APPLIED RESEARCH ASSOCIATES, INC. MAXWELL TECHNOLOGIES INC ATTN: R FRANK ATTN: R SEDGEWICK**

**CALIFORNIA INSTITUTE OF TECHNOLOGY NKF ENGINEERING INC. ATTN:TAHRENS ATTN: T MOYER**

**ATTN: D BARASSO**

**JAYCOR ATTN: J THOMSEN ATTN: CYRUS P KNOWLES**

**ATTN: DASIAC/DARE**

**LIVERMORE SOFTWARE TECHNOLOGY CORP ATTN: H LEVINE 2 CY ATTN: DOUGLAS STILLMAN 2 CY ATTN: JOHN HALLQUIST WEIDLINGER ASSOCIATES, INC**

**LOCKHEED MARTIN CORPORATION ATTN: TECH INFO CTR D/COLL, WEIDLINGER ASSOCIATES, INC.**

**MAXWELL FEDERAL DIVISION INC. ATTN: KD PYATT, JR** 

**COLUMBIA UNIVERSITY PACIFIC-SIERRA RESEARCH CORP. ATTN: F DIMAGGIO ATTN:HBRODE**

**GENERAL DYNAMICS CORP SCIENCE APPLICATIONS INTL CORP ATTN: AUSTIN ALVAREZ, D457 ATTN: TECHNICAL REPORT SYSTEM**

**TITAN CORPORATION**

**TITAN CORPORATION (THE) KAMAN SCIENCES CORP. ATTN: LIBRARY ATTN: LIBRARY ATTN: S SCHUSTER**

**KAMAN SCIENCES CORPORATION UNIQUE SOFTWARE APPLICATIONS, INC ATTN: DASIAC 2CY ATTN: JOHN DERUNTZ, JR**

**WEIDLINGERASSOC, INC.**

**ATTN: T DEEVY**

**D/90-11.B/106 ATTN: RAYMOND P DADDAZIO**